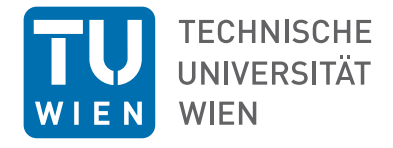

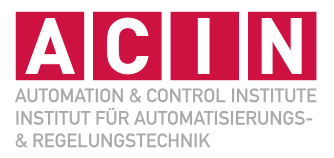

Vorlesung und Übung SS 2023

Assoc.-Prof. Dr.-Ing. Wolfgang Kemmetmüller Univ.-Prof. Dr. techn. Andreas Kugi

**MODELLBILDUNG** MODELLBILDUNG

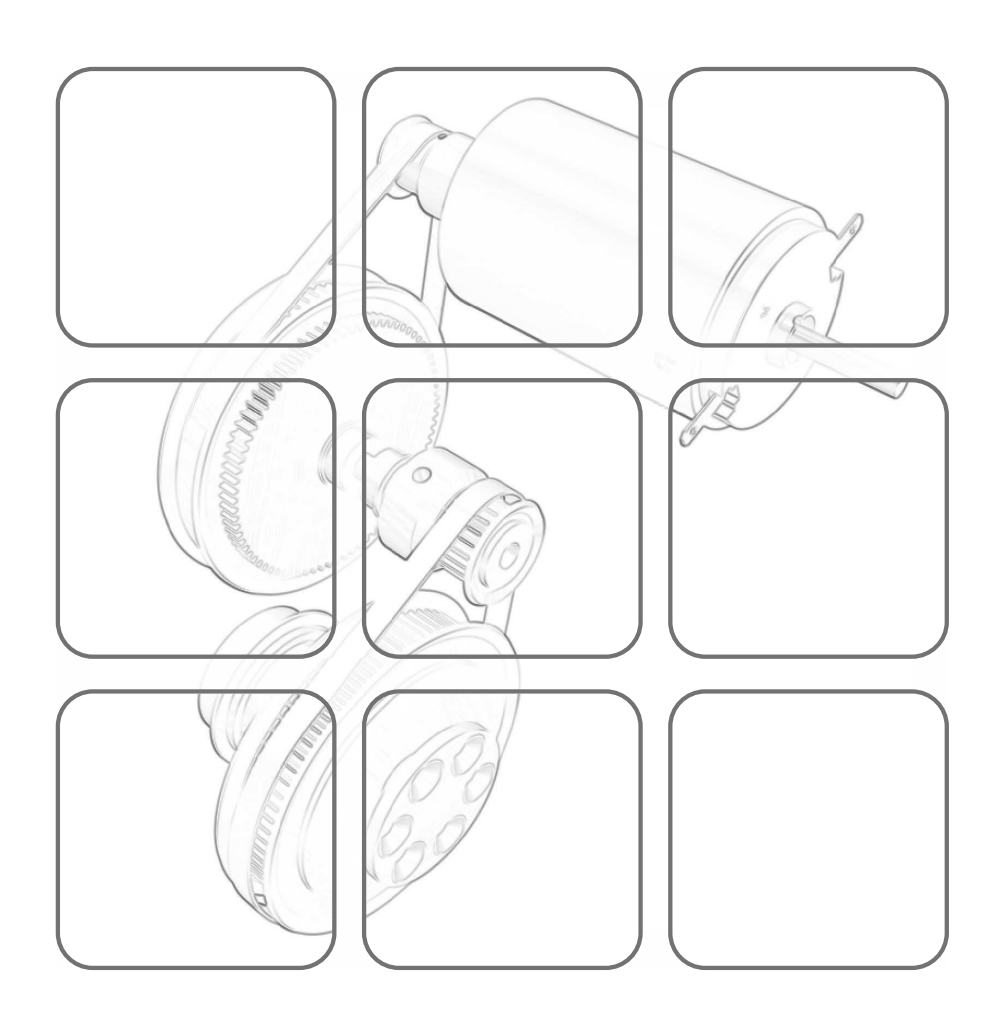

#### **Modellbildung**

Vorlesung und Übung SS 2023

Assoc.-Prof. Dr.-Ing. Wolfgang Kemmetmüller Univ.-Prof. Dr. techn. Andreas Kugi

TU Wien Institut für Automatisierungs- und Regelungstechnik Gruppe für komplexe dynamische Systeme

Gußhausstraße 27–29 1040 Wien Telefon: +43 1 58801 – 37615 Internet: https://www.acin.tuwien.ac.at

© Institut für Automatisierungs- und Regelungstechnik, TU Wien

# **Inhaltsverzeichnis**

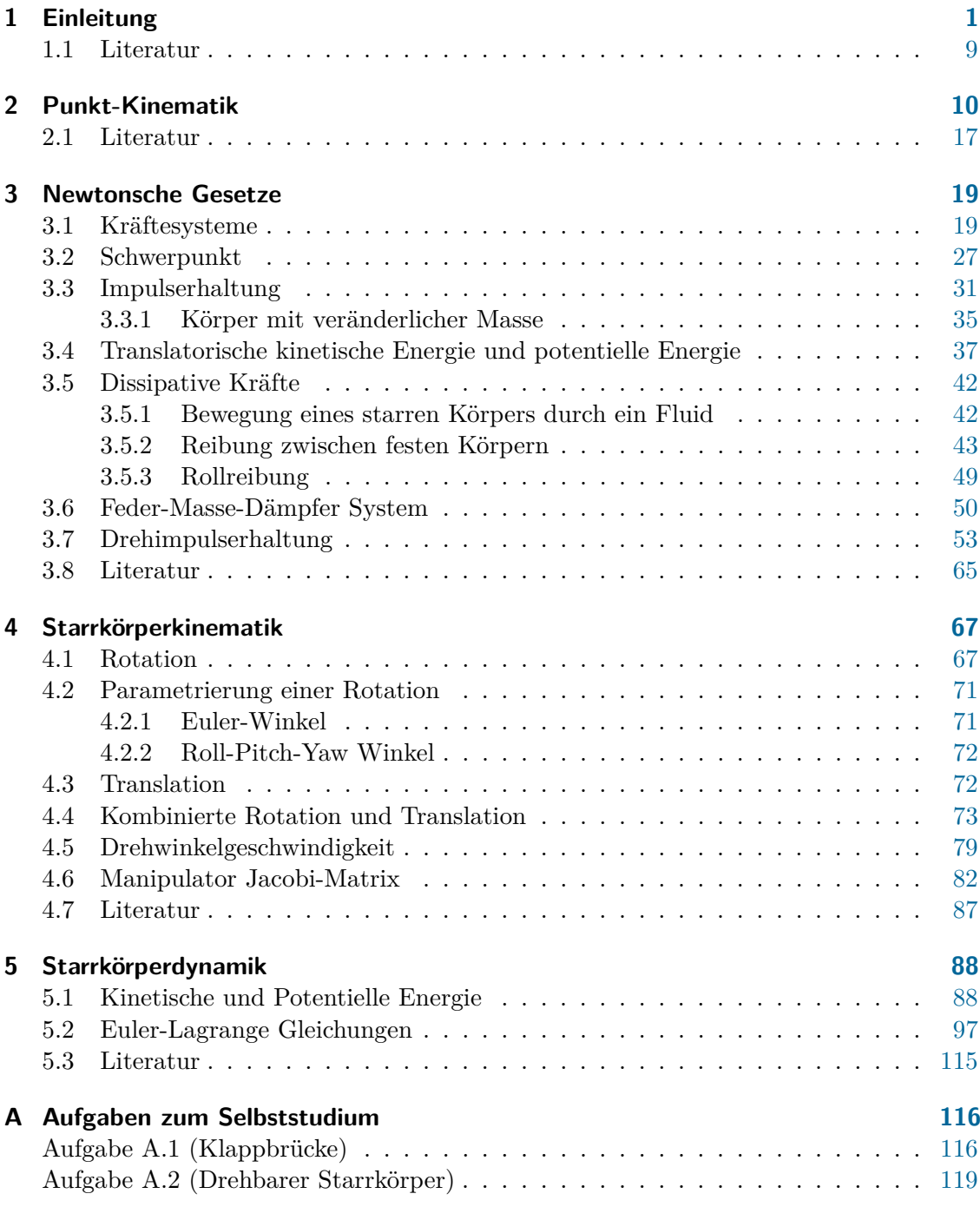

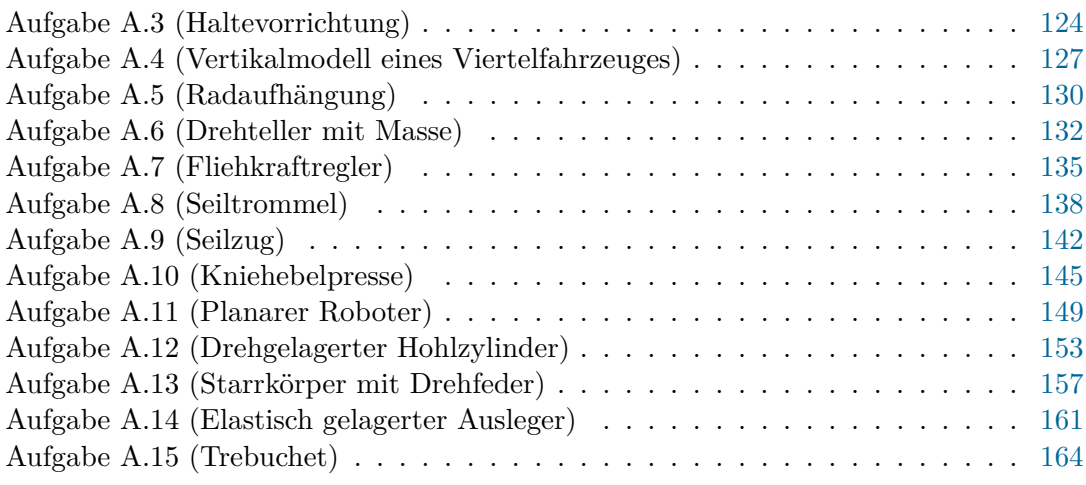

### <span id="page-4-0"></span>**1 Einleitung**

Diese Vorlesung beschäftigt sich mit der Modellbildung technischer Systeme. In einem ersten Schritt soll daher geklärt werden, was man unter einem *System* versteht. Einfach formuliert ist *ein System die Verbindung unterschiedlicher miteinander in Verbindung* replacen *Komponenten zu einem Ganzen zum Zwecke der Durchführung bestimmter Aufgaben*. Die Wechselwirkung eines Systems mit der Systemumgebung erfolgt über die so genannten *Eingangs-* bzw. *Ausgangsgrößen*, siehe Abbildung [1.1.](#page-4-1)

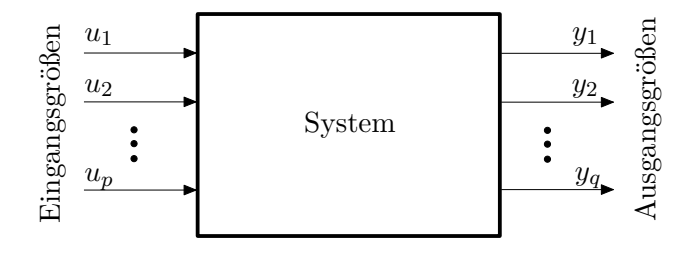

<span id="page-4-1"></span>Abbildung 1.1: Zum Systembegriff.

Die Eingangsgrößen *u*1, *u*2*, . . . , u<sup>p</sup>* sind dabei Größen, die von der Systemumgebung auf das System einwirken und nicht vom Verhalten des Systems selbst beeinflusst werden. Man unterscheidet dabei zwischen Eingangsgrößen, mit denen man das System gezielt (regelungstechnisch) beeinflussen kann (*Stellgrößen*) und Eingangsgrößen, die nicht unserer Kontrolle unterliegen (*Störgrößen*). Die Ausgangsgrößen *y*1, *y*2*, . . . , y<sup>q</sup>* sind Größen, die vom System generiert werden und ihrerseits die Systemumgebung beeinflussen. Ausgangsgrößen, die messtechnisch erfassbar sind, nennt man auch *Messgrößen*.

Ein *Modell* ist im Wesentlichen ein *beschränktes Abbild der Wirklichkeit*, in dem die für die jeweilige Aufgabe wesentlichen Eigenschaften des Systems berücksichtigt werden. Bei einem *mathematischen Modell* wird das Verhalten des realen Systems in abstrahierter Form beispielsweise durch algebraische Gleichungen, gewöhnliche oder partielle Differentialgleichungen abgebildet. An dieser Stelle ist es wichtig zu betonen, dass *kein mathematisches Modell ein System exakt abbildet*. Vielmehr stellt ein mathematisches Modell immer einen *Kompromiss* zwischen *Modellkomplexität* und *Modellgenauigkeit* bezüglich der gewünschten Eigenschaften dar. Um ein für die jeweilige Fragestellung geeignetes mathematisches Modell zu entwickeln, müssen teilweise in wiederkehrenden Schleifen verschiedene Schritte der *Dekomposition* (Zerlegung des Systems in einzelne Subsysteme und Komponenten), der *Reduktion* und *Abstraktion* (Weglassen von für die Aufgabenstellung unwesentlichen Details und Überführen auf ein einfacheres Ersatzsystem) und der *Aggregation* (Zusammenfassung von Komponenten und Subsystemen zu einem Ganzen) durchgeführt werden. Diese Schritte lassen sich nur beschränkt systematisieren, weshalb die Erstellung eines geeigneten mathematischen Modells zumindest zum Teil eine Kunst ist und immer bleiben wird. Das mathematische Modell bildet nicht nur die Grundlage für die *Systemanalyse*, bei der das statische und dynamische Verhalten des Systems in Abhängigkeit der Eingangsgrößen und Systemparameter untersucht wird, sondern auch für die *Systemsynthese*, also den Entwurf des Gesamtsystems. Zum letzteren Punkt zählt insbesondere auch die Auslegung von geeigneten Sensoren und Aktoren bis hin zum Steuerungs- und Regelungsentwurf, der ausführlich in der Vorlesung Automatisierung im kommenden Semester behandelt wird.

Grundsätzlich unterscheidet man zwischen der theoretischen und experimentellen Modellbildung. Bei der *experimentellen Modellbildung* wird das mathematische Modell auf Basis der gemessenen Ein- und Ausgangsgrößen so erstellt, dass das Eingangs-Ausgangsverhalten möglichst gut wiedergegeben wird. Diese Art der Modellbildung wird auch als *Systemidentifikation* bezeichnet und man spricht bei Modellen, die ausschließlich auf experimenteller Information beruhen, von *Black-Box Modellen*. Da Black-Box Modelle sich lediglich auf experimentelle Ergebnisse stützen und kein (oder sehr wenig) a priori Wissen des Systems nutzen, hat das so gewonnene Modell nur in dem durch die Identifikation abgedeckten Datensatz Gültigkeit. Der Hauptvorteil besteht darin, dass man relativ wenig Wissen über das System benötigt. Im Gegensatz dazu werden die mathematischen Modelle bei der *theoretischen Modellbildung* auf Basis physikalischer Grundgesetze hergeleitet. Man spricht in diesem Zusammenhang auch von *White-Box Modellen* oder *first-principles models*. Zwischen den Black-Box und White-Box Modellen gibt es je nach Verhältnis von experimenteller zu physikalisch basierter Modellinformation verschiedene Grade von *Grey-Box Modellen*. An dieser Stelle sei erwähnt, dass es im Allgemeinen nicht möglich ist, ein mathematisches Modell ausschließlich über physikalische Gesetze herzuleiten und vollständig zu parametrieren. Einige sogenannte konstitutive Parameter (Reibungsparameter, Streuinduktivitäten, Leckölstromkoeffizienten) müssen aus Experimenten ermittelt werden, auch wenn der Modellansatz physikalisch motiviert ist. Die Vorteile dieser letzteren Modelle (White-Box Modelle mit wenigen experimentell ermittelten Konstitutivparametern) besteht in der sehr guten *Extrapolierbarkeit* des Modells über die durch Experimente gewonnenen Daten hinaus, einer hohen Zuverlässigkeit, einer guten Einsicht in das Modell, sowie in der Tatsache, dass das Modell *skalierbar* und auch für noch nicht realisierte Systeme (Prototyping) anwendbar ist. Als Nachteil kann angegeben werden, dass diese Art der Modellbildung im Allgemeinen relativ zeitintensiv ist und man das System genau verstehen muss. Im Rahmen dieser Vorlesung werden wir uns ausschließlich auf letztgenannte mathematische Modelle konzentrieren.

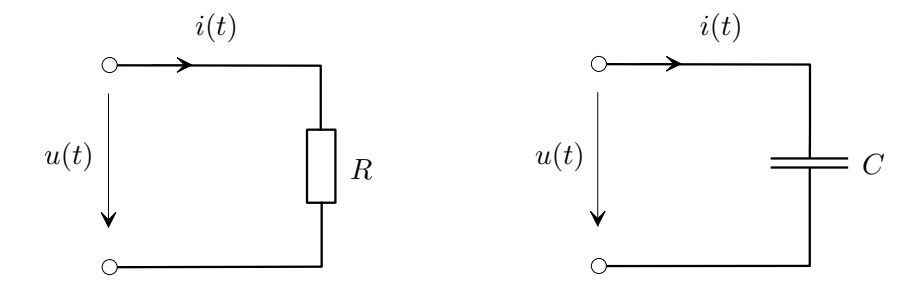

<span id="page-5-0"></span>Abbildung 1.2: Zu statischen und dynamischen Systemen.

Im Folgenden betrachte man die zwei einfachen elektrischen Systeme von Abbildung [1.2,](#page-5-0) nämlich einen Widerstand und einen idealen Kondensator, mit der Eingangsgröße *i*(*t*) (Strom), der Ausgangsgröße *u*(*t*) (Spannung) und der Zeit *t*. Beim Widerstand *R* ist die Ausgangsgröße zu jedem Zeitpunkt *t* eindeutig durch die Eingangsgröße zum Zeitpunkt *t* bestimmt, es gilt nämlich

<span id="page-6-2"></span>
$$
u(t) = Ri(t) \tag{1.1}
$$

Systeme dieser Art, deren Ausgangsgrößen lediglich vom Augenblickswert der Eingangsgrößen abhängen, werden als *statische Systeme* bezeichnet. Im Gegensatz dazu muss zur Berechnung der Spannung *u*(*t*) des Kondensators *C* zum Zeitpunkt *t* der Eingangsstrom *i*(*τ* ) für die gesamte Vergangenheit *τ* ≤ *t* bekannt sein, da gilt

<span id="page-6-0"></span>
$$
u(t) = \frac{1}{C} \int_{-\infty}^{t} i(\tau) d\tau = \underbrace{\frac{1}{C} \int_{-\infty}^{t_0} i(\tau) d\tau}_{u(t_0) = u_0} + \frac{1}{C} \int_{t_0}^{t} i(\tau) d\tau.
$$
 (1.2)

Kennt man die Eingangsgröße  $i(\tau)$  lediglich für das Zeitintervall  $t_0 \leq \tau \leq t$ , dann muss zusätzlich die Spannung des Kondensators zum Zeitpunkt *t*<sup>0</sup> als Anfangsbedingung  $u(t_0) = u_0$  bekannt sein. Wie man aus [\(1.2\)](#page-6-0) erkennt, beinhaltet die Anfangsbedingung die gesamte Information über die Vergangenheit  $\tau < t_0$ . Man sagt auch,  $u(t_0)$  beschreibt den internen *Zustand* des Systems Kondensator zum Zeitpunkt *t*0. Systeme dieser Art, deren Ausgangsgrößen nicht nur vom Augenblickswert der Eingangsgrößen sondern auch von deren Vergangenheit abhängen, werden als *dynamische Systeme* bezeichnet.

Wenn für ein System nach Abbildung [1.1,](#page-4-1) wie im Falle des Widerstandes und des Kondensators, die Werte der Ausgangsgrößen *y*1, *y*2*, . . . , y<sup>q</sup>* zum Zeitpunkt *t* ausschließlich vom Verlauf der Eingangsgrößen  $u_1(\tau), u_2(\tau), \ldots, u_p(\tau)$  für  $\tau \leq t$  abhängen, dann nennt man das System *kausal*. Da alle technisch realisierbaren Systeme kausal sind, werden wir uns im Folgenden auf diesen Fall beschränken.

Die bisherigen Überlegungen erlauben uns nun die allgemeine Definition der Zustandsgrößen eines dynamischen Systems anzugeben:

**Definition 1.1** (Zustand)**.** Existieren für ein dynamisches System Größen *x*1*, . . . , x<sup>n</sup>* mit der Eigenschaft, dass die Ausgangsgrößen  $y_1, y_2, \ldots, y_q$  zu einem beliebigen Zeitpunkt *t* eindeutig durch den Verlauf der Eingangsgrößen  $u_1(\tau), u_2(\tau), \ldots, u_p(\tau)$ auf dem Intervall  $t_0 \leq \tau \leq t$  und den Werten von  $x_1(t_0), \ldots, x_n(t_0)$  für ein beliebiges *t*<sup>0</sup> festgelegt sind, dann heißen die Größen *x*1*, . . . , x<sup>n</sup> Zustandsgrößen* des Systems.

<span id="page-6-1"></span>*Aufgabe* 1.1*.* Welche Größe wählen Sie als Zustandsgröße bei einer Induktivität? Begründen Sie Ihre Antwort.

*Lösung von Aufgabe [1.1.](#page-6-1)* Den Strom oder den verketteten Fluss der Induktivität.

Dynamische Systeme, die sich durch eine endliche Anzahl *n* von Zustandsgrößen charakterisieren lassen, werden auch als *Systeme mit finitem Zustand* der *Ordnung n* bezeichnet. Diese Systeme mit finitem Zustand, oft auch *konzentriert-parametrische Systeme* genannt, werden durch mathematische Modelle in Form von gewöhnlichen Differentialgleichungen

Vorlesung und Übung Modellbildung (SS 2023) ©A. Kugi, W. Kemmetmüller, Institut für Automatisierungs- und Regelungstechnik, TU Wien

und algebraischen Gleichungen beschrieben. Im Rahmen dieser Vorlesung schränken wir uns auf jene Systemklasse mit finitem Zustand ein, die eine Beschreibung durch ein *explizites mathematisches Modell* folgender Form erlaubt:

<span id="page-7-0"></span>
$$
\frac{d}{dt}x_1 = f_1(x_1, \dots, x_n, u_1, \dots, u_p, t), \qquad x_1(t_0) = x_{1,0}
$$
\n
$$
\frac{d}{dt}x_2 = f_2(x_1, \dots, x_n, u_1, \dots, u_p, t), \qquad x_2(t_0) = x_{2,0}
$$
\n
$$
\vdots
$$
\n
$$
\frac{d}{dt}x_n = f_n(x_1, \dots, x_n, u_1, \dots, u_p, t), \qquad x_n(t_0) = x_{n,0}
$$
\n
$$
\begin{cases}\n\text{Zustandsdifferen-} \\
\text{Eustandsdifferen-} \\
\text{tidigleichungen} \\
\text{midgulien} \\
\text{bedingungen}\n\end{cases} (1.3a)
$$

$$
y_1 = h_1(x_1, \dots, x_n, u_1, \dots u_p, t)
$$
  
\n
$$
y_2 = h_2(x_1, \dots, x_n, u_1, \dots u_p, t)
$$
  
\n
$$
\vdots
$$
  
\n
$$
y_q = h_q(x_1, \dots, x_n, u_1, \dots u_p, t)
$$
  
\n
$$
\bigg\}
$$
  
\n
$$
\text{Augangsgleichungen} \tag{1.3b}
$$

Fasst man die Eingangs-, Ausgangs- und Zustandsgrößen zu Spaltenvektoren

$$
\mathbf{u} = \begin{bmatrix} u_1 & u_2 & \dots & u_p \end{bmatrix}^\mathrm{T} \tag{1.4a}
$$

$$
\mathbf{y} = \begin{bmatrix} y_1 & y_2 & \dots & y_q \end{bmatrix}^\mathrm{T} \tag{1.4b}
$$

$$
\mathbf{x} = \begin{bmatrix} x_1 & x_2 & \dots & x_n \end{bmatrix}^\mathrm{T}
$$
 (1.4c)

zusammen und schreibt zur Vereinfachung der Notation an Stelle von $\frac{\mathrm{d}}{\mathrm{d} t}$ einen Punkt über die abzuleitende Größe, dann lässt sich [\(1.3\)](#page-7-0) in kompakter Vektorschreibweise in der Form

$$
\dot{\mathbf{x}} = \mathbf{f}(\mathbf{x}, \mathbf{u}, t), \qquad \mathbf{x}(t_0) = \mathbf{x}_0 \tag{1.5a}
$$

$$
y = h(x, u, t) \tag{1.5b}
$$

angeben. Die Größen **u**, **y** und **x** werden als *Eingang*, *Ausgang* und *Zustand* des dynamischen mathematischen Modells bezeichnet.

Wird der Zustand **x** als Element eines *n*-dimensionalen Vektorraumes betrachtet, dann nennt man diesen Vektorraum auch *Zustandsraum*. Der Zustand eines Systems zum Zeitpunkt *t* kann dann als Punkt im *n*-dimensionalen Zustandsraum dargestellt werden. Die Kurve all dieser Punkte im Zustandsraum für veränderliche Zeit *t* in einem Zeitintervall wird auch als *Trajektorie* bezeichnet, siehe Abbildung [1.3](#page-8-0) zur Veranschaulichung einer Trajektorie im 3-dimensionalen Zustandsraum.

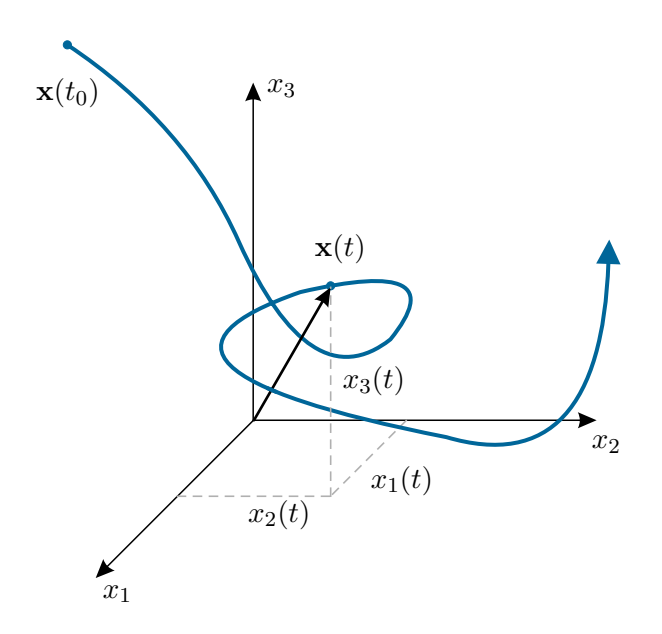

<span id="page-8-0"></span>Abbildung 1.3: Zum Begriff der Trajektorie.

Vollständigkeitshalber sei noch erwähnt, dass *Systeme mit infinit-dimensionalem Zustand*, auch *verteilt-parametrische Systeme* genannt, durch partielle Differentialgleichungen beschrieben werden. Beispiele dazu sind Balken, Platten, Strömungsfelder und elektromagnetische Felder.

*Beispiel* 1.1*.* Als einfaches Beispiel für die Modellbildung wird der elektrische Serienschwingkreis aus Abb. [1.4](#page-8-1) betrachtet.

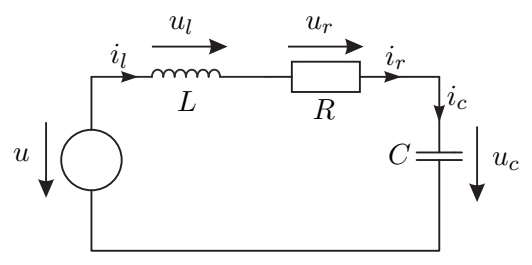

Abbildung 1.4: Serienschwingkreis.

Im ersten Schritt werden die Bauteilgleichungen formuliert. Der (lineare) elektrische Widerstand *R* wird durch

<span id="page-8-2"></span><span id="page-8-1"></span>
$$
u_r(t) = Ri_r(t) \tag{1.6}
$$

beschrieben, vgl. [\(1.1\)](#page-6-2). Entsprechend [\(1.2\)](#page-6-0) kann der Kondensator *C* durch

$$
\frac{d}{dt}Q(t) = \frac{d}{dt}(Cu_c(t)) = C\frac{d}{dt}u_c(t) = i_c(t), \quad u_c(0) = u_{c0}
$$
\n(1.7)

und die Spule *L* durch

$$
\frac{d}{dt}\psi(t) = \frac{d}{dt}(Li_l(t)) = L\frac{d}{dt}i_l(t) = u_l(t), \quad i_l(0) = i_{l0}
$$
\n(1.8)

modelliert werden. Weiterhin müssen im elektrischen Netzwerk die Bilanzgleichungen, d. h. die Knoten- und Maschengleichungen erfüllt sein. Diese ergeben sich zu

<span id="page-9-0"></span>
$$
i_r(t) = i_l(t) \tag{1.9a}
$$

$$
i_c(t) = i_l(t) \tag{1.9b}
$$

$$
u_l(t) = -u_r(t) - u_c(t) + u(t)
$$
\n(1.9c)

und eingesetzt in  $(1.6)-(1.8)$  $(1.6)-(1.8)$  $(1.6)-(1.8)$  folgt

$$
\dot{\mathbf{x}} = \frac{\mathrm{d}}{\mathrm{d}t} \begin{bmatrix} i_l(t) \\ u_c(t) \end{bmatrix} = \begin{bmatrix} \frac{1}{L}(-u_c(t) - Ri_l(t) + u(t)) \\ \frac{1}{C}i_l(t) \end{bmatrix} = \mathbf{f}(\mathbf{x}, u), \quad \mathbf{x}(0) = \mathbf{x}_0. \tag{1.10}
$$

Als Ausgang des Systems kann z. B. die Spannung *u<sup>c</sup>* am Kondensator gewählt werden, d. h.  $y = u_c$ .

Auf Basis dieses Modells kann das Verhalten des Systems analysiert werden. So kann z. B. der Einfluss der Parameter des Systems  $(R, L, C)$ , der Anfangswerte  $\mathbf{x}(0)^T = \begin{bmatrix} i_l(0) & u_c(0) \end{bmatrix}$  sowie der Eingangsgröße *u*(*t*) auf das dynamische Systemverhalten berechnet werden. Dazu stehen heutzutage sehr fortgeschrittene Computerprogramme, wie z. B. Maple oder Matlab zur Verfügung. Die Erstellung und Analyse des Modells mithilfe von Maple kann der Datei Serienschwingkreis.mw entnommen werden, welche von der Homepage des Institutes [htt](https://www.acin.tuwien.ac.at/bachelor/modellbildung/)[ps://www.acin.tuwien.ac.at/bachelor/modellbildung/](https://www.acin.tuwien.ac.at/bachelor/modellbildung/) heruntergeladen werden kann.

In dieser Vorlesung liegt der Schwerpunkt auf der systematischen Modellierung von mechanischen Starrkörpersystemen, welche in vielen realen Systemen (wenigstens als Teilsystem) auftreten. Exemplarisch sind im Folgenden 2 typische Anwendung mit Starrkörpersystemen dargestellt.

*Beispiel* 1.2 (Roboter)*.* Eine der wichtigsten technischen Anwendung von Starrkörpersystemen sind (Industrie-)Roboter. In Abb. [1.5](#page-10-0) ist eine Leichtbauroboter der Firma KUKA dargestellt. Dieser Roboter besitzt 7 Freiheitsgrade und ist für die direkte Interaktion mit Menschen konzipiert. Dazu besitzt er in jedem Gelenk einen Sensor für das Drehmoment, womit z. B. eine Erkennung von Kollisionen mit Hindernissen möglich ist. Typische Anwendungen dieses Roboters sind Manipulationsaufgaben oder Assemblierungsaufgaben, welche in Kooperation mit Menschen durchgeführt werden.

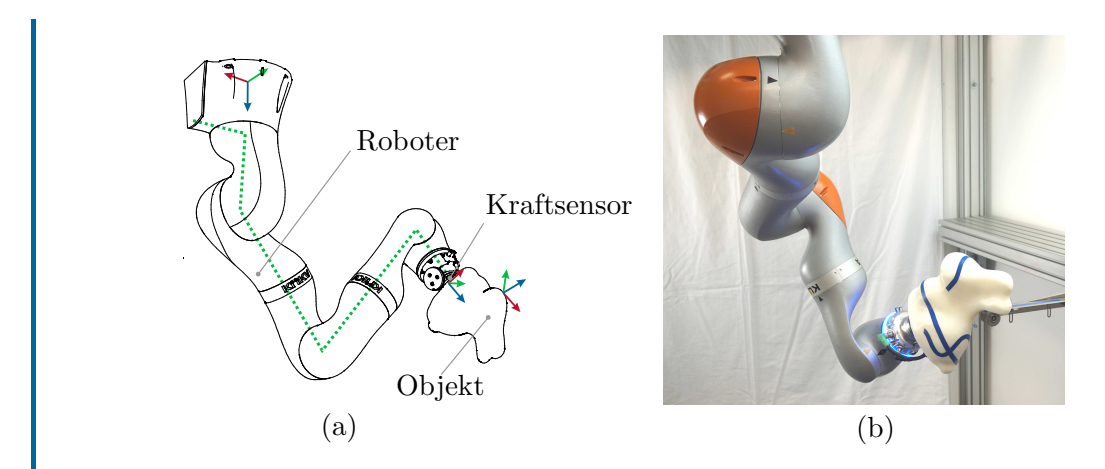

<span id="page-10-0"></span>Abbildung 1.5: KUKA Leichtbauroboter: (a) Skizze des Systems, (b) Photo des Roboters.

Die (optimale) Planung und Regelung der Position und Orientierung des Endeffektors sind herausfordernde Aufgaben, die auf auf einem mathematischen Modell des Roboters basieren. Ein Ziel dieser Vorlesung ist es daher, die Kinematik und die Dynamik derartiger Roboter zu modellieren.

Videos zu Anwendungen des Roboters können unter [htt-](https://www.acin.tuwien.ac.at/bachelor/modellbildung/)回跃怒回 [ps://www.acin.tuwien.ac.at/bachelor/modellbildung/](https://www.acin.tuwien.ac.at/bachelor/modellbildung/) be-trachtet werden. Dabei zeigt das Video [Kollaborative Synchroni](https://www.acin.tuwien.ac.at/file/teaching/bachelor/modellbildung/Kollaborative-Synchronisation-eines-7-Achsroboters.mp4)[sation eines 7 Achsroboters](https://www.acin.tuwien.ac.at/file/teaching/bachelor/modellbildung/Kollaborative-Synchronisation-eines-7-Achsroboters.mp4) die Interaktion des Roboters mit einem vom Menschen bewegten Ziel. Das Video [Pfadfolgeregelung mit Konzepten für](https://www.acin.tuwien.ac.at/file/teaching/bachelor/modellbildung/Pfadfolgeregelung-mit-Konzepten-fuer-den-Pfadfortschritt.mp4) [den Pfadfortschritt](https://www.acin.tuwien.ac.at/file/teaching/bachelor/modellbildung/Pfadfolgeregelung-mit-Konzepten-fuer-den-Pfadfortschritt.mp4) zeigt mögliche Arten der Interaktion von Menschen mit einem Roboter. Das Ablegen von Klebestreifen auf einer komplexen 3D-Oberfläche wird in dem Video [Oberflächen-basierte Pfadfolgerege](https://www.acin.tuwien.ac.at/file/teaching/bachelor/modellbildung/Oberflaechen-basierte-Pfadfolgeregelung-fuer-das-Ablegen-von-Klebestreifen.mp4)[lung für das Ablegen von Klebestreifen](https://www.acin.tuwien.ac.at/file/teaching/bachelor/modellbildung/Oberflaechen-basierte-Pfadfolgeregelung-fuer-das-Ablegen-von-Klebestreifen.mp4) gezeigt. Schließlich wird die Verwendung des Roboters für das Aufschwingen und Stabilisieren eines sphärischen Pendels im Video [Aufschwingen eines sphärischen Pendels](https://www.acin.tuwien.ac.at/file/teaching/bachelor/modellbildung/Aufschwingen-eines-sphaerischen-Pendels.mp4) dargestellt.

*Beispiel* 1.3 (Drehratensensor)*.* Eine weitere Anwendung mit mechanischen Starrkörpersystemen als wesentlichen Teil sind mikromechanische Drehratensensoren. Drehratensensoren werden in vielen aktuellen Anwendungen, wie z. B. Mobiltelefonen, Spielekonsolen oder Navigationssysteme benötigt. Im Automobilbereich dienen Drehratensensoren zu Messung der Drehung des Fahrzeuges um die Hoch- und Querachse. Diese Messwerte werden (in Kombination mit anderen Sensoren) z. B. für die elektronische Stabilitätsregelung (ESP) von Fahrzeugen eingesetzt, siehe Abb. [1.6.](#page-11-0)

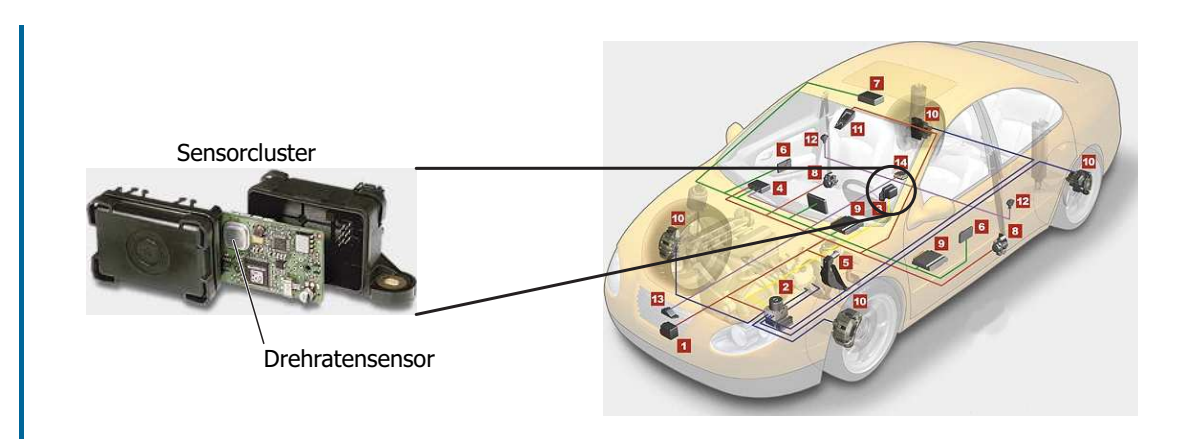

<span id="page-11-0"></span>Abbildung 1.6: Anwendung eines Drehratensensors im Automobilbereich.

Ein möglicher Aufbau eines mikromechanischen Drehratensensors ist in Abb. [1.7](#page-11-1) dargestellt. Er besteht aus einer Anzahl von Starrkörpern, die über elastische Elemente (Federn) miteinander gekoppelt sind. Mithilfe von kapazitiven Aktoren können diese Starrkörper in *x*-Richtung in Schwingung versetzt werden. Das wesentliche Funktionsprinzip dieses Drehratensensors beruht im Wesentlichen darauf, dass beim Auftreten einer Drehgeschwindigkeit aufgrund des Corioliseffektes zusätzliche Schwingungen in *y*- bzw. *z*-Richtung angeregt werden. Diese werden mit kapazitiven Sensoren erfasst, wobei die Amplitude ein Maß für die Drehwinkelgeschwindigkeit ist. Der gesamte Sensor besitzt dabei eine Ausdehnung von  $1000 \mu m \times 2000 \mu m \times 100 \mu m$  und wird in Silizium durch Ätztechnik gefertigt.

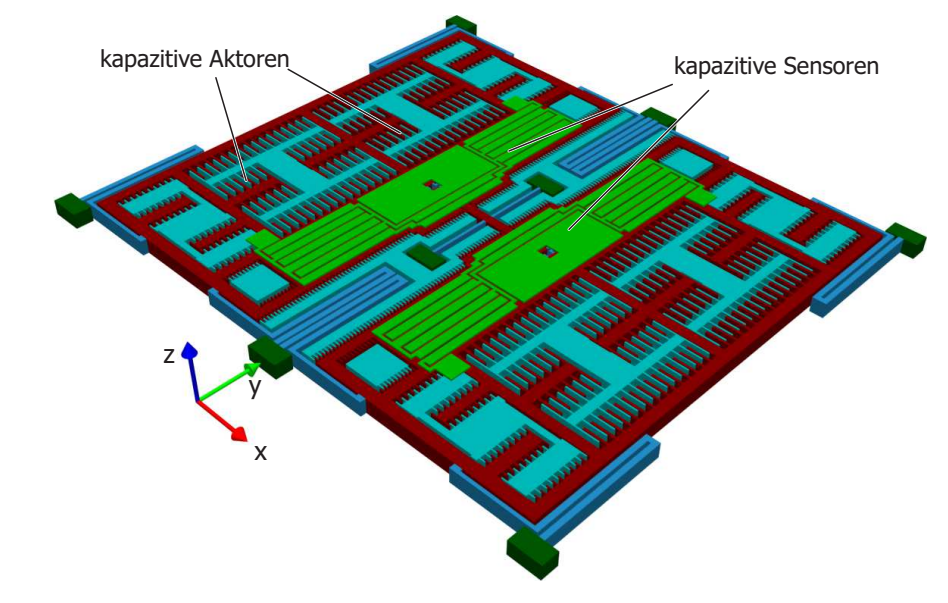

<span id="page-11-1"></span>Abbildung 1.7: Mechanischer Aufbau des mikromechanischen Drehratensensors.

Dieses Beispiel zeigt, dass mechanische Starrkörpersysteme auch in sehr kleinen Anwendung auftreten.

- <span id="page-12-0"></span>[1.1] R. Cannon, *Dynamics of Physical Systems*. New York: McGraw-Hill, 1967.
- [1.2] F. E. Cellier, *Continuous System Modeling*. New York: Springer, 1991.
- [1.3] S. W. Director und R. A. Rohrer, *Introduction to Systems Theory*. New York: McGraw-Hill, 1972.
- [1.4] O. Föllinger und D. Franke, *Einführung in die Zustandsbeschreibung dynamischer Systeme*. München, Wien: Oldenbourg, 1982.
- [1.5] R. Isermann, *Mechatronische Systeme: Grundlagen*. Berlin Heidelberg: Springer, 2008.
- [1.6] D. Karnopp, D. Margolis und R. Rosenberg, *System Dynamics*. New Jersey: John Wiley & Sons, 2006.
- [1.7] G. Ludyk, *Theoretische Regelungstechnik 1*. Berlin, Heidelberg: Springer, 1995.
- [1.8] D. G. Luenberger, *Introduction to Dynamic Systems*. New York: John Wiley & Sons, 1979.
- [1.9] L. Padulo und M. A. Arbib, *System Theory*. Philadelphia: W.B. Saunders Company, 1974.
- [1.10] J. L. Shearer und B. T. Kulakowski, *Dynamic Modeling and Control of Engineering Systems*. New York: Macmillan Publishing Company, 1990.

## <span id="page-13-0"></span>**2 Punkt-Kinematik**

Die Kinematik beschreibt die Bewegung von Körpern oder einzelnen materiellen Punkten im Raum bezüglich eines Bezugssystems. Dieses Kapitel beschreibt die Grundlagen der Punkt-Kinematik, d. h. der Beschreibung der Bewegung von Punktmassen im Raum. Betrachtet man als Bezugssystem das *raumfeste* kartesische Koordinatensystem (0*xyz*) mit dem Ursprung 0 und den orthonormalen Basisvektoren **e***x*, **e***<sup>y</sup>* und **e***z*, d. h.

$$
\begin{bmatrix}\n\mathbf{e}_x^{\mathrm{T}}\mathbf{e}_x & \mathbf{e}_x^{\mathrm{T}}\mathbf{e}_y & \mathbf{e}_x^{\mathrm{T}}\mathbf{e}_z \\
\mathbf{e}_y^{\mathrm{T}}\mathbf{e}_x & \mathbf{e}_y^{\mathrm{T}}\mathbf{e}_y & \mathbf{e}_y^{\mathrm{T}}\mathbf{e}_z \\
\mathbf{e}_z^{\mathrm{T}}\mathbf{e}_x & \mathbf{e}_z^{\mathrm{T}}\mathbf{e}_y & \mathbf{e}_z^{\mathrm{T}}\mathbf{e}_z\n\end{bmatrix} = \begin{bmatrix} 1 & 0 & 0 \\ 0 & 1 & 0 \\ 0 & 0 & 1 \end{bmatrix},
$$
\n(2.1)

dann kann der Ortsvektor **r** vom Ursprung 0 zu einem materiellen Punkt *P* in der Form

$$
\mathbf{r}(t) = r_x(t)\mathbf{e}_x + r_y(t)\mathbf{e}_y + r_z(t)\mathbf{e}_z \tag{2.2}
$$

mit den in der Zeit *t* parametrierten Komponenten  $r_x(t)$ ,  $r_y(t)$  und  $r_z(t)$  beschrieben werden, siehe Abbildung [2.1.](#page-13-1) Die Geschwindigkeit **v**(*t*) und die Beschleunigung **a**(*t*) des

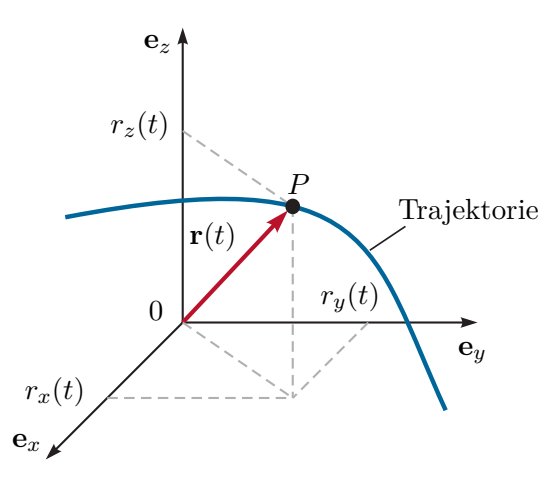

Abbildung 2.1: Trajektorie im kartesischen Koordinatensystem.

materiellen Punktes *P* erhält man durch zeitliche Differentiation in der Form

<span id="page-13-2"></span><span id="page-13-1"></span>
$$
\mathbf{v}(t) = v_x \mathbf{e}_x + v_y \mathbf{e}_y + v_z \mathbf{e}_z = \dot{r}_x \mathbf{e}_x + \dot{r}_y \mathbf{e}_y + \dot{r}_z \mathbf{e}_z \tag{2.3}
$$

bzw.

$$
\mathbf{a}(t) = a_x \mathbf{e}_x + a_y \mathbf{e}_y + a_z \mathbf{e}_z = \ddot{r}_x \mathbf{e}_x + \ddot{r}_y \mathbf{e}_y + \ddot{r}_z \mathbf{e}_z , \qquad (2.4)
$$

wobei *vx*, *vy*, *v<sup>z</sup>* und *ax*, *ay*, *a<sup>z</sup>* die jeweiligen Komponenten bezüglich der Basisvektoren **e***x*, **e***<sup>y</sup>* und **e***<sup>z</sup>* beschreiben. Es sei angemerkt, dass in weiterer Folge die totale zeitliche

Ableitung einer Funktion  $x(t)$  mit  $\dot{x}(t) = \frac{d}{dt}$  $\frac{d}{dt}x(t)$  bzw.  $\ddot{x}(t) = \frac{d^2}{dt^2}$  $\frac{d^2}{dt^2}x(t)$  bezeichnet wird. Im einfachsten Fall, wenn das Koordinatensystem so gewählt werden kann, dass der Ortsvektor **r**(*t*) für alle Zeiten *t* mit einer Koordinatenachse zusammenfällt, spricht man von einer *geradlinigen Bewegung*.

*Beispiel* 2.1*.* Eine Masse wird von einem Motor geradlinig gemäß dem in Abbildung [2.2](#page-14-0) dargestellten Beschleunigungsverlauf beschleunigt.

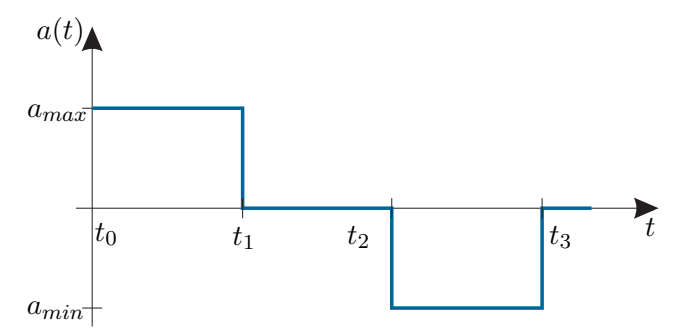

<span id="page-14-0"></span>Abbildung 2.2: Zeitverlauf der Beschleunigung *a*(*t*).

Wie groß muss die Zeit *t*<sup>3</sup> und die minimale Beschleunigung *amin* gewählt werden, dass zum Zeitpunkt *t* = *t*<sup>3</sup> die Geschwindigkeit Null ist und die Position einen vorgegebenen Wert *xsoll* annimmt? Es wird dabei vorausgesetzt, dass zum Zeitpunkt  $t = t_0$  gilt  $v(t_0) = v_0 = 0, x(t_0) = x_0 = 0.$ 

Für das Zeitintervall  $t_0 \le t \le t_1$  errechnet sich der Geschwindigkeits- und Positionsverlauf zu

$$
v_1(t) = v(t_0) + \int_{t_0}^t a_{max} d\tau = \underbrace{v_0}_{=0} + a_{max}(t - t_0)
$$
\n(2.5a)

$$
x_1(t) = x(t_0) + \int_{t_0}^t a_{max}(\tau - t_0) d\tau = \underbrace{x_0}_{=0} + \frac{1}{2} a_{max} (t - t_0)^2 , \qquad (2.5b)
$$

für  $t_1 \leq t \leq t_2$  folgt

$$
v_2(t) = v_1(t_1) + \int_{t_1}^t 0 \, d\tau = a_{max}(t_1 - t_0)
$$
\n
$$
x_2(t) = x_1(t_1) + \int_{t_1}^t a_{max}(t_1 - t_0) \, d\tau = \frac{1}{2} a_{max}(t_1 - t_0)^2 + a_{max}(t_1 - t_0)(t - t_1)
$$
\n
$$
(2.6b)
$$

und für  $t_2 \leq t \leq t_3$  ergibt sich

$$
v_3(t) = v_2(t_2) + \int_{t_2}^t a_{min} d\tau = a_{max}(t_1 - t_0) + a_{min}(t - t_2)
$$
\n(2.7a)

$$
x_3(t) = x_2(t_2) + \int_{t_2}^t v_3(\tau) d\tau = \frac{1}{2} a_{max} \left( t_0^2 - t_1^2 \right) + a_{max} (t_1 - t_0) t + \frac{1}{2} a_{min} (t - t_2)^2.
$$
\n(2.7b)

Mit der Geschwindigkeit zum Zeitpunkt  $t = t_3$ 

$$
v_3(t_3) = a_{max}(t_1 - t_0) + a_{min}(t_3 - t_2)
$$
\n(2.8)

errechnet sich die gewünschte Zeit  $t_3$  aus der Bedingung  $v_3(t_3) = 0$  zu

$$
t_3 = t_2 - \frac{a_{max}}{a_{min}}(t_1 - t_0)
$$
\n(2.9)

und die gewünschte Position  $x_3(t_3) = x_{\text{sol}}$ , mit

$$
x_3(t_3) = \frac{1}{2a_{min}} a_{max}(t_1 - t_0)(a_{min}(2t_2 - t_0 - t_1) + a_{max}(t_0 - t_1)),
$$
 (2.10)

wird durch die Beschleunigung

$$
a_{min} = \frac{-a_{max}^2(t_1 - t_0)^2}{a_{max}(t_1 - t_0)(t_1 + t_0 - 2t_2) + 2x_{soll}} \tag{2.11}
$$

erreicht. Der Positions- und Geschwindigkeitsverlauf ist in Abbildung [2.3](#page-15-0) dargestellt.

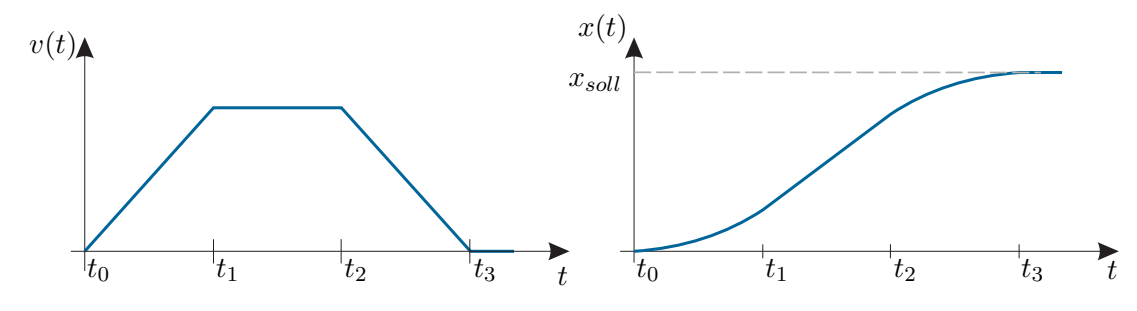

<span id="page-15-0"></span>Abbildung 2.3: Zeitverlauf der Geschwindigkeit *v*(*t*) und der Position *x*(*t*).

Die Lösung dieses Beispiels mit Hilfe von MAPLE ist der Datei Bei-嚸 spiel\_2\_1.mw dargestellt, welche von der Homepage des Instituts <https://www.acin.tuwien.ac.at/bachelor/modellbildung/> heruntergeladen werden kann.

Im Weiteren soll die Bewegung eines materiellen Punktes *P* in der *xy*-Ebene bezüglich des raumfesten Koordinatensystems (0*xy*) betrachtet und mit Hilfe von *Polarkoordinaten*

$$
r_x(t) = r(t)\cos(\varphi(t)) \quad \text{und} \quad r_y(t) = r(t)\sin(\varphi(t)) \tag{2.12}
$$

Vorlesung und Übung Modellbildung (SS 2023) ©A. Kugi, W. Kemmetmüller, Institut für Automatisierungs- und Regelungstechnik, TU Wien

beschrieben werden, siehe Abbildung [2.4.](#page-16-0) Damit lautet der Ortsvektor vom Ursprung 0

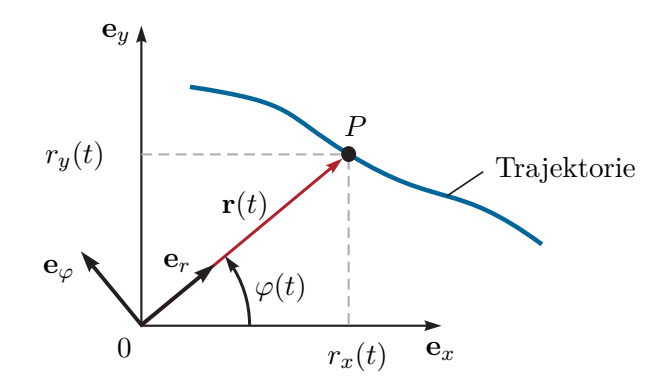

Abbildung 2.4: Trajektorie im Polarkoordinatensystem.

zu einem materiellen Punkt *P*

<span id="page-16-0"></span>
$$
\mathbf{r}(t) = r(t)\cos(\varphi(t))\mathbf{e}_x + r(t)\sin(\varphi(t))\mathbf{e}_y.
$$
 (2.13)

Die Geschwindigkeit **v**(*t*) gemäß [\(2.3\)](#page-13-2) erhält man durch Anwendung der Kettenregel der Differentiation in der Form

<span id="page-16-3"></span><span id="page-16-1"></span>
$$
\mathbf{v}(t) = \left(\frac{\partial}{\partial r}\mathbf{r}\right)\dot{r} + \left(\frac{\partial}{\partial \varphi}\mathbf{r}\right)\dot{\varphi} \,,\tag{2.14}
$$

wobei sich die Basisvektoren der Polarkoordinaten zu

$$
\tilde{\mathbf{e}}_r = \frac{\partial}{\partial r} \mathbf{r} = \cos(\varphi) \mathbf{e}_x + \sin(\varphi) \mathbf{e}_y \tag{2.15a}
$$

$$
\tilde{\mathbf{e}}_{\varphi} = \frac{\partial}{\partial \varphi} \mathbf{r} = -r \sin(\varphi) \mathbf{e}_x + r \cos(\varphi) \mathbf{e}_y \qquad (2.15b)
$$

ergeben. Die Vektoren  $\tilde{\mathbf{e}}_r$  und  $\tilde{\mathbf{e}}_\varphi$  bilden genau dann eine zulässige Basis eines Koordinatensystems, wenn die Matrix

$$
\mathbf{J} = \begin{bmatrix} \cos(\varphi) & \sin(\varphi) \\ -r\sin(\varphi) & r\cos(\varphi) \end{bmatrix}
$$
 (2.16)

regulär ist, also  $\det(\mathbf{J}) = r \neq 0$  ist. Dies ist abgesehen vom Punkt  $r = 0$  überall der Fall. Normiert man nun die Basisvektoren auf die Länge 1

<span id="page-16-4"></span>
$$
\mathbf{e}_r = \frac{\tilde{\mathbf{e}}_r}{\|\tilde{\mathbf{e}}_r\|_2} \quad \text{und} \quad \mathbf{e}_{\varphi} = \frac{\tilde{\mathbf{e}}_{\varphi}}{\|\tilde{\mathbf{e}}_{\varphi}\|_2} \tag{2.17}
$$

mit

$$
\|\tilde{\mathbf{e}}_r\|_2 = \sqrt{\cos^2(\varphi) + \sin^2(\varphi)} = 1 \quad \text{und} \quad \|\tilde{\mathbf{e}}_\varphi\|_2 = r \;, \tag{2.18}
$$

dann lässt sich [\(2.14\)](#page-16-1) in der Form

<span id="page-16-2"></span>
$$
\mathbf{v}(t) = v_r \mathbf{e}_r + v_\varphi \mathbf{e}_\varphi = \dot{r} \mathbf{e}_r + r \dot{\varphi} \mathbf{e}_\varphi \tag{2.19}
$$

Vorlesung und Übung Modellbildung (SS 2023) ©A. Kugi, W. Kemmetmüller, Institut für Automatisierungs- und Regelungstechnik, TU Wien

mit den Komponenten *v<sup>r</sup>* = *r*˙ (*radiale Komponente*) und *v<sup>φ</sup>* = *rφ*˙ (*zirkulare Komponente*) der Geschwindigkeit **v**(*t*) bezüglich der Basisvektoren **e***<sup>r</sup>* und **e***<sup>φ</sup>* schreiben. In der Zeit d*t* überstreicht der Ortsvektor **r**(*t*) einen Winkel d*φ* und die auf die Zeit bezogene Winkeländerung *ω* = *φ*˙ wird als *Winkelgeschwindigkeit* bezeichnet. Bei einer reinen Kreisbewegung (siehe Abbildung [2.5\)](#page-17-0) ist die radiale Geschwindigkeitskomponente  $v_r = 0$ und für die zirkulare Geschwindigkeitskomponente gilt  $v_{\varphi} = r\omega$ .

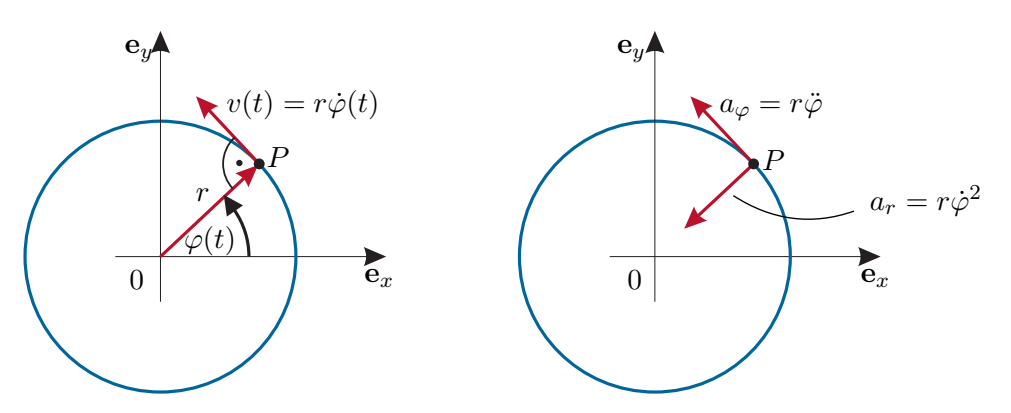

<span id="page-17-0"></span>Abbildung 2.5: Kreisbahn im Polarkoordinatensystem.

*Aufgabe* 2.1*.* Zeigen Sie, dass sich die Geschwindigkeitskomponenten eines materiellen Punktes *P* im Raum bezüglich der normierten Basisvektoren  $\mathbf{e}_r$ ,  $\mathbf{e}_\theta$  und  $\mathbf{e}_\varphi$  in Kugelkoordinaten

$$
r_x = r\sin(\theta)\cos(\varphi), \quad r_y = r\sin(\theta)\sin(\varphi), \quad r_z = r\cos(\theta) \tag{2.20}
$$

zu

$$
v_r = \dot{r}, \quad v_\theta = r\dot{\theta}, \quad v_\varphi = r\sin(\theta)\dot{\varphi} \tag{2.21}
$$

errechnen.

Die Lösung dieser Aufgabe mit Hilfe von Maple ist in der Datei Aufgabe\_2\_1\_und\_2\_2.mw dargestellt, welche unter [htt](https://www.acin.tuwien.ac.at/bachelor/modellbildung/)[ps://www.acin.tuwien.ac.at/bachelor/modellbildung/](https://www.acin.tuwien.ac.at/bachelor/modellbildung/) heruntergeladen werden kann.

Die Komponenten der Beschleunigung **a**(*t*) in Polarkoordinaten bezüglich der Basisvektoren **e**<sub>*r*</sub> und **e**<sub> $\varphi$ </sub> erhält man durch totale zeitliche Differentiation von **v**(*t*) nach [\(2.19\)](#page-16-2)

<span id="page-17-2"></span>
$$
\mathbf{a}(t) = a_r \mathbf{e}_r + a_\varphi \mathbf{e}_\varphi = \dot{v}_r \mathbf{e}_r + v_r \dot{\mathbf{e}}_r + \dot{v}_\varphi \mathbf{e}_\varphi + v_\varphi \dot{\mathbf{e}}_\varphi , \qquad (2.22)
$$

wobei darauf geachtet werden muss, dass sich die Basisvektoren (siehe [\(2.15\)](#page-16-3) und [\(2.17\)](#page-16-4))

<span id="page-17-1"></span>
$$
\mathbf{e}_r = \cos(\varphi)\mathbf{e}_x + \sin(\varphi)\mathbf{e}_y \tag{2.23a}
$$

$$
\mathbf{e}_{\varphi} = -\sin(\varphi)\mathbf{e}_x + \cos(\varphi)\mathbf{e}_y \tag{2.23b}
$$

ebenfalls zeitlich ändern. Man ist nun bestrebt,  $\dot{\mathbf{e}}_r$  und  $\dot{\mathbf{e}}_\varphi$  durch  $\mathbf{e}_r$  und  $\mathbf{e}_\varphi$  auszudrücken. Dazu wird [\(2.23\)](#page-17-1) invertiert

$$
\mathbf{e}_x = \cos(\varphi)\mathbf{e}_r - \sin(\varphi)\mathbf{e}_\varphi \tag{2.24a}
$$

<span id="page-18-1"></span><span id="page-18-0"></span>
$$
\mathbf{e}_y = \sin(\varphi)\mathbf{e}_r + \cos(\varphi)\mathbf{e}_\varphi \tag{2.24b}
$$

und in  $\dot{\mathbf{e}}_r$  und  $\dot{\mathbf{e}}_\varphi$  substituiert, d. h.

$$
\begin{aligned} \dot{\mathbf{e}}_r &= -\sin(\varphi)\dot{\varphi}\mathbf{e}_x + \cos(\varphi)\dot{\varphi}\mathbf{e}_y \\ &= -\sin(\varphi)\dot{\varphi}(\cos(\varphi)\mathbf{e}_r - \sin(\varphi)\mathbf{e}_\varphi) + \cos(\varphi)\dot{\varphi}(\sin(\varphi)\mathbf{e}_r + \cos(\varphi)\mathbf{e}_\varphi) \\ &= \dot{\varphi}\mathbf{e}_\varphi \end{aligned} \tag{2.25}
$$

bzw.

$$
\begin{split} \dot{\mathbf{e}}_{\varphi} &= -\cos(\varphi)\dot{\varphi}\mathbf{e}_{x} - \sin(\varphi)\dot{\varphi}\mathbf{e}_{y} \\ &= -\cos(\varphi)\dot{\varphi}(\cos(\varphi)\mathbf{e}_{r} - \sin(\varphi)\mathbf{e}_{\varphi}) - \sin(\varphi)\dot{\varphi}(\sin(\varphi)\mathbf{e}_{r} + \cos(\varphi)\mathbf{e}_{\varphi}) \\ &= -\dot{\varphi}\mathbf{e}_{r} \ . \end{split} \tag{2.26}
$$

Setzt man [\(2.25\)](#page-18-0) und [\(2.26\)](#page-18-1) in [\(2.22\)](#page-17-2) ein

$$
\mathbf{a}(t) = \dot{v}_r \mathbf{e}_r + v_r \dot{\mathbf{e}}_r + \dot{v}_\varphi \mathbf{e}_\varphi + v_\varphi \dot{\mathbf{e}}_\varphi \n= \ddot{r} \mathbf{e}_r + \dot{r} \dot{\varphi} \mathbf{e}_\varphi + (\dot{r}\dot{\varphi} + r\ddot{\varphi}) \mathbf{e}_\varphi + r\dot{\varphi}(-\dot{\varphi} \mathbf{e}_r) \n= (\ddot{r} - r\dot{\varphi}^2) \mathbf{e}_r + (r\ddot{\varphi} + 2\dot{r}\dot{\varphi}) \mathbf{e}_\varphi ,
$$
\n(2.27)

dann folgt die *radiale Beschleunigung* zu  $a_r = \ddot{r} - r\dot{\varphi}^2$  und die zirkulare Beschleunigung zu  $a_{\varphi} = r\ddot{\varphi} + 2\dot{r}\dot{\varphi}$ . Bei einer reinen Kreisbewegung vereinfacht sich die Tangentialkomponente zu  $a_{\varphi} = r\ddot{\varphi}$  und die Radialkomponente  $a_r = -r\dot{\varphi}^2$  wird auch als *Zentripetalbeschleunigung* bezeichnet, siehe Abbildung [2.5.](#page-17-0)

Es sei an dieser Stelle erwähnt, dass im allgemeinen Fall eines Koordinatenwechsels die zeitlichen Ableitungen der Basisvektoren sehr elegant über die so genannten *Christoffel Symbole* mit Hilfe der Basisvektoren selbst ausgedrückt werden können. Effiziente Möglichkeiten zur Berechnung dieser Christoffel Symbole findet man beispielsweise in [\[2.1\]](#page-20-1).

*Aufgabe* 2.2*.* Zeigen Sie, dass sich die Beschleunigungskomponenten eines materiellen Punktes *P* im Raum bezüglich der normierten Basisvektoren  $\mathbf{e}_r$ ,  $\mathbf{e}_\theta$  und  $\mathbf{e}_\varphi$  in Kugelkoordinaten

$$
r_x = r\sin(\theta)\cos(\varphi), \quad r_y = r\sin(\theta)\sin(\varphi), \quad r_z = r\cos(\theta)
$$

zu

$$
a_r = \ddot{r} - r\dot{\theta}^2 - r\sin^2(\theta)\dot{\varphi}^2
$$
  
\n
$$
a_\theta = 2\dot{r}\dot{\theta} + r\ddot{\theta} - r\sin(\theta)\cos(\theta)\dot{\varphi}^2
$$
  
\n
$$
a_\varphi = (r\ddot{\varphi} + 2\dot{r}\dot{\varphi})\sin(\theta) + 2r\dot{\varphi}\dot{\theta}\cos(\theta)
$$

errechnen.

**Hinweis:** Verwenden Sie zur Lösung ein Computeralgebraprogramm!

Die Lösung dieser Aufgabe mit Hilfe von Maple ist in der So Datei Aufgabe\_2\_1\_und\_2\_2.mw dargestellt, welche unter [htt](https://www.acin.tuwien.ac.at/bachelor/modellbildung/)[ps://www.acin.tuwien.ac.at/bachelor/modellbildung/](https://www.acin.tuwien.ac.at/bachelor/modellbildung/) heruntergeladen werden kann.

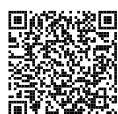

#### <span id="page-20-0"></span>**2.1 Literatur**

- <span id="page-20-1"></span>[2.1] J. Simmonds, *A Brief on Tensor Analysis*, S. Axler, F. Gehring und K. Ribet, Hrsg. New York: Springer, 1994.
- [2.2] O. Bruhns und T. Lehmann, *Elemente der Mechanik I: Einführung, Statik*. Braunschweig/Wiesbaden: Vieweg, 1993.
- [2.3] O. Bruhns und T. Lehmann, *Elemente der Mechanik II: Elastostatik*. Braunschweig/Wiesbaden: Vieweg, 1994.
- [2.4] O. Bruhns und T. Lehmann, *Elemente der Mechanik III: Kinetik*. Braunschweig/Wiesbaden: Vieweg, 1994.
- [2.5] M. Calkin, *Lagrangian and Hamiltonian Mechanics*. Singapore: World Scientific, 1996.
- [2.6] D. Gross, W. Hauger, J. Schröder und W. A. Wall, *Technische Mechanik 1: Statik*. Berlin Heidelberg: Springer, 2006.
- [2.7] D. Gross, W. Hauger, J. Schröder und W. A. Wall, *Technische Mechanik 2: Elastostatik*. Berlin Heidelberg: Springer, 2007.
- [2.8] D. Gross, W. Hauger, J. Schröder und W. A. Wall, *Technische Mechanik 3: Kinetik*. Berlin Heidelberg: Springer, 2008.
- [2.9] D. Gross, W. Hauger, J. Schröder und E. A. Werner, *Technische Mechanik 4: Hydromechanik, Elemente der Höheren Mechanik, Numerische Methoden*. Berlin Heidelberg: Springer, 2008.
- [2.10] D. Gross, W. Ehlers und P. Wriggers, *Formeln und Aufgaben zur Technischen Mechanik 1: Statik*. Berlin Heidelberg: Springer, 2008.
- [2.11] D. Gross, W. Ehlers und P. Wriggers, *Formeln und Aufgaben zur Technischen Mechanik 2: Elastostatik, Hydrostatik*. Berlin Heidelberg: Springer, 2007.
- [2.12] D. Gross, W. Ehlers und P. Wriggers, *Formeln und Aufgaben zur Technischen Mechanik 3: Kinetik, Hydromechanik*. Berlin Heidelberg: Springer, 2007.
- [2.13] H. Goldstein, *Klassische Mechanik*. Wiesbaden: AULA-Verlag, 1991.
- [2.14] H. Hahn, *Rigid Body Dynamics of Mechanisms: Part 1: Theoretical Basis*. Berlin: Springer, 2002.
- [2.15] H. Hahn, *Rigid Body Dynamics of Mechanisms: Part 2: Applications*. Berlin: Springer, 2002.
- [2.16] B. Heimann, W. Gerth und K. Popp, *Mechatronik: Komponenten Methoden - Beispiele*. Leipzig: Fachbuchverlag, 2003.
- [2.17] R. Isermann, *Mechatronische Systeme: Grundlagen*. Berlin Heidelberg: Springer, 2008.
- [2.18] L. Meirovitch, *Dynamics and Control of Structures*. New York: John Wiley & Sons, 1990.
- [2.19] A. Shabana, *Dynamics of Multibody Systems*. Cambridge: Cambridge University Press, 1998.

Vorlesung und Übung Modellbildung (SS 2023) ©A. Kugi, W. Kemmetmüller, Institut für Automatisierungs- und Regelungstechnik, TU Wien

- [2.20] W. Schiehlen und P. Eberhard, *Technische Dynamik: Modelle für Regelung und Simulation*. Wiesbaden: Teubner, 2004.
- [2.21] M. Spong und M. Vidyasagar, *Robot Dynamics and Control*. New York: John Wiley & Sons, 1989.
- [2.22] P. Wellstead, *Physical System Modelling*. London: Academic Press, 1979.
- [2.23] F. Ziegler, *Mechanics of Solids and Fluids*. New York: Springer, 1995.

### <span id="page-22-0"></span>**3 Newtonsche Gesetze**

#### <span id="page-22-1"></span>**3.1 Kräftesysteme**

Im Rahmen dieser Vorlesung werden nur Einzelkräfte betrachtet, die an diskreten Punkten (*Angriffspunkten*) eines *Starrkörpers* wirken. Ein Starrkörper hat die Eigenschaft, dass unter der Wirkung von Kräften der Abstand beliebiger Körperpunkte immer gleich bleibt. Die Richtung der Kraft wird durch ihre *Wirkungslinie* und durch den Richtungssinn beschrieben. Die SI Einheit der Kraft ist Newton (N = kg m*/*s 2 ).

Bei einem sogenannten *zentralen Kräftesystem* wirken alle Einzelkräfte **f***<sup>i</sup>* , *i* = 1*, . . . , n*, am gleichen Angriffspunkt und die resultierende Kraft **f***<sup>R</sup>* ergibt sich zu (siehe Abbildung [3.1\)](#page-22-2)

<span id="page-22-3"></span>
$$
\mathbf{f}_R = \sum_{i=1}^n \mathbf{f}_i \ . \tag{3.1}
$$

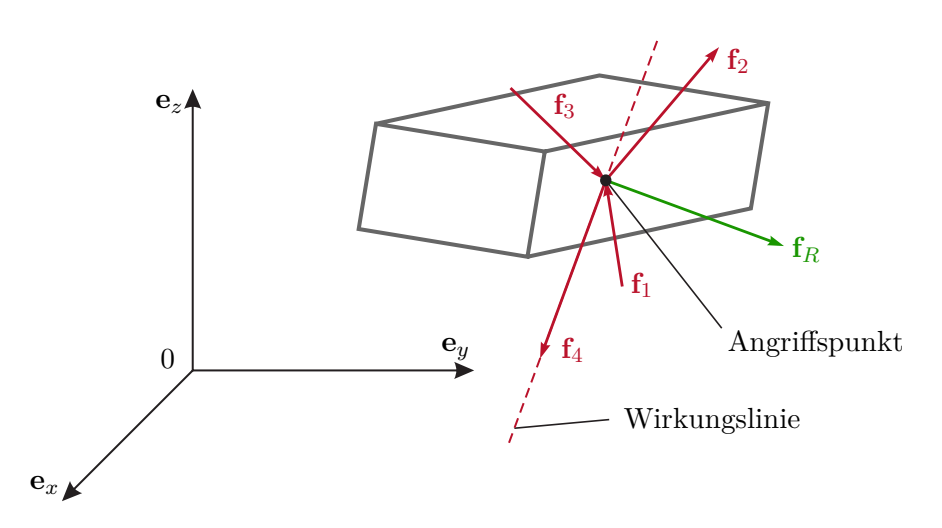

<span id="page-22-2"></span>Abbildung 3.1: Zentrales Kräftesystem.

Drückt man die Kräfte **f***<sup>i</sup>* mit ihren Komponenten im Koordinatensystem (0*xyz*) mit den orthonormalen Basisvektoren  $\mathbf{e}_x$ ,  $\mathbf{e}_y$  und  $\mathbf{e}_z$  aus, d. h.  $\mathbf{f}_i = f_{i,x} \mathbf{e}_x + f_{i,y} \mathbf{e}_y + f_{i,z} \mathbf{e}_z$ ,  $i = 1, \ldots, n$ , dann ergibt sich  $(3.1)$  zu

<span id="page-22-4"></span>
$$
\mathbf{f}_{R} = \sum_{i=1}^{n} (f_{i,x} \mathbf{e}_{x} + f_{i,y} \mathbf{e}_{y} + f_{i,z} \mathbf{e}_{z}) = \underbrace{\sum_{i=1}^{n} f_{i,x} \mathbf{e}_{x}}_{f_{R,x}} + \underbrace{\sum_{i=1}^{n} f_{i,y} \mathbf{e}_{y}}_{f_{R,y}} + \underbrace{\sum_{i=1}^{n} f_{i,z} \mathbf{e}_{z}}_{f_{R,z}}.
$$
(3.2)

Ein zentrales Kräftesystem ist nun im *Gleichgewicht*, wenn die resultierende Kraft verschwindet

$$
\mathbf{f}_R = \mathbf{0} \quad \text{bzw.} \quad f_{R,x} = 0, \, f_{R,y} = 0, \, f_{R,z} = 0. \tag{3.3}
$$

Das *dritte Newtonsche Gesetz (Wechselwirkungsgesetz)* besagt, dass zu jeder Kraft immer eine gleich große entgegengesetzt wirkende Gegenkraft existiert (*actio gleich reactio*). Wenn man beispielsweise mit einem Finger eine Kraft auf die Tischplatte ausübt, dann wirkt eine gleich große entgegengesetzte Kraft von der Tischplatte auf den Finger. Dies kann man dadurch darstellen, dass man an der Kontaktstelle Finger/Tischplatte die beiden Körper auseinander schneidet und die zugehörigen Kräfte einzeichnet (*Schnittprinzip*), siehe Abbildung [3.2.](#page-23-0)

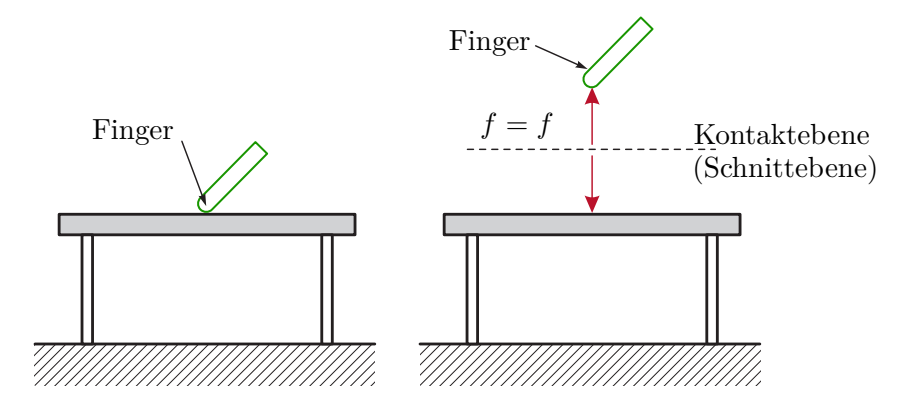

<span id="page-23-0"></span>Abbildung 3.2: Kräfte zwischen der Tischplatte und der darauf drückenden Hand.

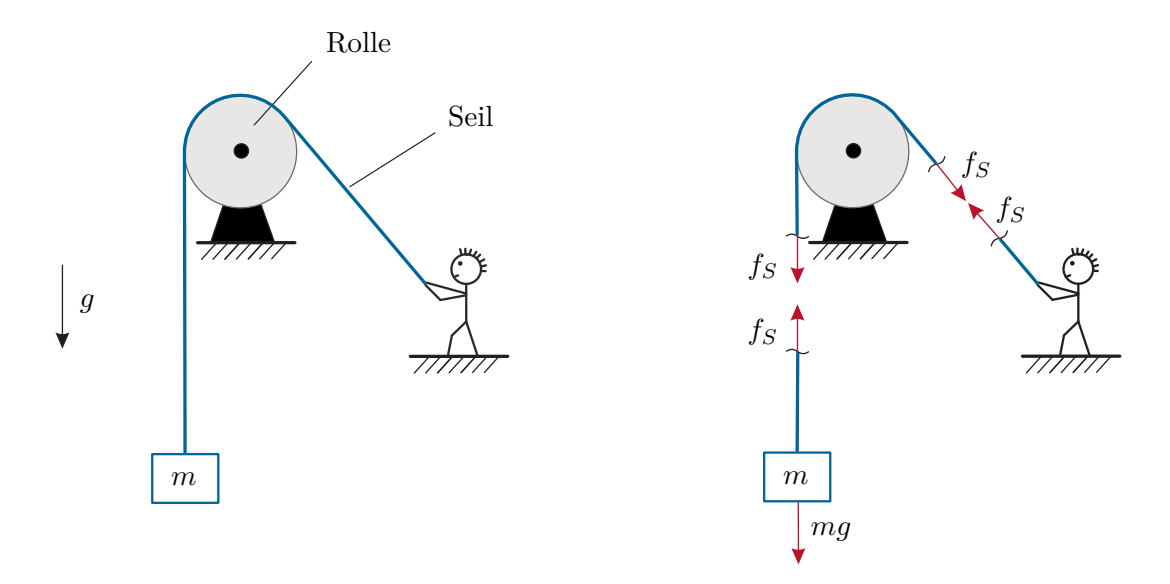

<span id="page-23-1"></span>Abbildung 3.3: Kraft in einem Seil.

Ein anderes Beispiel ist in Abbildung [3.3](#page-23-1) zu sehen. Nimmt man an, dass das Gewicht des Seils vernachlässigbar ist und die Rolle reibungsfrei gelagert ist, dann wirkt auf die

Masse *m* die Seilkraft *f<sup>S</sup>* und auch der Mensch muss die Kraft *f<sup>S</sup>* aufbringen, um die Last zu halten.

*Beispiel* 3.1*.* Ein Zylinder der Masse *m* mit dem Radius *r* wird durch ein im Mittelpunkt befestigtes Seil mit der Länge *l* auf einer glatten Ebene gehalten, siehe Abbildung [3.4\(](#page-24-0)a). Die Kräfte, die auf den freigeschnittenen Zylinder wirken, sind in Abbildung [3.4\(](#page-24-0)b) dargestellt.

Da das zentrale Kräftesystem im Gleichgewicht ist, muss nach [\(3.2\)](#page-22-4) gelten

<span id="page-24-1"></span>
$$
\mathbf{e}_x : f_N - f_S \sin(\alpha) = 0 \tag{3.4a}
$$

$$
\mathbf{e}_z : f_S \cos(\alpha) - mg = 0 \tag{3.4b}
$$

mit der Erdbeschleunigung  $g \approx 9,81 \text{ m/s}^2$  und dem Winkel  $\alpha = \arcsin(r/l)$ . Aus [\(3.4\)](#page-24-1) lassen sich nun die Kräfte *f<sup>S</sup>* und *f<sup>N</sup>* in der Form

$$
f_S = \frac{mg}{\cos(\alpha)} \quad \text{und} \quad f_N = mg \tan(\alpha) \tag{3.5}
$$

berechnen.

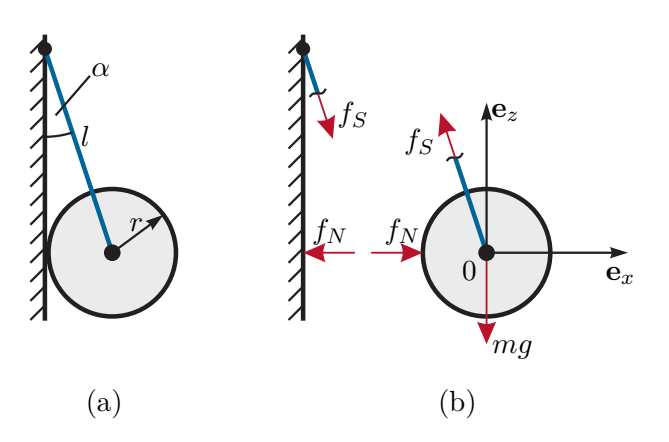

<span id="page-24-0"></span>Abbildung 3.4: Zylinder am Seil.

<span id="page-24-2"></span>*Aufgabe* 3.1*.* Ein vertikaler Mast *M* wird gemäß Abbildung [3.5](#page-25-0) durch Seile abgespannt. Wie groß sind die Kräfte *fS*<sup>1</sup> und *fS*<sup>2</sup> in den Seilen 1 und 2 und die Kraft *f<sup>M</sup>* im Mast, wenn am Seil 3 die Zugkraft *fS*<sup>3</sup> aufgebracht wird?

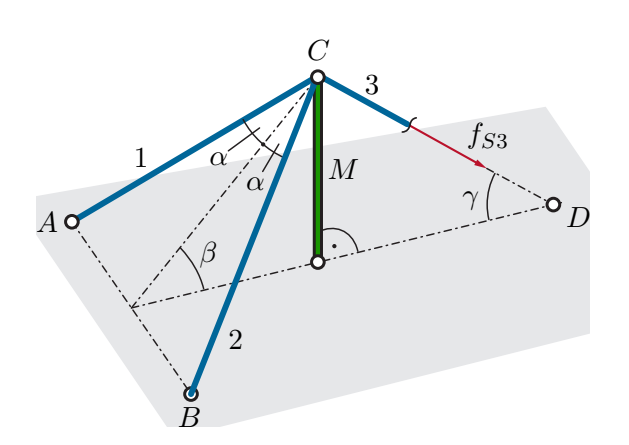

<span id="page-25-0"></span>Abbildung 3.5: Vertikaler Mast mit drei Seilen.

*Lösung von Aufgabe [3.1.](#page-24-2)*

$$
f_{S1} = f_{S2} = f_{S3} \frac{\cos(\gamma)}{2\cos(\alpha)\cos(\beta)} \quad \text{und} \quad f_M = -f_{S3} \frac{\sin(\beta + \gamma)}{\cos(\beta)}
$$

Die Lösung dieser Aufgabe mit Hilfe Maple ist in der 回别 Datei Aufgabe 3 1.mw dargestellt, welche unter htt [ps://www.acin.tuwien.ac.at/bachelor/modellbildung/](https://www.acin.tuwien.ac.at/bachelor/modellbildung/) heruntergeladen werden kann.

Bei einem *allgemeinen Kräftesystem* wirken die einzelnen Kräfte nicht an einem einzigen Angriffspunkt und können daher auch nicht mehr zu einer einzigen resultierenden Kraft zusammengefasst werden, siehe Abbildung [3.6.](#page-25-1) In diesem Fall bedingen die Kräfte – falls sie

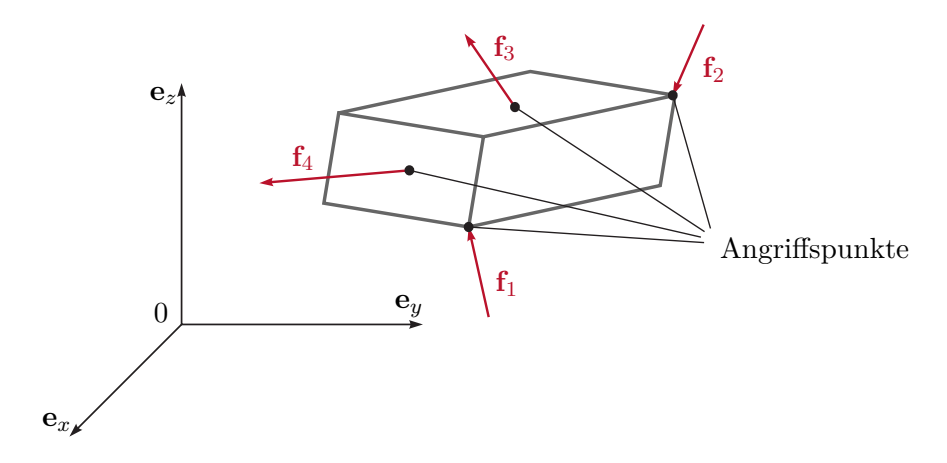

<span id="page-25-1"></span>Abbildung 3.6: Allgemeines Kräftesystem.

nicht im Gleichgewicht sind – nicht nur eine translatorische Verschiebung des Starrkörpers

Vorlesung und Übung Modellbildung (SS 2023) ©A. Kugi, W. Kemmetmüller, Institut für Automatisierungs- und Regelungstechnik, TU Wien

sondern zusätzlich eine Verdrehung. Im einfachsten Fall betrachte man den Starrkörper von Abbildung [3.7,](#page-26-0) bei dem die beiden Kräfte *fz,*1**e***<sup>z</sup>* und *fz,*2**e***<sup>z</sup>* ein resultierendes *Moment* um die Drehachse **e***<sup>y</sup>* erzeugen und damit den Starrkörper um diese Achse rotieren, falls das *Hebelgesetz*  $f_{z,1}l_1 = f_{z,2}l_2$  (Kraft mal Kraftarm ist gleich Last mal Lastarm) nicht erfüllt ist. Das Moment bezüglich der Drehachse wird positiv gezählt, wenn die Wirkung des Moments

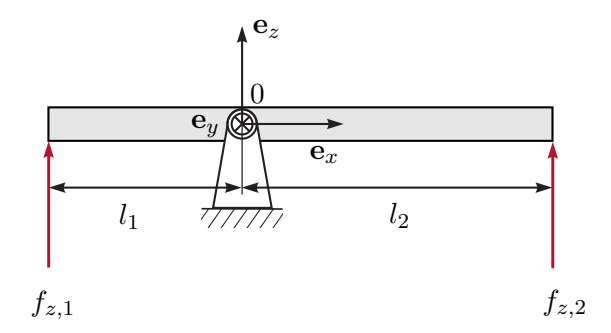

<span id="page-26-0"></span>Abbildung 3.7: Drehbar gelagerter Balken.

im Sinne einer Rechtsschraube in Richtung des zur Achse gehörigen Richtungsvektors liegt. Für positive Kraftkomponenten *fz,*<sup>1</sup> und *fz,*<sup>2</sup> ist für Abbildung [3.7](#page-26-0) das Moment  $\tau_{y,1}^{(0)} = f_{z,1}l_1$  bezüglich der Drehachse  $\mathbf{e}_y$  positiv und das Moment  $\tau_{y,2}^{(0)} = -f_{z,2}l_2$  negativ. Die SI Einheit des Moments ist Newton-Meter (Nm =  $\text{kg m}^2/\text{s}^2$ ).

Das Drehmoment

$$
\boldsymbol{\tau}^{(0)} = \tau_x^{(0)} \mathbf{e}_x + \tau_y^{(0)} \mathbf{e}_y + \tau_z^{(0)} \mathbf{e}_z \tag{3.6}
$$

der Kraft

$$
\mathbf{f} = f_x \mathbf{e}_x + f_y \mathbf{e}_y + f_z \mathbf{e}_z \tag{3.7}
$$

bezüglich des Punktes 0 im kartesischen Koordinatensystem (0*xyz*) mit dem Ortsvektor **r** vom Punkt 0 zum Kraftangriffspunkt *P*, siehe Abbildung [3.8,](#page-27-0)

$$
\mathbf{r} = r_x \mathbf{e}_x + r_y \mathbf{e}_y + r_z \mathbf{e}_z \tag{3.8}
$$

lautet

$$
\tau_x^{(0)} = (r_y f_z - r_z f_y), \quad \tau_y^{(0)} = (r_z f_x - r_x f_z), \quad \tau_z^{(0)} = (r_x f_y - r_y f_x). \tag{3.9}
$$

Man erkennt damit unmittelbar, dass das Moment in der Form

$$
\boldsymbol{\tau}^{(0)} = \mathbf{r} \times \mathbf{f} = \begin{bmatrix} r_x \\ r_y \\ r_z \end{bmatrix} \times \begin{bmatrix} f_x \\ f_y \\ f_z \end{bmatrix} = \begin{bmatrix} r_y f_z - r_z f_y \\ r_z f_x - r_x f_z \\ r_x f_y - r_y f_x \end{bmatrix}
$$
(3.10)

geschrieben werden kann<sup>[1](#page-26-1)</sup>. Wirken nun auf einen Starrkörper mehrere Momente  $\tau_i^{(A)}$  $i^{(A)}$ ,  $i = 1, \ldots, n$  bezüglich des selben Punktes *A*, dann errechnet sich das resultierende Moment

<span id="page-26-1"></span><sup>1</sup>Zur vereinfachten und kompakteren Schreibweise werden hier und im Folgenden häufig die Komponenten der vektoriellen Größen einfach in einem Vektor zusammengefasst, d. h. mit  $f^T = \begin{bmatrix} f_x & f_y & f_z \end{bmatrix}$  bzw.  $\mathbf{r}^{\mathrm{T}} = \begin{bmatrix} r_x & r_y & r_z \end{bmatrix}$  ist  $\mathbf{f} = f_x \mathbf{e}_x + f_y \mathbf{e}_y + f_z \mathbf{e}_z$  bzw.  $\mathbf{r} = r_x \mathbf{e}_x + r_y \mathbf{e}_y + r_z \mathbf{e}_z$  gemeint.

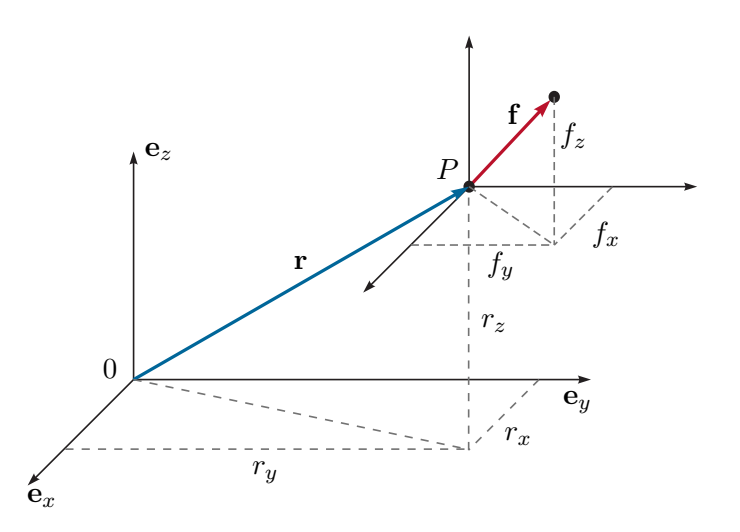

<span id="page-27-0"></span>Abbildung 3.8: Zum Moment der Kraft **f** bezüglich des Punktes 0.

$$
\tau_R^{(A)} \text{ zu}
$$
\n
$$
\tau_R^{(A)} = \sum_{i=1}^n \tau_i^{(A)} = \underbrace{\sum_{i=1}^n \tau_{i,x}^{(A)} \mathbf{e}_x}_{\tau_{R,x}^{(A)}} + \underbrace{\sum_{i=1}^n \tau_{i,y}^{(A)} \mathbf{e}_y}_{\tau_{R,y}^{(A)}} + \underbrace{\sum_{i=1}^n \tau_{i,z}^{(A)} \mathbf{e}_z}_{\tau_{R,z}^{(A)}}.
$$
\n(3.11)

Ein allgemeines Kräftesystem gemäß Abbildung [3.6](#page-25-1) lässt sich stets bezüglich eines *beliebig gewählten* Bezugspunktes *A* durch eine resultierende Kraft **f***<sup>R</sup>* am Angriffspunkt *A* und ein resultierendes Moment  $\tau_R^{(A)}$ *R* bezüglich dieses Punktes *A* reduzieren. Ein allgemeines Kräftesystem ist nun im *Gleichgewicht*, wenn sowohl die resultierende Kraft **f***<sup>R</sup>* als auch das resultierende Moment  $\tau_R^{(A)}$  $R^{(A)}$  verschwinden, d. h.

Kräftebilanz: 
$$
\mathbf{f}_R = \mathbf{0}
$$
 bzw.  $f_{R,x} = 0$ ,  $f_{R,y} = 0$ ,  $f_{R,z} = 0$  (3.12a)  
Momentenbilanz:  $\boldsymbol{\tau}_R^{(A)} = \mathbf{0}$  bzw.  $\tau_{R,x}^{(A)} = 0$ ,  $\tau_{R,y}^{(A)} = 0$ ,  $\tau_{R,z}^{(A)} = 0$ . (3.12b)

*Beispiel* 3.2*.* Man betrachte den Starrkörper von Abbildung [3.9](#page-28-0) mit den Kräften

$$
\mathbf{f}_A = \begin{bmatrix} f_{A,x} \\ f_{A,y} \\ f_{A,z} \end{bmatrix}, \quad \mathbf{f}_B = \begin{bmatrix} f_{B,x} \\ f_{B,y} \\ f_{B,z} \end{bmatrix}, \quad \mathbf{f}_C = \begin{bmatrix} f_{C,x} \\ f_{C,y} \\ f_{C,z} \end{bmatrix}
$$
(3.13)

an den Angriffspunkten *A*, *B* und *C* sowie den Bezugspunkt *D* mit den zugehörigen Ortsvektoren

$$
\mathbf{r}_{0A} = \begin{bmatrix} a_x/2 \\ 0 \\ a_z/2 \end{bmatrix}, \quad \mathbf{r}_{0B} = \begin{bmatrix} a_x/2 \\ a_y/2 \\ a_z \end{bmatrix}, \quad \mathbf{r}_{0C} = \begin{bmatrix} 0 \\ 0 \\ 0 \end{bmatrix}, \quad \mathbf{r}_{0D} = \begin{bmatrix} a_x \\ 0 \\ 0 \end{bmatrix}. \tag{3.14}
$$

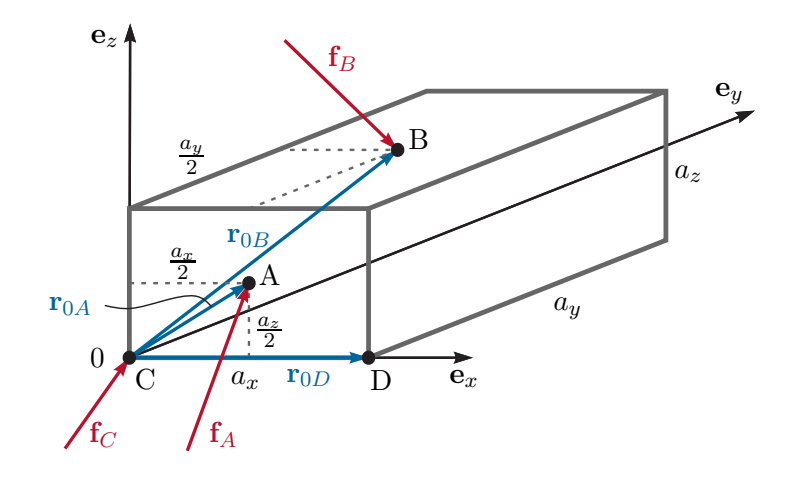

<span id="page-28-0"></span>Abbildung 3.9: Zur Reduktion eines allgemeinen Kräftesystems.

Für den Bezugspunkt *D* folgen die Momente zu

$$
\boldsymbol{\tau}_{A}^{(D)} = (\underbrace{\mathbf{r}_{0A} - \mathbf{r}_{0D}}_{\mathbf{r}_{DA}}) \times \mathbf{f}_{A} = \begin{bmatrix} -a_{x}/2 \\ 0 \\ a_{z}/2 \end{bmatrix} \times \begin{bmatrix} f_{A,x} \\ f_{A,y} \\ f_{A,z} \end{bmatrix} = \begin{bmatrix} -f_{A,y}a_{z}/2 \\ f_{A,z}a_{x}/2 + f_{A,x}a_{z}/2 \\ -f_{A,y}a_{x}/2 \end{bmatrix}
$$
(3.15a)  

$$
\boldsymbol{\tau}_{B}^{(D)} = (\underbrace{\mathbf{r}_{0B} - \mathbf{r}_{0D}}_{\mathbf{r}_{DB}}) \times \mathbf{f}_{B} = \begin{bmatrix} -a_{x}/2 \\ a_{y}/2 \\ a_{z} \end{bmatrix} \times \begin{bmatrix} f_{B,x} \\ f_{B,y} \\ f_{B,z} \end{bmatrix} = \begin{bmatrix} f_{B,z}a_{y}/2 - f_{B,y}a_{z} \\ f_{B,z}a_{x}/2 + f_{B,x}a_{z} \\ -f_{B,y}a_{x}/2 - f_{B,x}a_{y}/2 \end{bmatrix}
$$
(3.15b)  

$$
\boldsymbol{\tau}_{C}^{(D)} = (\underbrace{\mathbf{r}_{0C} - \mathbf{r}_{0D}}) \times \mathbf{f}_{C} = \begin{bmatrix} -a_{x} \\ 0 \\ 0 \end{bmatrix} \times \begin{bmatrix} f_{C,x} \\ f_{C,y} \\ f_{C,z} \end{bmatrix} = \begin{bmatrix} 0 \\ a_{x}f_{C,z} \\ -a_{x}f_{C,y} \end{bmatrix}
$$
(3.15c)

und das allgemeine Kräftesystem **f***A*, **f***<sup>B</sup>* und **f***<sup>C</sup>* kann durch die resultierende Kraft  ${\bf f}_R={\bf f}_A+{\bf f}_B+{\bf f}_C$  und durch das resultierende Moment  $\bm{\tau}_R^{(D)}=\bm{\tau}_A^{(D)}+\bm{\tau}_B^{(D)}+\bm{\tau}_C^{(D)}$  $C^{(D)}$  ersetzt werden. Damit ergeben sich die Gleichgewichtsbedingungen aus der Kräftebilanz  $({\bf f}_R = {\bf 0})$ 

$$
\mathbf{e}_x: \quad f_{A,x} + f_{B,x} + f_{C,x} = 0 \tag{3.16a}
$$

$$
\mathbf{e}_y: \quad f_{A,y} + f_{B,y} + f_{C,y} = 0 \tag{3.16b}
$$

$$
\mathbf{e}_z: \quad f_{A,z} + f_{B,z} + f_{C,z} = 0 \tag{3.16c}
$$

und der Momentenbilanz  $(\tau_R^{(D)} = 0)$ 

$$
\mathbf{e}_x: \quad -f_{A,y}a_z/2 + f_{B,z}a_y/2 - f_{B,y}a_z = 0 \tag{3.17a}
$$

$$
\mathbf{e}_y: \quad f_{A,z}a_x/2 + f_{A,x}a_z/2 + f_{B,z}a_x/2 + f_{B,x}a_z + f_{C,z}a_x = 0 \tag{3.17b}
$$

$$
\mathbf{e}_z: \quad -f_{A,y}a_x/2 - f_{B,y}a_x/2 - f_{B,x}a_y/2 - f_{C,y}a_x = 0 \; . \tag{3.17c}
$$

<span id="page-29-0"></span>*Aufgabe* 3.2*.* Geben Sie die Momentenbilanz für das Beispiel von Abbildung [3.9](#page-28-0) um den Bezugspunkt *C* an.

*Lösung von Aufgabe [3.2.](#page-29-0)*

$$
\boldsymbol{\tau}_{A}^{(C)} = \begin{bmatrix} -f_{A,y}a_{z}/2\\ -f_{A,z}a_{x}/2 + f_{A,x}a_{z}/2\\ f_{A,y}a_{x}/2 \end{bmatrix}, \ \boldsymbol{\tau}_{B}^{(C)} = \begin{bmatrix} f_{B,z}a_{y}/2 - f_{B,y}a_{z}\\ -f_{B,z}a_{x}/2 + f_{B,x}a_{z}\\ f_{B,y}a_{x}/2 - f_{B,x}a_{y}/2 \end{bmatrix}, \ \boldsymbol{\tau}_{C}^{(C)} = \mathbf{0}
$$

Lösung in Maple: Beispiel\_Aufgabe\_3\_2.mw <https://www.acin.tuwien.ac.at/bachelor/modellbildung/>.

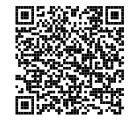

*Beispiel* 3.3*.* Der Mechanismus gemäß Abbildung [3.10\(](#page-29-1)a) ist im Punkt *A* drehbar gelagert und wird an den Punkten *B* und *C* über ein Seil gehalten. Es wird angenommen, dass die Seilrollen reibungsfrei gelagert sind und die Seilmasse sowie die Dicke der einzelnen Balken vernachlässigt werden können. Schneidet man den Mechanismus frei, so erhält man die in Abbildung [3.10\(](#page-29-1)b) gezeigten Kräfte.

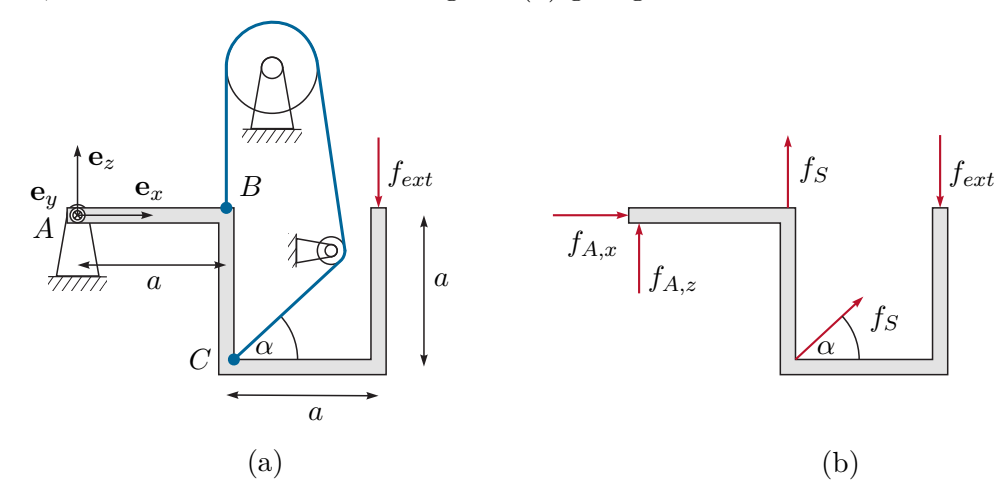

Abbildung 3.10: Einfacher Mechanismus. Im Gleichgewicht müssen nun die Kräftebilanz

<span id="page-29-1"></span>
$$
\mathbf{e}_x: \quad f_{A,x} + f_S \cos(\alpha) = 0 \tag{3.18a}
$$

$$
\mathbf{e}_z: \quad f_{A,z} + f_S + f_S \sin(\alpha) - f_{ext} = 0 \tag{3.18b}
$$

und die Momentenbilanz (gewählter Bezugspunkt *A*)

$$
\mathbf{e}_y: \quad -af_S + 2af_{ext} - af_S(\sin(\alpha) + \cos(\alpha)) = 0 \tag{3.19}
$$

erfüllt sein.

Lösung in Maple: Beispiel\_3\_3.mw <https://www.acin.tuwien.ac.at/bachelor/modellbildung/>.

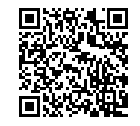

#### <span id="page-30-0"></span>**3.2 Schwerpunkt**

Die bisherigen Überlegungen erlauben nun die Definition des sogenannten *Schwerpunktes* eines Starrkörpers. Dazu betrachte man in einem ersten Schritt eine masselose starre Stange, die die Punktmassen *m<sup>i</sup>* , *i* = 1*, . . . , n* gemäß Abbildung [3.11](#page-30-1) miteinander verbindet. Zufolge der Erdbeschleunigung *g* in negativer **e***z*-Richtung wirken auf die Stange die

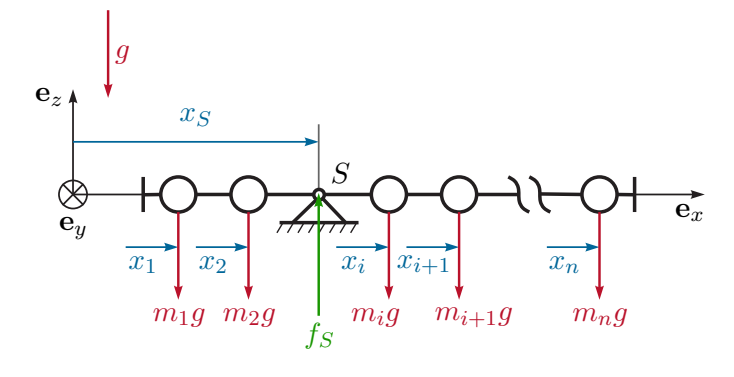

<span id="page-30-1"></span>Abbildung 3.11: Zur Definition des Schwerpunktes: Masselose Stange mit Punktmassen.

Gravitationskräfte  $\mathbf{f}_i = -m_i g \mathbf{e}_z$ ,  $i = 1, \dots, n$ . Man weiß nun, dass die Kräfte  $\mathbf{f}_i$ ,  $i = 1, \dots, n$ bezüglich eines *beliebig gewählten* Bezugspunktes *A* durch eine resultierende Kraft **f***<sup>R</sup>* am Angriffspunkt *A* und ein resultierendes Moment  $\tau_R^{(A)}$  $R^{(A)}$  bezüglich dieses Punktes *A* ersetzt werden können. Der Schwerpunkt beschreibt nun jenen Angriffspunkt *S*, bei dem das resultierende Moment *τ* (*S*) *R* verschwindet und damit die Stange alleinig durch Aufhängen im Punkt *S* mit der Haltekraft *f<sup>S</sup>* im Gleichgewicht gehalten werden kann. Aus der Momentenbilanz

$$
\mathbf{e}_y: \quad \sum_{i=1}^n m_i g x_i - f_S x_S = 0 \tag{3.20}
$$

und der Kräftebilanz

$$
\mathbf{e}_z: \quad -\sum_{i=1}^n m_i g + f_S = 0 \tag{3.21}
$$

lässt sich *x<sup>S</sup>* in der Form

$$
x_S = \frac{\sum_{i=1}^{n} m_i x_i}{\sum_{i=1}^{n} m_i}
$$
 (3.22)

berechnen.

Vorlesung und Übung Modellbildung (SS 2023) ©A. Kugi, W. Kemmetmüller, Institut für Automatisierungs- und Regelungstechnik, TU Wien

*Aufgabe* 3.3*.* Zeigen Sie, dass sich für ein allgemeines System, bestehend aus *n* starr gekoppelten Massepunkten mit den Massen *m<sup>i</sup>* und den Ortsvektoren **r***<sup>i</sup>* vom Ursprung 0 des Koordinatensystems (0*xyz*) zu den Massepunkten, der Ortsvektor **r***<sup>S</sup>* zum Schwerpunkt wie folgt

$$
\mathbf{r}_S = \frac{\sum\limits_{i=1}^n m_i \mathbf{r}_i}{\sum\limits_{i=1}^n m_i}
$$
(3.23)

errechnet.

Dies lässt sich nun direkt auf einen allgemeinen Starrkörper übertragen. Dazu nehme man an, dass der Starrkörper das Volumen V und die (ortsabhängige) Dichte *ρ*(*x, y, z*) besitzt. Die Masse *m* des Starrkörpers ergibt sich dann zu

$$
m = \int_{\mathcal{V}} \rho(x, y, z) \, d\mathcal{V} \,. \tag{3.24}
$$

Der Schwerpunkt *S* mit dem Ortsvektor **r***<sup>S</sup>* gemessen im Koordinatensystem (0*xyz*) ist nun jener Punkt, an dem der Körper aufgehängt werden müsste (Haltekraft *fS*), damit sich der Körper im Gleichgewicht befindet unabhängig von der Richtung der Erdbeschleunigung *g*. Angenommen, die Erdbeschleunigung wirkt in Richtung **e***g*, dann wirkt auf das Volumselement d $\nu$  die Kraft  $g\rho(x, y, z) d\mathcal{V}$ e<sub>g</sub> zufolge der Erdbeschleunigung und bezüglich des Koordinatenursprungs 0 das Moment  $\mathbf{r} \times g\rho(x, y, z) d\mathcal{V}\mathbf{e}_g = \mathbf{r} g\rho(x, y, z) d\mathcal{V} \times \mathbf{e}_g$ , siehe Abbildung [3.12.](#page-31-0) Die Gleichgewichtsbedingungen ergeben sich durch Integration über das

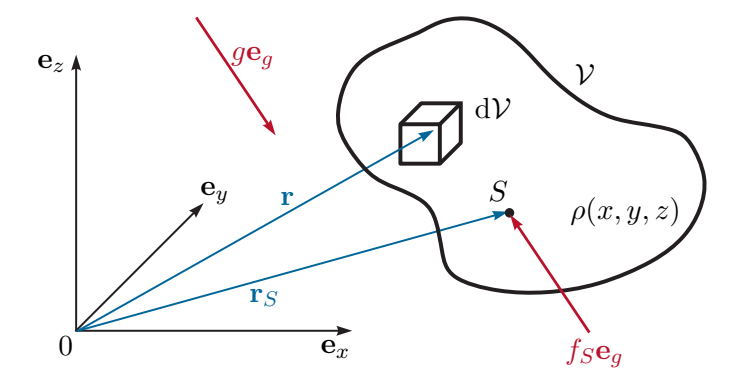

Abbildung 3.12: Zur Definition des Schwerpunktes eines Starrkörpers.

Starrkörpervolumen V wiederum aus der Kräftebilanz

<span id="page-31-1"></span><span id="page-31-0"></span>
$$
-f_S \mathbf{e}_g + g \underbrace{\int_{\mathcal{V}} \rho(x, y, z) \, d\mathcal{V} \mathbf{e}_g = \mathbf{0}}_{m}
$$
 (3.25)

und der Momentenbilanz

<span id="page-31-2"></span>
$$
-(\mathbf{r}_S \times f_S \mathbf{e}_g) + g \int_{\mathcal{V}} \mathbf{r} \rho(x, y, z) \, d\mathcal{V} \times \mathbf{e}_g = \mathbf{0} \,. \tag{3.26}
$$

Setzt man  $f_s = mg$  aus [\(3.25\)](#page-31-1) in [\(3.26\)](#page-31-2) ein, so folgt

$$
\left(-mg\mathbf{r}_S + g\int_{\mathcal{V}} \mathbf{r}\rho(x, y, z) \,d\mathcal{V}\right) \times \mathbf{e}_g = \mathbf{0}
$$
\n(3.27)

und da **e***<sup>g</sup>* beliebig ist, muss der Ausdruck in der Klammer identisch verschwinden, d. h.

<span id="page-32-0"></span>
$$
\mathbf{r}_S = \frac{\int \mathbf{r}\rho(x, y, z) \,d\mathcal{V}}{m} \tag{3.28}
$$

bzw. in Komponentenschreibweise  $\mathbf{r}_S = r_{S,x} \mathbf{e}_x + r_{S,y} \mathbf{e}_y + r_{S,z} \mathbf{e}_z$ 

$$
r_{S,x} = \frac{\int\limits_{V} x\rho(x,y,z) dV}{m}, \quad r_{S,y} = \frac{\int\limits_{V} y\rho(x,y,z) dV}{m}, \quad r_{S,z} = \frac{\int\limits_{V} z\rho(x,y,z) dV}{m}.
$$
 (3.29)

Wenn sich ein Körper aus mehreren Teilkörpern  $j = 1, ..., N$  mit den Volumina  $\mathcal{V}_j$  und der Dichte *ρ<sup>j</sup>* (*x, y, z*) zusammensetzt, dann errechnen sich die Ortsvektoren **r***Sj* zu den Schwerpunkten der Teilkörper gemessen im gleichen Koordinatensystem (0*xyz*) zu

<span id="page-32-2"></span><span id="page-32-1"></span>
$$
\mathbf{r}_{Sj} = \frac{\int_{y} \mathbf{r} \rho_j(x, y, z) dV_j}{m_j} \quad \text{mit} \quad m_j = \int_{\mathcal{V}_j} \rho_j(x, y, z) dV_j \tag{3.30}
$$

Daraus erkennt man unmittelbar, dass sich der Schwerpunkt des gesamten Körpers gemäß [\(3.28\)](#page-32-0) in der Form

$$
\mathbf{r}_{S} = \frac{\int_{\mathcal{V}_{1}} \mathbf{r}_{\rho_{1}}(x, y, z) d\mathcal{V}_{1} + \ldots + \int_{\mathcal{V}_{j}} \mathbf{r}_{\rho_{j}}(x, y, z) d\mathcal{V}_{j} + \ldots + \int_{\mathcal{V}_{N}} \mathbf{r}_{\rho_{N}}(x, y, z) d\mathcal{V}_{N}}{m}
$$
\n
$$
= \frac{\sum_{j=1}^{N} \mathbf{r}_{Sj} m_{j}}{\sum_{j=1}^{N} m_{j}}
$$
\n(3.31)

berechnen lässt.

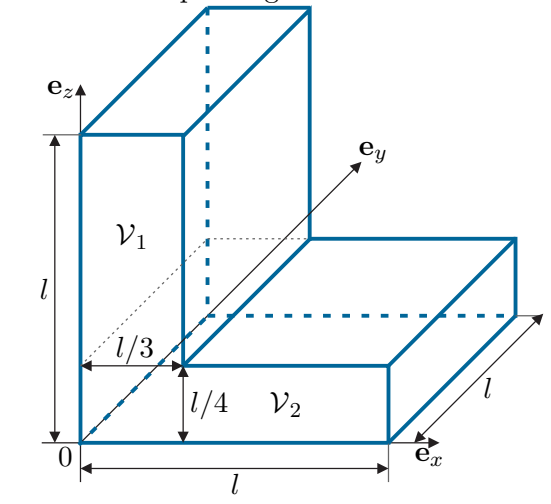

Abbildung 3.13: Zur Schwerpunktberechnung zusammengesetzter Teilkörper.

Dazu werden vorerst gemäß [\(3.30\)](#page-32-1) die Schwerpunkte getrennt für die beiden Volumina  $\mathcal{V}_1$ und $\mathcal{V}_2$ berechnet. Für den ersten Teilkörper mit dem Volumen $\mathcal{V}_1$  folgt damit

<span id="page-33-0"></span>
$$
r_{S1,x} = \frac{\rho}{m_1} \int_{l/4}^{l} \int_{0}^{l} \int_{0}^{l/3} x \, dx \, dy \, dz = \frac{\rho}{\rho \frac{l}{3} \frac{3l}{4} l} \frac{l^4}{24} = \frac{l}{6}
$$
  

$$
r_{S1,y} = \frac{\rho}{m_1} \int_{l/4}^{l} \int_{0}^{l} \int_{0}^{l/3} y \, dx \, dy \, dz = \frac{4}{l^3} \frac{l^4}{8} = \frac{l}{2}
$$
  

$$
r_{S1,z} = \frac{\rho}{m_1} \int_{l/4}^{l} \int_{0}^{l} \int_{0}^{l/3} z \, dx \, dy \, dz = \frac{4}{l^3} \frac{5l^4}{32} = \frac{5l}{8}
$$

und für den zweiten Teilkörper $\mathcal{V}_2$ ergibt sich

$$
r_{S2,x} = \frac{\rho}{m_2} \int_0^{l/4} \int_0^l \int_0^l x \, dx \, dy \, dz = \frac{\rho}{\rho \frac{l}{4} l^2} \frac{l^4}{8} = \frac{l}{2}
$$
  

$$
r_{S2,y} = \frac{\rho}{m_2} \int_0^{l/4} \int_0^l \int_0^l y \, dx \, dy \, dz = \frac{4}{l^3} \frac{l^4}{8} = \frac{l}{2}
$$
  

$$
r_{S2,z} = \frac{\rho}{m_2} \int_0^{l/4} \int_0^l \int_0^l z \, dx \, dy \, dz = \frac{4}{l^3} \frac{l^4}{32} = \frac{l}{8}.
$$

Damit lautet nach [\(3.31\)](#page-32-2) der Ortsvektor des Schwerpunktes des gesamten Körpers

$$
\mathbf{r}_{S} = \frac{1}{m_{1} + m_{2}} (m_{1} \mathbf{r}_{S1} + m_{2} \mathbf{r}_{S2}) = \frac{1}{\frac{\rho}{4}l^{3} + \frac{\rho}{4}l^{3}} \left( \frac{\rho}{4} l^{3} \begin{bmatrix} \frac{l}{6} \\ \frac{l}{2} \\ \frac{5l}{8} \end{bmatrix} + \frac{\rho}{4} l^{3} \begin{bmatrix} \frac{l}{2} \\ \frac{l}{2} \\ \frac{l}{8} \end{bmatrix} \right) = \begin{bmatrix} \frac{l}{3} \\ \frac{l}{2} \\ \frac{3l}{8} \end{bmatrix} .
$$
 (3.32)

Lösung in Maple: Beispiel\_3\_4.mw <https://www.acin.tuwien.ac.at/bachelor/modellbildung/>.

<span id="page-34-2"></span>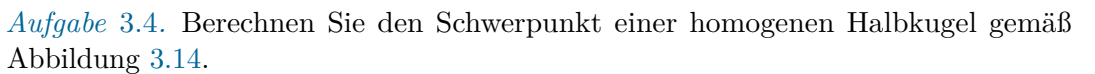

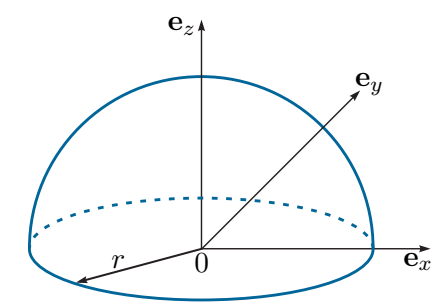

Abbildung 3.14: Schwerpunkt einer homogenen Halbkugel.

*Lösung von Aufgabe [3.4.](#page-34-2)*

<span id="page-34-1"></span>
$$
\mathbf{r}_S = \begin{bmatrix} 0 \\ 0 \\ \frac{3}{8}r \end{bmatrix}
$$

Lösung in Maple: Aufgabe\_3\_4.mw <https://www.acin.tuwien.ac.at/bachelor/modellbildung/>.

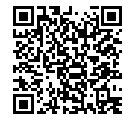

#### <span id="page-34-0"></span>**3.3 Impulserhaltung**

Das *zweite Newtonsche Gesetz (Impulserhaltungssatz)* formuliert für eine Punktmasse besagt, dass die zeitliche Änderung des Impulses **p** = *m***v** gleich der auf die Punktmasse wirkenden Kraft **f** ist, d. h.

<span id="page-34-3"></span>
$$
\frac{\mathrm{d}}{\mathrm{d}t}\mathbf{p} = \frac{\mathrm{d}}{\mathrm{d}t}(m\mathbf{v}) = \mathbf{f}
$$
\n(3.33)

mit der Masse *m* und der Geschwindigkeit **v**. Man beachte, dass die Formulierung [\(3.33\)](#page-34-3) nur bezüglich eines ruhenden Bezugskoordinatensystems (*Inertialsystem*) gültig ist. Für die in dieser Vorlesung betrachteten Systeme kann die Erde als Inertialsystem angesehen werden.

*Beispiel* 3.5*.* Ein Ball der Masse *m* wird aus der Höhe *h* gegenüber dem Erdboden mit der Geschwindigkeit  $v(0) = v_0 > 0$  abgeschossen, siehe Abbildung [3.15.](#page-35-0)

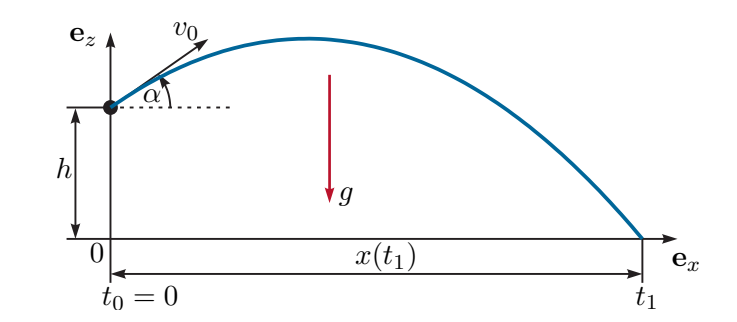

<span id="page-35-0"></span>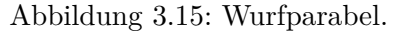

Im Weiteren soll berechnet werden, unter welchem Winkel *α* der Ball abgeschossen werden muss, damit die Wurfweite unter der Annahme verschwindender Luftreibung maximiert wird. Da die Masse *m* konstant ist, lautet der Impulserhaltungssatz im Inertialsystem (0*xyz*)

<span id="page-35-1"></span>
$$
m\ddot{x} = 0 \quad \text{und} \quad m\ddot{z} = -mg \tag{3.34}
$$

mit den Anfangsbedingungen  $x(0) = 0$ ,  $\dot{x}(0) = v_0 \cos(\alpha)$ ,  $z(0) = h$ ,  $\dot{z}(0) = v_0 \sin(\alpha)$ . Aus [\(3.34\)](#page-35-1) erhält man mit  $\dot{x}(t) = v_x(t)$  und  $\dot{z}(t) = v_z(t)$ 

$$
v_x(t) = \dot{x}(0) = v_0 \cos(\alpha)
$$
 (3.35a)

$$
x(t) = v_0 \cos(\alpha)t \tag{3.35b}
$$

$$
v_z(t) = -gt + v_0 \sin(\alpha) \tag{3.35c}
$$

$$
z(t) = -g\frac{t^2}{2} + v_0 \sin(\alpha)t + h.
$$
 (3.35d)

Die Zeit *t* kann nun in der zweiten Gleichung eliminiert und in die letzte Gleichung eingesetzt werden, woraus die bekannte Wurfparabel

$$
z = -g \frac{x^2}{2v_0^2 \cos^2(\alpha)} + \tan(\alpha)x + h \tag{3.36}
$$

resultiert. Der Zeitpunkt *t*1, zu dem der Ball auf dem Boden trifft, ergibt sich aus der Bedingung  $z(t_1) = 0$  zu

$$
t_1 = \frac{v_0 \sin(\alpha) + \sqrt{v_0^2 \sin^2(\alpha) + 2gh}}{g}
$$
 (3.37)

und damit lautet die Wurfweite

$$
x(t_1) = v_0 \cos(\alpha) \frac{v_0 \sin(\alpha) + \sqrt{v_0^2 \sin^2(\alpha) + 2gh}}{g}
$$
 (3.38)
Um die Wurfweite zu maximieren, leitet man  $x(t_1)$  nach  $\alpha$  ab und setzt den Ausdruck gleich Null. Als Ergebnis erhält man

<span id="page-36-0"></span>
$$
\alpha_{max} = \arctan\left(\frac{v_0}{\sqrt{v_0^2 + 2gh}}\right). \tag{3.39}
$$

Man kann sich einfach davon überzeugen, dass für  $h = 0$  der Winkel  $\alpha_{\text{max}} = 45^{\circ}$  und die maximale Weite  $x_{\text{max}}(t_1) = v_0^2/g$  beträgt.

Lösung in Maple: Beispiel\_3\_5.mw <https://www.acin.tuwien.ac.at/bachelor/modellbildung/>.

*Aufgabe* 3.5*.* Zeigen Sie die Gültigkeit von [\(3.39\)](#page-36-0).

Abbildung [3.16](#page-36-1) zeigt zwei Punktmassen  $m_i$  und  $m_j$ , die über eine masselose Stange starr miteinander verbunden sind. Wenn man die Stange aufschneidet, so folgt nach

Abbildung 3.16: Zwei mit einer masselosen Stange verbundene Punktmassen.

dem Schnittprinzip  $\mathbf{f}_{ij} = -\mathbf{f}_{ji}$ . Der Impulserhaltungssatz getrennt für jede Punktmasse angeschrieben lautet

<span id="page-36-1"></span>
$$
m_i \frac{\mathrm{d}}{\mathrm{d}t} \mathbf{v}_i = \mathbf{f}_i + \mathbf{f}_{ij} \quad \text{und} \quad m_j \frac{\mathrm{d}}{\mathrm{d}t} \mathbf{v}_j = \mathbf{f}_j + \mathbf{f}_{ji}
$$
(3.40)

bzw. erhält man durch Summation und Verwendung des Schnittprinzips  $\mathbf{f}_{ij} = -\mathbf{f}_{ji}$ 

<span id="page-36-2"></span>
$$
m_i \frac{\mathrm{d}^2}{\mathrm{d}t^2} \mathbf{r}_i + m_j \frac{\mathrm{d}^2}{\mathrm{d}t^2} \mathbf{r}_j = \underbrace{\mathbf{f}_i + \mathbf{f}_j}_{\mathbf{f}_R} + \underbrace{\mathbf{f}_{ij} + \mathbf{f}_{ji}}_{=0}.
$$
 (3.41)

Setzt man die Beziehung für den Schwerpunkt gemäß [\(3.23\)](#page-31-0)

$$
\mathbf{r}_S = \frac{m_i \mathbf{r}_i + m_j \mathbf{r}_j}{m_i + m_j} \tag{3.42}
$$

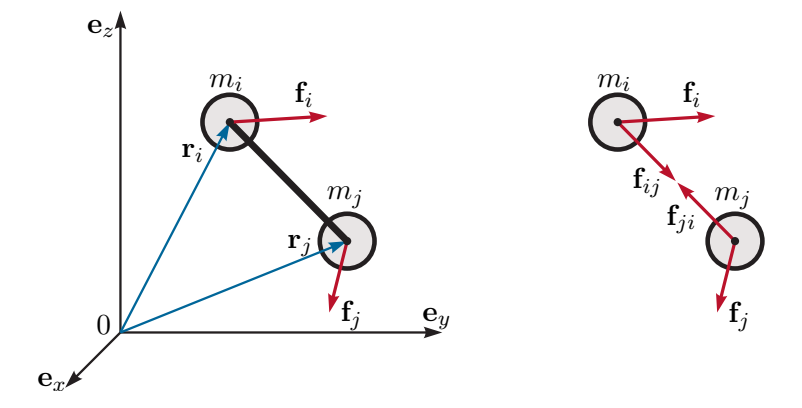

in [\(3.41\)](#page-36-2) ein, vereinfacht sich [\(3.41\)](#page-36-2) zu

$$
\underbrace{(m_i + m_j)}_{m} \frac{\mathrm{d}^2}{\mathrm{d}t^2} \mathbf{r}_S = \underbrace{\mathbf{f}_i + \mathbf{f}_j}_{\mathbf{f}_R} \,. \tag{3.43}
$$

Man kann sich unmittelbar davon überzeugen, dass dies auch für einen Starrkörper mit dem Volumen V, der Masse *m* nach [\(3.24\)](#page-31-1) und dem Ortsvektor zum Schwerpunkt **r***<sup>S</sup>* gemäß [\(3.28\)](#page-32-0) gilt, siehe dazu Abbildung [3.12.](#page-31-2) Schreibt man nämlich den Impulserhaltungssatz [\(3.33\)](#page-34-0) für ein Massenelement d $m = \rho(x, y, z) dV$  mit dem zugehörigen Ortsvektor **r** an und integriert über das Volumen  $\mathcal V$ , so folgt

<span id="page-37-0"></span>
$$
\int_{\mathcal{V}} \frac{\mathrm{d}^2}{\mathrm{d}t^2} \mathbf{r}\rho(x, y, z) \, \mathrm{d}\mathcal{V} = \frac{\mathrm{d}^2}{\mathrm{d}t^2} \underbrace{\int_{\mathcal{V}} \mathbf{r}\rho(x, y, z) \, \mathrm{d}\mathcal{V}}_{m\mathbf{r}_S} = m \frac{\mathrm{d}^2}{\mathrm{d}t^2} \mathbf{r}_S = \mathbf{f}_R \,. \tag{3.44}
$$

Die Gleichung [\(3.44\)](#page-37-0) ist in der Literatur unter dem Namen *Schwerpunktsatz* bekannt und besagt, dass der Schwerpunkt mit dem Ortsvektor **r***<sup>S</sup>* eines Systems von Körpern sich wie eine Punktmasse verhält, deren Masse *m* die Summe der Massen aller einzelnen Körper ist, und auf den die vektorielle Summe **f***<sup>R</sup>* aller von außen an den einzelnen Körpern angreifenden Kräfte wirkt.

*Beispiel* 3.6*.* Abbildung [3.17](#page-37-1) zeigt einen einfachen Flaschenzug mit zwei Massen *m*<sup>1</sup> und *m*2, die über reibungsfreie masselose Rollen durch ein masseloses Seil miteinander verbunden sind.

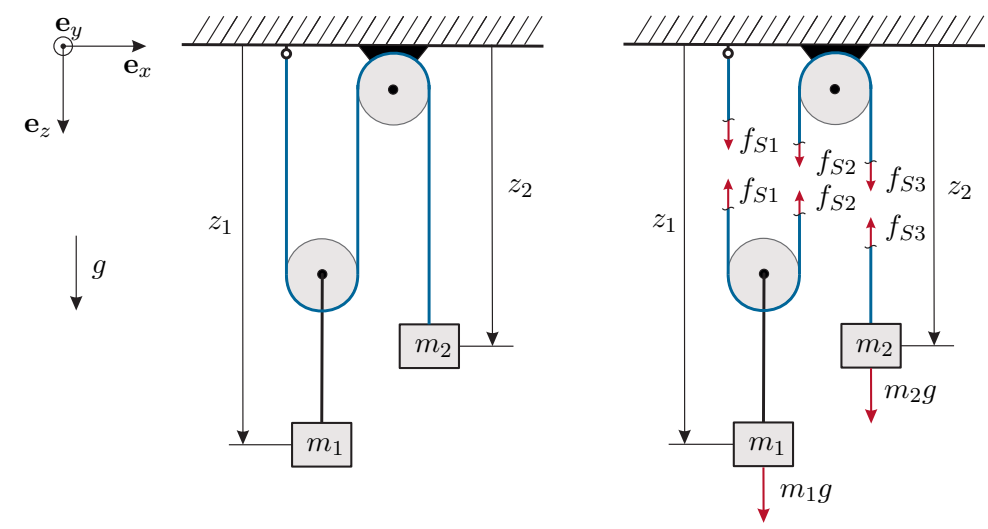

Abbildung 3.17: Flaschenzug mit zwei Massen.

Die zugehörigen Bewegungsgleichungen lauten

<span id="page-37-2"></span><span id="page-37-1"></span>
$$
m_1 \ddot{z}_1 = m_1 g - f_{S1} - f_{S2} \tag{3.45a}
$$

$$
m_2\ddot{z}_2 = m_2g - f_{S3} \tag{3.45b}
$$

Aufgrund der obigen Annahmen ist die Kraft im gesamten Seil gleich groß, d. h.

<span id="page-38-0"></span>
$$
f_{S1} = f_{S2} = f_{S3} = f_S . \tag{3.46}
$$

Bezeichnet man mit *z*<sup>10</sup> und *z*<sup>20</sup> die Position der Masse *m*<sup>1</sup> und *m*<sup>2</sup> zum Zeitpunkt  $t = 0$ , dann bedingt eine Änderung von  $z_2$  um  $\Delta z_2$  eine Verschiebung der Masse  $m_1$ um  $-\Delta z_2/2$  (Flaschenzug), d. h.

<span id="page-38-1"></span>
$$
z_2(t) = z_{20} + \Delta z_2(t), \quad z_1(t) = z_{10} - \frac{\Delta z_2(t)}{2} \ . \tag{3.47}
$$

Setzt man  $(3.46)$  und  $(3.47)$  in  $(3.45)$  ein, erhält man

$$
-\frac{m_1}{2}\frac{\mathrm{d}^2}{\mathrm{d}t^2}\Delta z_2 = m_1g - 2f_S \tag{3.48a}
$$

$$
m_2 \frac{\mathrm{d}^2}{\mathrm{d}t^2} \Delta z_2 = m_2 g - f_S , \qquad (3.48b)
$$

woraus sich unmittelbar die Bewegungsgleichung des gekoppelten Systems und die Seilkraft *f<sup>S</sup>* in der Form

$$
\frac{\mathrm{d}^2}{\mathrm{d}t^2} \Delta z_2 = 2g \frac{2m_2 - m_1}{m_1 + 4m_2} \tag{3.49a}
$$

$$
f_S = \frac{3m_1m_2g}{4m_2 + m_1} \tag{3.49b}
$$

berechnen lassen.

Lösung in Maple: Beispiel\_3\_6.mw <https://www.acin.tuwien.ac.at/bachelor/modellbildung/>.

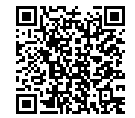

#### **3.3.1 Körper mit veränderlicher Masse**

Der Impulserhaltungssatz [\(3.33\)](#page-34-0) gilt auch für Körper mit veränderlicher Masse *m*(*t*). Angenommen der Körper habe zum Zeitpunkt *t* die Masse *m*(*t*), die Geschwindigkeit **v**(*t*) und es wirke auf ihn die Kraft **f**. Stößt nun der Körper während des Zeitintervalls d*t* die Masse d*m*¯ mit der Ausstoßgeschwindigkeit **w** aus, so hat der Körper zum Zeitpunkt *t* + d*t* die Masse  $m(t + dt) = m(t) - d\bar{m}$  und die Geschwindigkeit  $\mathbf{v}(t + dt)$ . Der Impuls zum Zeitpunkt *t* lautet  $\mathbf{p}(t) = m(t)\mathbf{v}(t)$  und der Gesamtimpuls zum Zeitpunkt  $t + dt$  errechnet sich zu

$$
\mathbf{p}(t + dt) = \underbrace{(m(t) - d\bar{m})(\mathbf{v}(t) + d\mathbf{v})}_{m(t + dt)} + d\bar{m}(\mathbf{v}(t) + d\mathbf{v} + \mathbf{w}(t)) = \mathbf{p}(t) + d\mathbf{p} \qquad (3.50)
$$

bzw.

$$
dp = m(t) dv + d\bar{m}w(t) . \qquad (3.51)
$$

Der Impulserhaltungssatz [\(3.33\)](#page-34-0) lautet also

$$
\frac{\mathrm{d}}{\mathrm{d}t}\mathbf{p} = m(t)\frac{\mathrm{d}}{\mathrm{d}t}\mathbf{v} + \mathbf{w}(t)\frac{\mathrm{d}}{\mathrm{d}t}\bar{m} = \mathbf{f} . \qquad (3.52)
$$

Dabei beschreibt  $\frac{d}{dt}\bar{m} = \gamma > 0$  die *Ausstoßrate* bzw. mit  $m(t + dt) = m(t) + dm$  und damit

$$
\frac{\mathrm{d}}{\mathrm{d}t}m = -\frac{\mathrm{d}}{\mathrm{d}t}\bar{m} = -\gamma\tag{3.53}
$$

die Masseabnahme des Körpers durch die ausgestoßene Masse und der Ausdruck

$$
\mathbf{f}_{\mathrm{s}} = -\gamma \mathbf{w}(t) \tag{3.54}
$$

wird als *Schubkraft* bezeichnet. Die Differentialgleichungen eines Körpers mit der veränderlichen Masse *m*(*t*) und der Ausstoßrate *γ >* 0 können demnach wie folgt zusammengefasst werden

$$
m(t)\frac{\mathrm{d}}{\mathrm{d}t}\mathbf{v} = \mathbf{f} - \gamma \mathbf{w}(t)
$$
 (3.55a)

$$
\frac{\mathrm{d}}{\mathrm{d}t}m = -\gamma \ . \tag{3.55b}
$$

<span id="page-39-0"></span>*Aufgabe* 3.6*.* Berechnen Sie das mathematische Modell einer einstufigen Rakete mit der zeitlich veränderlichen Masse  $m(t) = m_0 - m_f(t)$ , wobei  $m_0$  das Gewicht der Rakete vor dem Start (Eigenmasse + Traglast + Treibstoffmenge) und  $m_f(t)$  die verbrannte Treibstoffmasse bezeichnen. Nehmen Sie an, dass die verbrannte Treibstoffmasse  $m_f(t)$  mit der Treibstoffausstoßrate  $\dot{m}_f(t) = u(t)$  mit der Relativgeschwindigkeit **, von der Rakete ausgestoßen wird und die Rakete sich exakt** gegen das Schwerefeld der Erde mit der Gravitationskonstanten *g* bewegt.

*Lösung von Aufgabe [3.6.](#page-39-0)* Das mathematische Modell lautet

$$
\frac{d}{dt}h = v
$$
  
\n
$$
\frac{d}{dt}v = -g + \frac{w}{m}u(t)
$$
  
\n
$$
\frac{d}{dt}m = -u(t)
$$

mit der Höhe *h*(*t*) der Rakete gemessen von der Erdoberfläche, der Raketengeschwindigkeit *v*(*t*) und der Raketenmasse *m*(*t*).

Lösung in Maple: Aufgabe\_3\_6.mw <https://www.acin.tuwien.ac.at/bachelor/modellbildung/>.

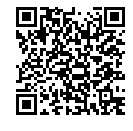

#### **3.4 Translatorische kinetische Energie und potentielle Energie**

Ausgangspunkt der weiteren Betrachtungen ist wiederum eine Punktmasse mit der Masse *m*, dem Ortsvektor  $\mathbf{r} = x\mathbf{e}_x + y\mathbf{e}_y + z\mathbf{e}_z$  vom Ursprung 0 des Inertialsystems (0*xyz*), der Geschwindigkeit  $\mathbf{v} = \dot{\mathbf{r}} = v_x \mathbf{e}_x + v_y \mathbf{e}_y + v_z \mathbf{e}_z$  und der Summe der auf die Punktmasse wirkenden Kräfte  $\mathbf{f}_R = f_{R,x} \mathbf{e}_x + f_{R,y} \mathbf{e}_y + f_{R,z} \mathbf{e}_z$ . Damit gilt nach [\(3.33\)](#page-34-0) der Impulserhaltungssatz

<span id="page-40-1"></span>
$$
m\frac{\mathrm{d}}{\mathrm{d}t}\mathbf{v} = \mathbf{f}_R \ . \tag{3.56}
$$

Die durch die Kraft **f***<sup>R</sup>* zum Zeitpunkt *t* pro Zeiteinheit verrichtete Arbeit wird als *Leistung* (SI Einheit Watt W = N m*/*s)

$$
P = \mathbf{f}_R \cdot \mathbf{v} \tag{3.57}
$$

bezeichnet[2](#page-40-0) . Die zugehörige im Zeitintervall [*t*0*, t*] transferierte *Energie E* lautet (SI Einheit Joule  $J = N m$ 

<span id="page-40-2"></span>
$$
E(t) - E(t_0) = \int_{t_0}^t P(\tau) d\tau = \int_{t_0}^t \mathbf{f}_R \cdot \mathbf{v} d\tau . \qquad (3.58)
$$

Setzt man nun die linke Seite von [\(3.56\)](#page-40-1) in [\(3.58\)](#page-40-2) ein, so erhält man die zum Zeitpunkt *t* in der Masse *m* gespeicherte *kinetische Energie* zu

$$
T(t) = T(t_0) + \int_{t_0}^t \left( m \frac{d}{d\tau} \mathbf{v} \right) \cdot \mathbf{v} d\tau = T(t_0) + m \int_{\mathbf{v}_0}^{\mathbf{v}} \tilde{\mathbf{v}} \cdot d\tilde{\mathbf{v}}
$$
  
=  $T(t_0) + m \left( \int_{v_{0x}}^{v_x} \tilde{v}_x d\tilde{v}_x + \int_{v_{0y}}^{v_y} \tilde{v}_y d\tilde{v}_y + \int_{v_{0z}}^{v_z} \tilde{v}_z d\tilde{v}_z \right)$   
=  $T(t_0) - \frac{m}{2} \left( v_{0x}^2 + v_{0y}^2 + v_{0z}^2 \right) + \frac{m}{2} \left( v_x^2 + v_y^2 + v_z^2 \right) = \frac{1}{2} m \mathbf{v}^T \mathbf{v}$ , (3.59)

wobei sämtliche Integrale entlang einer Lösungskurve des Systems im Zeitintervall [*t*0*, t*] mit der zugehörigen Geschwindigkeit  $\mathbf{v}(t_0) = \mathbf{v}_0 = [v_{0x}, v_{0y}, v_{0z}]^\text{T}$  und  $\mathbf{v}(t) = [v_x, v_y, v_z]^\text{T}$ ausgewertet werden.

Der *translatorische Anteil der kinetischen Energie eines Starrkörpers* errechnet sich zu (Schwerpunktsatz)

<span id="page-40-3"></span>
$$
T = \frac{1}{2}m\dot{\mathbf{r}}_S^{\mathrm{T}}\dot{\mathbf{r}}_S\tag{3.60}
$$

mit der Gesamtmasse *m* und dem Ortsvektor **r***<sup>S</sup>* zum Schwerpunkt gemessen im Inertialsystem (0*xyz*).

<span id="page-40-0"></span><sup>2</sup>Hier und im Folgenden bezeichnet  $\mathbf{f}_R \cdot \mathbf{v}$  das innere Produkt  $\mathbf{f}_R \cdot \mathbf{v} = \mathbf{f}_R^T \mathbf{v} = f_{R,x} v_x + f_{R,y} v_y + f_{R,z} v_z$ .

Vorlesung und Übung Modellbildung (SS 2023) ©A. Kugi, W. Kemmetmüller, Institut für Automatisierungs- und Regelungstechnik, TU Wien

Im nächsten Schritt soll für die Klasse der *Potentialkräfte* **f***<sup>p</sup>* die zugehörige *potentielle Energie V* berechnet werden. Dazu formuliert man  $(3.58)$  mit  $\mathbf{v} = \dot{\mathbf{r}}$  in der Form

$$
V(t) = V(t_0) + \int_{t_0}^t \mathbf{f}_p \cdot \mathbf{v} d\tau = V(t_0) + \int_{\mathbf{r}_0}^{\mathbf{r}} \mathbf{f}_p(\tilde{\mathbf{r}}) \cdot d\tilde{\mathbf{r}}
$$
  
=  $V(t_0) + \int_{\mathbf{r}_0}^{\mathbf{r}} (f_{p,x}(\tilde{x}, \tilde{y}, \tilde{z}) d\tilde{x} + f_{p,y}(\tilde{x}, \tilde{y}, \tilde{z}) d\tilde{y} + f_{p,z}(\tilde{x}, \tilde{y}, \tilde{z}) d\tilde{z}$  (3.61)

um, wobei die Integrale wiederum entlang einer Lösungskurve des Systems im Zeitintervall  $[t_0, t]$  mit der zugehörigen Position  $\mathbf{r}(t_0) = \mathbf{r}_0 = \begin{bmatrix} x_0 & y_0 & z_0 \end{bmatrix}^T$  und  $\mathbf{r}(t) = \begin{bmatrix} x & y & z \end{bmatrix}^T$ zu verstehen sind. Das Integral in [\(3.61\)](#page-41-0) ist genau dann[3](#page-41-1) *wegunabhängig*, wenn die *Integrabilitätsbedingungen*

<span id="page-41-0"></span>
$$
\frac{\partial}{\partial \tilde{y}} f_{p,x}(\tilde{x}, \tilde{y}, \tilde{z}) = \frac{\partial}{\partial \tilde{x}} f_{p,y}(\tilde{x}, \tilde{y}, \tilde{z}) ,\n\frac{\partial}{\partial \tilde{z}} f_{p,x}(\tilde{x}, \tilde{y}, \tilde{z}) = \frac{\partial}{\partial \tilde{x}} f_{p,z}(\tilde{x}, \tilde{y}, \tilde{z}) ,\n\frac{\partial}{\partial \tilde{z}} f_{p,y}(\tilde{x}, \tilde{y}, \tilde{z}) = \frac{\partial}{\partial \tilde{y}} f_{p,z}(\tilde{x}, \tilde{y}, \tilde{z})
$$
\n(3.62)

<span id="page-41-3"></span> $\text{erfillt} \text{ sind bzw. die Jacobimatrix von } \mathbf{f}_p = \begin{bmatrix} f_{p,x}(\tilde{x}, \tilde{y}, \tilde{z}) & f_{p,y}(\tilde{x}, \tilde{y}, \tilde{z}) & f_{p,z}(\tilde{x}, \tilde{y}, \tilde{z}) \end{bmatrix}^T$ bezüglich  $\tilde{\mathbf{r}} = \begin{bmatrix} \tilde{x} & \tilde{y} & \tilde{z} \end{bmatrix}^{\mathrm{T}}$  *symmetrisch* ist, d. h.

$$
\frac{\partial}{\partial \tilde{\mathbf{r}}} \mathbf{f}_p = \begin{bmatrix} \frac{\partial}{\partial \tilde{x}} f_{p,x} & \frac{\partial}{\partial \tilde{y}} f_{p,x} & \frac{\partial}{\partial \tilde{z}} f_{p,x} \\ \frac{\partial}{\partial \tilde{x}} f_{p,y} & \frac{\partial}{\partial \tilde{y}} f_{p,y} & \frac{\partial}{\partial \tilde{z}} f_{p,y} \\ \frac{\partial}{\partial \tilde{x}} f_{p,z} & \frac{\partial}{\partial \tilde{y}} f_{p,z} & \frac{\partial}{\partial \tilde{z}} f_{p,z} \end{bmatrix} = \left(\frac{\partial}{\partial \tilde{\mathbf{r}}} \mathbf{f}_p\right)^{\mathrm{T}}.
$$
\n(3.63)

In diesem Fall sagt man auch, die Kraft **f***<sup>p</sup>* ist *konservativ* und besitzt ein *Potential* (potentielle Energie) gemäß [\(3.61\)](#page-41-0). Nimmt man nun an, dass **r***<sup>I</sup>* jene Position bezeichnet, an der  $V(\mathbf{r}_I) = 0$  ist (Bezugspunkt), dann gilt

<span id="page-41-5"></span>
$$
V(\mathbf{r}) = V(\mathbf{r}_I) + \int_{\mathbf{r}_I}^{\mathbf{r}_0} \mathbf{f}_p(\tilde{\mathbf{r}}) \cdot d\tilde{\mathbf{r}} + \int_{\mathbf{r}_0}^{\mathbf{r}} \mathbf{f}_p(\tilde{\mathbf{r}}) \cdot d\tilde{\mathbf{r}} = \int_{\mathbf{r}_I}^{\mathbf{r}} \mathbf{f}_p(\tilde{\mathbf{r}}) \cdot d\tilde{\mathbf{r}}.
$$
 (3.64)

Damit hängt die potentielle Energie *V* ausschließlich vom Endwert **r** der Lösungskurve und vom Bezugspunkt **r***<sup>I</sup>* ab und ist unabhängig davon, wie man zu diesem Endwert gelangt<sup>[4](#page-41-2)</sup>. Wenn  $\mathbf{f}_p = \begin{bmatrix} f_{p,x}(x, y, z) & f_{p,y}(x, y, z) & f_{p,z}(x, y, z) \end{bmatrix}^{\mathrm{T}}$  konservativ ist und damit die Integrabilitätsbedingungen [\(3.62\)](#page-41-3) erfüllt sind, ist der Integrationsweg frei wählbar und das zugehörige Potential lässt sich z. B. wie folgt

<span id="page-41-4"></span>
$$
V(\mathbf{r}) = \int_{x_I}^x f_{p,x}(\tilde{x}, y_I, z_I) \, d\tilde{x} + \int_{y_I}^y f_{p,y}(x, \tilde{y}, z_I) \, d\tilde{y} + \int_{z_I}^z f_{p,z}(x, y, \tilde{z}) \, d\tilde{z} \tag{3.65}
$$

<span id="page-41-1"></span><sup>3</sup>Genau genommen gilt dies nur in einer sternförmigen Menge (Lemma von Poincaré für Differentialformen).

<span id="page-41-2"></span><sup>4</sup>Man beachte, dass eine Änderung des Bezugspunktes **r***<sup>I</sup>* lediglich eine konstante Verschiebung in *V* bewirkt.

*Beispiel* 3.7*.* Ein Beispiel bildet die potentielle Energie zufolge der Gravitation. Wenn eine Person der Masse *m* einen Berg der Höhe *h* besteigt, dann hat diese Person am Berggipfel die potentielle Energie<sup>[a](#page-42-0)</sup>  $V = mgh$ , unabhängig davon, von welchem Ort sie die Bergtour gestartet und auf welchem Weg sie den Berggipfel erreicht hat.

<span id="page-42-0"></span>*<sup>a</sup>*Hier wird angenommen, dass als Bezugspunkt das Niveau des Meeresspiegels gewählt wurde.

Wenn *V* (*x, y, z*) die potentielle Energie bezeichnet, dann kann *V* auch in der Form

$$
V = \int_{\mathbf{r}_I}^{\mathbf{r}} \frac{dV}{d\mathbf{r}} d\mathbf{r} = \int_{\mathbf{r}_I}^{\mathbf{r}} \left[ \frac{\partial}{\partial \tilde{x}} V(\tilde{x}, \tilde{y}, \tilde{z}) d\tilde{x} + \frac{\partial}{\partial \tilde{y}} V(\tilde{x}, \tilde{y}, \tilde{z}) d\tilde{y} + \frac{\partial}{\partial \tilde{z}} V(\tilde{x}, \tilde{y}, \tilde{z}) d\tilde{z} \right]
$$
(3.66)

geschrieben werden und durch Vergleich mit [\(3.65\)](#page-41-4) folgen aus der Unabhängigkeit der Ortsvariablen *x*, *y* und *z* die Beziehungen

$$
f_{p,x}(\tilde{x}, \tilde{y}, \tilde{z}) = \frac{\partial}{\partial \tilde{x}} V(\tilde{x}, \tilde{y}, \tilde{z}), f_{p,y}(\tilde{x}, \tilde{y}, \tilde{z}) = \frac{\partial}{\partial \tilde{y}} V(\tilde{x}, \tilde{y}, \tilde{z}), f_{p,z}(\tilde{x}, \tilde{y}, \tilde{z}) = \frac{\partial}{\partial \tilde{z}} V(\tilde{x}, \tilde{y}, \tilde{z})
$$
\n(3.67)

bzw.

$$
\mathbf{f}_p = \text{grad}(V) = \nabla V \tag{3.68}
$$

*Aufgabe* 3.7*.* Zeigen Sie, dass die Kraft, die aus einem Potential berechnet werden kann, immer *wirbelfrei* ist, d. h.  $rot(\mathbf{f}_p) = \nabla \times \mathbf{f}_p = \mathbf{0}$ .

Ein wesentliches Element zur verlustlosen Speicherung von mechanischer Energie ist eine mechanische Feder. Die Abbildung [3.18](#page-42-1) zeigt eine mechanische Feder und deren nichtlineare Kraft-Weg Kennlinie. Im unbelasteten Fall (Federkraft *f<sup>F</sup>* = 0) hat das Federelement die Länge *s*0, welche auch als *entspannte Länge der Feder* bezeichnet wird.

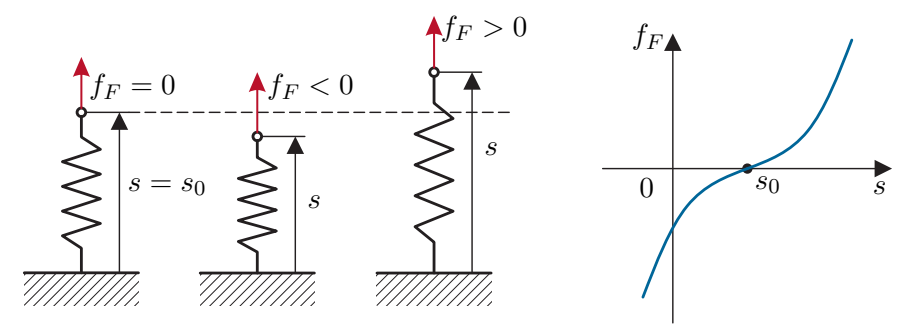

Abbildung 3.18: Das Federelement.

Die potentielle Energie der Feder mit der Federkraft  $f_F(s)$ ,  $f_F(s_0) = 0$ , berechnet sich nach [\(3.64\)](#page-41-5) zu

<span id="page-42-1"></span>
$$
V(s) = \int_{s_0}^{s} f_F(\tilde{s}) d\tilde{s} . \qquad (3.69)
$$

Im linearen Fall, d. h. *f<sup>F</sup>* (*s*) = *c*(*s* − *s*0) mit der *Federkonstanten c >* 0, vereinfacht sich

Vorlesung und Übung Modellbildung (SS 2023) ©A. Kugi, W. Kemmetmüller, Institut für Automatisierungs- und Regelungstechnik, TU Wien

die potentielle Energie zu

$$
V(s) = \frac{1}{2}c(s - s_0)^2.
$$
 (3.70)

<span id="page-43-1"></span>*Aufgabe* 3.8*.* Abbildung [3.19](#page-43-0) zeigt die Serien- und Parallelschaltung zweier linearer Federelemente mit den Federkonstanten *c*<sup>1</sup> und *c*<sup>2</sup> und den zugehörigen entspannten Längen *s*01, *s*02.

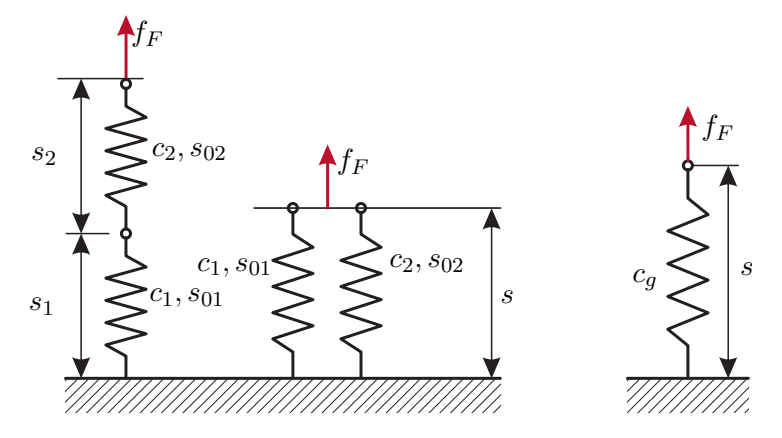

<span id="page-43-0"></span>Abbildung 3.19: Zur Serien- und Parallelschaltung von linearen Federelementen.

Berechnen Sie jeweils die Gesamtsteifigkeit *c<sup>g</sup>* sowie die zugehörige entspannte Länge *s*0*<sup>g</sup>* der Ersatzschaltung gemäß Abbildung [3.19.](#page-43-0)

*Lösung von Aufgabe [3.8.](#page-43-1)*

\n Serieschaltung: \n 
$$
s_{0g} = s_{01} + s_{02}, \quad\n c_g = \frac{c_1 c_2}{c_1 + c_2}
$$
\n

\n\n Parallelschaltung: \n  $s_{0g} = \frac{c_1 s_{01} + c_2 s_{02}}{c_1 + c_2}, \quad\n c_g = c_1 + c_2$ \n

Lösung in Maple: Aufgabe\_3\_8.mw <https://www.acin.tuwien.ac.at/bachelor/modellbildung/>.

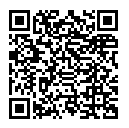

*Beispiel* 3.8*.* Gegeben ist das System in Abbildung [3.20](#page-44-0) bestehend aus den zwei Massen *m*<sup>1</sup> und *m*<sup>2</sup> sowie den beiden linearen Federelementen mit der Federsteifigkeit  $c_1 > 0$  und  $c_2 > 0$  und den zugehörigen entspannten Längen  $s_{01}$  und  $s_{02}$ . Im Weiteren bezeichne *z*<sup>1</sup> und *z*<sup>2</sup> die Auslenkung der Masse *m*<sup>1</sup> bzw. *m*<sup>2</sup> aus der Gleichgewichtslage, d. h. *z*<sup>1</sup> = *s*1−*s*<sup>01</sup> und *z*<sup>2</sup> = *s*2−*s*02. Wie in Abbildung [3.20](#page-44-0) dargestellt, sind die beiden Massen über eine Blattfeder miteinander verbunden. Diese bewirkt eine Federkraft  $f_{12} = c_{12}(z_1 - z_2), c_{12} > 0$ , zufolge einer Relativverschiebung von  $m_1$  und  $m_2$ .

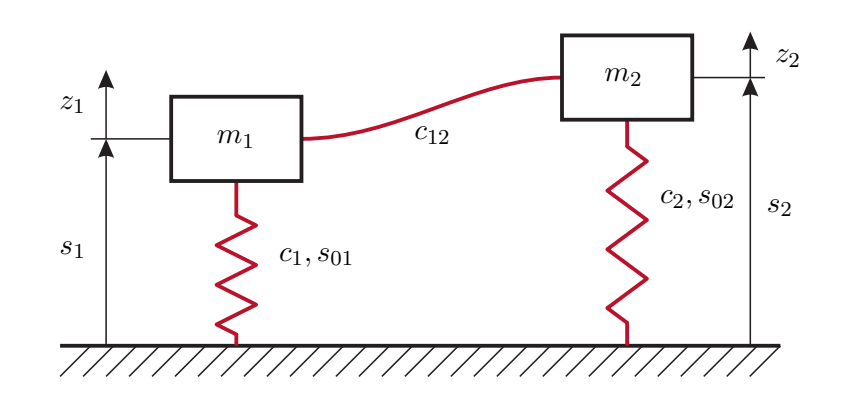

<span id="page-44-0"></span>Abbildung 3.20: Massen mit Blattfeder.

Aufgrund des Schnittprinzips muss diese Kraft mit unterschiedlichem Vorzeichen an den beiden Enden der Feder auftreten, d.h. *f*<sup>21</sup> = −*f*12. Nimmt man an, dass für *z*<sup>1</sup> = *z*<sup>2</sup> = 0 die in den Federn gespeicherte potentielle Energie *V* gleich Null ist und fasst man die Kräfte der Federn entsprechend der Verschiebungen in einen Vektor **f***<sup>F</sup>* zusammen

$$
\mathbf{f}_F = \begin{bmatrix} f_{F1}(z_1, z_2) \\ f_{F2}(z_1, z_2) \end{bmatrix} = \begin{bmatrix} c_1 z_1 + c_{12}(z_1 - z_2) \\ c_2 z_2 + c_{12}(z_2 - z_1) \end{bmatrix},
$$
(3.71)

so errechnet sich *V* mit  $\mathbf{z} = \begin{bmatrix} z_1 & z_2 \end{bmatrix}^{\mathrm{T}}$  in der Form

<span id="page-44-1"></span>
$$
V = \int_0^z \mathbf{f}_F \cdot d\tilde{\mathbf{z}} = \int_0^z \underbrace{[c_1 \tilde{z}_1 + c_{12}(\tilde{z}_1 - \tilde{z}_2)]}_{f_{F1}(\tilde{z}_1, \tilde{z}_2)} d\tilde{z}_1 + \underbrace{[c_2 \tilde{z}_2 + c_{12}(\tilde{z}_2 - \tilde{z}_1)]}_{f_{F2}(\tilde{z}_1, \tilde{z}_2)} d\tilde{z}_2.
$$
 (3.72)

Analog zu [\(3.61\)](#page-41-0) ist die Wegunabhängigkeit der Integration von [\(3.72\)](#page-44-1) gegeben, da die Integrabilitätsbedingung

$$
c_{12} = \frac{\partial f_{F1}(\tilde{z}_1, \tilde{z}_2)}{\partial \tilde{z}_2} = \frac{\partial f_{F2}(\tilde{z}_1, \tilde{z}_2)}{\partial \tilde{z}_1} = c_{12}
$$
(3.73)

erfüllt ist. Die potentielle Energie *V* der Kraft  $\mathbf{f}_F = \mathbf{Kz}$  folgt damit zu

$$
V = \int_0^{z_1} f_{F1}(\tilde{z}_1, 0) d\tilde{z}_1 + \int_0^{z_2} f_{F2}(z_1, \tilde{z}_2) d\tilde{z}_2
$$
  
\n
$$
= \int_0^{z_1} [c_1 \tilde{z}_1 + c_{12} \tilde{z}_1] d\tilde{z}_1 + \int_0^{z_2} [c_2 \tilde{z}_2 + c_{12} \tilde{z}_2 - c_{12} z_1] d\tilde{z}_2
$$
  
\n
$$
= (c_1 + c_{12}) \frac{z_1^2}{2} + (c_2 + c_{12}) \frac{z_2^2}{2} - c_{12} z_1 z_2
$$
  
\n
$$
= \frac{1}{2} \mathbf{z}^{\mathrm{T}} \underbrace{\begin{bmatrix} c_1 + c_{12} & -c_{12} \\ -c_{12} & c_2 + c_{12} \end{bmatrix}}_{\mathbf{K}} \mathbf{z}
$$
(3.74)

Die Matrix **K** ist *symmetrisch* und *positiv definit* und wird auch als *Steifigkeitsmatrix* bezeichnet. Die Symmetrie der Steifigkeitsmatrix impliziert damit die Integrabilitätsbedingung, womit für **f***<sup>F</sup>* eine potentielle Energie existiert.

# **3.5 Dissipative Kräfte**

Unter einer *dissipativen Kraft* **f***<sup>D</sup>* versteht man eine Kraft, deren Arbeit irreversibel in Wärme umgewandelt (dissipiert) wird, d. h.  $f_D(t) \cdot v(t) \leq 0$  für alle Zeiten *t*. Dies können volumenhaft verteilt wirkende Kräfte sein, wie beispielsweise bei einer Wirbelstrombremse, oder flächenhaft verteilt wirkende Kräfte, wie dies bei der Bewegung eines starren Körpers durch ein Fluid zufolge der Reibung auftritt.

#### **3.5.1 Bewegung eines starren Körpers durch ein Fluid**

Betrachtet man einen Starrkörper, der sich gleichförmig mit der Geschwindigkeit **v** ohne Rotation durch ein (ruhendes) fluides Medium bewegt, so können die vom Fluid auf den Körper ausgeübten flächenhaft verteilten Kräfte durch eine resultierende Kraft  $\mathbf{f}_R$  und ein resultierendes Moment  $\tau_R^{(Z)}$ *R* bezüglich eines beliebig gewählten Punktes *Z* ausgedrückt werden (siehe dazu auch die bisherigen Ausführungen zum Thema *allgemeines Kräftesystem*). Die resultierende Kraft **f***<sup>R</sup>* kann man in einen Anteil **f***<sup>A</sup>* (*Ablenkungskraft*)

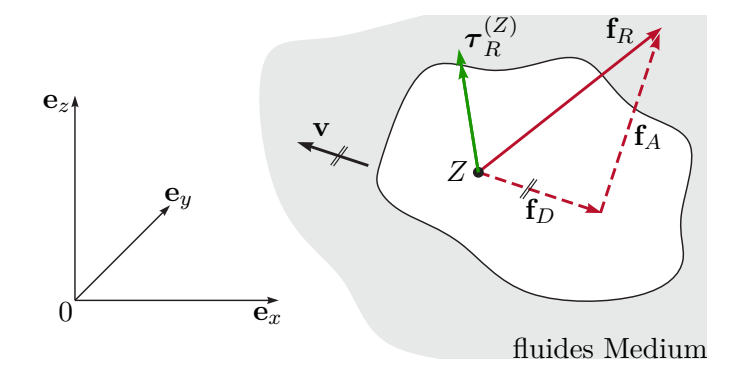

<span id="page-45-0"></span>Abbildung 3.21: Bewegter Starrkörper in einem fluiden Medium.

senkrecht zu **v** und einen Anteil **f***<sup>D</sup>* (*Widerstandskraft*), der parallel in entgegengesetzter Richtung von **v** wirkt, zerlegen, siehe Abbildung [3.21.](#page-45-0) Die Ablenkungskraft **f***<sup>A</sup>* wird auch als dynamische Auftriebskraft bezeichnet und ist bedingt durch die Geometrie des Starrkörpers. Ein einfacher Zusammenhang für die Widerstandskraft **f***<sup>D</sup>* in einem weiten Geschwindigkeitsbereich unter der Schallgeschwindigkeit ist durch

$$
\mathbf{f}_D = f_D \mathbf{e}_v = -c_W A \frac{\rho_f}{2} v^2 \mathbf{e}_v \tag{3.75}
$$

mit *v* = ∥**v**∥<sup>2</sup> und dem Richtungsvektor der Geschwindigkeit **e***<sup>v</sup>* gegeben. Dabei bezeichnet  $c_W > 0$  den (dimensionslosen) Widerstandsbeiwert, *A* eine geeignete Bezugsfläche und  $\rho_f$ die Dichte des fluiden Mediums.

<span id="page-46-0"></span>*Aufgabe* 3.9 (Freier Fall)*.* Erstellen Sie ein mathematisches Modell zur Beschreibung des freien Falls eines Objektes der Masse *m*, Querschnittfläche *A* und Widerstandsbeiwert *c<sup>W</sup>* in der Atmosphäre der Erde. Berücksichtigen Sie dabei die Änderung der Luftdichte als Funktion der Höhe *h* in der Form

$$
\rho(h) = \rho_0 \exp\biggl(-\frac{h}{k}\biggr),\,
$$

mit den Konstante  $\rho_0$  und *k*. Bestimmen Sie mit Hilfe von Maple eine numerische Lösung des Modells für die Anfangsbedingungen  $h(0) = 39 \text{ km}$  und  $v(0) = h(0) = 0$ und folgende Parameter:  $\rho_0 = 1.2 \text{ kg/m}^3$ ,  $k = 9100 \text{ m}$ ,  $A = 0.5 \text{ m}^2$ ,  $m = 100 \text{ kg}$ ,  $c_W = 0.5, g = 9.81 \,\mathrm{m/s^2}.$ 

*Lösung von Aufgabe [3.9.](#page-46-0)*

$$
\frac{d}{dt}h(t) = v(t)
$$

$$
m\frac{d}{dt}v(t) = -mg + c_W A\rho_0 \exp\left(-\frac{h(t)}{k}\right)\frac{v(t)^2}{2}
$$

Lösung in Maple: Aufgabe\_3\_9.mw <https://www.acin.tuwien.ac.at/bachelor/modellbildung/>.

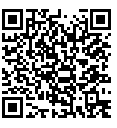

#### **3.5.2 Reibung zwischen festen Körpern**

Wenn zwei sich berührende feste Körper Relativbewegungen ausführen, dann entstehen *zufolge der Rauheit der Oberflächen* in der Berührungsfläche flächenhaft wirkende tangentiale Reibungskräfte. Im Folgenden betrachte man eine Masse *m*, die durch eine externe horizontale Kraft *f<sup>e</sup>* auf einer rauen Oberfläche bewegt wird, siehe Abbildung [3.22.](#page-47-0) Schneidet man die Masse frei, so wirken auf die Masse neben *f<sup>e</sup>* die Normalkraft *f<sup>N</sup>* und die Reibkraft *fr*. Aus Erfahrung weiß man, dass die Masse *m* sich erst bewegt, wenn die Kraft  $f_e$  einen bestimmten Wert  $f_H$  überschreitet, d. h. solange die Ungleichung<sup>[5](#page-46-1)</sup>  $|f_e| \leq f_H$  erfüllt ist, gelten die statischen Gleichgewichtsbedingungen

$$
\mathbf{e}_x : f_e - f_r = 0 \tag{3.76a}
$$

$$
\mathbf{e}_z : f_N - mg = 0 \tag{3.76b}
$$

und die Masse bleibt an der Stelle haften. In diesem Zusammenhang wird *f<sup>r</sup>* deshalb als *Haftreibungskraft* bezeichnet und stellt eine Reaktionskraft dar, wie dies zufolge des Schnittprinzips bereits bekannt ist. In einer ersten Näherung lässt sich *f<sup>H</sup>* in der Form

<span id="page-46-2"></span>
$$
f_H = \mu_H f_N, \quad \text{für } f_N > 0,
$$
\n
$$
(3.77)
$$

<span id="page-46-1"></span><sup>&</sup>lt;sup>5</sup>Man beachte, dass im Allgemeinen  $f_H$  für unterschiedliche Vorzeichen von  $f_e$  auch unterschiedliche Werte annehmen kann, was hier nicht betrachtet wird.

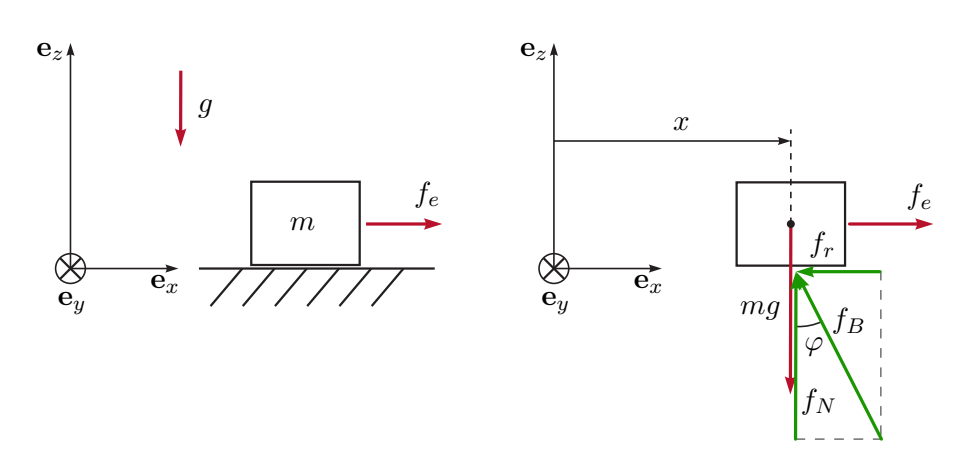

<span id="page-47-0"></span>Abbildung 3.22: Zur Haftreibung.

ausdrücken, wobei der *Haftreibungskoeffizient µ<sup>H</sup> >* 0 lediglich von der Rauheit der sich berührenden Oberflächen abhängt. Wird die externe Kraft *f<sup>e</sup>* soweit erhöht, dass die Haftreibung überwunden wird, dann beginnt sich die Masse zu bewegen und die Reibkraft *f<sup>r</sup>* = *f<sup>C</sup>* zufolge der *trockenen Gleitreibung* lautet

<span id="page-47-1"></span>
$$
f_C = \mu_C f_N \operatorname{sgn}(\dot{x}), \quad \text{für } f_N > 0,
$$
\n(3.78)

mit dem *Gleitreibungskoeffizienten µ<sup>C</sup> >* 0. In diesem Fall gilt für die **e***z*-Richtung nach wie vor die Gleichgewichtsbedingung  $f_N = mg$  und in  $\mathbf{e}_x$ -Richtung folgt der Impulserhaltungssatz [\(3.33\)](#page-34-0) zu

$$
m\ddot{x} = f_e - \mu_C mg \operatorname{sgn}(\dot{x}).\tag{3.79}
$$

Das mathematische Modell der Masse von Abbildung [3.22](#page-47-0) ist demnach durch eine *Strukturumschaltung* charakterisiert, d. h.

**Haften:** wenn 
$$
|f_e| \leq f_H
$$
 und  $\dot{x} = 0$  
$$
\begin{cases} \dot{x} = 0 \\ \dot{v} = 0 \end{cases}
$$
 (3.80a)

Gleiten: 
$$
\text{sonst}\begin{cases} \dot{x} = v \\ m\dot{v} = f_e - \mu_C mg \operatorname{sgn}(v) \end{cases}
$$
 (3.80b)

Das Reibungsgesetz [\(3.77\)](#page-46-2), [\(3.78\)](#page-47-1) ist auch als *Coulombsches Reibungsgesetz* bekannt und gilt im Wesentlichen als elementare Näherungstheorie für trockene Reibung zwischen festen Körpern. Die Reibungskoeffizienten  $\mu$ *H* und  $\mu$ *C* müssen im Allgemeinen aus experimentellen Versuchen ermittelt werden. Typische Werte für einige Materialpaarungen findet man in Tabellenbüchern, siehe beispielsweise Tabelle [3.1.](#page-48-0)

Im Haftzustand kann man gemäß Abbildung [3.22](#page-47-0) einen Winkel *φ* in der Form

$$
\tan(\varphi) = \frac{f_r}{f_N} \tag{3.81}
$$

einführen. Setzt man für  $f_r$  den Grenzwert  $f_H = \mu_H f_N$  ein, so erhält man den Zusammenhang

$$
\tan(\varphi_H) = \mu_H \tag{3.82}
$$

Vorlesung und Übung Modellbildung (SS 2023) ©A. Kugi, W. Kemmetmüller, Institut für Automatisierungs- und Regelungstechnik, TU Wien

| Materialpaarung        | Haftreibung $\mu_H$ | Gleitreibung $\mu_C$ |
|------------------------|---------------------|----------------------|
| Bronze auf Bronze      | 0,18                | 0,2                  |
| Grauguß auf Bronze     | 0,28                | 0,2                  |
| Stahl auf Stahl        | 0,15                | 0,12                 |
| Luftreifen auf Asphalt | 0,55                | 0,3                  |
| Eiche auf Eiche        | 0,54                | 0,34                 |

<span id="page-48-0"></span>Tabelle 3.1: Typische Reibungskoeffizienten.

mit dem Haftungswinkel  $\varphi_H$ . Dies erlaubt eine anschauliche geometrische Interpretation der Haftreibung: Wird ein Körper einer beliebig gerichteten Belastung unterworfen, so bleibt er in Ruhe, solange die Reaktionskraft **f***<sup>B</sup>* an der Kontaktfläche innerhalb des so genannten *Haftkegels* liegt. Der Haftkegel beschreibt dabei den Rotationskegel um die Normale **e***<sup>n</sup>* der Kontaktflächen mit dem Öffnungswinkel 2*φH*, siehe Abbildung [3.23.](#page-48-1)

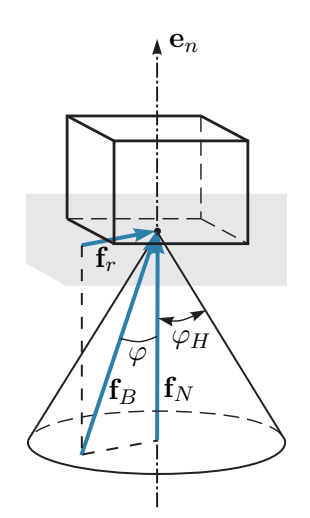

<span id="page-48-1"></span>Abbildung 3.23: Haftkegel.

<span id="page-48-2"></span>*Aufgabe* 3.10*.* Eine Masse *m* liegt auf einer schiefen Ebene und wird von einer Person mit der Kraft *f<sup>S</sup>* nach oben gezogen (siehe Abbildung [3.24\)](#page-49-0). Berechnen Sie die notwendige Zugkraft *f<sup>S</sup>* als Funktion der Winkel *α* und *β* sowie der Masse  $m$  und des Haftreibungskoeffizienten  $\mu$ <sup>H</sup>, damit die Masse bewegt werden kann.

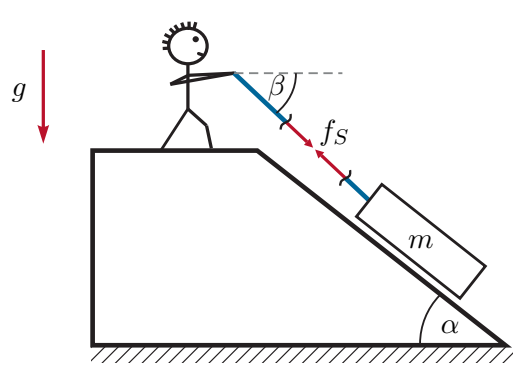

<span id="page-49-0"></span>Abbildung 3.24: Masse auf schiefer Ebene.

*Lösung von Aufgabe [3.10.](#page-48-2)*

$$
f_S > \frac{mg(\mu_H \cos(\alpha) + \sin(\alpha))}{\cos(\beta - \alpha) + \mu_H \sin(\beta - \alpha)}
$$

Lösung in Maple: Aufgabe\_3\_10.mw <https://www.acin.tuwien.ac.at/bachelor/modellbildung/>.

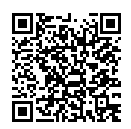

<span id="page-49-2"></span>*Aufgabe* 3.11*.* Eine Person der Masse *m* steigt auf eine 21-stufige Leiter der Länge *l*, die an einer Wand angelehnt ist, siehe Abbildung [3.25.](#page-49-1) Wie viele Stufen darf die Person auf die Leiter steigen ohne dass die Leiter wegrutscht, wenn der Haftreibungskoeffizient zwischen Leiter und Wand Null und zwischen Leiter und Boden gleich  $\mu_H = 1/10$  ist?

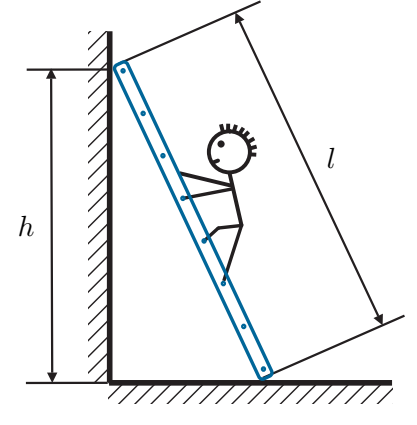

<span id="page-49-1"></span>Abbildung 3.25: Person auf einer Leiter.

*Lösung von Aufgabe [3.11.](#page-49-2)* Die Anzahl der Stufen entspricht der auf die nächst kleinere

ganze Zahl abgerundeten Zahl

$$
\frac{20\mu_H}{\sqrt{\left(\frac{l}{h}\right)^2-1}}+1\ .
$$

Beachten Sie, dass hierbei  $tan(arcsin(x)) = x/\sqrt{1-x^2}$  verwendet wurde.

Lösung in Maple: Aufgabe\_3\_11.mw <https://www.acin.tuwien.ac.at/bachelor/modellbildung/>.

Befindet sich zwischen den beiden festen Körpern eine ununterbrochene Schmiermittelschicht, so hängen die zwischen den Körpern wirkenden Kräfte im Wesentlichen von der sich einstellenden Strömung im Spalt zwischen den beiden Körpern ab. Sehr häufig verwendet man in diesem Zusammenhang für die Reibkraft *f<sup>r</sup>* ein einfaches Modell der Form

<span id="page-50-0"></span>
$$
f_r = \mu_V \Delta v \tag{3.83}
$$

mit dem *viskosen Reibungskoeffizienten µ<sup>V</sup> >* 0 und der Relativgeschwindigkeit ∆*v* der beiden sich berührenden Oberflächen der Starrkörper. Im allgemeinen Fall einer Mischreibung werden die Coulombsche Reibung [\(3.77\)](#page-46-2), [\(3.78\)](#page-47-1) und die viskose Reibung [\(3.83\)](#page-50-0) kombiniert.

Es gibt nun Bauelemente, sogenannte *Dämpfer*, die eine vorgegebene (nichtlineare) Kraft-Geschwindigkeit Kennlinie  $f_D(\Delta v)$  mit  $f_D(\Delta v) \Delta v > 0$  gemäß Abbildung [3.26](#page-50-1) realisieren. Im linearen Fall gilt für die Dämpferkraft *f<sup>D</sup>* = *d*∆*v* mit dem *geschwindigkeitsproportionalen Dämpfungskoeffizienten d >* 0.

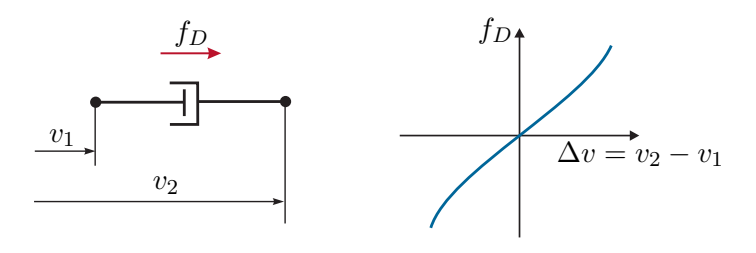

<span id="page-50-1"></span>Abbildung 3.26: Nichtlinearer Dämpfer.

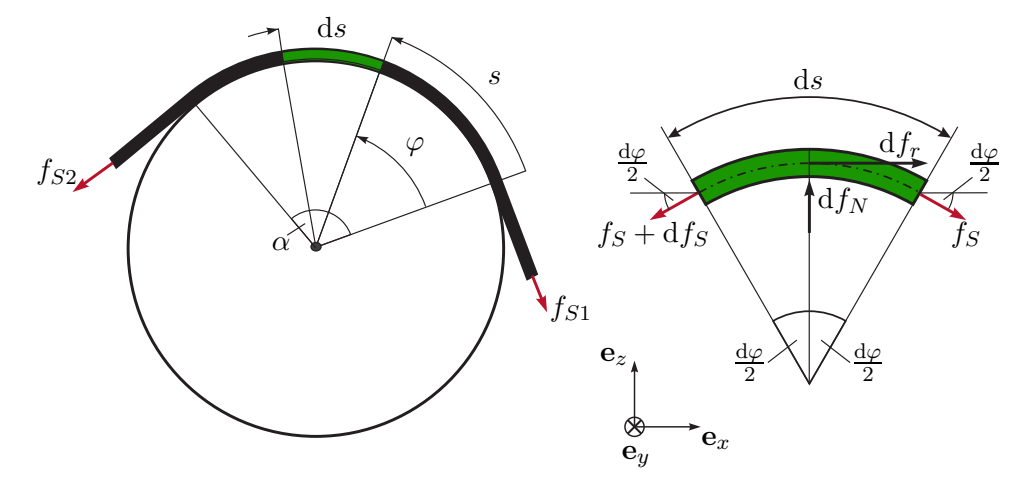

*Beispiel* 3.9. Ein masseloses Seil ist unter dem Umschlingungswinkel  $\alpha$  gemäß Abbildung [3.27](#page-51-0) um einen feststehenden Zylinder geführt, wobei gilt *fS*<sup>2</sup> *> fS*1.

<span id="page-51-0"></span>Abbildung 3.27: Zur Reibung eines Seils.

Nimmt man nun ein infinitesimales Seilelement heraus, so lauten die Gleichgewichtsbedingungen unter der Annahme hinreichend kleiner Winkel  $d\varphi/2$  (d. h. sin $(d\varphi/2) \approx$  $d\varphi/2$ ,  $\cos(d\varphi/2) \approx 1$ )

$$
\mathbf{e}_x : f_S + df_r - (f_S + df_S) = 0 \tag{3.84a}
$$

$$
\mathbf{e}_z: df_N - f_S \frac{d\varphi}{2} - (f_S + df_S) \frac{d\varphi}{2} = 0 \tag{3.84b}
$$

bzw. unter Vernachlässigung von d*f<sup>S</sup>* d*φ/*2 folgt

$$
df_r = df_S \quad \text{und} \quad df_N = f_S d\varphi \ . \tag{3.85}
$$

Mit dem Coulombschen Reibungsgesetz gemäß  $(3.77)$ ,  $(3.78)$ , im Speziellen d $f_r$  =  $\mu$  d $f_N$ , erhält man

d*f<sup>S</sup>*

$$
\frac{\mathrm{d}f_S}{\mathrm{d}\varphi} = \mu f_S \tag{3.86}
$$

bzw. durch Integration über den Umschlingungswinkel von  $\varphi = 0$  nach  $\varphi = \alpha$  ergibt sich die *Seilreibungsgleichung* zu

$$
\int_{f_{S1}}^{f_{S2}} \frac{1}{f_S} df_S = \int_0^\alpha \mu d\varphi \quad \text{bzw.} \quad f_{S2} = f_{S1} \exp(\mu \alpha) \tag{3.87}
$$

Für den Fall *fS*<sup>1</sup> *> fS*<sup>2</sup> kann auf analoge Art und Weise die Beziehung *fS*<sup>1</sup> =  $f_{S2}$  exp( $\mu\alpha$ ) hergeleitet werden. Bezeichnet nun  $\mu = \mu_H$  den Haftreibungskoeffizienten, dann ist das System im Gleichgewicht solange die Ungleichung

$$
f_{S1} \exp(-\mu_H \alpha) \le f_{S2} \le f_{S1} \exp(\mu_H \alpha) \tag{3.88}
$$

Vorlesung und Übung Modellbildung (SS 2023) ©A. Kugi, W. Kemmetmüller, Institut für Automatisierungs- und Regelungstechnik, TU Wien

erfüllt ist. Das Seil rutscht nach rechts für  $f_{S1} > f_{S2} \exp(\mu_H \alpha)$  und nach links für  $f_{S2}$  >  $f_{S1}$  exp( $\mu_H \alpha$ ).

<span id="page-52-0"></span>*Aufgabe* 3.12*.* Eine Masse mit der Gewichtskraft *mg* hängt an einem (masselosen) Seil, welches einmal um einen feststehenden Zylinder (Umschlingungswinkel 360◦ ) gewickelt wurde und mit der Kraft von 10 N gerade im Gleichgewicht gehalten werden kann. Wie oft muss man das Seil um den Zylinder wickeln, damit die 10 fache Masse durch die Seilhaftreibung ebenfalls mit einer Kraft von 10 N im Gleichgewicht gehalten werden kann?

*Lösung von Aufgabe [3.12.](#page-52-0)* Der gesuchte Umschlingungswinkel *α* lautet

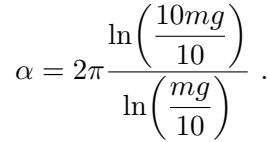

Lösung in Maple: Aufgabe\_3\_12.mw <https://www.acin.tuwien.ac.at/bachelor/modellbildung/>.

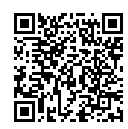

#### **3.5.3 Rollreibung**

Wenn ein starres Rad auf einer starren Unterlage rollt ohne dabei zu gleiten, dann gibt es theoretisch keinen *Rollwiderstand*. In der Realität kommt es jedoch bei jedem Rollvorgang zu Deformationen, die mit partiellen Gleitvorgängen in der Kontaktfläche verbunden sind. Abbildung [3.28](#page-52-1) zeigt die jeweiligen Kräfteverhältnisse bei einem Laufrad und einem Treibrad. Beim Laufrad muss die horizontal wirkende Kraft *f<sup>H</sup>* über die

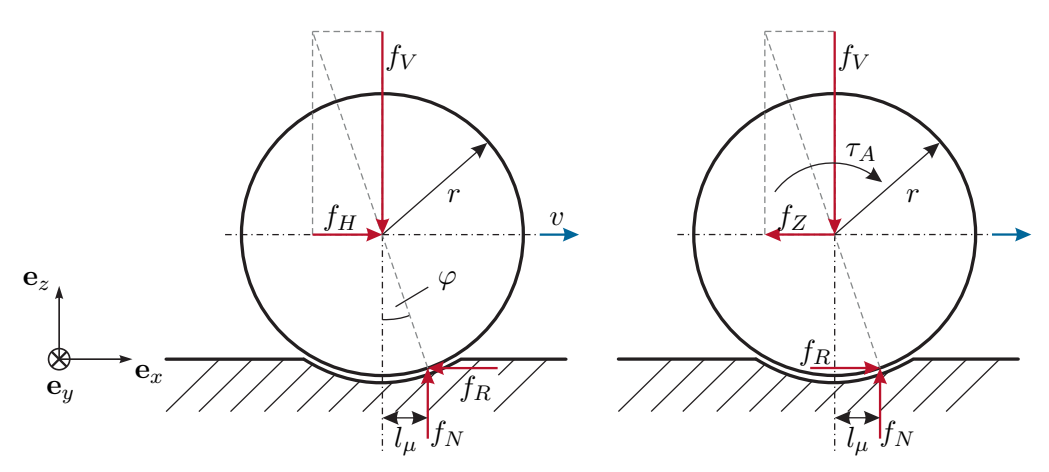

<span id="page-52-1"></span>Abbildung 3.28: Lauf- und Treibrad.

Achse in das Rad eingeleitet werden, um den Rollwiderstand auszugleichen. Aus den Gleichgewichtsbedingungen für sehr kleine Winkel  $\varphi = \arctan(f_H/f_V)$ 

$$
f_H - f_R = 0
$$
,  $f_N - f_V = 0$  und  $rf_R - l_\mu f_N = 0$  (3.89)

folgt die Rollwiderstandskraft *f<sup>R</sup>* zu

$$
f_R = \frac{l_\mu}{r} f_N = \mu_R f_V \tag{3.90}
$$

mit dem *Rollreibungskoeffizienten*  $\mu_R = l_\mu/r > 0$ . Bei gleicher Materialpaarung ist der Rollreibungskoeffizient deutlich kleiner als der Gleitreibungskoeffizient.

*Aufgabe* 3.13*.* Zeigen Sie, dass beim Treibrad das Antriebsmoment  $\tau_A = l_u f_V$  aufgebracht werden muss, um den Rollwiderstand zu überwinden und dass sich die Zugkraft zu  $f_Z = \tau_A/r - \mu_R f_V$  errechnet.

**Hinweis:** Die Gleichgewichtsbedingungen für das Treibrad unter der Annahme sehr kleiner Winkel  $\varphi = \arctan(f_Z/f_V)$  lauten

$$
f_Z - f_R = 0
$$
,  $f_N - f_V = 0$  und  $\tau_A - r f_R - l_\mu f_N = 0$ .

# **3.6 Feder-Masse-Dämpfer System**

Viele reale technische Systeme lassen sich als Kombination von Starrkörpern mit Feder und Dämpfern beschreiben (z. B. Radaufhängungen in Fahrzeugen, der mikromechanische Drehratensensor aus Beispiel [1.3\)](#page-10-0). Auf Basis der bisherigen Ergebnisse lassen sich bereits die Bewegungsgleichungen von derartigen Feder-Masse-Dämpfer Systemen herleiten. Dazu betrachte man folgendes Beispiel.

*Beispiel* 3.10*.* Gegeben ist das Feder-Masse-Dämpfer System von Abbildung [3.29](#page-54-0) mit den Massen *m*1, *m*<sup>2</sup> und *m*3, den linearen Dämpferelementen mit den positiven Dämpfungskonstanten *d*11, *d*<sup>22</sup> und *d*<sup>13</sup> sowie den linearen Federelementen mit den positiven Federkonstanten *c*11, *c*22, *c*<sup>13</sup> und *c*<sup>23</sup> und den entspannten Längen *s*011, *s*022, *s*<sup>013</sup> und *s*023. Im Weiteren wirke auf die Masse *m*<sup>3</sup> die Kraft *f<sup>L</sup>* und *g* bezeichne die Erdbeschleunigung.

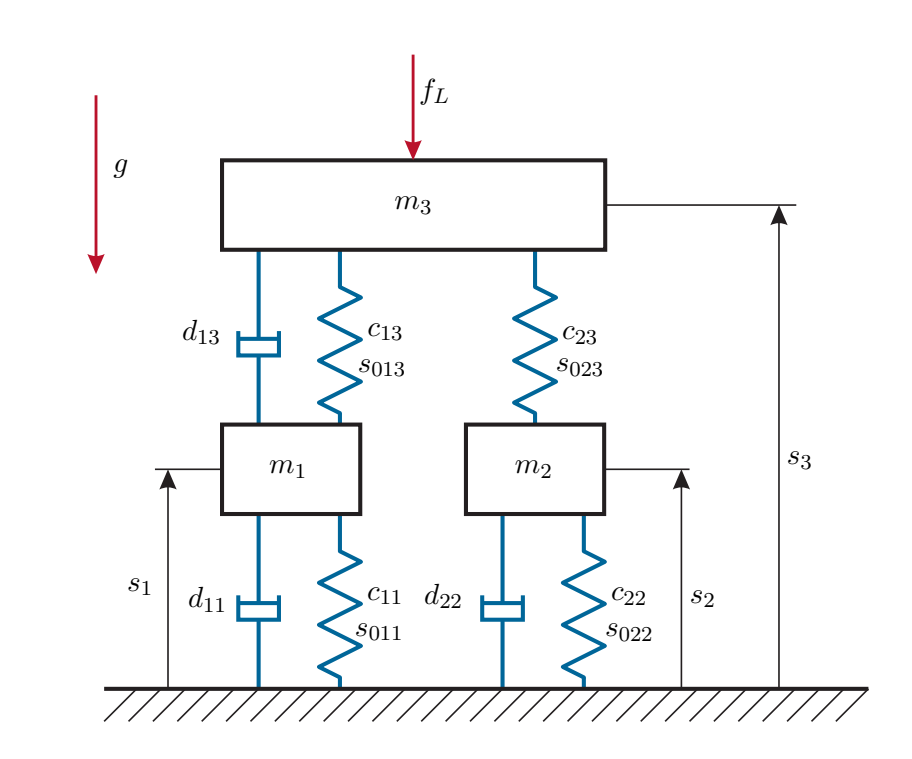

<span id="page-54-0"></span>Abbildung 3.29: Feder-Masse-Dämpfer System mit drei Massen.

Wendet man den Impulserhaltungssatz [\(3.33\)](#page-34-0) für jede Masse an, so erhält man drei Differentialgleichungen zweiter Ordnung

$$
m_1\ddot{s}_1 = -m_1g - c_{11}(s_1 - s_{011}) - d_{11}\dot{s}_1 + c_{13}(s_3 - s_1 - s_{013}) - d_{13}(\dot{s}_1 - \dot{s}_3)
$$
 (3.91a)  

$$
m_2\ddot{s}_2 = -m_2g - c_{22}(s_2 - s_{022}) - d_{22}\dot{s}_2 + c_{23}(s_3 - s_2 - s_{023})
$$
 (3.91b)

$$
m_3\ddot{s}_3 = -m_3g - c_{13}(s_3 - s_1 - s_{013}) + d_{13}(\dot{s}_1 - \dot{s}_3) - c_{23}(s_3 - s_2 - s_{023}) - f_L.
$$
\n(3.91c)

Das mathematische Modell [\(3.91c\)](#page-54-1) lässt sich auch kompakter in *Matrixschreibweise* in der Form

<span id="page-54-2"></span><span id="page-54-1"></span>
$$
M\ddot{q} + D\dot{q} + Kq = k + b f_L \qquad (3.92)
$$

schreiben, mit  $\mathbf{q} = \begin{bmatrix} s_1 & s_2 & s_3 \end{bmatrix}^T$ , der *symmetrischen, positiv definiten Massenmatrix* **M** = diag(*m*1*, m*2*, m*3), der *symmetrischen, positiv (semi-)definiten Dämpfungsmatrix*

$$
\mathbf{D} = \begin{bmatrix} d_{11} + d_{13} & 0 & -d_{13} \\ 0 & d_{22} & 0 \\ -d_{13} & 0 & d_{13} \end{bmatrix},
$$
(3.93)

$$
\mathbf{K} = \begin{bmatrix} c_{11} + c_{13} & 0 & -c_{13} \\ 0 & c_{22} + c_{23} & -c_{23} \\ -c_{13} & -c_{23} & c_{13} + c_{23} \end{bmatrix},
$$
(3.94)

dem konstanten Vektor **k** und dem konstanten Eingangsvektor **b**

$$
\mathbf{k} = \begin{bmatrix} -m_1 g + c_{11} s_{011} - c_{13} s_{013} \\ -m_2 g + c_{22} s_{022} - c_{23} s_{023} \\ -m_3 g + c_{13} s_{013} + c_{23} s_{023} \end{bmatrix}, \quad \mathbf{b} = \begin{bmatrix} 0 \\ 0 \\ -1 \end{bmatrix}.
$$
 (3.95)

*Aufgabe* 3.14*.* Zeigen Sie die Definitheitseigenschaften der Matrizen **K** und **D**.

Um nun die *Gleichgewichtslage*  $q_R$  für  $f_L = 0$  zu berechnen, setzt man  $\dot{q} = \ddot{q} = 0$ in [\(3.92\)](#page-54-2) und löst das resultierende lineare Gleichungssystem  $\mathbf{Kq}_R = \mathbf{k}$  nach  $\mathbf{q}_R$  auf. Wegen der positiven Definitheit ist **K** invertierbar und es folgt

$$
\mathbf{q}_R = \mathbf{K}^{-1} \mathbf{k} \tag{3.96}
$$

Führt man nun die Abweichung ∆**q** von **q** aus der Gleichgewichtslage (Ruhelage) **q***<sup>R</sup>* ein, also ∆**q** = **q** − **q***R*, dann folgt die Bewegungsgleichung [\(3.92\)](#page-54-2) in der Form

$$
\mathbf{M}\Delta\ddot{\mathbf{q}} + \mathbf{D}\Delta\dot{\mathbf{q}} + \mathbf{K}\Delta\mathbf{q} + \underbrace{\mathbf{K}\mathbf{q}_R}_{\mathbf{k}} = \mathbf{k} + \mathbf{b}f_L .
$$
 (3.97)

Die numerische Simulation dieses Feder-Masse-Dämpfersystems in MATLAB/SIMULINK ist in Beispiel\_3\_10.zip dargestellt, welche von <https://www.acin.tuwien.ac.at/bachelor/modellbildung/> heruntergeladen werden. Hier kann unter Anderem der Einfluss der Parameterdes Systems auf die Lösungseigenschaften analysiert werden.

Das Ergebnis des vorigen Beispiels lässt sich insofern verallgemeinern, als jedes lineare Feder-Masse-Dämpfer System in der Form

<span id="page-55-0"></span>
$$
M\ddot{q} + D\dot{q} + Kq = Bf_e \qquad (3.98)
$$

mit dem Vektor der Lagekoordinaten **q** (relativ bezogen auf die Gleichgewichtslage), der *symmetrischen, positiv definiten Massenmatrix* **M**, der *symmetrischen, positiv semidefiniten Dämpfungsmatrix* **D**, der *symmetrischen, positiv definiten Steifigkeitsmatrix* **K**, der Eingangsmatrix **B** sowie dem Vektor der externen Kräfte **f***<sup>e</sup>* geschrieben werden kann.

Die im System gespeicherte Energie setzt sich aus der kinetischen Energie

$$
T = \frac{1}{2}\dot{\mathbf{q}}^{\mathrm{T}}\mathbf{M}\dot{\mathbf{q}}\tag{3.99}
$$

und der in den Federn gespeicherten potentiellen Energie

<span id="page-56-0"></span>
$$
V = \frac{1}{2} \mathbf{q}^{\mathrm{T}} \mathbf{K} \mathbf{q}
$$
 (3.100)

zusammen. Berechnet man nun die zeitliche Änderung der Gesamtenergie *E* = *T* + *V* entlang einer Lösungskurve von [\(3.98\)](#page-55-0), dann folgt

$$
\frac{\mathrm{d}}{\mathrm{d}t}E = \frac{1}{2}\ddot{\mathbf{q}}^{\mathrm{T}}\mathbf{M}\dot{\mathbf{q}} + \frac{1}{2}\dot{\mathbf{q}}^{\mathrm{T}}\mathbf{M}\ddot{\mathbf{q}} + \frac{1}{2}\dot{\mathbf{q}}^{\mathrm{T}}\mathbf{K}\mathbf{q} + \frac{1}{2}\mathbf{q}^{\mathrm{T}}\mathbf{K}\dot{\mathbf{q}} = \dot{\mathbf{q}}^{\mathrm{T}}\mathbf{M}\ddot{\mathbf{q}} + \mathbf{q}^{\mathrm{T}}\mathbf{K}\dot{\mathbf{q}} \n= \dot{\mathbf{q}}^{\mathrm{T}}(-\mathbf{D}\dot{\mathbf{q}} - \mathbf{K}\mathbf{q} + \mathbf{B}\mathbf{f}_{e}) + \mathbf{q}^{\mathrm{T}}\mathbf{K}\dot{\mathbf{q}} = -\dot{\mathbf{q}}^{\mathrm{T}}\mathbf{D}\dot{\mathbf{q}} + \dot{\mathbf{q}}^{\mathrm{T}}\mathbf{B}\mathbf{f}_{e}.
$$
\n(3.101)

Dabei gibt der erste Term −**q**˙ <sup>T</sup>**Dq**˙ <sup>≤</sup> <sup>0</sup> die in den Dämpferelementen dissipierte Leistung an und der zweite Term **q**˙ <sup>T</sup>**Bf***<sup>e</sup>* beschreibt die Energieflüsse zum oder vom System zufolge der externen Kräfte **f***e*.

*Aufgabe* 3.15*.* Zeigen Sie, dass sich die Änderung der Gesamtenergie auch für das Feder-Masse-Dämpfer System nach [\(3.92\)](#page-54-2) wie in [\(3.101\)](#page-56-0) errechnet.

## **3.7 Drehimpulserhaltung**

In [\(3.10\)](#page-26-0) wurde gezeigt, dass sich das Moment  $\tau^{(0)}$  einer Kraft **f** mit dem Ortsvektor **r** in der Form *τ* (0) <sup>=</sup> **<sup>r</sup>** <sup>×</sup> **<sup>f</sup>** berechnet. Betrachtet man nun eine Punktmasse mit der Masse *<sup>m</sup>*, dem Ortsvektor **r**(*t*) vom Ursprung des Inertialsystems (0*xyz*) und der Geschwindigkeit  $\mathbf{v}(t) = \dot{\mathbf{r}}(t)$ , dann ist der *Drehimpuls* in der Form

<span id="page-56-3"></span>
$$
\mathbf{l}^{(0)} = \mathbf{r} \times \mathbf{p} = \mathbf{r} \times m\mathbf{v}
$$
 (3.102)

definiert. Bildet man für beide Seiten des Impulserhaltungssatzes [\(3.33\)](#page-34-0) das Kreuzprodukt mit dem Ortsvektor **r**, so erhält man

<span id="page-56-1"></span>
$$
\mathbf{r} \times \frac{d}{dt} \mathbf{p} = \mathbf{r} \times \frac{d}{dt}(m\mathbf{v}) = \mathbf{r} \times \mathbf{f} = \boldsymbol{\tau}^{(0)}.
$$
 (3.103)

Mit

$$
\frac{d}{dt}(\mathbf{r} \times \mathbf{p}) = \underbrace{\frac{d}{dt}\mathbf{r}}_{=0} \times \underbrace{\mathbf{p}}_{m\mathbf{v}} + \mathbf{r} \times \underbrace{\frac{d}{dt}\mathbf{p}}_{=0}
$$
(3.104)

folgt aus [\(3.103\)](#page-56-1) der *Drehimpulserhaltungssatz (Drallsatz)* zu

<span id="page-56-2"></span>
$$
\frac{\mathrm{d}}{\mathrm{d}t}\mathbf{l}^{(0)} = \frac{\mathrm{d}}{\mathrm{d}t}(\mathbf{r} \times \mathbf{p}) = \boldsymbol{\tau}^{(0)},\tag{3.105}
$$

d. h., die zeitliche Änderung des Drehimpulses **l** (0) bezüglich eines *beliebigen raumfesten* Punktes 0 ist gleich dem Drehmoment  $\tau^{(0)}$  der an der Punktmasse angreifenden Summenkraft **f** bezüglich desselben Punktes 0.

*Beispiel* 3.11*.* Zeigt bei einer Bewegung der Kraftvektor stets auf einen Punkt 0 (das Zentrum) hin, dann spricht man von einer *Zentralbewegung*. Dies ist beispielsweise bei der Planetenbewegung der Fall, wobei die Sonne das Zentrum bildet. Da bei einer Zentralbewegung das Moment  $\tau^{(0)}$  bezüglich des Zentrums verschwindet, muss nach  $(3.105)$  der Drehimpuls  $\mathbf{l}^{(0)}$  konstant sein.

Die vom Ortsvektor **r** in der Zeit d*t* überstrichene Fläche kann mit dem Flächenvektor d $\mathbf{A}^{(0)} = \mathbf{n}_A dA = \frac{1}{2}$  $\frac{1}{2}$ **r** × d**r** beschrieben werden, wobei **n**<sub>*A*</sub> den Normalvektor und  $dA = \frac{1}{2}$ 2 ∥**r** × d**r**∥<sup>2</sup> die zugehörige Größe des Flächenelements beschreibt. Führt man nun die so genannte *vektorielle Flächengeschwindigkeit*

$$
\frac{\mathrm{d}}{\mathrm{d}t}\mathbf{A}^{(0)} = \frac{1}{2}\mathbf{r} \times \frac{\mathrm{d}}{\mathrm{d}t}\mathbf{r} = \frac{1}{2}\mathbf{r} \times \mathbf{v}
$$
\n(3.106)

ein, so lässt sich der Drehimpuls [\(3.102\)](#page-56-3) auch in der Form

<span id="page-57-0"></span>
$$
1^{(0)} = 2m \frac{d}{dt} \mathbf{A}^{(0)}
$$
 (3.107)

schreiben.

Aus  $\mathbf{l}^{(0)}$  =konstant folgt damit für eine Zentralbewegung nach [\(3.107\)](#page-57-0), dass auch die Flächengeschwindigkeit  $\frac{d}{dt} \mathbf{A}^{(0)}$  konstant ist. Diese Aussage entspricht dem *zweiten Keplerschen Gesetz*. Dieses besagt, dass ein von der Sonne zum Planeten gezogener "Fahrstrahl" in gleichen Zeiten gleich große Flächen überstreicht, siehe Abbildung [3.30.](#page-57-1)

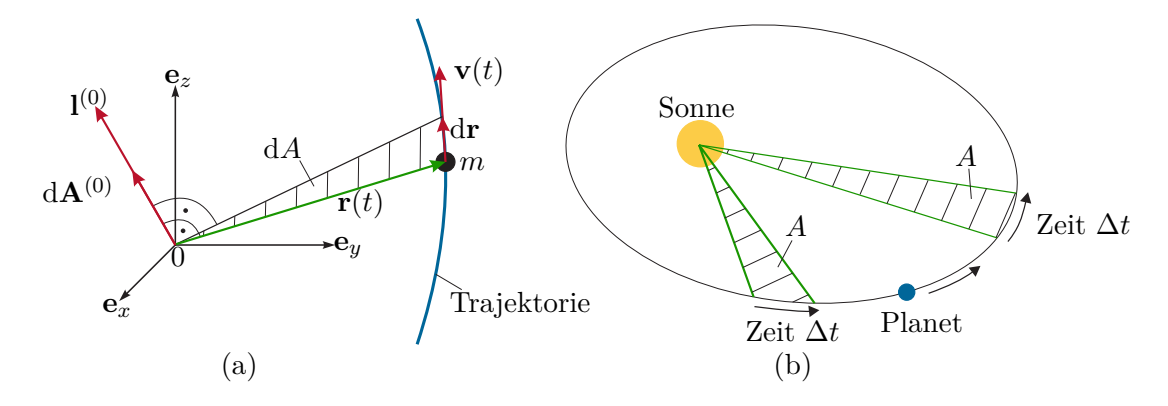

Abbildung 3.30: Zur Drehimpulserhaltung (a) und zum zweiten Keplerschen Gesetz (b).

<span id="page-57-1"></span>*Beispiel* 3.12*.* Man betrachte das mathematische Pendel von Abbildung [3.31](#page-58-0) mit der Punktmasse *m* und dem masselosen starren Pendel der Länge *l* unter dem Einfluss der Gravitation mit der Erdbeschleunigung *g* in negativer **e***z*-Richtung.

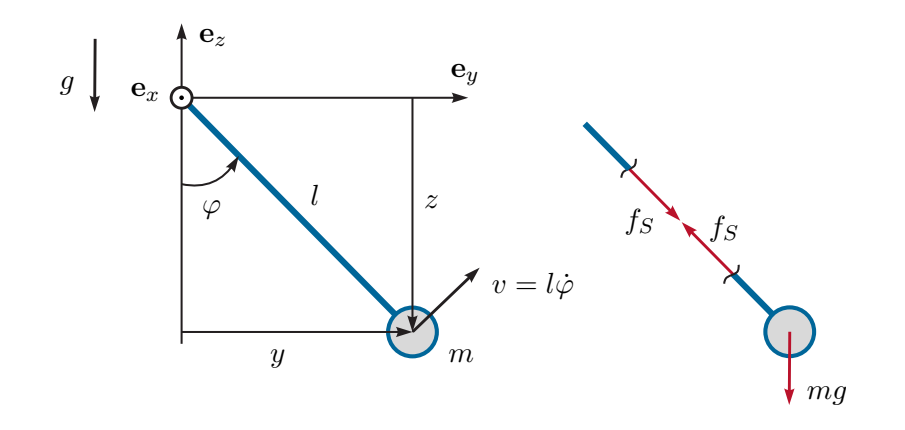

Abbildung 3.31: Mathematisches Pendel.

Schneidet man das Pendel auf und führt die Schnittkraft *f<sup>S</sup>* ein, so lautet der Impulserhaltungssatz für die Masse *m*

<span id="page-58-1"></span><span id="page-58-0"></span>
$$
\mathbf{e}_y : m\ddot{y} = -f_S \sin(\varphi) \tag{3.108a}
$$

$$
\mathbf{e}_z : m\ddot{z} = -mg + f_S \cos(\varphi) . \tag{3.108b}
$$

Setzt man nun die Beziehungen

$$
y = l\sin(\varphi), \quad \dot{y} = l\cos(\varphi)\dot{\varphi}, \quad \ddot{y} = -l\sin(\varphi)\dot{\varphi}^2 + l\cos(\varphi)\ddot{\varphi}
$$
(3.109a)

$$
z = -l\cos(\varphi), \quad \dot{z} = l\sin(\varphi)\dot{\varphi}, \quad \ddot{z} = l\cos(\varphi)\dot{\varphi}^2 + l\sin(\varphi)\ddot{\varphi} \tag{3.109b}
$$

in [\(3.108\)](#page-58-1) ein, so erhält man

<span id="page-58-2"></span>
$$
m(-l\sin(\varphi)\dot{\varphi}^2 + l\cos(\varphi)\ddot{\varphi}) = -f_S\sin(\varphi)
$$
\n(3.110a)

$$
m(l\cos(\varphi)\dot{\varphi}^2 + l\sin(\varphi)\ddot{\varphi}) = -mg + fs\cos(\varphi).
$$
 (3.110b)

Aus den beiden Gleichungen [\(3.110\)](#page-58-2) lassen sich nun eine Differentialgleichung für *φ*

<span id="page-58-3"></span>
$$
ml^2\ddot{\varphi} = -mgl\sin(\varphi) \tag{3.111}
$$

und die Schnittkraft *f<sup>S</sup>* in der Form

$$
f_S = mg\cos(\varphi) + ml\dot{\varphi}^2\tag{3.112}
$$

berechnen. Die Differentialgleichung [\(3.111\)](#page-58-3) kann man auch direkt über den Drehimpulserhaltungssatz [\(3.105\)](#page-56-2) bezüglich des Ursprungs 0 des Koordinatensystems  $(0xyz)$  erhalten. Der zugehörige Drehimpuls  $\mathbf{l}^{(0)}$  gemäß  $(3.102)$  lautet (siehe auch

Abbildung [3.31\)](#page-58-0)

$$
\mathbf{l}^{(0)} = \mathbf{r} \times m\mathbf{v} = \begin{bmatrix} 0 \\ l\sin(\varphi) \\ -l\cos(\varphi) \end{bmatrix} \times m \begin{bmatrix} 0 \\ l\dot{\varphi}\cos(\varphi) \\ l\dot{\varphi}\sin(\varphi) \end{bmatrix} = \begin{bmatrix} ml^2\dot{\varphi} \\ 0 \\ 0 \end{bmatrix}
$$
(3.113)

und damit folgt der Drehimpulserhaltungssatz bezüglich der **e***x*-Achse zu

$$
\frac{d}{dt}l_x^{(0)} = ml^2 \ddot{\varphi} = \tau_x^{(0)} = -mgl\sin(\varphi) . \qquad (3.114)
$$

Die Größe

$$
I_{xx}^{(0)} = ml^2 \tag{3.115}
$$

wird auch als *Massenträgheitsmoment* bezeichnet.

Lösung in Maple: Beispiel\_3\_12.mw <https://www.acin.tuwien.ac.at/bachelor/modellbildung/>.

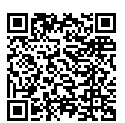

Die numerische Simulation des mathematischen Pendels in Matlab/Simulink ist in Beispiel\_3\_12.zip dargestellt und kann von <https://www.acin.tuwien.ac.at/bachelor/modellbildung/> her-高德豪集 untergeladen werden. Untersuchen Sie hier den Einfluss der Anfangsbed[ingungen,](https://www.acin.tuwien.ac.at/file/teaching/bachelor/modellbildung/Beispiel_3_12.zip) der Masse *m* sowie des gewählten Integrationsverfahrens auf das Lösungsverhalten.

Das vorige Beispiel lässt sich nun einfach auf die Rotation eines Starrkörpers mit der Drehwinkelgeschwindigkeit  $\omega = \dot{\varphi}$  um eine feste Drehachse  $\mathbf{e}_{\omega}$  (im vorliegenden Fall  $\mathbf{e}_{\omega} = \mathbf{e}_z$  erweitern, siehe Abbildung [3.32.](#page-60-0)

Schreibt man für ein Massenelement d $m = \rho(x, y, z) dV$  mit dem Volumselement d $V$ und der Dichte  $\rho(x, y, z)$ , welches sich im Abstand  $r(x, y, z)$  von der Drehachse befindet, die zeitliche Änderung des Drehimpulses um die Drehachse mit

$$
\mathbf{r} = \begin{bmatrix} r\cos(\varphi) \\ r\sin(\varphi) \\ z \end{bmatrix} \quad \text{und} \quad \mathbf{v} = \begin{bmatrix} -r\sin(\varphi)\omega \\ r\cos(\varphi)\omega \\ 0 \end{bmatrix}
$$
(3.116)

an, so erhält man

<span id="page-59-0"></span>
$$
\frac{\mathrm{d}}{\mathrm{d}t}(\mathbf{r} \times \mathrm{d}m\mathbf{v}) = \frac{\mathrm{d}}{\mathrm{d}t} \begin{bmatrix} -z \, \mathrm{d}mr \cos(\varphi)\omega \\ -z \, \mathrm{d}mr \sin(\varphi)\omega \\ r^2 \, \mathrm{d}m\omega \end{bmatrix} . \tag{3.117}
$$

Für die Beschreibung der Drehung um die Drehachse **e***<sup>ω</sup>* ist im Weiteren nur der entsprechende Anteil von [\(3.117\)](#page-59-0) um diese Achse von Interesse, d. h. der Anteil

<span id="page-59-1"></span>
$$
\mathbf{e}_{\omega} \cdot \frac{\mathrm{d}}{\mathrm{d}t} (\mathbf{r} \times \mathrm{d}m\mathbf{v}) = \frac{\mathrm{d}}{\mathrm{d}t} r^2 \mathrm{d}m\omega. \tag{3.118}
$$

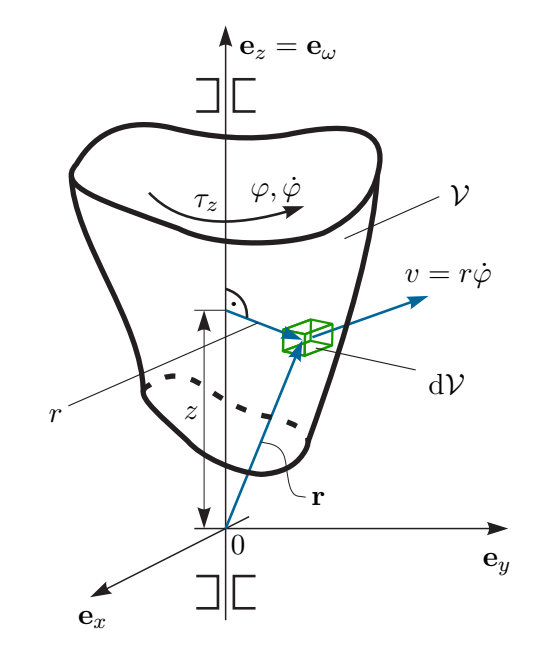

Abbildung 3.32: Zum Massenträgheitsmoment.

Durch Integration von [\(3.118\)](#page-59-1) über das gesamte Starrkörpervolumen V folgt der *Momentensatz* zu

<span id="page-60-0"></span>
$$
I_{zz}\dot{\omega} = I_{zz}\ddot{\varphi} = \tau_z \tag{3.119}
$$

mit dem um die  $\mathbf{e}_z$ -Achse wirkenden äußeren Gesamtdrehmoment  $\tau_z$  und dem Massenträgheitsmoment

$$
I_{zz} = \int_{\mathcal{V}} r^2 dm = \int_{\mathcal{V}} \left( x^2 + y^2 \right) dm . \tag{3.120}
$$

Die in der rotierenden Masse gespeicherte *rotatorische kinetische Energie* lautet

<span id="page-60-2"></span>
$$
T_r = \frac{1}{2} I_{zz} \dot{\varphi}^2 \ . \tag{3.121}
$$

*Beispiel* 3.13*.* Das Massenträgheitsmoment eines Zylinders mit dem Radius *R*, der konstanten Dichte *ρ* und der Länge *l* lautet (siehe Abbildung [3.33\)](#page-61-0)

<span id="page-60-1"></span>
$$
I_{zz} = \int_0^l \int_0^{2\pi} \int_0^R r^2 \rho r \,dr \,d\varphi \,dz = \rho \frac{R^4 \pi}{2} l = \frac{1}{2} mR^2 \,. \tag{3.122}
$$

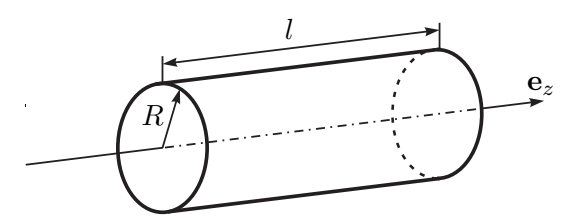

<span id="page-61-0"></span>Abbildung 3.33: Zum Massenträgheitsmoment eines Zylinders.

<span id="page-61-1"></span>*Aufgabe* 3.16*.* Berechnen Sie das Massenträgheitsmoment *I* einer homogenen Kugel mit dem Radius *R* und der Dichte *ρ* bezüglich einer Achse durch den Kugelmittelpunkt.

*Lösung von Aufgabe [3.16.](#page-61-1)*

$$
I = \frac{8}{15}\pi\rho R^5 = \frac{2}{5}mR^2\tag{3.123}
$$

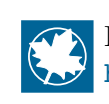

Lösung in Maple: Aufgabe\_3\_16.mw <https://www.acin.tuwien.ac.at/bachelor/modellbildung/>.

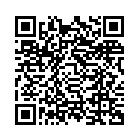

Im Weiteren betrachte man den Starrkörper von Abbildung [3.34.](#page-61-2) Der Ursprung *S* des

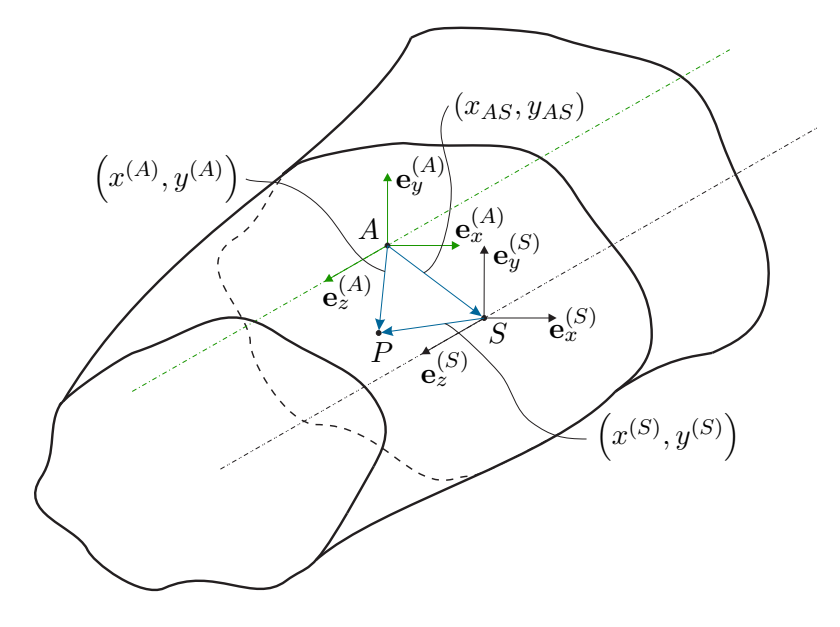

<span id="page-61-2"></span>Abbildung 3.34: Zum Satz von Steiner.

Koordinatensystems  $(Sx^{(S)}y^{(S)}z^{(S)})$  beschreibt dabei den Schwerpunkt des Körpers (siehe auch [\(3.28\)](#page-32-0)) und über die Beziehung

$$
I_{zz}^{(S)} = \int_{\mathcal{V}} \left( r^{(S)} \right)^2 \mathrm{d}m = \int_{\mathcal{V}} \left( \left( x^{(S)} \right)^2 + \left( y^{(S)} \right)^2 \right) \mathrm{d}m \tag{3.124}
$$

kann das Massenträgheitsmoment um die **e** (*S*) *<sup>z</sup>* -Achse errechnet werden. Möchte man nun das Massenträgheitsmoment  $I_{zz}^{(A)}$  desselben Körpers bezüglich der parallelen  $\mathbf{e}_z^{(A)}$ -Achse des Koordinatensystems  $(Ax^{(A)}y^{(A)}z^{(A)})$  berechnen (siehe Abbildung [3.34\)](#page-61-2), dann folgt

<span id="page-62-0"></span>
$$
I_{zz}^{(A)} = \int_{\mathcal{V}} \left( r^{(A)} \right)^2 \mathrm{d}m = \int_{\mathcal{V}} \left( \left( x^{(A)} \right)^2 + \left( y^{(A)} \right)^2 \right) \mathrm{d}m \tag{3.125}
$$

bzw. mit  $x^{(A)} = x_{AS} + x^{(S)}$  und  $y^{(A)} = y_{AS} + y^{(S)}$  erhält man

$$
I_{zz}^{(A)} = \int_{\mathcal{V}} \left( (x_{AS})^2 + (y_{AS})^2 \right) dm + 2 \int_{\mathcal{V}} \left( x_{AS} x^{(S)} + y_{AS} y^{(S)} \right) dm
$$
  
+ 
$$
\int_{\mathcal{V}} \left( \left( x^{(S)} \right)^2 + \left( y^{(S)} \right)^2 \right) dm
$$
  
= 
$$
\left( (x_{AS})^2 + (y_{AS})^2 \right) m + 2x_{AS} \underbrace{\int_{\mathcal{V}} x^{(S)} dm}_{=0} + 2y_{AS} \underbrace{\int_{\mathcal{V}} y^{(S)} dm}_{=0} + I_{zz}^{(S)}.
$$
 (3.126)

Gleichung [\(3.126\)](#page-62-0) zeigt, dass sich das Massenträgheitsmoment  $I_{zz}^{(A)}$  bezüglich der  $e_z^{(A)}$ Achse aus der Summe des Massenträgheitsmoments  $I_{zz}^{(S)}$  um die  $e_z^{(S)}$ -Achse durch den Schwerpunkt *S* und der Multiplikation aus der Gesamtmasse *m* mit dem quadratischen Abstand  $(x_{AS})^2 + (y_{AS})^2$  von der Achse  $\mathbf{e}_z^{(A)}$  zur Achse  $\mathbf{e}_z^{(S)}$  ergibt. Dieser Zusammenhang ist in der Literatur auch unter dem Namen *Satz von Steiner* zu finden.

*Beispiel* 3.14*.* Abbildung [3.35](#page-62-1) zeigt einen Starrkörper bestehend aus vier symmetrisch angeordneten Vollzylindern jeweils mit der Masse *m* und dem Radius *R*, deren Mittelpunkte sich im Abstand *H* von der Drehachse **e***<sup>z</sup>* befinden.

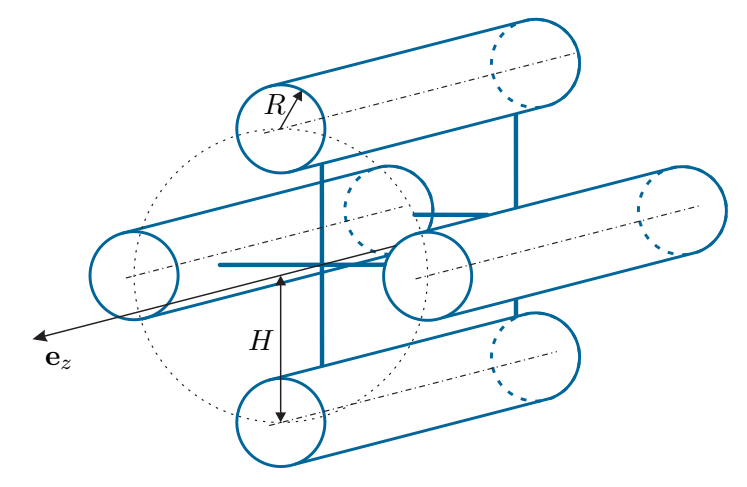

<span id="page-62-1"></span>Abbildung 3.35: Starrkörper aus vier symmetrischen Zylindern.

Es sei angenommen, dass die Verbindungsstege zwischen den Zylindern masselos sind. Das Massenträgheitsmoment eines Vollzylinders bezüglich der **e***z*-Achse durch den

Schwerpunkt lautet gemäß [\(3.122\)](#page-60-1)  $I_{zz}^{(S)} = \frac{1}{2} mR^2$ . Nach dem Satz von Steiner erhält man somit für das Massenträgheitsmoment des Gesamtkörpers

$$
I_{zz} = 4\frac{1}{2}mR^2 + 4H^2m = 2m\left(R^2 + 2H^2\right).
$$
 (3.127)

*Beispiel* 3.15*.* Abbildung [3.36](#page-63-0) zeigt einen reibungsfrei gelagerten, quaderförmigen Pendelstab mit der homogenen Dichte *ρ<sup>S</sup>* und den geometrischen Abmessungen Länge *lS*, Breite *b<sup>S</sup>* und Höhe *hS*.

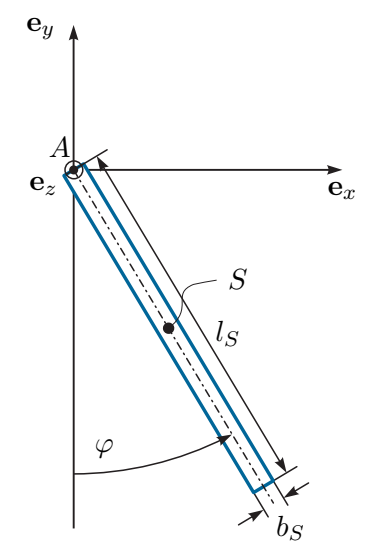

<span id="page-63-0"></span>Abbildung 3.36: Pendelstab.

Zur Berechnung der kinetischen Energie sollen in weiterer Folge zwei Varianten vorgestellt werden. In der ersten Variante berechnet man das Massenträgheitsmoment des Pendelstabes  $I_{S,zz}^{(A)}$  um die Drehachse ( $e_z$ -Achse)

$$
I_{S,zz}^{(A)} = \rho_S \int_{-h_S/2}^{h_S/2} \int_{-l_S}^{0} \int_{-b_S/2}^{b_S/2} \left( x^2 + y^2 \right) dx dy dz = \rho_S \left( \frac{1}{3} l_S^3 b_S h_S + \frac{1}{12} b_S^3 l_S h_S \right)
$$
(3.128)

und damit errechnet sich die kinetische Energie gemäß [\(3.121\)](#page-60-2) zu

$$
T = \frac{1}{2} I_{S,zz}^{(A)} \dot{\varphi}^2 . \tag{3.129}
$$

Bei der zweiten Variante stellt man vorerst den Ortsvektor **r***<sup>S</sup>* vom Ursprung 0 des Inertialsystems (0*xyz*) zum Schwerpunkt *S* des Pendelstabes auf

$$
\mathbf{r}_S = \begin{bmatrix} l_S/2\sin(\varphi) \\ -l_S/2\cos(\varphi) \\ 0 \end{bmatrix}
$$
(3.130)

und berechnet den translatorischen Anteil der kinetischen Energie gemäß [\(3.60\)](#page-40-3) zu

$$
T_t = \frac{1}{2} m_S \dot{\mathbf{r}}_S^T \dot{\mathbf{r}}_S = \frac{1}{2} m_S \frac{l_S^2}{4} \dot{\varphi}^2
$$
 (3.131)

mit der Pendelmasse  $m<sub>S</sub> = \rho<sub>S</sub>l<sub>S</sub>b<sub>S</sub>h<sub>S</sub>$ . Wenn man nun den translatorischen Anteil der kinetischen Energie *T<sup>t</sup>* um den rotatorischen Anteil der kinetischen Energie gemäß  $(3.121)$  ergänzt, muss man beachten, dass nun das Massenträgheitsmoment  $I_{S,z}^{(S)}$ *S,zz* bezüglich des Schwerpunktes *S* (also bezüglich einer Drehachse parallel zur **e***z*-Achse durch den Schwerpunkt *S*) berechnet werden muss

$$
I_{S,zz}^{(S)} = \rho_S \int_{-h_S/2}^{h_S/2} \int_{-l_S/2}^{l_S/2} \int_{-b_S/2}^{b_S/2} \left( x^2 + y^2 \right) dx dy dz = \rho_S \left( \frac{1}{12} l_S^3 b_S h_S + \frac{1}{12} b_S^3 l_S h_S \right)
$$
\n(3.132)

und damit der rotatorische Anteil der kinetischen Energie zu

$$
T_r = \frac{1}{2} I_{S,zz}^{(S)} \dot{\varphi}^2
$$
\n(3.133)

folgt. Die kinetische Energie des Pendelstabes lautet demnach

$$
T = T_t + T_r
$$
  
=  $\frac{1}{8} \rho_S b_S h_S l_S^3 \dot{\varphi}^2 + \frac{1}{2} \rho_S \left( \frac{1}{12} l_S^3 b_S h_S + \frac{1}{12} b_S^3 l_S h_S \right) \dot{\varphi}^2$   
=  $\frac{1}{2} \underbrace{\left( \frac{1}{3} \rho_S b_S h_S l_S^3 + \frac{1}{12} \rho_S b_S^3 l_S h_S \right)}_{=I_{S,zz}^{(A)}}$  (3.134)

Es sei angemerkt, dass der Zusammenhang

$$
I_{S,zz}^{(A)} = I_{S,zz}^{(S)} + m_S \frac{l_S^2}{4}
$$
 (3.135)

gerade dem Satz von Steiner entspricht, siehe [\(3.126\)](#page-62-0).

Generell ist zu beachten, dass bei der Berechnung der kinetischen Energie als Summe aus einem translatorischen und einem rotatorischen Anteil das Massenträgheitsmoment immer bezüglich der in den Schwerpunkt parallel verschobenen Drehachse zu verwenden ist. Dies ist insbesondere in weiterer Folge bei der Herleitung der Bewegungsgleichungen mit Hilfe der Euler-Lagrange Gleichungen von essentieller Bedeutung!

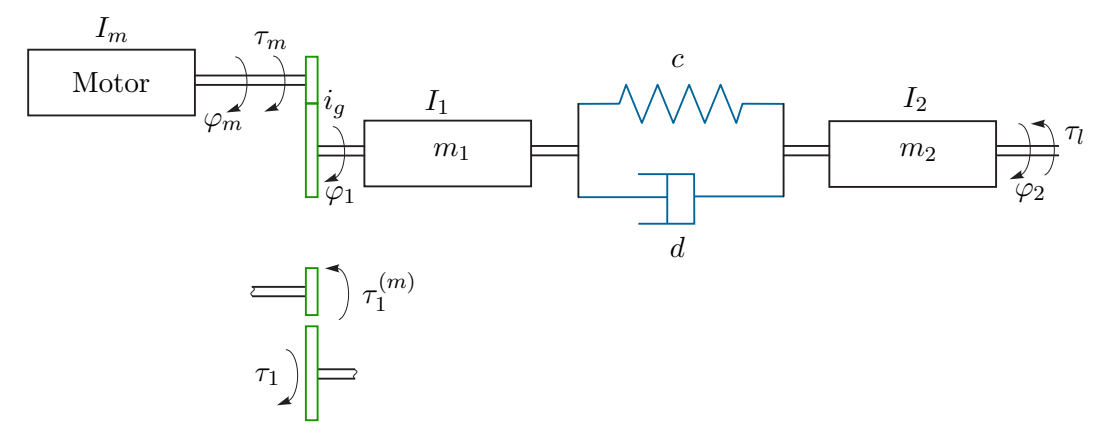

*Beispiel* 3.16*.* Als Beispiel betrachte man den Antriebsstrang von Abbildung [3.37.](#page-65-0)

Abbildung 3.37: Antriebsstrang.

Ein Motor mit dem Massenträgheitsmoment  $I_m$  erzeugt ein Drehmoment  $\tau_m$  und treibt über ein verlustloses Getriebe mit der Getriebeübersetzung *i<sup>g</sup>* (Verhältnis von Antriebsdrehzahl zu Abtriebsdrehzahl)

<span id="page-65-0"></span>
$$
\dot{\varphi}_1 = \frac{1}{i_g} \dot{\varphi}_m,\tag{3.136}
$$

eine Masse mit dem Massenträgheitsmoment *I*<sup>1</sup> an.

Diese Masse ist über eine lineare Drehfeder mit der Federkonstanten *c >* 0 und einem drehwinkelgeschwindigkeitsproportionalen Drehdämpfer mit der Dämpferkonstanten *d >* 0 mit einer weiteren Masse mit dem Massenträgheitsmoment *I*<sup>2</sup> verbunden, auf die das Lastmoment *τ<sup>l</sup>* wirkt. Schneidet man das Getriebe auf (siehe Abbildung [3.37\)](#page-65-0), so wirkt auf der Primärseite das Drehmoment  $\tau_1^{(m)}$  $1^{(m)}$ . Da das Getriebe als verlustlos angenommen wurde, wirkt zufolge der Getriebeübersetzung auf der Abtriebsseite das Drehmoment

$$
\tau_1 \dot{\varphi}_1 = \tau_1^{(m)} \dot{\varphi}_m \quad \text{bzw.} \quad \tau_1 = \tau_1^{(m)} i_g \ . \tag{3.137}
$$

Wendet man nun für die beiden Massen und den Motor getrennt den Drehimpulserhaltungssatz [\(3.105\)](#page-56-2) an, so folgt

$$
I_m \ddot{\varphi}_m = \tau_m - \tau_1^{(m)} \tag{3.138a}
$$

$$
I_1 \ddot{\varphi}_1 = \tau_1 - c(\varphi_1 - \varphi_2) - d(\dot{\varphi}_1 - \dot{\varphi}_2)
$$
 (3.138b)

$$
I_2 \ddot{\varphi}_2 = c(\varphi_1 - \varphi_2) + d(\dot{\varphi}_1 - \dot{\varphi}_2) - \tau_l \tag{3.138c}
$$

bzw. durch Elimination von  $\tau_1^{(m)}$  $T_1^{(m)}$ ,  $\tau_1$  und  $\varphi_m$  folgt

$$
\tau_1 = \tau_1^{(m)} i_g = \tau_m i_g - I_m i_g^2 \ddot{\varphi}_1 \tag{3.139}
$$

Vorlesung und Übung Modellbildung (SS 2023) ©A. Kugi, W. Kemmetmüller, Institut für Automatisierungs- und Regelungstechnik, TU Wien

<span id="page-66-0"></span>und

$$
(I_1 + i_g^2 I_m)\ddot{\varphi}_1 = \tau_m i_g - c(\varphi_1 - \varphi_2) - d(\dot{\varphi}_1 - \dot{\varphi}_2)
$$
(3.140a)

$$
I_2 \ddot{\varphi}_2 = c(\varphi_1 - \varphi_2) + d(\dot{\varphi}_1 - \dot{\varphi}_2) - \tau_l . \qquad (3.140b)
$$

In Matrixschreibweise lässt sich [\(3.140\)](#page-66-0) gemäß [\(3.98\)](#page-55-0) kompakt in der Form

$$
M\ddot{q} + D\dot{q} + Kq = b_e \eta + b_u \tau_m \qquad (3.141)
$$

 $\text{mit } \mathbf{q} = [\varphi_1, \varphi_2]^{\text{T}}, \mathbf{M} = \text{diag}\left(I_1 + i_g^2 I_m, I_2\right) \text{ und}$ 

$$
\mathbf{K} = \begin{bmatrix} c & -c \\ -c & c \end{bmatrix}, \mathbf{D} = \begin{bmatrix} d & -d \\ -d & d \end{bmatrix}, \mathbf{b}_e = \begin{bmatrix} 0 \\ -1 \end{bmatrix}, \mathbf{b}_u = \begin{bmatrix} i_g \\ 0 \end{bmatrix}
$$
(3.142)

angeben.

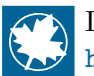

Lösung in Maple: Beispiel\_3\_16.mw <https://www.acin.tuwien.ac.at/bachelor/modellbildung/>.

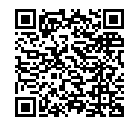

<span id="page-66-2"></span>*Aufgabe* 3.17*.* Eine Kugel der Masse *m* mit dem Radius *R* rollt eine schiefe Ebene hinab, siehe Abbildung [3.38.](#page-66-1) Geben Sie die Bewegungsgleichung für *φ* unter Vernachlässigung der Rollreibung an und bestimmen Sie den Haftreibungskoeffizienten  $\mu$ <sup>H</sup>, für den ein Rollen möglich ist.

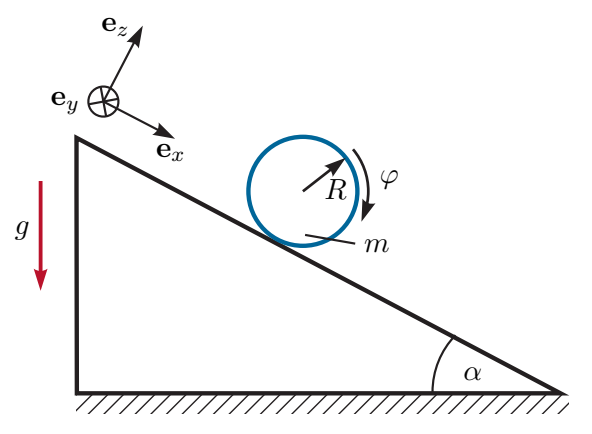

<span id="page-66-1"></span>Abbildung 3.38: Rollende Kugel.

*Lösung von Aufgabe [3.17.](#page-66-2)*

$$
\ddot{\varphi} = \frac{5}{7R} g \sin(\alpha) \quad \text{für} \quad \mu_H \ge \frac{2}{7} \tan(\alpha)
$$

**Hinweis:** Schneiden Sie die Kugel frei und stellen Sie den Impulserhaltungssatz in **e***x*- und **e***z*-Richtung des eingezeichneten Koordinatensystems sowie den Drehimpulserhaltungssatz um den Kugelmittelpunkt auf.

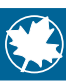

Lösung in Maple: Aufgabe\_3\_17.mw <https://www.acin.tuwien.ac.at/bachelor/modellbildung/>.

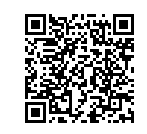

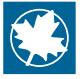

Alle Lösungen zu den Beispielen und Aufgabe in MAPLE und MATlab/Simulink können auch gesammelt in Kapitel\_3.zip von [htt](https://www.acin.tuwien.ac.at/bachelor/modellbildung/)[ps://www.acin.tuwien.ac.at/bachelor/modellbildung/](https://www.acin.tuwien.ac.at/bachelor/modellbildung/) heruntergeladen werden.

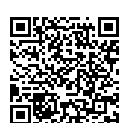

# **3.8 Literatur**

- [3.1] O. Bruhns und T. Lehmann, *Elemente der Mechanik I: Einführung, Statik*. Braunschweig/Wiesbaden: Vieweg, 1993.
- [3.2] O. Bruhns und T. Lehmann, *Elemente der Mechanik II: Elastostatik*. Braunschweig/Wiesbaden: Vieweg, 1994.
- [3.3] O. Bruhns und T. Lehmann, *Elemente der Mechanik III: Kinetik*. Braunschweig/Wiesbaden: Vieweg, 1994.
- [3.4] M. Calkin, *Lagrangian and Hamiltonian Mechanics*. Singapore: World Scientific, 1996.
- [3.5] D. Gross, W. Hauger, J. Schröder und W. A. Wall, *Technische Mechanik 1: Statik*. Berlin Heidelberg: Springer, 2006.
- [3.6] D. Gross, W. Hauger, J. Schröder und W. A. Wall, *Technische Mechanik 2: Elastostatik*. Berlin Heidelberg: Springer, 2007.
- [3.7] D. Gross, W. Hauger, J. Schröder und W. A. Wall, *Technische Mechanik 3: Kinetik*. Berlin Heidelberg: Springer, 2008.
- [3.8] D. Gross, W. Hauger, J. Schröder und E. A. Werner, *Technische Mechanik 4: Hydromechanik, Elemente der Höheren Mechanik, Numerische Methoden*. Berlin Heidelberg: Springer, 2008.
- [3.9] D. Gross, W. Ehlers und P. Wriggers, *Formeln und Aufgaben zur Technischen Mechanik 1: Statik*. Berlin Heidelberg: Springer, 2008.
- [3.10] D. Gross, W. Ehlers und P. Wriggers, *Formeln und Aufgaben zur Technischen Mechanik 2: Elastostatik, Hydrostatik*. Berlin Heidelberg: Springer, 2007.
- [3.11] D. Gross, W. Ehlers und P. Wriggers, *Formeln und Aufgaben zur Technischen Mechanik 3: Kinetik, Hydromechanik*. Berlin Heidelberg: Springer, 2007.
- [3.12] H. Goldstein, *Klassische Mechanik*. Wiesbaden: AULA-Verlag, 1991.
- [3.13] H. Hahn, *Rigid Body Dynamics of Mechanisms: Part 1: Theoretical Basis*. Berlin: Springer, 2002.
- [3.14] H. Hahn, *Rigid Body Dynamics of Mechanisms: Part 2: Applications*. Berlin: Springer, 2002.
- [3.15] B. Heimann, W. Gerth und K. Popp, *Mechatronik: Komponenten Methoden - Beispiele*. Leipzig: Fachbuchverlag, 2003.
- [3.16] R. Isermann, *Mechatronische Systeme: Grundlagen*. Berlin Heidelberg: Springer, 2008.
- [3.17] L. Meirovitch, *Dynamics and Control of Structures*. New York: John Wiley & Sons, 1990.
- [3.18] A. Shabana, *Dynamics of Multibody Systems*. Cambridge: Cambridge University Press, 1998.
- [3.19] W. Schiehlen und P. Eberhard, *Technische Dynamik: Modelle für Regelung und Simulation*. Wiesbaden: Teubner, 2004.

Vorlesung und Übung Modellbildung (SS 2023) ©A. Kugi, W. Kemmetmüller, Institut für Automatisierungs- und Regelungstechnik, TU Wien

- [3.20] M. Spong und M. Vidyasagar, *Robot Dynamics and Control*. New York: John Wiley & Sons, 1989.
- [3.21] P. Wellstead, *Physical System Modelling*. London: Academic Press, 1979.
- [3.22] F. Ziegler, *Mechanics of Solids and Fluids*. New York: Springer, 1995.

# **4 Starrkörperkinematik**

Im Kapitel [2](#page-13-0) wurde die Kinematik von Punktmassen beschrieben und in Kapitel [3](#page-22-0) erfolgte eine Erweiterung auf die Beschreibung planarer Bewegungen. Dieses Kapitel behandelt die Grundlagen der Kinematik von allgemeinen Starrkörperbewegungen, die z. B. zur Beschreibung der Bewegung von Robotern gebraucht werden. Dabei kann jede Starrkörperbewegung als Kombination einer *translatorischen* und einer *rotatorischen Bewegung* beschrieben werden.

# **4.1 Rotation**

In Abbildung [4.1](#page-70-0) ist ein Starrkörper *S* mit einem körperfesten Koordinatensystem  $(0_1x_1y_1z_1)$  und einem ortsfesten Koordinatensystem (Inertialsystem)  $(0_0x_0y_0z_0)$  dargestellt. Es sei angenommen, dass durch  $\{\mathbf{e}_{x_1}, \mathbf{e}_{y_1}, \mathbf{e}_{z_1}\}$  und  $\{\mathbf{e}_{x_0}, \mathbf{e}_{y_0}, \mathbf{e}_{z_0}\}$  jeweils eine orthonor-

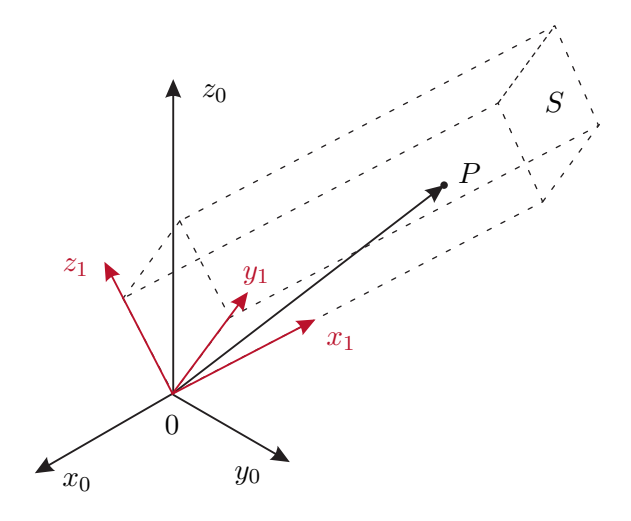

<span id="page-70-0"></span>Abbildung 4.1: Zur Rotationsmatrix.

male Basis nach [\(2.1\)](#page-13-1) gegeben ist. Der Vektor vom gemeinsamen Ursprung der Koordinatensysteme zu einem Punkt *P* des Starrkörpers kann nun entweder im körperfesten Koordinatensystem in der Form

$$
\mathbf{p}_1 = p_{1x} \mathbf{e}_{x_1} + p_{1y} \mathbf{e}_{y_1} + p_{1z} \mathbf{e}_{z_1} \tag{4.1}
$$

oder im ortsfesten Koordinatensystem durch

$$
\mathbf{p}_0 = p_{0x} \mathbf{e}_{x_0} + p_{0y} \mathbf{e}_{y_0} + p_{0z} \mathbf{e}_{z_0}
$$
 (4.2)

Vorlesung und Übung Modellbildung (SS 2023) ©A. Kugi, W. Kemmetmüller, Institut für Automatisierungs- und Regelungstechnik, TU Wien

ausgedrückt werden[1](#page-71-0) . Da **p**<sup>1</sup> und **p**<sup>0</sup> denselben Vektor in unterschiedlichen Koordinatensystemen repräsentieren, gilt für deren Komponenten folgender Zusammenhang

$$
p_{0x} = \mathbf{e}_{x_0}^{\mathrm{T}} \mathbf{p}_0 = \mathbf{e}_{x_0}^{\mathrm{T}} \mathbf{p}_1 = p_{1x} \mathbf{e}_{x_0}^{\mathrm{T}} \mathbf{e}_{x_1} + p_{1y} \mathbf{e}_{x_0}^{\mathrm{T}} \mathbf{e}_{y_1} + p_{1z} \mathbf{e}_{x_0}^{\mathrm{T}} \mathbf{e}_{z_1}.
$$
 (4.3)

Führt man dies analog für *p*0*<sup>y</sup>* und *p*0*<sup>z</sup>* durch, erhält man für eine *reine Rotation des Koordinatensystems* die Beziehung

$$
\underline{\begin{bmatrix} p_{0x} \\ p_{0y} \\ p_{0z} \end{bmatrix}} = \underbrace{\begin{bmatrix} \mathbf{e}_{x_0}^{\mathrm{T}} \mathbf{e}_{x_1} & \mathbf{e}_{x_0}^{\mathrm{T}} \mathbf{e}_{y_1} & \mathbf{e}_{x_0}^{\mathrm{T}} \mathbf{e}_{z_1} \\ \mathbf{e}_{y_0}^{\mathrm{T}} \mathbf{e}_{x_1} & \mathbf{e}_{y_0}^{\mathrm{T}} \mathbf{e}_{y_1} & \mathbf{e}_{y_0}^{\mathrm{T}} \mathbf{e}_{z_1} \end{bmatrix}}_{\mathbf{P}_0} \underbrace{\begin{bmatrix} p_{1x} \\ p_{1y} \\ p_{1z} \end{bmatrix}}_{\mathbf{P}_0} .
$$
\n(4.4)

Die  $(3 \times 3)$ -Matrix  $\mathbb{R}^1_0$  gibt die Transformation der Koordinaten eines Vektors im Koordinatensystem  $(0_1x_1y_1z_1)$  (hochgestellter Index bei  $\mathbf{R}_0^1$ ) zu den Koordinaten im Koordinatensystem  $(0_0x_0y_0z_0)$  (tiefgestellter Index bei  $\mathbf{R}^1_0$ ) an. Analog dazu gilt

$$
p_{1x} = \mathbf{e}_{x_1}^{\mathrm{T}} \mathbf{p}_1 = \mathbf{e}_{x_1}^{\mathrm{T}} \mathbf{p}_0 = p_{0x} \mathbf{e}_{x_1}^{\mathrm{T}} \mathbf{e}_{x_0} + p_{0y} \mathbf{e}_{x_1}^{\mathrm{T}} \mathbf{e}_{y_0} + p_{0z} \mathbf{e}_{x_1}^{\mathrm{T}} \mathbf{e}_{z_0}
$$
(4.5)

bzw.

$$
\begin{bmatrix} p_{1x} \\ p_{1y} \\ p_{1z} \end{bmatrix} = \underbrace{\begin{bmatrix} \mathbf{e}_{x_1}^{\mathrm{T}} \mathbf{e}_{x_0} & \mathbf{e}_{x_1}^{\mathrm{T}} \mathbf{e}_{y_0} & \mathbf{e}_{x_1}^{\mathrm{T}} \mathbf{e}_{z_0} \\ \mathbf{e}_{y_1}^{\mathrm{T}} \mathbf{e}_{x_0} & \mathbf{e}_{y_1}^{\mathrm{T}} \mathbf{e}_{y_0} & \mathbf{e}_{y_1}^{\mathrm{T}} \mathbf{e}_{z_0} \end{bmatrix}}_{\mathbf{R}_1^0} \underbrace{\begin{bmatrix} p_{0x} \\ p_{0y} \\ p_{0z} \end{bmatrix}}_{\mathbf{P}_0}.
$$
\n(4.6)

Nun muss offensichtlich gelten

$$
\mathbf{p}_0 = \mathbf{R}_0^1 \mathbf{p}_1 = \mathbf{R}_0^1 \mathbf{R}_1^0 \mathbf{p}_0 \quad \text{bzw.} \quad \mathbf{p}_1 = \mathbf{R}_1^0 \mathbf{p}_0 = \mathbf{R}_1^0 \mathbf{R}_0^1 \mathbf{p}_1 \tag{4.7}
$$

und wegen der Kommutativität des Skalarproduktes  $\mathbf{e}_{x_1}^{\mathrm{T}} \mathbf{e}_{y_0} = \mathbf{e}_{y_0}^{\mathrm{T}} \mathbf{e}_{x_1}$  folgt die *Orthogonalität* der Matrix  $\mathbf{R}_1^0$ , d.h.

$$
\mathbf{R}_0^1 = \left(\mathbf{R}_1^0\right)^{-1} = \left(\mathbf{R}_1^0\right)^{\mathrm{T}}.\tag{4.8}
$$

Nimmt man nun als Koordinatensystem ein Rechtssystem an, so gilt zusätzlich  $\det(\mathbf{R}^1_0) =$  $+1$ . In diesem Zusammenhang werden alle orthogonalen  $(3 \times 3)$ -Matrizen mit Determinante +1 als *Drehmatrizen* des R <sup>3</sup> bezeichnet. Häufig verwendet man dabei die Bezeichnung *SO*(3) für *special orthogonal group of order* 3.

Nun gibt es drei *elementare Drehmatrizen*, die jeweils die Drehung um eine der drei Koordinatenachsen beschreiben. Abbildung [4.2](#page-72-0) zeigt die Lage der Koordinatensysteme

<span id="page-71-0"></span><sup>1</sup>Beachten Sie, dass in diesem und im folgenden Kapitel die Variable **p** zu Beschreibung der Lage von Punkten eines Starrkörpers verwendet wird. Wo immer es notwendig ist, wird explizit darauf hingewiesen, dass damit nicht der Impuls gemeint ist.
$(0_1x_1y_1z_1)$  und  $(0_0x_0y_0z_0)$  bei einer Drehung um die  $z_0$ -Achse mit dem Winkel  $\phi$ . Die zugehörige Drehmatrix  $\mathbf{R}^1_0$  lautet

<span id="page-72-1"></span>
$$
\mathbf{R}_0^1 = \mathbf{R}_{z,\phi} = \begin{bmatrix} \cos(\phi) & -\sin(\phi) & 0 \\ \sin(\phi) & \cos(\phi) & 0 \\ 0 & 0 & 1 \end{bmatrix} = \begin{bmatrix} c_{\phi} & -s_{\phi} & 0 \\ s_{\phi} & c_{\phi} & 0 \\ 0 & 0 & 1 \end{bmatrix} . \tag{4.9}
$$

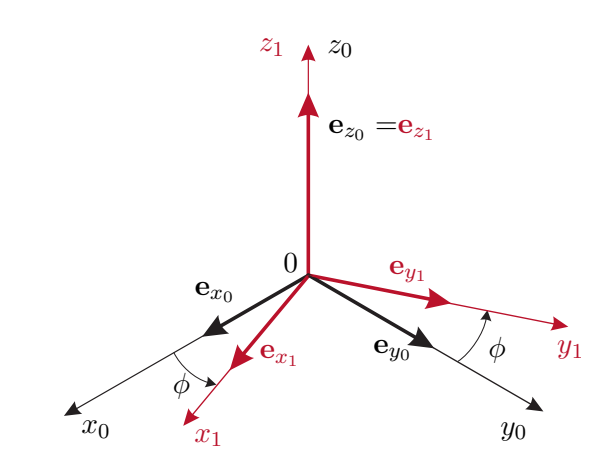

Abbildung 4.2: Elementare Drehung um die *z*0-Achse mit dem Winkel *ϕ*.

Analog erhält man für die elementaren Drehungen um die *y*0- bzw. *x*0-Achse mit den jeweiligen Winkeln *θ* und *ψ* die Drehmatrizen

$$
\mathbf{R}_0^1 = \mathbf{R}_{y,\theta} = \begin{bmatrix} \cos(\theta) & 0 & \sin(\theta) \\ 0 & 1 & 0 \\ -\sin(\theta) & 0 & \cos(\theta) \end{bmatrix} = \begin{bmatrix} c_{\theta} & 0 & s_{\theta} \\ 0 & 1 & 0 \\ -s_{\theta} & 0 & c_{\theta} \end{bmatrix}
$$
(4.10a)  

$$
\mathbf{R}_0^1 = \mathbf{R}_{x,\psi} = \begin{bmatrix} 1 & 0 & 0 \\ 0 & \cos(\psi) & -\sin(\psi) \\ 0 & \sin(\psi) & \cos(\psi) \end{bmatrix} = \begin{bmatrix} 1 & 0 & 0 \\ 0 & c_{\psi} & -s_{\psi} \\ 0 & s_{\psi} & c_{\psi} \end{bmatrix}.
$$
(4.10b)

<span id="page-72-0"></span>*Aufgabe* 4.1 (Elementare Drehmatrizen)*.* Berechnen Sie die elementaren Drehmatrizen mit Hilfe von [\(4.4\)](#page-71-0).

*Lösung von Aufgabe [4.1.](#page-72-0)*

Lösung in Maple: Aufgabe\_4\_1.mw <https://www.acin.tuwien.ac.at/bachelor/modellbildung/>.

<span id="page-72-2"></span>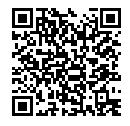

Man betrachtet nun drei Koordinatensysteme  $(0_0x_0y_0z_0)$ ,  $(0_1x_1y_1z_1)$  und  $(0_2x_2y_2z_2)$ , die durch Drehung miteinander verbunden sind. Der Vektor **p** vom gemeinsamen Ursprung

der Koordinatensysteme zu einem Punkt *P* lässt sich in den Koordinaten der jeweiligen Koordinatensysteme (mit **p**0, **p**<sup>1</sup> und **p**<sup>2</sup> bezeichnet) darstellen. Dabei gelten folgende Zusammenhänge

<span id="page-73-3"></span>
$$
\mathbf{p}_0 = \mathbf{R}_0^1 \mathbf{p}_1 \quad \text{und} \quad \mathbf{p}_1 = \mathbf{R}_1^2 \mathbf{p}_2 \tag{4.11}
$$

und für die Hintereinanderausführung von zwei Drehungen ergibt sich

 $\mathbf{p}_0 = \mathbf{R}_0^1 \mathbf{R}_1^2 \mathbf{p}_2 = \mathbf{R}_0^2 \mathbf{p}_2 \quad \text{bzw.} \quad \mathbf{R}_0^2 = \mathbf{R}_0^1 \mathbf{R}_1^2$  $(4.12)$ 

Im Weiteren überzeugt man sich leicht davon, dass auch folgende Beziehungen für die Umkehrung

$$
\mathbf{p}_2 = \mathbf{R}_2^0 \mathbf{p}_0 \quad \text{mit} \quad \mathbf{R}_2^0 = \left(\mathbf{R}_0^2\right)^{\mathrm{T}} = \left(\mathbf{R}_0^1 \mathbf{R}_1^2\right)^{\mathrm{T}} = \left(\mathbf{R}_1^2\right)^{\mathrm{T}} \left(\mathbf{R}_0^1\right)^{\mathrm{T}} = \mathbf{R}_2^1 \mathbf{R}_1^0 \tag{4.13}
$$

gelten.

Man beachte, dass die Hintereinanderausführung von Drehungen keine kommutative Operation ist, d.h. es gilt im Allgemeinen  $\mathbf{R}_A \mathbf{R}_B \neq \mathbf{R}_B \mathbf{R}_A$  für zwei Drehmatrizen  $\mathbf{R}_A$ und **R***B*. Als Beispiel betrachte man die Hintereinanderausführung von zwei elementaren Drehungen, zuerst um den Winkel *ϕ* bezüglich der momentanen *z*-Achse und anschließend um den Winkel *θ* bezüglich der (gedrehten) momentanen *y*-Achse. Die Drehmatrix lautet in diesem Fall

<span id="page-73-0"></span>
$$
\mathbf{R}_{zy} = \mathbf{R}_{z,\phi} \mathbf{R}_{y,\theta} = \begin{bmatrix} c_{\phi} & -s_{\phi} & 0 \\ s_{\phi} & c_{\phi} & 0 \\ 0 & 0 & 1 \end{bmatrix} \begin{bmatrix} c_{\theta} & 0 & s_{\theta} \\ 0 & 1 & 0 \\ -s_{\theta} & 0 & c_{\theta} \end{bmatrix} = \begin{bmatrix} c_{\theta}c_{\phi} & -s_{\phi} & c_{\phi}s_{\theta} \\ s_{\phi}c_{\theta} & c_{\phi} & s_{\phi}s_{\theta} \\ -s_{\theta} & 0 & c_{\theta} \end{bmatrix} . \tag{4.14}
$$

Ändert man die Reihenfolge, also zuerst eine Drehung um den Winkel *θ* bezüglich der momentanen *y*-Achse und anschließend eine Drehung um den Winkel *ϕ* bezüglich der (gedrehten) momentanen *z*-Achse, so erhält man

<span id="page-73-1"></span>
$$
\mathbf{R}_{yz} = \mathbf{R}_{y,\theta} \mathbf{R}_{z,\phi} = \begin{bmatrix} c_{\theta} & 0 & s_{\theta} \\ 0 & 1 & 0 \\ -s_{\theta} & 0 & c_{\theta} \end{bmatrix} \begin{bmatrix} c_{\phi} & -s_{\phi} & 0 \\ s_{\phi} & c_{\phi} & 0 \\ 0 & 0 & 1 \end{bmatrix} = \begin{bmatrix} c_{\theta}c_{\phi} & -c_{\theta}s_{\phi} & s_{\theta} \\ s_{\phi} & c_{\phi} & 0 \\ -s_{\theta}c_{\phi} & s_{\theta}s_{\phi} & c_{\theta} \end{bmatrix} . \tag{4.15}
$$

Man sieht unmittelbar aus [\(4.14\)](#page-73-0) und [\(4.15\)](#page-73-1), dass  $\mathbf{R}_{yz} \neq \mathbf{R}_{zy}$  gilt, siehe Abbildung [4.3.](#page-74-0)

Die Hintereinanderausführung von zwei Drehungen gemäß [\(4.14\)](#page-73-0) oder [\(4.15\)](#page-73-1) impliziert, dass die zweite Drehung immer bezüglich des *bereits gedrehten* Koordinatensystems ausgeführt wird. Im Vergleich dazu nehme man nun an, dass das Koordinatensystem  $(0_0x_0y_0z_0)$  um den Winkel  $\phi$  bezüglich der  $z_0$ -Achse und das so entstandene gedrehte Koordinatensystem  $(0_1x_1y_1z_1)$  um den Winkel  $\theta$  bezüglich der  $y_0$ -Achse (im Gegensatz zu [\(4.14\)](#page-73-0), wo um die *y*1-Achse gedreht wurde) gedreht wird und man so das Koordinatensystem (02*x*2*y*2*z*2) erhält. Bezeichnet man mit **p**0, **p**<sup>1</sup> und **p**<sup>2</sup> ein und denselben Vektor in den unterschiedlichen Koordinatensystemen, so gelten folgende Beziehungen

<span id="page-73-2"></span>
$$
\mathbf{p}_0 = \mathbf{R}_{z,\phi} \mathbf{p}_1 \quad \text{und} \quad \mathbf{p}_1 = \mathbf{R}_{z,-\phi} \mathbf{R}_{y,\theta} \mathbf{R}_{z,\phi} \mathbf{p}_2 \neq \mathbf{R}_{y,\theta} \mathbf{p}_2 \tag{4.16}
$$

bzw.

$$
\mathbf{p}_0 = \mathbf{R}_{y,\theta} \mathbf{R}_{z,\phi} \mathbf{p}_2 \tag{4.17}
$$

Vorlesung und Übung Modellbildung (SS 2023) ©A. Kugi, W. Kemmetmüller, Institut für Automatisierungs- und Regelungstechnik, TU Wien

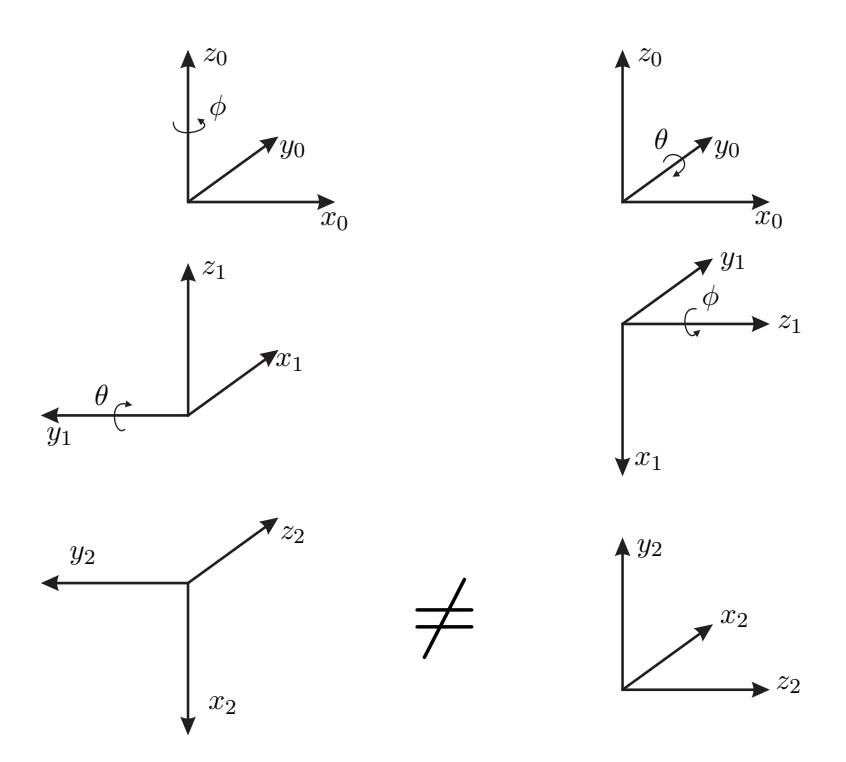

<span id="page-74-0"></span>Abbildung 4.3: Zur Hintereinanderausführung von Drehungen:  $\mathbf{R}_{yz} \neq \mathbf{R}_{zy}$ .

Der Ausdruck  $\mathbf{R}_{z,-\phi} \mathbf{R}_{y,\theta} \mathbf{R}_{z,\phi}$  in [\(4.16\)](#page-73-2) zeigt, dass zuerst die Drehung um den Winkel − $\phi$ bezüglich der *z*1-Achse (ist identisch zur *z*0-Achse) ausgeführt wird (damit ist man wieder im ursprünglichen (00*x*0*y*0*z*0) System), dann die Drehung um den Winkel *θ* bezüglich der *y*0-Achse und anschließend wieder die Drehung um den Winkel *ϕ* zurück erfolgt.

## **4.2 Parametrierung einer Rotation**

Die neun Einträge einer (3 × 3)-Drehmatrix **R** sind natürlich nicht linear unabhängig. Vielmehr lässt sich die Orientierung eines Starrkörpers durch drei rotatorische Freiheitsgrade festlegen, weshalb die Drehmatrix im Allgemeinen auch nur durch drei linear unabhängige Größen charakterisiert ist. Im Folgenden werden zwei häufig verwendete Parametrierungen einer Rotation angegeben.

#### <span id="page-74-1"></span>**4.2.1 Euler-Winkel**

Dazu betrachte man das gegenüber einem ortsfesten Koordinatensystem (Inertialsystem)  $(0_0x_0y_0z_0)$  gedrehte körperfeste Koordinatensystem  $(0_1x_1y_1z_1)$ . Bei der *Euler-Winkel Parametrierung* stellt man die Orientierung des Koordinatensystems (01*x*1*y*1*z*1) gegenüber (00*x*0*y*0*z*0) durch drei aufeinanderfolgende Drehungen mit den Winkeln (*ϕ, θ, ψ*) dar: Dabei dreht man zuerst um den Winkel *ϕ* bezüglich der *z*0-Achse, anschließend um den Winkel *θ* bezüglich der (gedrehten) momentanen *y*-Achse und abschließend um den Winkel *ψ* bezüglich der (gedrehten) momentanen *z*-Achse. Damit lautet die Drehmatrix

$$
\mathbf{R}_{0}^{1} = \mathbf{R}_{z,\phi} \mathbf{R}_{y,\theta} \mathbf{R}_{z,\psi} = \begin{bmatrix} c_{\phi} & -s_{\phi} & 0 \\ s_{\phi} & c_{\phi} & 0 \\ 0 & 0 & 1 \end{bmatrix} \begin{bmatrix} c_{\theta} & 0 & s_{\theta} \\ 0 & 1 & 0 \\ -s_{\theta} & 0 & c_{\theta} \end{bmatrix} \begin{bmatrix} c_{\psi} & -s_{\psi} & 0 \\ s_{\psi} & c_{\psi} & 0 \\ 0 & 0 & 1 \end{bmatrix}
$$

$$
= \begin{bmatrix} c_{\phi}c_{\theta}c_{\psi} - s_{\phi}s_{\psi} & -c_{\phi}c_{\theta}s_{\psi} - s_{\phi}c_{\psi} & c_{\phi}s_{\theta} \\ s_{\phi}c_{\theta}c_{\psi} + c_{\phi}s_{\psi} & -s_{\phi}c_{\theta}s_{\psi} + c_{\phi}c_{\psi} & s_{\phi}s_{\theta} \\ -s_{\theta}c_{\psi} & s_{\theta}s_{\psi} & c_{\theta} \end{bmatrix} .
$$
(4.18)

#### **4.2.2 Roll-Pitch-Yaw Winkel**

Eine Parametrierung der Drehmatrix in Form von Drehwinkeln (*ϕ, θ, ψ*) um die Koordinatenachsen des ortsfesten Koordinatensystems  $(0_0x_0y_0z_0)$  in der Form, dass zuerst eine Drehung um den Winkel *ψ* bezüglich der *x*0-Achse, anschließend eine Drehung um den Winkel *θ* bezüglich der *y*<sub>0</sub>-Achse und schlussendlich eine Drehung um den Winkel  $\phi$  bezüglich der *z*0-Achse durchgeführt wird (siehe Abbildung [4.4\)](#page-75-0), resultiert in der Drehmatrix

$$
\mathbf{R}_{0}^{1} = \mathbf{R}_{z,\phi} \mathbf{R}_{y,\theta} \mathbf{R}_{x,\psi} = \begin{bmatrix} c_{\phi} & -s_{\phi} & 0 \\ s_{\phi} & c_{\phi} & 0 \\ 0 & 0 & 1 \end{bmatrix} \begin{bmatrix} c_{\theta} & 0 & s_{\theta} \\ 0 & 1 & 0 \\ -s_{\theta} & 0 & c_{\theta} \end{bmatrix} \begin{bmatrix} 1 & 0 & 0 \\ 0 & c_{\psi} & -s_{\psi} \\ 0 & s_{\psi} & c_{\psi} \end{bmatrix}
$$

$$
= \begin{bmatrix} c_{\phi}c_{\theta} & -s_{\phi}c_{\psi} + c_{\phi}s_{\theta}s_{\psi} & s_{\phi}s_{\psi} + c_{\phi}s_{\theta}c_{\psi} \\ s_{\phi}c_{\theta} & c_{\phi}c_{\psi} + s_{\phi}s_{\theta}s_{\psi} & -c_{\phi}s_{\psi} + s_{\phi}s_{\theta}c_{\psi} \\ -s_{\theta} & c_{\theta}s_{\psi} & c_{\theta}c_{\psi} \end{bmatrix} .
$$
(4.19)

Dabei werden *ψ* als *Wankwinkel* (roll angle), *θ* als *Nickwinkel* (pitch angle) und *ϕ* als *Gierwinkel* (yaw angle) bezeichnet.

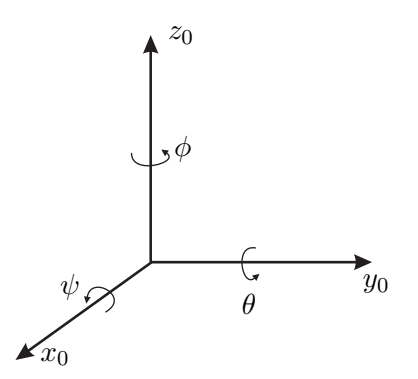

<span id="page-75-0"></span>Abbildung 4.4: Zur Parametrierung der Drehmatrix mit Hilfe der Roll-Pitch-Yaw Winkel.

## **4.3 Translation**

Zusätzlich zur bisher besprochenen reinen Rotation eines Koordinatensystems wird im nächsten Schritt die *reine Translation eines Koordinatensystems* behandelt. Man betrachte

dazu die zwei zueinander nicht gedrehten Koordinatensysteme  $(0_0x_0y_0z_0)$  und  $(0_1x_1y_1z_1)$ von Abbildung [4.5,](#page-76-0) deren Koordinatennullpunkte  $0_0$ und  $0_1$  durch den Vektor  $\mathbf{d}_0^1$  verbunden sind.

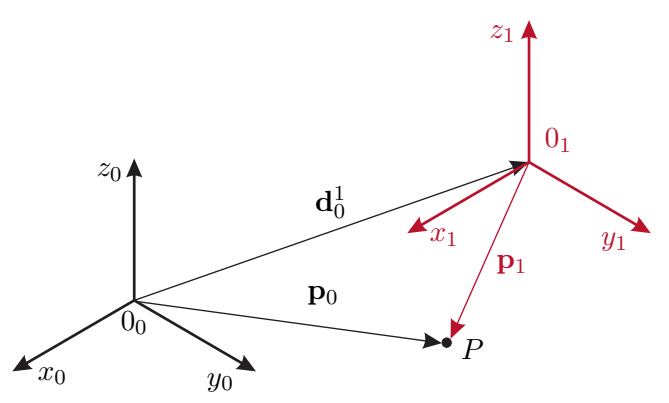

<span id="page-76-0"></span>Abbildung 4.5: Zur translatorischen Verschiebung.

*Bemerkung* 4.1 (Notation). Der Vektor  $\mathbf{d}_0^1$  beschreibt die translatorische Verschiebung des Koordinatensystems  $(0_1x_1y_1z_1)$  bezüglich des Koordinatensystems  $(0_0x_0y_0z_0)$  ausgedrückt im Koordinatensystem  $(0_0x_0y_0z_0)$ . Für alle weiteren Betrachtungen gilt, dass die Größen (Verschiebungsvektor, Vektor der Drehwinkelgeschwindigkeiten etc.) immer bezüglich des durch den unteren rechten Index angegebenen Koordinatensystems dargestellt sind.

Im Weiteren seien mit **p**<sub>0</sub> und **p**<sub>1</sub> die Vektoren von den Nullpunkten  $0<sub>0</sub>$  und  $0<sub>1</sub>$  der Koordinatensysteme  $(0_0x_0y_0z_0)$  und  $(0_1x_1y_1z_1)$  zu einem Punkt *P* bezeichnet. Bei rein translatorischer Verschiebung  $\mathbf{d}^1_0$ der beiden Koordinatensysteme ergibt sich nun folgender Zusammenhang

<span id="page-76-1"></span>
$$
\mathbf{p}_0 = \mathbf{p}_1 + \mathbf{d}_0^1 \,. \tag{4.20}
$$

# **4.4 Kombinierte Rotation und Translation**

Wie bereits eingangs erwähnt, setzt sich eine Starrkörperbewegung im Allgemeinen aus rotatorischen und translatorischen Bewegungen zusammen. Kombiniert man [\(4.7\)](#page-71-1) mit [\(4.20\)](#page-76-1), so erhält man für eine kombinierte translatorische und rotatorische Bewegung die Beziehung

<span id="page-76-2"></span>
$$
\mathbf{p}_0 = \mathbf{R}_0^1 \mathbf{p}_1 + \mathbf{d}_0^1 \,. \tag{4.21}
$$

Es lässt sich unmittelbar zeigen, dass für die in Abbildung [4.6](#page-77-0) dargestellten Koordinatensysteme  $(0_0x_0y_0z_0)$ ,  $(0_1x_1y_1z_1)$  und  $(0_2x_2y_2z_2)$  die Beziehungen

$$
\mathbf{p}_0 = \mathbf{R}_0^1 \mathbf{p}_1 + \mathbf{d}_0^1 \quad \text{und} \quad \mathbf{p}_1 = \mathbf{R}_1^2 \mathbf{p}_2 + \mathbf{d}_1^2 \tag{4.22}
$$

bzw.

<span id="page-76-3"></span>
$$
\mathbf{p}_0 = \mathbf{R}_0^1 \left( \mathbf{R}_1^2 \mathbf{p}_2 + \mathbf{d}_1^2 \right) + \mathbf{d}_0^1 = \mathbf{R}_0^2 \mathbf{p}_2 + \mathbf{R}_0^1 \mathbf{d}_1^2 + \mathbf{d}_0^1 \tag{4.23}
$$

Vorlesung und Übung Modellbildung (SS 2023) ©A. Kugi, W. Kemmetmüller, Institut für Automatisierungs- und Regelungstechnik, TU Wien

gelten.

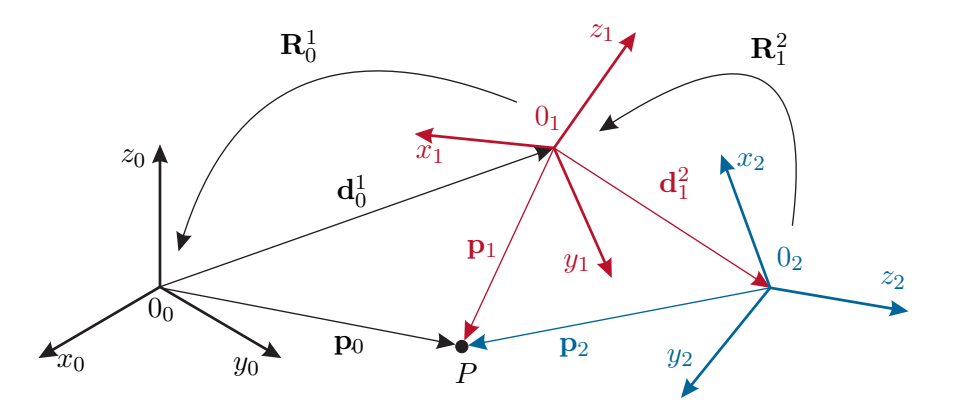

<span id="page-77-0"></span>Abbildung 4.6: Zur kombinierten translatorischen und rotatorischen Bewegung.

Will man nun die Bewegung eines Starrkörpers bezüglich des Intertialsystems  $(0_0x_0y_0z_0)$ beschreiben, dann verbindet man ein Koordinatensystem  $(0_1x_1y_1z_1)$  fest mit dem Starrkörper (*körperfestes Koordinatensystem*). Damit wird die Bewegung des Starrkörpers äquivalent mit der Transformation [\(4.21\)](#page-76-2) des Koordinatensystems beschrieben. Daher wird eine Transformation der Form  $(4.21)$  mit einer orthogonalen Matrix  $\mathbb{R}^1_0$  auch als *Starrkörperbewegung* bezeichnet. Die Lage des körperfesten Koordinatensystems ist frei wählbar. Häufig erweist es sich jedoch als sinnvoll, das körperfeste Koordinatensystem in den Drehpunkt oder den Schwerpunkt des Starrkörpers zu legen.

Starrkörperbewegungen können effizient in Form von *homogenen Transformationen* der Art

$$
\mathbf{H}_0^1 = \begin{bmatrix} \mathbf{R}_0^1 & \mathbf{d}_0^1 \\ \mathbf{0} & 1 \end{bmatrix} \quad \text{mit} \quad \mathbf{R}_0^1 \in SO(3) \tag{4.24}
$$

dargestellt werden. Betrachtet man eine Konfiguration **P**<sup>0</sup> eines Starrkörpers

$$
\mathbf{P}_0 = \begin{bmatrix} \mathbf{p}_0 \\ 1 \end{bmatrix},\tag{4.25}
$$

so erhält man durch Rotation mit  $\mathbf{R}^1_0$  und Translation mit  $\mathbf{d}^1_0$  die Konfiguration

$$
\mathbf{P}_1 = \begin{bmatrix} \mathbf{p}_1 \\ 1 \end{bmatrix} \tag{4.26}
$$

in der Form (vergleiche mit [\(4.21\)](#page-76-2))

<span id="page-77-1"></span>
$$
\mathbf{P}_0 = \mathbf{H}_0^1 \mathbf{P}_1 \tag{4.27}
$$

Man überzeugt sich leicht davon, dass die durch eine weitere Starrkörperbewegung (Rotation mit  $\mathbb{R}_1^2$  und Translation mit  $\mathbf{d}_1^2$ ) resultierende Konfiguration des Starrkörpers

$$
\mathbf{P}_2 = \begin{bmatrix} \mathbf{p}_2 \\ 1 \end{bmatrix} \tag{4.28}
$$

Vorlesung und Übung Modellbildung (SS 2023) ©A. Kugi, W. Kemmetmüller, Institut für Automatisierungs- und Regelungstechnik, TU Wien

folgender Beziehung

<span id="page-78-0"></span>
$$
\mathbf{P}_1 = \mathbf{H}_1^2 \mathbf{P}_2 = \begin{bmatrix} \mathbf{R}_1^2 & \mathbf{d}_1^2 \\ \mathbf{0} & 1 \end{bmatrix} \mathbf{P}_2
$$
 (4.29)

genügt. Um das zu zeigen, kombiniert man [\(4.27\)](#page-77-1) mit [\(4.29\)](#page-78-0). Man erhält mit

$$
\begin{bmatrix} \mathbf{p}_0 \\ 1 \end{bmatrix} = \begin{bmatrix} \mathbf{R}_0^1 & \mathbf{d}_0^1 \\ \mathbf{0} & 1 \end{bmatrix} \begin{bmatrix} \mathbf{R}_1^2 & \mathbf{d}_1^2 \\ \mathbf{0} & 1 \end{bmatrix} \begin{bmatrix} \mathbf{p}_2 \\ 1 \end{bmatrix} = \begin{bmatrix} \mathbf{R}_0^1 \mathbf{R}_1^2 & \mathbf{R}_0^1 \mathbf{d}_1^2 + \mathbf{d}_0^1 \\ \mathbf{0} & 1 \end{bmatrix} \begin{bmatrix} \mathbf{p}_2 \\ 1 \end{bmatrix}
$$
(4.30)

unmittelbar das Ergebnis von [\(4.23\)](#page-76-3). Im Weiteren gilt für die inverse homogene Transformation

$$
\mathbf{H}_1^0 = \left(\mathbf{H}_0^1\right)^{-1} = \begin{bmatrix} \left(\mathbf{R}_0^1\right)^{\mathrm{T}} & -\left(\mathbf{R}_0^1\right)^{\mathrm{T}} \mathbf{d}_0^1\\ \mathbf{0} & 1 \end{bmatrix} . \tag{4.31}
$$

Die Beschreibung einer Starrkörperbewegung mittels homogener Transformationen erweist sich vor allem für kinematische Ketten, wie sie z. B. in Robotern häufig auftreten, als besonderes vorteilhaft.

<span id="page-78-2"></span>*Beispiel* 4.1 (Planarer Manipulator)*.* Die Abbildung [4.7](#page-78-1) zeigt einen einfachen planaren Manipulator bestehend aus zwei Stäben. Der Stab 1 (Länge *l*1, Abstand zum Schwerpunkt  $l_{s1}$ ) ist an einem Ende drehbar um die *z*-Achse (Winkel  $\varphi_1$ ) gelagert. Am anderen Ende ist der Stab 2 mit der Länge *l*<sup>2</sup> und dem Abstand *ls*<sup>2</sup> zum Schwerpunkt drehbar um die *z*-Achse angebracht. Der Winkel *φ*<sup>2</sup> bezeichnet dabei die relative Verdrehung des Stabes 2 gegenüber dem Stab 1.

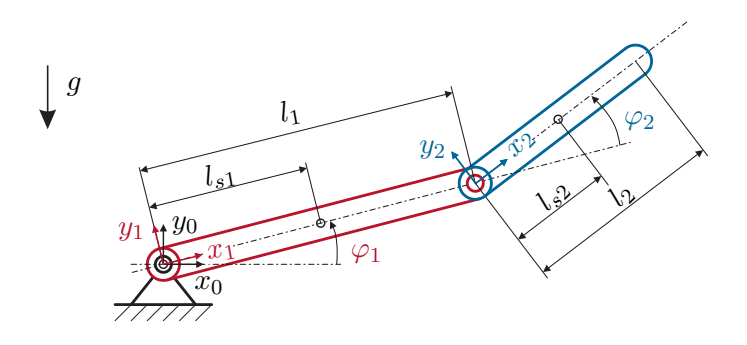

<span id="page-78-1"></span>Abbildung 4.7: Planarer Manipulator mit 2 Freiheitsgraden.

Zur Berechnung der Lage der Schwerpunkte sowie des am Ende des Stabes 2 angebrachten Endeffektors werden die Drehmatrizen zur Beschreibung der Verdrehungen der Koordinatensysteme  $(0_1x_1y_1z_1)$  und  $(0_2x_2y_2z_2)$  gegenüber dem Inertialkoordinatensystem  $(0_0x_0y_0z_0)$  berechnet. Diese ergeben sich direkt aus den elementaren

Drehmatrizen nach [\(4.9\)](#page-72-1) zu

$$
\mathbf{R}_0^1 = \begin{bmatrix} c_{\varphi_1} & -s_{\varphi_1} & 0 \\ s_{\varphi_1} & c_{\varphi_1} & 0 \\ 0 & 0 & 1 \end{bmatrix} \text{ und } \mathbf{R}_1^2 = \begin{bmatrix} c_{\varphi_2} & -s_{\varphi_2} & 0 \\ s_{\varphi_2} & c_{\varphi_2} & 0 \\ 0 & 0 & 1 \end{bmatrix}.
$$
 (4.32)

Die Vektoren der Verschiebung der Koordinatensysteme zueinander berechnen sich zu

<span id="page-79-0"></span>
$$
\mathbf{d}_0^1 = \begin{bmatrix} 0 \\ 0 \\ 0 \end{bmatrix} \quad \text{und} \quad \mathbf{d}_1^2 = \begin{bmatrix} l_1 \\ 0 \\ 0 \end{bmatrix} \tag{4.33}
$$

und die Lage der Schwerpunkte sowie des Endeffektors in den jeweiligen körperfesten Koordinatensystemen sind durch

$$
\mathbf{p}_1^{s1} = \begin{bmatrix} l_{s1} \\ 0 \\ 0 \end{bmatrix}, \quad \mathbf{p}_2^{s2} = \begin{bmatrix} l_{s2} \\ 0 \\ 0 \end{bmatrix} \quad \text{und} \quad \mathbf{p}_2^{e2} = \begin{bmatrix} l_2 \\ 0 \\ 0 \end{bmatrix}
$$
(4.34)

gegeben.

Die absolute Lage dieser Punkte relativ zum gewählten Inertialkoordinatensystem  $(0<sub>0</sub>x<sub>0</sub>y<sub>0</sub>z<sub>0</sub>)$  (und ausgedrückt in diesem Inertialsystem) errechnet sich entsprechend [\(4.21\)](#page-76-2) zu

$$
\mathbf{p}_0^{s1} = \mathbf{R}_0^1 \mathbf{p}_1^{s1} + \mathbf{d}_0^1 = \begin{bmatrix} l_{s1} \cos(\varphi_1) \\ l_{s1} \sin(\varphi_1) \\ 0 \end{bmatrix}
$$
(4.35a)

$$
\mathbf{p}_0^{s2} = \mathbf{R}_0^1 \Big( \mathbf{d}_1^2 + \mathbf{R}_1^2 \mathbf{p}_2^{s2} \Big) + \mathbf{d}_0^1 = \begin{bmatrix} l_1 \cos(\varphi_1) + l_{s2} \cos(\varphi_1 + \varphi_2) \\ l_1 \sin(\varphi_1) + l_{s2} \sin(\varphi_1 + \varphi_2) \\ 0 \end{bmatrix}
$$
(4.35b)

$$
\mathbf{p}_0^{e2} = \mathbf{R}_0^1 \Big( \mathbf{d}_1^2 + \mathbf{R}_1^2 \mathbf{p}_2^{e2} \Big) + \mathbf{d}_0^1 = \begin{bmatrix} l_1 \cos(\varphi_1) + l_{e2} \cos(\varphi_1 + \varphi_2) \\ l_1 \sin(\varphi_1) + l_{e2} \sin(\varphi_1 + \varphi_2) \\ 0 \end{bmatrix} .
$$
 (4.35c)

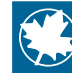

In der Maple-Datei Planarer\_Manipulator.mw auf [htt-](https://www.acin.tuwien.ac.at/bachelor/modellbildung/)同。 [ps://www.acin.tuwien.ac.at/bachelor/modellbildung/](https://www.acin.tuwien.ac.at/bachelor/modellbildung/) ist die Lösung dieses Beispiels unter Verwendung homogener Transformationen dargestellt.

<span id="page-79-2"></span><span id="page-79-1"></span>

*Bemerkung* 4.2*.* Zur vereinfachten Darstellung von Starrkörperkinematiken wird in der Literatur häufig eine symbolisierte Beschreibung verwendet. Die Abbildung [4.8](#page-80-0)

zeigt eine übliche Repräsentation von translatorischen und rotatorischen Gelenken einer Starrkörperkinematik.

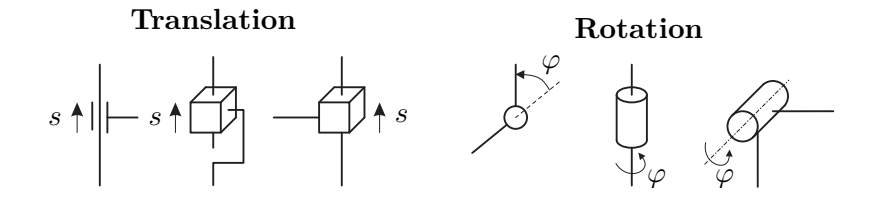

<span id="page-80-0"></span>Abbildung 4.8: Symbolische Darstellung von translatorischen und rotatorischen Gelenken.

<span id="page-80-2"></span>*Beispiel* 4.2 (Turmdrehkran)*.* Der planare Manipulator stellt ein mechanisches Starrkörpersystem dar, dessen Bewegung allein durch Rotationen um die Drehachsen beschrieben wird. Bei dem in Abbildung [4.9](#page-80-1) skizzierten Turmdrehkran ergibt sich die Bewegung der Last als Kombination von Rotationen (Winkel *φ*1, *φ*3) mit einer Translation (Verschiebung  $s_2$ ).

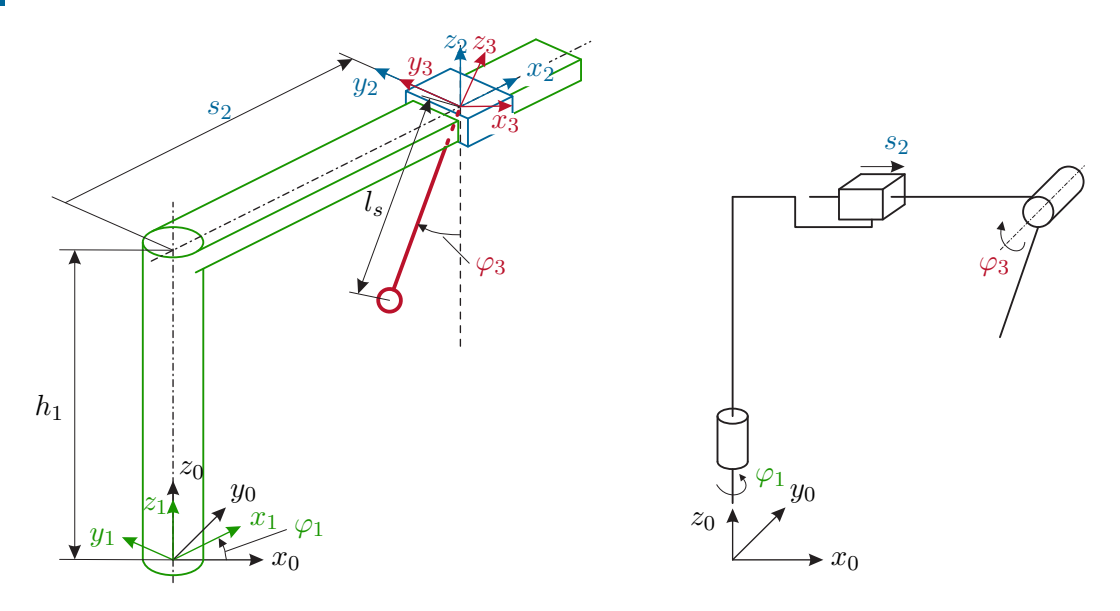

<span id="page-80-1"></span>Abbildung 4.9: Skizze und Kinematik eines Turmdrehkranes zu Beispiel [4.2.](#page-80-2)

Das System besitzt 3 Freiheitsgrade: eine Drehung des Turms um den Winkel *φ*<sup>1</sup> um die *z*-Achse des Inertialkoordinatensystems  $(0_0x_0y_0z_0)$ , eine Translation der Laufkatze um  $s_2$  entlang der *x*-Achse des Koordinatensystems  $(0_1x_1y_1z_1)$  sowie eine Drehung des Seiles um den Winkel  $\varphi_3$  um die *y*-Achse des Koordinatensystems  $(0_2x_2y_2z_2)$ . Dabei wurde vereinfachend angenommen, dass die Seillänge *l<sup>s</sup>* konstant ist und nur eine Drehung des Seils mit Last um die *y*-Achse des Koordinatensystems  $(0_2x_2y_2z_2)$ erfolgt.

Die Drehmatrizen zur Beschreibung der Verdrehungen der Koordinatensysteme ergeben sich in diesem Beispiel zu

$$
\mathbf{R}_0^1 = \begin{bmatrix} c_{\varphi_1} & -s_{\varphi_1} & 0 \\ s_{\varphi_1} & c_{\varphi_1} & 0 \\ 0 & 0 & 1 \end{bmatrix}, \quad \mathbf{R}_1^2 = \mathbf{E}, \quad \mathbf{R}_2^3 = \begin{bmatrix} c_{\varphi_3} & 0 & s_{\varphi_3} \\ 0 & 1 & 0 \\ -s_{\varphi_3} & 0 & c_{\varphi_3} \end{bmatrix}, \tag{4.36}
$$

mit der Einheitsmatrix **E**. Die Verschiebungen der Koordinatensysteme zueinander werden durch

$$
\mathbf{d}_0^1 = \begin{bmatrix} 0 \\ 0 \\ 0 \end{bmatrix}, \quad \mathbf{d}_1^2 = \begin{bmatrix} s_2 \\ 0 \\ h_1 \end{bmatrix}, \quad \mathbf{d}_2^3 = \begin{bmatrix} 0 \\ 0 \\ 0 \end{bmatrix}
$$
(4.37)

beschrieben und der Vektor **p** *L* 3 zur Last errechnet sich im Koordinatensystem (03*x*3*y*3*z*3) zu

$$
\mathbf{p}_3^L = \begin{bmatrix} 0 \\ 0 \\ -l_s \end{bmatrix} . \tag{4.38}
$$

Damit lässt sich sofort die Lage der Last im Inertialkoordinatensystem durch Anwendung von

$$
\mathbf{p}_0^L = \mathbf{d}_0^1 + \mathbf{R}_0^1 \Big( \mathbf{d}_1^2 + \mathbf{R}_1^2 \Big( \mathbf{d}_2^3 + \mathbf{R}_2^3 \mathbf{p}_3^L \Big) \Big) \tag{4.39}
$$

zu

$$
\mathbf{p}_0^L = \begin{bmatrix} c_{\varphi_1}(s_2 - s_{\varphi_3} l_s) \\ s_{\varphi_1}(s_2 - s_{\varphi_3} l_s) \\ h_1 - c_{\varphi_3} l_s \end{bmatrix}
$$
(4.40)

berechnen. Man beachte, dass die Position  $s_2$  genauso wie die Winkel  $\varphi_1$  und  $\varphi_3$ zeitabhängige Größen sind.

Lösung in Maple: Turmdrehkran\_einfach.mw <https://www.acin.tuwien.ac.at/bachelor/modellbildung/>

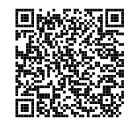

<span id="page-81-0"></span>*Aufgabe* 4.2 (Turmdrehkran 2)*.* Erweitern Sie das kinematische Modell des Turmdrehkrans um die Änderung der Seillänge sowie eine zusätzliche Drehung des Seils um die  $x_3$ -Achse, siehe Abbildung [4.10.](#page-82-0) Berechnen Sie die Position  $p_0^L$  der Last als Funktion der Freiheitsgrade des Systems.

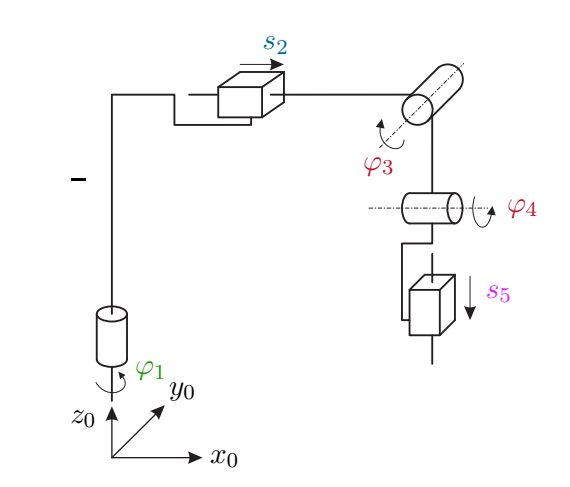

Abbildung 4.10: Schematische Darstellung der Kinematik des Turmdrehkrans mit 5 Freiheitsgraden.

*Lösung von Aufgabe [4.2.](#page-81-0)* Die Position der Last errechnet sich zu

<span id="page-82-0"></span>
$$
\mathbf{p}_0^L = \begin{bmatrix} s_2 c_{\varphi_1} + s_5 (-s_{\varphi_1} s_{\varphi_4} - c_{\varphi_1} s_{\varphi_3} c_{\varphi_4}) \\ s_2 s_{\varphi_1} + s_5 (c_{\varphi_1} s_{\varphi_4} - s_{\varphi_1} s_{\varphi_3} c_{\varphi_4}) \\ h_1 - s_5 c_{\varphi_3} c_{\varphi_4} \end{bmatrix} . \tag{4.41}
$$

Lösung in Maple: Turmdrehkran.mw <https://www.acin.tuwien.ac.at/bachelor/modellbildung/>

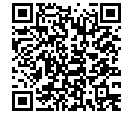

## **4.5 Drehwinkelgeschwindigkeit**

Die Elemente der Drehmatrizen sind Funktionen der Drehwinkel, die wiederum im Allgemeinen Zeitfunktionen darstellen, siehe beispielsweise [\(4.9\)](#page-72-1) und [\(4.10\)](#page-72-2). Berechnet man die totale zeitliche Ableitung einer Drehmatrix **R** ∈ *SO*(3) und setzt der Einfachheit halber voraus, dass die Drehmatrix nur von einem Drehwinkel *θ*(*t*) abhängt, so folgt

$$
\dot{\mathbf{R}}(\theta) = \frac{\partial}{\partial \theta} \mathbf{R} \dot{\theta} \tag{4.42}
$$

Aufgrund der Orthogonalität der Drehmatrix **R** gelten folgende Beziehungen

<span id="page-82-1"></span>
$$
\mathbf{R}\mathbf{R}^{\mathrm{T}} = \mathbf{E} \quad \text{und} \quad \frac{\mathrm{d}}{\mathrm{d}t} \left( \mathbf{R}\mathbf{R}^{\mathrm{T}} \right) = \dot{\mathbf{R}}\mathbf{R}^{\mathrm{T}} + \mathbf{R}\dot{\mathbf{R}}^{\mathrm{T}} = \mathbf{0} \ . \tag{4.43}
$$

Dies zeigt, dass die Matrix

<span id="page-83-3"></span><span id="page-83-0"></span>
$$
\mathbf{S} = \dot{\mathbf{R}} \mathbf{R}^{\mathrm{T}} = -\mathbf{R} \dot{\mathbf{R}}^{\mathrm{T}} \tag{4.44}
$$

eine schiefsymmetrische (3 × 3)-Matrix ist und damit immer ein eindeutiger *Vektor* der Drehwinkelgeschwindigkeiten  $\omega^T = \begin{bmatrix} \omega_x & \omega_y & \omega_z \end{bmatrix}$  so existiert, dass sich **S** in der Form

$$
\mathbf{S}(\boldsymbol{\omega}) = \begin{bmatrix} 0 & -\omega_z & \omega_y \\ \omega_z & 0 & -\omega_x \\ -\omega_y & \omega_x & 0 \end{bmatrix}
$$
(4.45)

schreiben lässt. Für die elementaren Drehmatrizen [\(4.9\)](#page-72-1) und [\(4.10\)](#page-72-2) erhält man beispielsweise

$$
\mathbf{S}_{z,\phi} = \dot{\mathbf{R}}_{z,\phi} \mathbf{R}_{z,\phi}^{\mathrm{T}} = \begin{bmatrix} 0 & -\dot{\phi} & 0 \\ \dot{\phi} & 0 & 0 \\ 0 & 0 & 0 \end{bmatrix}
$$
(4.46)

bzw.

$$
\mathbf{S}_{y,\theta} = \dot{\mathbf{R}}_{y,\theta} \mathbf{R}_{y,\theta}^{\mathrm{T}} = \begin{bmatrix} 0 & 0 & \dot{\theta} \\ 0 & 0 & 0 \\ -\dot{\theta} & 0 & 0 \end{bmatrix} \text{ und } \mathbf{S}_{x,\psi} = \dot{\mathbf{R}}_{x,\psi} \mathbf{R}_{x,\psi}^{\mathrm{T}} = \begin{bmatrix} 0 & 0 & 0 \\ 0 & 0 & -\dot{\psi} \\ 0 & \dot{\psi} & 0 \end{bmatrix}. \quad (4.47)
$$

Kombiniert man [\(4.43\)](#page-82-1) und [\(4.44\)](#page-83-0), dann folgt

<span id="page-83-2"></span>
$$
\dot{\mathbf{R}}(\theta) = \dot{\mathbf{R}} \underbrace{\mathbf{R}^{\mathrm{T}} \mathbf{R}}_{\mathbf{E}} = \mathbf{S} \mathbf{R} \tag{4.48}
$$

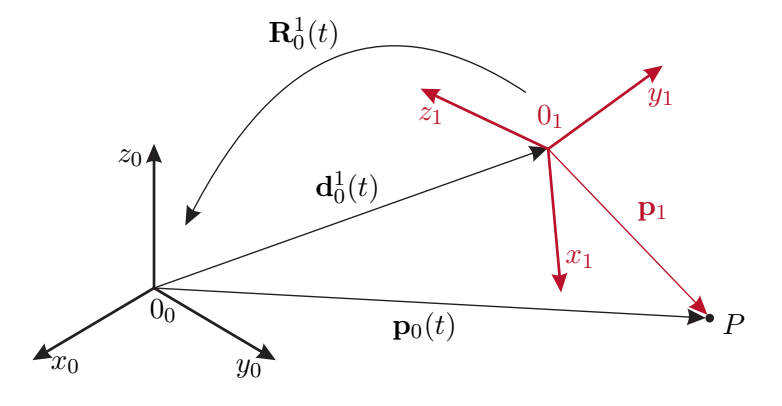

<span id="page-83-1"></span>Abbildung 4.11: Zur Drehwinkelgeschwindigkeit.

Es wird nun angenommen, dass **p**<sup>1</sup> einen festen (zeitlich konstanten) Vektor vom Ursprung des Koordinatensystems  $(0_1x_1y_1z_1)$  zu einem Punkt *P* repräsentiert, siehe Abbildung [4.11.](#page-83-1) Das Koordinatensystem  $(0_1x_1y_1z_1)$  führt translatorische und rotatorische Bewegungen gegenüber einem ortsfesten Koordinatensystem (Inertialsystem)  $(0_0x_0y_0z_0)$ aus. Die Geschwindigkeit  $\dot{\mathbf{p}}_0$  des Punktes *P* gemessen im Inertialsystem ist dann durch

Vorlesung und Übung Modellbildung (SS 2023) ©A. Kugi, W. Kemmetmüller, Institut für Automatisierungs- und Regelungstechnik, TU Wien

die Beziehung (vergleiche [\(4.21\)](#page-76-2))

<span id="page-84-5"></span>
$$
\dot{\mathbf{p}}_0 = \dot{\mathbf{R}}_0^1 \mathbf{p}_1 + \mathbf{R}_0^1 \underbrace{\dot{\mathbf{p}}_1}_{=0} + \dot{\mathbf{d}}_0^1 = \mathbf{S} \left( \boldsymbol{\omega}_0^1 \right) \mathbf{R}_0^1 \mathbf{p}_1 + \dot{\mathbf{d}}_0^1 \tag{4.49}
$$

bzw.

<span id="page-84-6"></span>
$$
\dot{\mathbf{p}}_0 = \boldsymbol{\omega}_0^1 \times \left( \mathbf{R}_0^1 \mathbf{p}_1 \right) + \dot{\mathbf{d}}_0^1 \tag{4.50}
$$

gegeben. Um das zu zeigen, betrachte man einen allgemeine Drehwinkelgeschwindigkeitsvektor  $\boldsymbol{\omega}^{\mathrm{T}} = \begin{bmatrix} \omega_x & \omega_y & \omega_z \end{bmatrix}$  sowie einen Vektor  $\mathbf{r}^{\mathrm{T}} = \begin{bmatrix} r_x & r_y & r_z \end{bmatrix}$ . Es gilt dann

$$
\mathbf{S}(\boldsymbol{\omega})\mathbf{r} = \begin{bmatrix} 0 & -\omega_z & \omega_y \\ \omega_z & 0 & -\omega_x \\ -\omega_y & \omega_x & 0 \end{bmatrix} \begin{bmatrix} r_x \\ r_y \\ r_z \end{bmatrix} = \begin{bmatrix} \omega_y r_z - \omega_z r_y \\ \omega_z r_x - \omega_x r_z \\ \omega_x r_y - \omega_y r_x \end{bmatrix} = \begin{bmatrix} \omega_x \\ \omega_y \\ \omega_z \end{bmatrix} \times \begin{bmatrix} r_x \\ r_y \\ r_z \end{bmatrix} = \boldsymbol{\omega} \times \mathbf{r} . \quad (4.51)
$$

Im nächsten Schritt soll nun berechnet werden, wie sich die Drehwinkelgeschwindigkeiten bei mehreren zueinander gedrehten Koordinatensystemen berechnen. Dazu betrachte man die Drehmatrix  $\mathbf{R}_0^2$  gemäß der Beziehung [\(4.12\)](#page-73-3) mit  $\mathbf{R}_0^2 = \mathbf{R}_0^1 \mathbf{R}_1^2$  und leite diese nach der Zeit ab. Man erhält dann einerseits zufolge von [\(4.48\)](#page-83-2) die Beziehung

<span id="page-84-3"></span><span id="page-84-1"></span>
$$
\dot{\mathbf{R}}_0^2 = \mathbf{S} \left( \omega_0^2 \right) \mathbf{R}_0^2 \tag{4.52}
$$

und andererseits ergibt sich durch Anwenden der Produktregel

<span id="page-84-0"></span>
$$
\dot{\mathbf{R}}_0^2 = \dot{\mathbf{R}}_0^1 \mathbf{R}_1^2 + \mathbf{R}_0^1 \dot{\mathbf{R}}_1^2 = \mathbf{S} \left( \omega_0^1 \right) \mathbf{R}_0^1 \mathbf{R}_1^2 + \mathbf{R}_0^1 \mathbf{S} \left( \omega_1^2 \right) \underbrace{\left( \mathbf{R}_0^1 \right)^T \mathbf{R}_0^1 \mathbf{R}_1^2}_{\mathbf{E}}.
$$
 (4.53)

Um [\(4.53\)](#page-84-0) weiter zu vereinfachen, nutzt man folgenden, für einen beliebigen 3-dimensionalen Vektor **k** geltenden, Zusammenhang

$$
\mathbf{R}_0^1 \mathbf{S} \Big( \omega_1^2 \Big) \Big( \mathbf{R}_0^1 \Big)^T \mathbf{k} = \mathbf{R}_0^1 \Big( \omega_1^2 \times \Big( \mathbf{R}_0^1 \Big)^T \mathbf{k} \Big) = \Big( \mathbf{R}_0^1 \omega_1^2 \Big) \times \mathbf{R}_0^1 \Big( \mathbf{R}_0^1 \Big)^T \mathbf{k} = \Big( \mathbf{R}_0^1 \omega_1^2 \Big) \times \mathbf{k} = \mathbf{S} \Big( \mathbf{R}_0^1 \omega_1^2 \Big) \mathbf{k}
$$
(4.54)

sowie die Additionseigenschaft zweier schiefsymmetrischer Matrizen

<span id="page-84-2"></span>
$$
\underbrace{\begin{bmatrix} 0 & -a_z & a_y \\ a_z & 0 & -a_x \\ -a_y & a_x & 0 \end{bmatrix}}_{\mathbf{S}(\mathbf{a})} + \underbrace{\begin{bmatrix} 0 & -b_z & b_y \\ b_z & 0 & -b_x \\ -b_y & b_x & 0 \end{bmatrix}}_{\mathbf{S}(\mathbf{b})} = \underbrace{\begin{bmatrix} 0 & -a_z - b_z & a_y + b_y \\ a_z + b_z & 0 & -a_x - b_x \\ -a_y - b_y & a_x + b_x & 0 \end{bmatrix}}_{\mathbf{S}(\mathbf{a}+\mathbf{b})} . \tag{4.55}
$$

Mit [\(4.54\)](#page-84-1), [\(4.55\)](#page-84-2) und  $\mathbf{R}_0^2 = \mathbf{R}_0^1 \mathbf{R}_1^2$  reduziert sich [\(4.53\)](#page-84-0) zu

<span id="page-84-4"></span>
$$
\dot{\mathbf{R}}_0^2 = \left( \mathbf{S} \left( \omega_0^1 \right) + \mathbf{S} \left( \mathbf{R}_0^1 \omega_1^2 \right) \right) \mathbf{R}_0^2 = \mathbf{S} \left( \omega_0^1 + \mathbf{R}_0^1 \omega_1^2 \right) \mathbf{R}_0^2 \tag{4.56}
$$

und durch Vergleich von [\(4.52\)](#page-84-3) mit [\(4.56\)](#page-84-4) erhält man folgenden Zusammenhang für den Vektor der Drehwinkelgeschwindigkeiten

<span id="page-85-0"></span>
$$
\omega_0^2 = \omega_0^1 + \mathbf{R}_0^1 \omega_1^2 \tag{4.57}
$$

Wie man in [\(4.57\)](#page-85-0) erkennt, ist eine Addition der Vektoren der Drehwinkelgeschwindigkeiten natürlich nur dann sinnvoll, wenn diese Vektoren bezüglich des gleichen Koordinatensystems ausgedrückt werden. Durch den Ausdruck  $\mathbf{R}_0^1 \boldsymbol{\omega}_1^2$  wird der Vektor der Drehwinkelgeschwindigkeit  $\omega_1^2$  in das Koordinatensystem  $(0_0x_0y_0z_0)$  transformiert und kann dann erst zu $\pmb{\omega}^1_0$ addiert werden. Die soeben hergeleiteten Beziehungen lassen sich konsequent auf den allgemeinen Fall in der Form

$$
\dot{\mathbf{R}}_0^n = \mathbf{S}(\boldsymbol{\omega}_0^n) \mathbf{R}_0^n \quad \text{mit} \quad \mathbf{R}_0^n = \mathbf{R}_0^1 \mathbf{R}_1^2 \dots \mathbf{R}_{n-1}^n \tag{4.58}
$$

und

$$
\omega_0^n = \omega_0^1 + \mathbf{R}_0^1 \omega_1^2 + \mathbf{R}_0^2 \omega_2^3 + \ldots + \mathbf{R}_0^{n-1} \omega_{n-1}^n
$$
\n(4.59)

erweitern.

### <span id="page-85-2"></span>**4.6 Manipulator Jacobi-Matrix**

Angenommen, die homogene Transformation

$$
\mathbf{H}_k^l(\mathbf{q}) = \begin{bmatrix} \mathbf{R}_k^l(\mathbf{q}) & \mathbf{d}_k^l(\mathbf{q}) \\ \mathbf{0} & 1 \end{bmatrix} \quad \text{mit} \quad \mathbf{R}_k^l(\mathbf{q}) \in SO(3) \tag{4.60}
$$

beschreibt die Bewegung eines Koordinatensystems (0*lxlylzl*) gegenüber dem Koordinatensystem (0*kxkykzk*) und lässt sich durch die unabhängigen Variablen (generalisierten Koordinaten **q** in Form von Winkeln und Positionen)  $q_j$ ,  $j = 1, \ldots, n$ , parametrieren. Der zu  $\mathbf{H}_{k}^{l}$  zugehörige Vektor der Drehwinkelgeschwindigkeiten  $\boldsymbol{\omega}_{k}^{l}$  kann unter Verwendung von [\(4.44\)](#page-83-0), [\(4.45\)](#page-83-3) aus folgender Beziehung

$$
\mathbf{S}\left(\boldsymbol{\omega}_{k}^{l}\right) = \dot{\mathbf{R}}_{k}^{l}(\mathbf{q})\mathbf{R}_{k}^{l}(\mathbf{q})^{\mathrm{T}} = \sum_{j=1}^{n} \left(\frac{\partial}{\partial q_{j}}\mathbf{R}_{k}^{l}(\mathbf{q})\right)\mathbf{R}_{k}^{l}(\mathbf{q})^{\mathrm{T}}\dot{q}_{j}
$$
(4.61)

in der Form

$$
\boldsymbol{\omega}_k^l = (\mathbf{J}_{\boldsymbol{\omega}})_k^l(\mathbf{q})\dot{\mathbf{q}} \tag{4.62}
$$

dargestellt werden.

<span id="page-85-1"></span>*Aufgabe* 4.3*.* Berechnen Sie die Matrix (**J***ω*) 3  $0<sub>0</sub>(q)$  für den Fall, dass die Rotation des Koordinatensystems  $(0_3x_3y_3z_3)$  gegenüber dem Koordinatensystem  $(0_0x_0y_0z_0)$  durch die Hintereinanderausführung von Drehungen um die Winkel *ϕ*, *θ* und *ψ* entsprechend der Definition der Eulerwinkel nach Abschnitt [4.2.1](#page-74-1) erfolgt.

*Lösung von Aufgabe [4.3.](#page-85-1)* Die Jacobi-Matrix errechnet sich zu

$$
(\mathbf{J}_{\boldsymbol{\omega}})_0^3(\mathbf{q}) = \begin{bmatrix} 0 & -\mathbf{s}_{\phi} & \mathbf{c}_{\phi}\mathbf{s}_{\theta} \\ 0 & \mathbf{c}_{\phi} & \mathbf{s}_{\phi}\mathbf{s}_{\theta} \\ 1 & 0 & \mathbf{c}_{\theta} \end{bmatrix}
$$
(4.63)

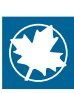

Lösung in Maple: Aufgabe\_4\_3.mw <https://www.acin.tuwien.ac.at/bachelor/modellbildung/>.

<span id="page-86-1"></span>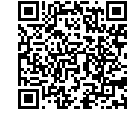

Analog dazu kann auch die translatorische Geschwindigkeit  $\mathbf{v}_k^l$  durch  $\mathbf{q}$  und  $\dot{\mathbf{q}}$  in der Form

<span id="page-86-0"></span>
$$
\mathbf{v}_{k}^{l} = \dot{\mathbf{d}}_{k}^{l}(\mathbf{q}) = \sum_{j=1}^{n} \left( \frac{\partial}{\partial q_{j}} \mathbf{d}_{k}^{l}(\mathbf{q}) \right) \dot{q}_{j} = \underbrace{\begin{bmatrix} \frac{\partial}{\partial q_{1}} \mathbf{d}_{k}^{l}(\mathbf{q}) & \frac{\partial}{\partial q_{2}} \mathbf{d}_{k}^{l}(\mathbf{q}) \dots & \frac{\partial}{\partial q_{n}} \mathbf{d}_{k}^{l}(\mathbf{q}) \end{bmatrix}}_{(\mathbf{J}_{\mathbf{v}})_{k}^{l}(\mathbf{q})} \dot{\mathbf{q}} \quad (4.64)
$$

parametriert werden. Zusammenfassend lassen sich der Vektor der Drehwinkelgeschwindigkeit $\pmb{\omega}^l_k$ und der Vektor der translatorischen Geschwindigkeit $\mathbf{v}^l_k$ wie folgt

$$
\begin{bmatrix} \mathbf{v}_k^l \\ \boldsymbol{\omega}_k^l \end{bmatrix} = \begin{bmatrix} (\mathbf{J}_\mathbf{v})_k^l(\mathbf{q}) \\ (\mathbf{J}_\mathbf{\omega})_k^l(\mathbf{q}) \end{bmatrix} \dot{\mathbf{q}} = \mathbf{J}_k^l(\mathbf{q}) \dot{\mathbf{q}} \tag{4.65}
$$

anschreiben. Die Matrix  $\mathbf{J}_k^l(\mathbf{q})$  wird dabei oft auch als *Manipulator Jacobi-Matrix* (englisch Geometric Jacobian Matrix) bezeichnet.

**Hinweis:** In der englischsprachigen Literatur wird unter der Manipulator Jacobian Matrix häufig die zu den Geschwindigkeiten und Drehwinkelgeschwindigkeiten des Endeffektors zugehörige Jacobi-Matrix bezeichnet, während die zu den Komponenten des Manipulators zugehörigen Jacobi-Matrizen häufig als Body Jacobian Matrices benannt werden. In dieser Vorlesung wird auf diese Unterscheidung verzichtet und daher die Jacobi-Matrix einer beliebigen Komponente eines Manipulators (Endeffektor, Komponenten) immer als Manipulator Jacobi-Matrix bezeichnet.

<span id="page-86-2"></span>*Beispiel* 4.3 (Fortsetzung Planarer Manipulator)*.* Im Beispiel [4.1](#page-78-2) wurde die Kinematik des planaren Manipulators nach Abbildung [4.7](#page-78-1) berechnet. In diesem Beispiel sollen nun die translatorischen und rotatorischen Geschwindigkeiten der Schwerpunkte der Stäbe des planaren Manipulators berechnet werden. Diese werden in weiterer Folge z.B. für die Berechnung der kinetische Energie benötigt.

Aus den Drehmatrizen  $\mathbb{R}^1_0$  und  $\mathbb{R}^2_1$  nach [\(4.32\)](#page-79-0) erhält man mit [\(4.44\)](#page-83-0) die Matrizen

$$
\mathbf{S}_0^1 = \begin{bmatrix} 0 & -\omega_1 & 0 \\ \omega_1 & 0 & 0 \\ 0 & 0 & 0 \end{bmatrix}, \quad \mathbf{S}_1^2 = \begin{bmatrix} 0 & -\omega_2 & 0 \\ \omega_2 & 0 & 0 \\ 0 & 0 & 0 \end{bmatrix},
$$
(4.66)

wobei  $\omega_1 = \dot{\varphi}_1$  und  $\omega_2 = \dot{\varphi}_2$  verwendet wurde. Die zugehörigen Vektoren  $\omega_0^1$  und *ω*<sup>2</sup><sub>1</sub> ergeben sich aus den Komponenten von  $S_0^1$  bzw.  $S_1^2$  zu  $ω_0^1 = \begin{bmatrix} 0 & 0 & ω_1 \end{bmatrix}^T$  sowie  $\omega_1^2 = \begin{bmatrix} 0 & 0 & \omega_2 \end{bmatrix}^T$ . Die Drehwinkelgeschwindigkeit des Stabs 2 kann nach [\(4.57\)](#page-85-0) durch

$$
\omega_0^2 = \omega_0^1 + \mathbf{R}_0^1 \omega_1^2 \tag{4.67}
$$

 $\mathbf{z} \mathbf{u} \ \boldsymbol{\omega}_0^2 = \begin{bmatrix} 0 & 0 & \omega_1 + \omega_2 \end{bmatrix}^\mathrm{T} \text{errechnet werden}.$ 

**Hinweis:** Man beachte, dass man das gleiche Ergebnis für  $\omega_0^2$  erhält, wenn man  $\mathbf{S}_0^2$  direkt aus  $\mathbf{R}_0^2 = \mathbf{R}_0^1 \mathbf{R}_1^2$  berechnet.

Die Manipulator Jacobi-Matrizen ergeben sich dann durch partielle Ableitung der Drehwinkelgeschwindigkeitsvektoren nach den zeitlichen Ableitungen  $\dot{\mathbf{q}} = \begin{bmatrix} \omega_1 & \omega_2 \end{bmatrix}^T$ der Freiheitsgrade  $\mathbf{q} = \begin{bmatrix} \varphi_1 & \varphi_2 \end{bmatrix}^T$ 

$$
(\mathbf{J}_{\omega})_0^1 = \begin{bmatrix} 0 & 0 \\ 0 & 0 \\ 1 & 0 \end{bmatrix}, \quad (\mathbf{J}_{\omega})_0^2 = \begin{bmatrix} 0 & 0 \\ 0 & 0 \\ 1 & 1 \end{bmatrix}.
$$
 (4.68)

Man überzeugt sich einfach davon, dass  $\omega_0^1 = (\mathbf{J}_\omega)^1_0 \dot{\mathbf{q}}$  sowie  $\omega_0^2 = (\mathbf{J}_\omega)^2_0 \dot{\mathbf{q}}$  gilt.

Die für die weiteren Berechnungen benötigten translatorischen Geschwindigkeiten  $\mathbf{v}_0^{s1}$ und  $\mathbf{v}_0^{s2}$ der Schwerpunkte errechnen sich nach [\(4.64\)](#page-86-0) mit den entsprechenden Manipulator Jacobi-Matrizen

$$
(\mathbf{J}_\mathbf{v})_0^{s1} = \begin{bmatrix} -\mathbf{s}_{\varphi_1} l_{s1} & 0 \\ \mathbf{c}_{\varphi_1} l_{s1} & 0 \\ 0 & 0 \end{bmatrix}, \quad (\mathbf{J}_\mathbf{v})_0^{s2} = \begin{bmatrix} -\mathbf{s}_{\varphi_1} l_1 - \mathbf{s}_{\varphi_1 + \varphi_2} l_{s2} & -\mathbf{s}_{\varphi_1 + \varphi_2} l_{s2} \\ \mathbf{c}_{\varphi_1} l_{s1} + \mathbf{c}_{\varphi_1 + \varphi_2} l_{s2} & \mathbf{c}_{\varphi_1 + \varphi_2} l_{s2} \\ 0 & 0 \end{bmatrix}.
$$
 (4.69)

Weiterhin ergibt sich die translatorische Geschwindigkeit des Endeffektors $\mathbf{v}_0^{e2}$ mithilfe der Manipulator Jacobi-Matrix

$$
(\mathbf{J}_{\mathbf{v}})_0^{e2} = \begin{bmatrix} -\mathbf{s}_{\varphi_1}l_1 - \mathbf{s}_{\varphi_1 + \varphi_2}l_2 & -\mathbf{s}_{\varphi_1 + \varphi_2}l_2\\ \mathbf{c}_{\varphi_1}l_{s1} + \mathbf{c}_{\varphi_1 + \varphi_2}l_2 & \mathbf{c}_{\varphi_1 + \varphi_2}l_2\\ 0 & 0 \end{bmatrix} . \tag{4.70}
$$

Lösung in Maple: Planarer\_Manipulator.mw <https://www.acin.tuwien.ac.at/bachelor/modellbildung/>

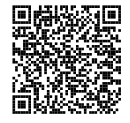

<span id="page-88-0"></span>*Aufgabe* 4.4 (Fortsetzung Turmdrehkran 2)*.* In dieser Aufgabe wird wiederum der Turmdrehkran aus Aufgabe [4.2](#page-81-0) betrachtet. Für die spätere Berechnung der Bewegungsgleichungen des Systems sind die Geschwindigkeiten und Drehwinkelgeschwindigkeiten, bzw. die zugehörigen Manipulator Jacobi-Matrizen des Schwerpunkts des Turms, der Laufkatze und der Last notwendig. Die Lage des Schwerpunkts des Turms  $\mathbf{p}_1^{sT}$ im Koordinatensystem  $(0_1x_1y_1z_1)$  ist durch  $\mathbf{p}_1^{sT} = \begin{bmatrix} l_{xsT} & 0 & l_{zsT} \end{bmatrix}^T$  gegeben. Die Schwerpunkte der Laufkatze und der (punktförmigen) Last liegen in den Koordinatenursprüngen der entsprechenden Koordinatensysteme, d. h.  $\mathbf{p}_2^{sK} = \mathbf{p}_5^L = \begin{bmatrix} 0 & 0 & 0 \end{bmatrix}^T$ . Berechnen Sie die Manipulator Jacobi-Matrizen für diese drei Komponenten des Turmdrehkrans.

*Lösung von Aufgabe [4.4.](#page-88-0)* Die Manipulator Jacobi-Matrizen des Schwerpunkts des Turms errechnen sich zu

$$
(\mathbf{J}_{\mathbf{v}})_0^{sT} = \begin{bmatrix} -\mathbf{s}_{\varphi_1} l_{xsT} & 0 & 0 & 0 & 0 \\ \mathbf{c}_{\varphi_2} l_{xsT} & 0 & 0 & 0 & 0 \\ 0 & 0 & 0 & 0 & 0 \end{bmatrix}, \quad (\mathbf{J}_{\omega})_0^{sT} = \begin{bmatrix} 0 & 0 & 0 & 0 & 0 \\ 0 & 0 & 0 & 0 & 0 \\ 1 & 0 & 0 & 0 & 0 \end{bmatrix}.
$$
 (4.71)

Die Manipulator Jacobi-Matrizen des Schwerpunkts der Laufkatze ergeben sich zu

$$
(\mathbf{J}_{\mathbf{v}})_0^{sK} = \begin{bmatrix} -\mathbf{s}_{\varphi_1}s_2 & \mathbf{c}_{\varphi_1} & 0 & 0 & 0 \\ \mathbf{c}_{\varphi_2}s_2 & \mathbf{s}_{\varphi_1} & 0 & 0 & 0 \\ 0 & 0 & 0 & 0 & 0 \end{bmatrix}, \quad (\mathbf{J}_{\omega})_0^{sK} = \begin{bmatrix} 0 & 0 & 0 & 0 & 0 \\ 0 & 0 & 0 & 0 & 0 \\ 1 & 0 & 0 & 0 & 0 \end{bmatrix}.
$$
 (4.72)

Die Manipulator Jacobi-Matrizen der Last errechnen sich schließlich zu

$$
\begin{array}{l}\n(\mathbf{J}_{\mathbf{v}})^{sL}_{0} = \\
\begin{bmatrix}\n(s_{\varphi_{3}}c_{\varphi_{4}}s_{5}-s_{2})_{s_{\varphi_{1}}-c_{\varphi_{1}}s_{\varphi_{4}}s_{5}} & c_{\varphi_{1}} & -c_{\varphi_{1}}c_{\varphi_{3}}c_{\varphi_{4}}s_{5} & (c_{\varphi_{1}}s_{\varphi_{3}}s_{\varphi_{4}}-s_{\varphi_{1}}c_{\varphi_{4}})_{s_{5}} & -s_{\varphi_{1}}s_{\varphi_{4}}-c_{\varphi_{1}}s_{\varphi_{3}}c_{\varphi_{4}} \\
(-s_{\varphi_{3}}c_{\varphi_{4}}s_{5}+s_{2})_{c_{\varphi_{1}}-s_{\varphi_{1}}s_{\varphi_{4}}s_{5}} & s_{\varphi_{1}} & -s_{\varphi_{1}}c_{\varphi_{3}}c_{\varphi_{4}}s_{5} & (s_{\varphi_{1}}s_{\varphi_{3}}s_{\varphi_{4}}+c_{\varphi_{1}}c_{\varphi_{4}})_{s_{5}} & c_{\varphi_{1}}s_{\varphi_{4}}-s_{\varphi_{1}}s_{\varphi_{3}}c_{\varphi_{4}} \\
0 & 0 & s_{\varphi_{3}}c_{\varphi_{4}}s_{5} & c_{\varphi_{3}}s_{\varphi_{4}}s_{5} & (4.73)\n\end{bmatrix}\n\end{array}
$$

sowie

$$
(\mathbf{J}_{\omega})_0^{sL} = \begin{bmatrix} 0 & 0 & -\mathbf{s}_{\varphi_1} & \mathbf{c}_{\varphi_1} \mathbf{c}_{\varphi_3} & 0 \\ 0 & 0 & \mathbf{c}_{\varphi_1} & \mathbf{s}_{\varphi_1} \mathbf{c}_{\varphi_3} & 0 \\ 1 & 0 & 0 & -\mathbf{s}_{\varphi_3} & 0 \end{bmatrix} .
$$
 (4.74)

Lösung in Maple: Turmdrehkran.mw <https://www.acin.tuwien.ac.at/bachelor/modellbildung/>

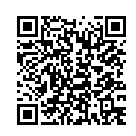

## **4.7 Literatur**

- [4.1] M. Calkin, *Lagrangian and Hamiltonian Mechanics*. Singapore: World Scientific, 1996.
- [4.2] H. Goldstein, *Klassische Mechanik*. Wiesbaden: AULA-Verlag, 1991.
- [4.3] H. Hahn, *Rigid Body Dynamics of Mechanisms: Part 1: Theoretical Basis*. Berlin: Springer, 2002.
- [4.4] H. Hahn, *Rigid Body Dynamics of Mechanisms: Part 2: Applications*. Berlin: Springer, 2002.
- [4.5] B. Heimann, W. Gerth und K. Popp, *Mechatronik: Komponenten Methoden - Beispiele*. Leipzig: Fachbuchverlag, 2003.
- [4.6] R. Isermann, *Mechatronische Systeme: Grundlagen*. Berlin Heidelberg: Springer, 2008.
- [4.7] A. Shabana, *Dynamics of Multibody Systems*. Cambridge: Cambridge University Press, 1998.
- [4.8] B. Siciliano, L. Sciavicco, L. Villani und G. Oriolo, *Robotics: Modelling, Planning and Control*. London, UK: Springer, 2009.
- [4.9] M. Spong und M. Vidyasagar, *Robot Dynamics and Control*. New York: John Wiley & Sons, 1989.
- [4.10] P. Wellstead, *Physical System Modelling*. London: Academic Press, 1979.

# **5 Starrkörperdynamik**

## **5.1 Kinetische und Potentielle Energie**

In Kapitel [3.4](#page-40-0) wurden die translatorische kinetische Energie und die potentielle Energie eingeführt. In diesem Abschnitt werden diese Ergebnisse für allgemeine Starrkörper systematisch erweitert. Die resultierende Formulierung der kinetischen und potentiellen Energie bildet im Weiteren die Grundlage für die Bestimmung der Bewegungsgleichungen von Starrkörpersystemen mit Hilfe der Euler-Lagrange Gleichungen im nächsten Abschnitt.

Man betrachte nun einen Starrkörper *S* nach Abbildung [5.1](#page-91-0) mit einer Massendichte  $\rho(x_0, y_0, z_0)$  im ortsfesten Koordinatensystem  $(0_0x_0y_0z_0)$ . Die Geschwindigkeit eines Punk-

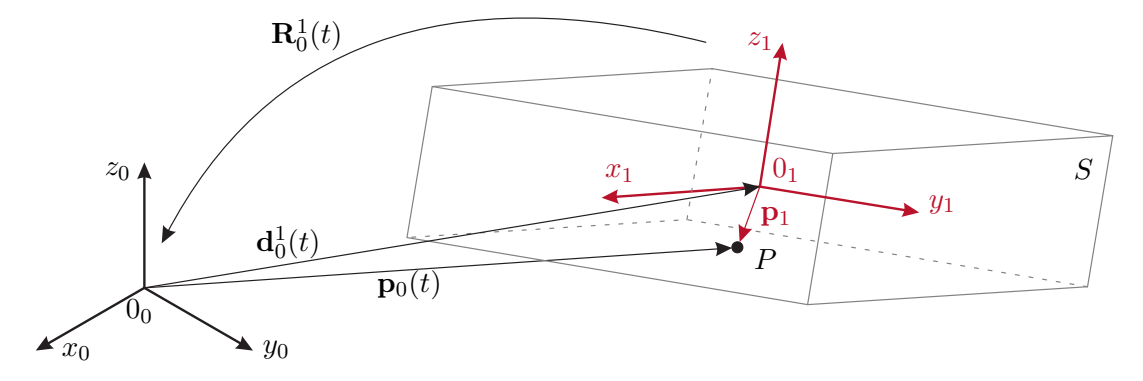

<span id="page-91-0"></span>Abbildung 5.1: Zur Berechnung der kinetischen Energie.

tes *P* des Starrkörpers sei durch **p**˙ <sup>0</sup>(*x*0*, y*0*, z*0) gegeben. Dann erhält man die gesamte kinetische Energie durch Integration über das Volumen V des Starrkörpers *S* in der Form

<span id="page-91-1"></span>
$$
T = \frac{1}{2} \int_{\mathcal{V}} \dot{\mathbf{p}}_0^{\mathrm{T}}(x_0, y_0, z_0) \dot{\mathbf{p}}_0(x_0, y_0, z_0) \underbrace{\rho(x_0, y_0, z_0) \mathrm{d}x_0 \mathrm{d}y_0 \mathrm{d}z_0}_{\mathrm{d}m}.
$$
 (5.1)

Man vergleiche dazu die Betrachtungen in Kapitel [3.4.](#page-40-0) Dieser Ausdruck lässt sich vereinfachen, wenn man zusätzlich ein körperfestes Koordinatensystem (01*x*1*y*1*z*1) definiert, dessen Ursprung 0<sup>1</sup> mit dem Massenschwerpunkt des Starrkörpers *S* zusammenfällt. Die Lage des Massenschwerpunkts  $\mathbf{p}_0^S$  im Koordinatensystem  $(0_0x_0y_0z_0)$  errechnet sich entsprechend [\(3.28\)](#page-32-0) über die Beziehung

<span id="page-91-3"></span>
$$
\mathbf{p}_0^S = \frac{1}{m} \int_{\mathcal{V}} \mathbf{p}_0 \mathrm{d}m,\tag{5.2}
$$

wobei die Masse des Starrkörpers $S$ über  $m = \int_{\mathcal{V}} {\rm d} m$  definiert ist. Gemäß Abbildung [5.1](#page-91-0) und  $(4.21)$  gilt für die gewählte Lage des Ursprungs  $0<sub>1</sub>$ 

<span id="page-91-2"></span>
$$
\mathbf{p}_0 = \mathbf{R}_0^1 \mathbf{p}_1 + \mathbf{d}_0^1 = \mathbf{R}_0^1 \mathbf{p}_1 + \mathbf{p}_0^S . \tag{5.3}
$$

Vorlesung und Übung Modellbildung (SS 2023) ©A. Kugi, W. Kemmetmüller, Institut für Automatisierungs- und Regelungstechnik, TU Wien

Mit  $(4.49)$  und  $(4.50)$  folgt für die Geschwindigkeit  $\dot{\mathbf{p}}_0$ 

<span id="page-92-0"></span>
$$
\dot{\mathbf{p}}_0 = \mathbf{S} \left( \boldsymbol{\omega}_0^1 \right) \mathbf{R}_0^1 \mathbf{p}_1 + \dot{\mathbf{p}}_0^S = \mathbf{S} \left( \boldsymbol{\omega}_0^1 \right) \mathbf{r} + \mathbf{v}_0^S = \boldsymbol{\omega}_0^1 \times \mathbf{r} + \mathbf{v}_0^S
$$
\n(5.4)

mit den Abkürzungen  $\mathbf{r} = \mathbf{R}_0^1 \mathbf{p}_1$  und  $\mathbf{v}_0^S = \dot{\mathbf{p}}_0^S$ . Um die Gleichungen für die weitere Herleitung übersichtlich zu halten, wird  $\omega_0^1 = \omega$  mit den Komponenten  $\omega^T = \begin{bmatrix} \omega_x & \omega_y & \omega_z \end{bmatrix}$ verwendet. Setzt man den Ausdruck [\(5.4\)](#page-92-0) für  $\dot{p}_0$  in die kinetische Energie [\(5.1\)](#page-91-1) ein, so erhält man

$$
T = \frac{1}{2} \int_{\mathcal{V}} (\mathbf{S}(\omega)\mathbf{r} + \mathbf{v}_0^S)^{\mathrm{T}} (\mathbf{S}(\omega)\mathbf{r} + \mathbf{v}_0^S) dm
$$
  
= 
$$
\underbrace{\frac{1}{2} \int_{\mathcal{V}} \mathbf{r}^{\mathrm{T}} \mathbf{S}^{\mathrm{T}}(\omega) \mathbf{S}(\omega) \mathbf{r} dm}_{T_r} + \underbrace{\frac{1}{2} \int_{\mathcal{V}} (\mathbf{r}^{\mathrm{T}} \mathbf{S}^{\mathrm{T}}(\omega) \mathbf{v}_0^S + (\mathbf{v}_0^S)^{\mathrm{T}} \mathbf{S}(\omega) \mathbf{r}) dm}_{T_k} + \underbrace{\frac{1}{2} \int_{\mathcal{V}} (\mathbf{v}_0^S)^{\mathrm{T}} \mathbf{v}_0^S dm}_{T_t}.
$$
  
(5.5)

Beachtet man nun, dass  $S(\omega)$  und  $v_0^S$  reine Zeitfunktionen sind und nicht von den Integrationsvariablen abhängen, so lassen sich die Ausdrücke von [\(5.5\)](#page-92-1) weiter vereinfachen.

Der dritte Term *T<sup>t</sup>* von [\(5.5\)](#page-92-1) lautet dann

<span id="page-92-2"></span><span id="page-92-1"></span>
$$
T_t = \frac{1}{2} \int_{\mathcal{V}} (\mathbf{v}_0^S)^{\mathrm{T}} \mathbf{v}_0^S dm = \frac{1}{2} (\mathbf{v}_0^S)^{\mathrm{T}} \mathbf{v}_0^S \int_{\mathcal{V}} dm = \frac{1}{2} m (\mathbf{v}_0^S)^{\mathrm{T}} \mathbf{v}_0^S
$$
(5.6)

und beschreibt den *translatorischen Anteil der kinetischen Energie*. Dieser Ausdruck kann in der Form interpretiert werden, dass die gesamte Masse *m* des Starrkörpers im Schwerpunkt  $\mathbf{p}_0^S$  als Punktmasse vereinigt wird, vgl.  $(3.60)$ .

Der zweite Term *T<sup>k</sup>* in [\(5.5\)](#page-92-1) verschwindet für die getroffene Wahl der Lage des Koordinatensystems (01*x*1*y*1*z*1) im Schwerpunkt identisch. Um dies zu zeigen, nutzt man die Beziehung  $\mathbf{r} = \mathbf{p}_0 - \mathbf{p}_0^S$  (vergleiche [\(5.3\)](#page-91-2)) und  $T_k$  vereinfacht sich aufgrund der Definition des Massenschwerpunktes [\(5.2\)](#page-91-3) zu

$$
T_k = \frac{1}{2} \int_{\mathcal{V}} \left( \mathbf{r}^T \mathbf{S}^T(\boldsymbol{\omega}) \mathbf{v}_0^S + \left( \mathbf{v}_0^S \right)^T \mathbf{S}(\boldsymbol{\omega}) \mathbf{r} \right) dm = \left( \mathbf{v}_0^S \right)^T \mathbf{S}(\boldsymbol{\omega}) \int_{\mathcal{V}} \left( \mathbf{p}_0 - \mathbf{p}_0^S \right) dm
$$
  
=  $\left( \mathbf{v}_0^S \right)^T \mathbf{S}(\boldsymbol{\omega}) \left( \underbrace{\int_{\mathcal{V}} \mathbf{p}_0 dm}_{= \mathbf{p}_0^S m \text{ wegen (5.2)}} - \mathbf{p}_0^S \underbrace{\int_{\mathcal{V}} dm}_{=m} \right) = 0.$  (5.7)

Es sei nochmals darauf hingewiesen, dass dieser Ausdruck nur deshalb verschwindet, weil das körperfeste Koordinatensystem (01*x*1*y*1*z*1) in den Massenschwerpunkt des Starrkörpers gelegt wurde.

Für die Vereinfachung des Terms *T<sup>r</sup>* von [\(5.5\)](#page-92-1) benötigt man die Beziehung

$$
\mathbf{h}^{\mathrm{T}}\mathbf{h} = \begin{bmatrix} h_x & h_y & h_z \end{bmatrix} \begin{bmatrix} h_x \\ h_y \\ h_z \end{bmatrix} = \mathrm{spur}(\mathbf{h}\mathbf{h}^{\mathrm{T}}) = \mathrm{spur} \begin{bmatrix} h_x^2 & h_x h_y & h_x h_z \\ h_y h_x & h_y^2 & h_y h_z \\ h_z h_x & h_z h_y & h_z^2 \end{bmatrix} . \tag{5.8}
$$

Damit kann *T<sup>r</sup>* aus [\(5.5\)](#page-92-1) äquivalent in der Form

$$
T_r = \frac{1}{2} \int_{\mathcal{V}} \mathbf{r}^{\mathrm{T}} \mathbf{S}^{\mathrm{T}}(\boldsymbol{\omega}) \mathbf{S}(\boldsymbol{\omega}) \mathbf{r} \mathrm{d}m = \frac{1}{2} \operatorname{spur} \left( \mathbf{S}(\boldsymbol{\omega}) \int_{\mathcal{V}} \mathbf{r} \mathbf{r}^{\mathrm{T}} \mathrm{d}m \mathbf{S}^{\mathrm{T}}(\boldsymbol{\omega}) \right)
$$
(5.9)

ausgedrückt werden. Mit der Matrix

<span id="page-93-1"></span>
$$
\mathbf{J} = \int_{\mathcal{V}} \mathbf{r} \mathbf{r}^{\mathrm{T}} \mathrm{d}m = \begin{bmatrix} \int_{\mathcal{V}} r_x^2 \mathrm{d}m & \int_{\mathcal{V}} r_x r_y \mathrm{d}m & \int_{\mathcal{V}} r_x r_z \mathrm{d}m \\ \int_{\mathcal{V}} r_x r_y \mathrm{d}m & \int_{\mathcal{V}} r_y^2 \mathrm{d}m & \int_{\mathcal{V}} r_y r_z \mathrm{d}m \\ \int_{\mathcal{V}} r_x r_z \mathrm{d}m & \int_{\mathcal{V}} r_y r_z \mathrm{d}m & \int_{\mathcal{V}} r_z^2 \mathrm{d}m \end{bmatrix}
$$
(5.10)

und der Vereinfachung

$$
\text{spur}\left(\mathbf{S}(\omega)\mathbf{J}\mathbf{S}^{\text{T}}(\omega)\right) = \text{spur}\left(\begin{bmatrix} 0 & -\omega_{z} & \omega_{y} \\ \omega_{z} & 0 & -\omega_{x} \\ -\omega_{y} & \omega_{x} & 0 \end{bmatrix} \begin{bmatrix} J_{xx} & J_{xy} & J_{xz} \\ J_{xy} & J_{yy} & J_{yz} \\ J_{xz} & J_{yz} & J_{zz} \end{bmatrix} \begin{bmatrix} 0 & \omega_{z} & -\omega_{y} \\ -\omega_{z} & 0 & \omega_{x} \\ \omega_{y} & -\omega_{x} & 0 \end{bmatrix}\right)
$$

$$
= \omega_{x}^{2}(J_{yy} + J_{zz}) + \omega_{y}^{2}(J_{xx} + J_{zz}) + \omega_{z}^{2}(J_{xx} + J_{yy}) - 2\omega_{x}\omega_{y}J_{xy} - 2\omega_{y}\omega_{z}J_{yz} - 2\omega_{x}\omega_{z}J_{xz}
$$

$$
= [\omega_{x}, \omega_{y}, \omega_{z}] \begin{bmatrix} J_{yy} + J_{zz} & -J_{xy} & -J_{xz} \\ -J_{xy} & J_{xx} + J_{zz} & -J_{yz} \\ -J_{xz} & -J_{yz} & J_{xx} + J_{yy} \end{bmatrix} \begin{bmatrix} \omega_{x} \\ \omega_{y} \\ \omega_{z} \end{bmatrix} = \boldsymbol{\omega}^{\text{T}}\mathbf{I}_{0}\boldsymbol{\omega}
$$
(5.11)

folgt der *rotatorische Anteil der kinetischen Energie* zu

<span id="page-93-3"></span><span id="page-93-2"></span><span id="page-93-0"></span>
$$
T_r = \frac{1}{2} \left(\omega_0^1\right)^{\mathrm{T}} \mathbf{I}_0 \omega_0^1 \tag{5.12}
$$

mit

$$
\mathbf{I}_0 = \begin{bmatrix} \int_{\mathcal{V}} \left( r_y^2 + r_z^2 \right) dm & - \int_{\mathcal{V}} r_x r_y dm & - \int_{\mathcal{V}} r_x r_z dm \\ - \int_{\mathcal{V}} r_x r_y dm & \int_{\mathcal{V}} \left( r_x^2 + r_z^2 \right) dm & - \int_{\mathcal{V}} r_y r_z dm \\ - \int_{\mathcal{V}} r_x r_z dm & - \int_{\mathcal{V}} r_y r_z dm & \int_{\mathcal{V}} \left( r_x^2 + r_y^2 \right) dm \end{bmatrix} . \tag{5.13}
$$

Dabei beschreibt **I**<sup>0</sup> die sogenannte *Trägheitsmatrix*.

Man beachte, dass zur Berechnung von **I**<sub>0</sub> nach [\(5.13\)](#page-93-0) der Vektor **r** =  $\mathbf{p}_0 - \mathbf{p}_0^S$  im Koordinatensystem (00*x*0*y*0*z*0) dargestellt ist. Dies kann die Berechnung der Integrale in der Definition von **I**0, insbesondere die Definition der Integrationsgrenzen, sehr aufwändig machen. Eine einfachere Form der Berechnung von **I**<sup>0</sup> und damit *T<sup>r</sup>* erhält man, wenn die Definition  $\mathbf{r} = \mathbf{R}_0^1 \mathbf{p}_1$  in **J** nach [\(5.10\)](#page-93-1) einsetzt

$$
\mathbf{J} = \int_{\mathcal{V}} \mathbf{r} \mathbf{r}^{\mathrm{T}} \mathrm{d}m = \int_{\mathcal{V}} \mathbf{R}_{0}^{1} \mathbf{p}_{1} \mathbf{p}_{1}^{\mathrm{T}} \left( \mathbf{R}_{0}^{1} \right)^{\mathrm{T}} \mathrm{d}m = \mathbf{R}_{0}^{1} \int_{\mathcal{V}} \mathbf{p}_{1} \mathbf{p}_{1}^{\mathrm{T}} \mathrm{d}m \left( \mathbf{R}_{0}^{1} \right)^{\mathrm{T}} . \tag{5.14}
$$

Wendet man auf diese Darstellung von **J** die selben Schritte wie in [\(5.11\)](#page-93-2) an, so erhält man

<span id="page-94-1"></span>
$$
\text{spur}\left(\mathbf{S}\left(\omega_0^1\right)\mathbf{J}\left(\mathbf{S}\left(\omega_0^1\right)\right)^{\text{T}}\right) = \left(\omega_0^1\right)^{\text{T}} \underbrace{\mathbf{R}_0^1 \mathbf{I}_1 \left(\mathbf{R}_0^1\right)^{\text{T}}}_{\mathbf{I}_0} \omega_0^1. \tag{5.15}
$$

Darin errechnet sich die Darstellung der Trägheitsmatrix **I**<sup>1</sup> im körperfesten Koordinatensystem aus

$$
\mathbf{I}_{1} = \begin{bmatrix} \int_{\mathcal{V}} \left( p_{1,y}^{2} + p_{1,z}^{2} \right) \mathrm{d}m & -\int_{\mathcal{V}} p_{1,x} p_{1,y} \mathrm{d}m & -\int_{\mathcal{V}} p_{1,x} p_{1,z} \mathrm{d}m \\ -\int_{\mathcal{V}} p_{1,x} p_{1,y} \mathrm{d}m & \int_{\mathcal{V}} \left( p_{1,x}^{2} + p_{1,z}^{2} \right) \mathrm{d}m & -\int_{\mathcal{V}} p_{1,y} p_{1,z} \mathrm{d}m \\ -\int_{\mathcal{V}} p_{1,x} p_{1,z} \mathrm{d}m & -\int_{\mathcal{V}} p_{1,y} p_{1,z} \mathrm{d}m & \int_{\mathcal{V}} \left( p_{1,x}^{2} + p_{1,y}^{2} \right) \mathrm{d}m \end{bmatrix} . \tag{5.16}
$$

Diese Berechnung ist häufig wesentlich einfacher als die direkte Berechnung von  $I_0$ .  $I_1$ ist unabhängig von der Bewegung des Starrkörpers und damit eine konstante Matrix. Bei geeigneter Wahl des körperfesten Koordinatensystems  $(0_1x_1y_1z_1)$  in Richtung der sogenannten Trägheitshauptachsen vereinfacht sich **I**<sup>1</sup> zu einer Diagonalmatrix. In diesem Fall verschwinden die sogenannten *Deviationsmomente* (Außerdiagonalelemente von **I**1).

**Hinweis:** Der Ausdruck

$$
\left(\mathbf{R}_0^1\right)^T \boldsymbol{\omega}_0^1 = \mathbf{R}_1^0 \boldsymbol{\omega}_0^1 = {}_1 \boldsymbol{\omega}_0^1 \tag{5.17}
$$

entspricht der Transformation des Vektors der Drehwinkelgeschwindigkeiten vom Inertialkoordinatensystem in das körperfeste Koordinatensystem. Der rotatorische Anteil *T<sup>r</sup>* der kinetischen Energie kann daher auch in der Form

$$
T_r = \frac{1}{2} \left( 1 \omega_0^1 \right)^{\mathrm{T}} \mathbf{I}_1 \left( 1 \omega_0^1 \right) \tag{5.18}
$$

dargestellt werden. Man beachte dazu, dass bei der Definition von  $\boldsymbol{\omega}^1_0$ implizit verwendet wurde, dass dieser Vektor im Koordinatensystem  $(0_0x_0y_0z_0)$  beschrieben wird, d.h.  $\omega_0^1 = {}_0\omega_0^1$ . Um Unklarheiten in der Notation zu vermeiden, werden die Darstellungen  $_0\omega_0^1$  und  $_1\omega_0^1$  im weiteren Verlauf des Skriptums jedoch nicht weiter verwendet.

In Summe ergibt sich für die *kinetische Energie* eines Starrkörpers der Ausdruck

<span id="page-94-0"></span>
$$
T = \frac{1}{2}m\left(\mathbf{v}_0^S\right)^T\mathbf{v}_0^S + \frac{1}{2}\left(\omega_0^1\right)^T\mathbf{I}_0\omega_0^1.
$$
 (5.19)

Es sei nochmals darauf hingewiesen, dass diese Formulierung der kinetischen Energie eines Starrkörper voraussetzt, dass  $\mathbf{v}_0^S$  die Geschwindigkeit des Schwerpunktes und  $\mathbf{I}_0$ die Trägheitsmatrix um diesen Schwerpunkt sind. Die *potentielle Energie* zufolge des Schwerefeldes in **e***g*-Richtung mit der Gravitationskonstanten *g* erhält man sehr einfach unter Zuhilfenahme von [\(5.2\)](#page-91-3) in der Form

<span id="page-95-1"></span><span id="page-95-0"></span>
$$
V = -\int_{\mathcal{V}} g \mathbf{e}_g^{\mathrm{T}} \mathbf{p}_0 \mathrm{d}m = -mg \mathbf{e}_g^{\mathrm{T}} \mathbf{p}_0^S. \tag{5.20}
$$

In Kapitel [4.6](#page-85-2) wurden die translatorische Geschwindigkeit  $\mathbf{v}_0^l$  und die Drehwinkelgeschwindigkeit  $\omega_0^l$  eines Punktes des Starrkörpers  $S_l$  mit Hilfe der Jacobi-Matrizen  $(\mathbf{J_v})_0^l(\mathbf{q})$ und  $(\mathbf{J}_{\boldsymbol{\omega}})_0^l(\mathbf{q})$  als Funktion der generalisierten Koordinaten **q** und deren Zeitableitungen **q**˙ dargestellt, siehe [\(4.65\)](#page-86-1). Diese Darstellung kann man nun in [\(5.19\)](#page-94-0) einsetzen und erhält

$$
T = \frac{1}{2}\dot{\mathbf{q}}^{\mathrm{T}} \left( \left( (\mathbf{J}_{\mathbf{v}})_0^1 \right)^{\mathrm{T}} m(\mathbf{J}_{\mathbf{v}})_0^1 + \left( (\mathbf{J}_{\boldsymbol{\omega}})_0^1 \right)^{\mathrm{T}} \mathbf{I}_0 (\mathbf{J}_{\boldsymbol{\omega}})_0^1 \right) \dot{\mathbf{q}} = \frac{1}{2} \dot{\mathbf{q}}^{\mathrm{T}} \mathbf{M}(\mathbf{q}) \dot{\mathbf{q}} \ . \tag{5.21}
$$

Darin bezeichnet **M**(**q**) die sogenannte *Massenmatrix*. Man kann nun zeigen, dass die Massenmatrix positiv definit ist, d.h. **M**(**q**) *>* 0. Dies führt direkt darauf, dass die kinetische Energie *T* für jedes  $\dot{q} \neq 0$  positiv ist.

**Hinweis:** Für das Aufstellen der kinetischen und potentiellen Energien eines Systems von Starrkörpern empfiehlt sich folgende Vorgehensweise:

- (A) Festlegen eines ortsfesten Inertialsystems  $(0_0x_0y_0z_0)$  und eines körperfesten Koordinatensystems (0*lxlylzl*) für jeden Starrkörper *S<sup>l</sup>* . Wenn dies sinnvoll und möglich ist, dann sollen die körperfesten Koordinatensysteme in Richtung der jeweiligen Trägheitshauptachsen ausgerichtet sein.
- (B) Festlegen der generalisierten Koordinaten **q**. Bestimmung der Rotationsmatrizen und Verschiebungsvektoren, die die Koordinatensysteme miteinander verbinden. Aufstellen der Ortsvektoren $\mathbf{p}_0^{S_l}$ vom Nullpunkt des Inertialsystems zu den Massenschwerpunkten der Starrkörper als Funktionen der generalisierten Koordinaten.
- (C) Bestimmung des translatorischen und des rotatorischen Anteiles der kinetischen Energie gemäß [\(5.6\)](#page-92-2) und [\(5.13\)](#page-93-0). Berechnung der Massenmatrix **M**(**q**) als Summe der Massenmatrizen der einzelnen Starrköper nach [\(5.21\)](#page-95-0). Ermittlung der potentiellen Energie zufolge eines Schwerefeldes gemäß [\(5.20\)](#page-95-1). Berechnung der potentiellen Energie anderer Potentialkräfte wie beispielsweise von Federelementen nach [\(3.69\)](#page-42-0).

<span id="page-95-2"></span>*Beispiel* 5.1 (Fortsetzung Planarer Manipulator)*.* Die soeben vorgestellte Systematik für die Berechnung der kinetischen und potentiellen Energie wird in diesem Beispiel für den planaren Manipulator aus Beispiel [4.1](#page-78-2) und [4.3](#page-86-2) angewandt. Wie in Abbildung [5.2](#page-96-0) zu erkennen, wurde der Aufbau dabei um eine lineare Feder (Federsteifigkeit  $c_e$ , entspannte Länge  $s_{0e}$ ) und einen linearen Dämpfer (Dämpfungskoeffizient  $d_e$ ) erweitert, welche zwischen dem Endeffektor und dem festen Lager *A* eingebaut sind.

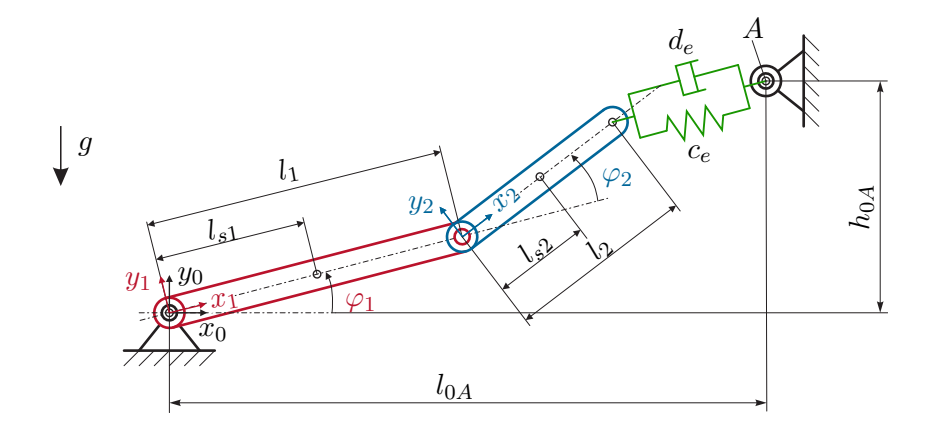

<span id="page-96-0"></span>Abbildung 5.2: Skizze des planaren Manipulators zu Beispiel [5.1.](#page-95-2)

Im ersten Schritt werden die translatorischen Anteile *T<sup>t</sup>* der kinetischen Energie nach [\(5.6\)](#page-92-2) bestimmt. Dies ergibt für den ersten Stab

$$
T_t^{s1} = \frac{1}{2}m_1(\dot{\mathbf{p}}_0^{s1})^{\mathrm{T}}\dot{\mathbf{p}}_0^{s1} = \frac{1}{2}m_1 l_{s1}^2 \omega_1^2,
$$
\n(5.22)

wobei  $\omega_1 = \dot{\varphi}_1$  gilt und  $\mathbf{p}_0^{s1}$  in [\(4.35a\)](#page-79-1) definiert ist. Analog errechnet sich

$$
T_t^{s2} = \frac{1}{2}m_2(\dot{\mathbf{p}}_0^{s2})^T \dot{\mathbf{p}}_0^{s2} = \frac{1}{2}m_2(l_1^2\omega_1^2 + 2l_1l_{s2}\omega_1(\omega_1 + \omega_2)\cos(\varphi_2) + l_{s2}^2(\omega_1 + \omega_2)^2),
$$
\n(5.23)

mit  $\omega_2 = \dot{\varphi}_2$  und  $\mathbf{p}_0^{s2}$  aus [\(4.35b\)](#page-79-2).

Zur Berechnung des rotatorischen Anteils der kinetischen Energie werden im ersten Schritt die Trägheitsmatrizen  $\mathbf{I}_1^{s1}$  und  $\mathbf{I}_2^{s2}$  der Stäbe um den jeweiligen Schwerpunkt *s*1 und *s*2 und in den jeweiligen körperfesten Koordinatensystemen definiert. Diese ergeben sich aufgrund der gewählten Orientierung der körperfesten Koordinatensysteme in Richtung der Trägheitshauptachsen in Form der Diagonalmatrizen

$$
\mathbf{I}_{1}^{s1} = \begin{bmatrix} I_{xx,1}^{s1} & 0 & 0 \\ 0 & I_{yy,1}^{s1} & 0 \\ 0 & 0 & I_{zz,1}^{s1} \end{bmatrix}, \quad \mathbf{I}_{2}^{s2} = \begin{bmatrix} I_{xx,2}^{s2} & 0 & 0 \\ 0 & I_{yy,2}^{s2} & 0 \\ 0 & 0 & I_{zz,2}^{s2} \end{bmatrix}.
$$
 (5.24)

Die in [\(5.12\)](#page-93-3) benötigte Formulierung der Trägheitsmatrizen  $\mathbf{I}_{0}^{s1}$ ,  $\mathbf{I}_{0}^{s2}$  im Inertialsystem errechnen sich mithilfe der jeweiligen Rotationsmatrizen  $\mathbf{R}^1_0$  bzw.  $\mathbf{R}^2_0$  entsprechend [\(5.15\)](#page-94-1). Dies ergibt

$$
\mathbf{I}_{0}^{s1} = \mathbf{R}_{0}^{1} \mathbf{I}_{1}^{s1} \left( \mathbf{R}_{0}^{1} \right)^{\mathrm{T}} = \begin{bmatrix} I_{xx,1}^{s1} c_{\varphi_{1}}^{2} + I_{yy,1}^{s1} s_{\varphi_{1}}^{2} & \left( I_{xx,1}^{s1} - I_{yy,1}^{s1} \right) s_{\varphi_{1}} c_{\varphi_{1}} & 0 \\ \left( I_{xx,1}^{s1} - I_{yy,1}^{s1} \right) s_{\varphi_{1}} c_{\varphi_{1}} & I_{xx,1}^{s1} s_{\varphi_{1}}^{2} + I_{yy,1}^{s1} c_{\varphi_{1}}^{2} & 0 \\ 0 & 0 & I_{zz,1}^{s1} \end{bmatrix} . \tag{5.25}
$$

Die resultierende Trägheitsmatrix  $I_0^{s2} = R_0^2 I_2^{s2} (R_0^2)^T$  ist relativ umfangreich und wird daher aus Platzgründen nicht dargestellt. Mit  $I_0^{s1}$ ,  $I_0^{s2}$  sowie  $\omega_0^1$  und  $\omega_0^2$  aus Beispiel [4.3](#page-86-2) ergibt sich

$$
T_r^{s1} = \frac{1}{2} \left( \omega_0^1 \right)^{\mathrm{T}} \mathbf{I}_0^{s1} \omega_0^1 = \frac{1}{2} I_{zz,1}^{s1} \omega_1^2 \tag{5.26a}
$$

<span id="page-97-0"></span>
$$
T_r^{s2} = \frac{1}{2} \left( \omega_0^2 \right)^{\mathrm{T}} \mathbf{I}_0^{s2} \omega_0^2 = \frac{1}{2} I_{zz,2}^{s2} (\omega_1 + \omega_2)^2 \ . \tag{5.26b}
$$

Eine äquivalente Berechnung der kinetischen Energie kann mithilfe der Massenmatrix aus [\(5.21\)](#page-95-0) ermittelt werden. Diese errechnet sich für das betrachtete System zu

$$
\mathbf{M} = \begin{bmatrix} m_1 l_{s1}^2 + m_2 (l_1^2 + 2l_1 l_{s2} c_{\varphi_2} + l_{s2}^2) + I_{zz,1}^{s1} + I_{zz,2}^{s2} & m_2 l_{s2} (l_{s2} + l_1 c_{\varphi_2}) + I_{zz,2}^{s2} \\ m_2 l_{s2} (l_{s2} + l_1 c_{\varphi_2}) + I_{zz,2}^{s2} & m_2 l_{s2}^2 + I_{zz,2}^{s2} \end{bmatrix}
$$
(5.27)

Eine einfache Rechnung zeigt, dass der mit [\(5.21\)](#page-95-0) und [\(5.27\)](#page-97-0) ermittelte Ausdruck für *T* der Summe  $T = T_t^{s1} + T_t^{s2} + T_r^{s1} + T_r^{s2}$  entspricht.

Die Anteile der potentiellen Energie *V s*1 , *V s*2 zufolge der Gravitation ergeben sich nach [\(5.20\)](#page-95-1) in der Form

$$
V^{s1} = -m_1 g \mathbf{e}_g^{\mathrm{T}} \mathbf{p}_0^{s1} = m_1 g l_{s1} \sin(\varphi_1)
$$
 (5.28a)

$$
V^{s2} = -m_2 g \mathbf{e}_g^{\mathrm{T}} \mathbf{p}_0^{s2} = m_2 g (l_1 \sin(\varphi_1) + l_{s2} \sin(\varphi_1 + \varphi_2)), \tag{5.28b}
$$

wobei  $\mathbf{e}_g^{\mathrm{T}} = \begin{bmatrix} 0 & -1 & 0 \end{bmatrix}$  den Einheitsvektor in Richtung der Gravitation und *g* die Erdbeschleunigung beschreiben.

Zur Berechnung der potentiellen Energie der linearen Feder benötigt man die Länge der Feder. Dazu stellt man den Vektor  $\mathbf{p}_0^A$  vom Ursprung des Inertialsystems zum Lager *A* auf und erhält den Vektor **r***<sup>e</sup>* vom Endeffektor *e*2 zum Lager *A*

$$
\mathbf{r}_e = \mathbf{p}_0^A - \mathbf{p}_0^{e2} = \begin{bmatrix} l_{0A} - l_1 \cos(\varphi_1) - l_2 \cos(\varphi_1 + \varphi_2) \\ h_{0A} - l_1 \sin(\varphi_1) - l_2 \sin(\varphi_1 + \varphi_2) \\ 0 \end{bmatrix} .
$$
 (5.29)

Die Länge  $s_e$  der Feder ergibt sich damit zu  $s_e = \sqrt{\mathbf{r}_e^T \mathbf{r}_e}$  und die potentielle Energie der Feder errechnet sich entsprechend [\(3.70\)](#page-43-0) zu

$$
V_e = \frac{1}{2} c_2 (s_e - s_{0e})^2 \tag{5.30}
$$

Lösung in Maple: Planarer\_Manipulator.mw <https://www.acin.tuwien.ac.at/bachelor/modellbildung/>

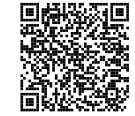

*Beispiel* 5.2 (Fortsetzung Turmdrehkran 2)*.* In diesem Beispiel werden für den Turmdrehkran aus den Aufgaben [4.2](#page-81-0) und [4.4](#page-88-0) die kinetische und die potentielle Energie berechnet. Der erste Teilkörper des Turmdrehkrans ist der Turm mit dem fest verbundenen Ausleger. Es wird angenommen, dass der Turm in Form eines Vollzylinders (Höhe *h*1, Radius *r*1, Dichte *ρ*1) gegeben ist, während der Ausleger durch einen Quader (Dimensionen  $l_{1x}$ ,  $l_{1y}$ ,  $l_{1z}$ , Dichte  $\rho_1$ ) approximiert wird.

Die Schwerpunkte der beiden Teilkörper im körperfesten Koordinatensystem  $(0_1x_1y_1z_1)$ ergeben sich zu

$$
\mathbf{p}_1^{sZ} = \begin{bmatrix} 0 \\ 0 \\ \frac{h_1}{2} \end{bmatrix}, \quad \mathbf{p}_1^{sQ} = \begin{bmatrix} \frac{l_{1x}}{2} \\ 0 \\ l_{1z} \end{bmatrix}
$$
(5.31)

und die Massen ergeben sich aus  $m_Z = r_1^2 \pi h_1 \rho_1$  bzw.  $m_Q = l_{1x} l_{1y} l_{1z} \rho_1$ . Die Trägheitsmatrizen um die jeweiligen Schwerpunkte im körperfesten Koordinatensystem können einer Formelsammlung in der Form

$$
\mathbf{I}_{1}^{sZ} = \begin{bmatrix} I_{xx,1}^{sZ} & 0 & 0 \\ 0 & I_{yy,1}^{sZ} & 0 \\ 0 & 0 & I_{zz,1}^{sZ} \end{bmatrix}, \quad \mathbf{I}_{1}^{sQ} = \begin{bmatrix} I_{xx,1}^{sQ} & 0 & 0 \\ 0 & I_{yy,1}^{sQ} & 0 \\ 0 & 0 & I_{zz,1}^{sQ} \end{bmatrix}, \tag{5.32}
$$

mit  $I_{xx,1}^{sZ} = I_{yy,1}^{sZ} = (3r_1^2 + h_1^2)m_Z/12$ ,  $I_{zz,1}^{sZ} = r_1^2m_z/2$ ,  $I_{xx,1}^{sQ} = (l_{1y}^2 + l_{1z}^2)$  *mQ/*12,  $I_{yy,1}^{sQ} = (l_{1x}^2 + l_{1z}^2) m_Q/12$  und  $I_{zz,1}^{sQ} = (l_{1x}^2 + l_{1y}^2)$  $\binom{m}{Q}$ /12, entnommen werden.

Zur Berechnung der kinetischen Energie des Turms gibt es nun zwei mögliche Vorgehensweisen: Die erste Möglichkeit besteht darin, den gemeinsamen Schwerpunkt  $\mathbf{p}_1^{sT}$ der beiden Teilkörper zu berechnen und die gesamte Trägheitsmatrix  $\mathbf{I}_1^{sT}$ um den gemeinsamen Schwerpunkt mit Hilfe des Satzes von Steiner zu ermitteln. Die zweite wesentlich einfachere Möglichkeit ist, die kinetische Energie für jeden der beiden Teilkörper getrennt zu ermitteln. In der Lösung in Maple werden beide Vorgehensweisen dargestellt. An dieser Stelle werden nun die Schritte für die zweite Möglichkeit, d. h. der getrennten Ermittlung der kinetischen Energie der beiden Teilkörper dargestellt. Ausgehend von der Lage  $\mathbf{p}_1^{sZ}$  des Schwerpunkts des Zylinders im körperfesten Koordinatensystem kann die Lage  $\mathbf{p}_0^{sZ}$  im Inertialsystem durch Anwendung der homogenen Transformation  $\mathbf{H}_{0}^{1}$  aus Aufgabe [4.2](#page-81-0) ermittelt werden. Die zugehörige Geschwindigkeit $\mathbf{v}_0^{sZ} = \dot{\mathbf{p}}_0^{sZ}$ ergibt sich mit der Jacobi-Matrix  $(\mathbf{J_v})_0^{sZ}$ sofort zu

$$
\mathbf{v}_0^{sZ} = (\mathbf{J}_\mathbf{v})_0^{sZ} \dot{\mathbf{q}} = \begin{bmatrix} 0 & 0 & 0 & 0 & 0 \\ 0 & 0 & 0 & 0 & 0 \\ 0 & 0 & 0 & 0 & 0 \\ 0 & 0 & 0 & 0 & 0 \end{bmatrix} \begin{bmatrix} \omega_1 \\ v_2 \\ \omega_3 \\ \omega_4 \\ v_5 \end{bmatrix} = \mathbf{0}
$$
(5.33)

und damit gilt  $T_t^{sZ} = 0$ . Der rotatorische Anteil  $T_r^{sZ}$  ergibt sich in der Form

$$
T_r^{sZ} = \frac{1}{2}\dot{\mathbf{q}}^{\mathrm{T}} \left( (\mathbf{J}_{\omega})_0^{sZ} \right)^{\mathrm{T}} \mathbf{R}_0^1 \mathbf{I}_1^{sZ} \left( \mathbf{R}_0^1 \right)^{\mathrm{T}} (\mathbf{J}_{\omega})_0^{sZ} \dot{\mathbf{q}} = \frac{1}{2} I_{zz,1}^{sZ} \omega_1^2 \tag{5.34}
$$

vlg. [\(5.12\)](#page-93-3). Darin entspricht die Jacob-Matrix  $(\mathbf{J}_{\boldsymbol{\omega}})_0^{sZ}$  der in Aufgabe [4.4](#page-88-0) berechneten Jacobi-Matrix  $(\mathbf{J}_{\boldsymbol{\omega}})_0^{sT}$ , da sich natürlich der Zylinder gleich schnell dreht wie der gesamte Turm mit Ausleger.

Auf analoge Art und Weise können die Anteile der kinetischen Energie des Quaders zu

$$
T_t^{sQ} = \frac{1}{2} m_Q \left(\frac{l_{1x}}{2}\right)^2 \omega_1^2
$$
 (5.35a)

<span id="page-99-0"></span>
$$
T_r^{sQ} = \frac{1}{2} I_{zz,1}^{sQ} \omega_1^2
$$
 (5.35b)

ermittelt werden.

Eine weitere Darstellung der kinetischen Energie ist durch die Massenmatrix **M***sT* des Turms möglich, siehe [\(5.21\)](#page-95-0) Diese errechnet sich für das betrachtete Teilsystem mit

$$
\mathbf{M}^{sT}(\mathbf{q}) = \left( (\mathbf{J}_{\mathbf{v}})_0^{sZ} \right)^{\mathrm{T}} (\mathbf{J}_{\mathbf{v}})_0^{sZ} m_Z + \left( (\mathbf{J}_{\mathbf{v}})_0^{sQ} \right)^{\mathrm{T}} (\mathbf{J}_{\mathbf{v}})_0^{sQ} m_Q + \left( (\mathbf{J}_{\omega})_0^{sZ} \right)^{\mathrm{T}} \mathbf{I}_0^{sZ} (\mathbf{J}_{\omega})_0^{sZ} + \left( (\mathbf{J}_{\omega})_0^{sQ} \right)^{\mathrm{T}} \mathbf{I}_0^{sQ} (\mathbf{J}_{\omega})_0^{sQ}
$$
(5.36)

zu

$$
\mathbf{M}^{sT}(\mathbf{q}) = \begin{bmatrix} \frac{l_{1x}^2}{4} m_Q + I_{zz,1}^{sZ} + I_{zz,1}^{sQ} & 0 & 0 & 0 & 0\\ 0 & 0 & 0 & 0 & 0\\ 0 & 0 & 0 & 0 & 0\\ 0 & 0 & 0 & 0 & 0\\ 0 & 0 & 0 & 0 & 0 \end{bmatrix},
$$
(5.37)

und es gilt  $T^{sT} = T_t^{sZ} + T_t^{sQ} + T_r^{sZ} + T_r^{sQ} = \frac{1}{2}$  $\frac{1}{2}\dot{\mathbf{q}}^{\mathrm{T}}\mathbf{M}^{sT}(\mathbf{q})\dot{\mathbf{q}}$ .

Für die Laufkatze wird angenommen, dass der Schwerpunkt  $\mathbf{p}_0^{sK}$  im Ursprung des Koordinatensystems (02*x*2*y*2*z*2) liegt. Die Trägheitmatrix in diesem körperfesten Koordinatensystem ist durch die Diagonalmatrix  $\mathbf{I}_{2}^{sK} = \text{diag}\left(I_{xx,2}^{sK}, I_{xx,2}^{sK}, I_{xx,2}^{sK}\right)$  gegeben. Die Massenmatrix  $\mathbf{M}^{sK}(\mathbf{q})$  der Laufkatze errechnet sich analog zu [\(5.36\)](#page-99-0) mit

$$
\mathbf{M}^{sK}(\mathbf{q}) = \left( (\mathbf{J}_{\mathbf{v}})_{0}^{sK} \right)^{\mathrm{T}} (\mathbf{J}_{\mathbf{v}})_{0}^{sK} m_{K} + \left( (\mathbf{J}_{\boldsymbol{\omega}})_{0}^{sK} \right)^{\mathrm{T}} \mathbf{I}_{0}^{sK} (\mathbf{J}_{\boldsymbol{\omega}})_{0}^{sK}
$$
(5.38)

zu

$$
\mathbf{M}^{sK}(\mathbf{q}) = \begin{bmatrix} s_2^2 m_K + I_{zz,2}^{sK} & 0 & 0 & 0 & 0 \\ 0 & m_K & 0 & 0 & 0 \\ 0 & 0 & 0 & 0 & 0 \\ 0 & 0 & 0 & 0 & 0 \\ 0 & 0 & 0 & 0 & 0 \end{bmatrix} .
$$
 (5.39)

Damit kann die kinetische Energie zu

$$
T^{sK} = \frac{1}{2} m_K v_2^2 + \frac{1}{2} \left( m_K s_2^2 + I_{zz,2}^{sK} \right)
$$
 (5.40)

berechnet werden.

Schließlich wird für die Last angenommen, dass diese als Punktmasse *m<sup>L</sup>* beschrieben werden kann. Das heißt, die Trägheitsmatrix der Last verschwindet  $(\mathbf{I}_{5}^{sL} = \mathbf{0}),$ womit auch der rotatorische Anteil der kinetischen Energie der Last zu Null wird. Die Berechnung der Massenmatrix erfolgt entsprechend [\(5.21\)](#page-95-0) durch

$$
\mathbf{M}^{sL}(\mathbf{q}) = \left( (\mathbf{J}_{\mathbf{v}})_0^{sL} \right)^{\mathrm{T}} (\mathbf{J}_{\mathbf{v}})_0^{sL} m_L \tag{5.41}
$$

und die kinetische Energie errechnet sich aus  $T^{sL} = \frac{1}{2}$  $\frac{1}{2}\dot{\mathbf{q}}^{\mathrm{T}}\mathbf{M}^{sL}(\mathbf{q})\dot{\mathbf{q}}$ . Der resultierende Ausdruck ist relativ umfangreich, weswegen auf eine Angabe im Skriptum verzichtet wird.

Da die Lage der Schwerpunkte  $\mathbf{p}_0^{sT}$  und  $\mathbf{p}_0^{sK}$  des Turms und der Laufkatze sich durch die Bewegung nicht in *z*0−Richtung (d. h. in Richtung der Gravitation) ändern, ist deren potentielle Energie konstant und kann zu Null gewählt werden, d. h.  $V^{sT}$  =  $V^{sK} = 0$ . Zur Berechnung der potentiellen Energie der Last definiert man den Einheitsvektor  $\mathbf{e}_g^{\mathrm{T}} = \begin{bmatrix} 0 & 0 & -1 \end{bmatrix}$  in Richtung der Gravitation und erhält nach [\(5.20\)](#page-95-1)

$$
V^{sL} = -m_L g \mathbf{e}_g^{\mathrm{T}} \mathbf{p}_0^{sL} = m_L g (h_1 - s_5 \cos(\varphi_3) \cos(\varphi_4)) \,. \tag{5.42}
$$

Lösung in Maple: Turmdrehkran.mw <https://www.acin.tuwien.ac.at/bachelor/modellbildung/>

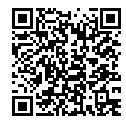

## **5.2 Euler-Lagrange Gleichungen**

Die in diesem Abschnitt hergeleiteten Euler-Lagrange Gleichungen erlauben eine Bestimmung der Bewegungsgleichungen von Starrkörpersystemen auf Basis der kinetischen und potentiellen Energie. Der Ausgangspunkt der Herleitung ist die Impulserhaltung [\(3.33\)](#page-34-0) angewandt auf eine Punktmasse *m* im kartesischen Inertialkoordinatensystem  $(0_0x_0y_0z_0)$ 

<span id="page-100-0"></span>
$$
m\ddot{\mathbf{p}} = \mathbf{f},\tag{5.43}
$$

Vorlesung und Übung Modellbildung (SS 2023) ©A. Kugi, W. Kemmetmüller, Institut für Automatisierungs- und Regelungstechnik, TU Wien

wobei  $f^T = \begin{bmatrix} f_x & f_y & f_z \end{bmatrix}$  die Summe aller auf die Punktmasse wirkenden Kräfte und  $\mathbf{p}^{\mathrm{T}} = \begin{bmatrix} p_x & p_y & p_z \end{bmatrix}$  den Positionsvektor vom Koordinatenursprung 0<sub>0</sub> zur Punktmasse bezeichnet. Die Lage einer Punktmasse, deren Bewegung keinen Zwängen unterliegt, ist durch die Angabe der drei translatorischen Verschiebungen *px*, *p<sup>y</sup>* und *p<sup>z</sup>* bezüglich des Inertialkoordinatensystems eindeutig bestimmt. Man sagt dann auch, die *Punktmasse* besitzt *3 Freiheitsgrade*. Im Gegensatz dazu wird die Konfiguration eines frei beweglichen *Starrkörpers* durch *6 Freiheitsgrade* beschrieben, nämlich 3 Freiheitsgrade für die translatorische Verschiebung und 3 Freiheitsgrade der Rotation zur Beschreibung der Orientierung des Starrkörpers relativ zum Inertialsystem.

Nun unterliegt die Bewegung eines Starrkörpersystems im Allgemeinen *Zwangsbedingungen*, die mit in Betracht gezogen werden müssen. Man betrachte dazu beispielsweise die Bewegung einer Masse auf einer schiefen Ebene gemäß Abbildung [5.3\(](#page-101-0)a) mit der Zwangsbedingung  $p_y = a(1 - p_x/b)$  oder das sphärische Pendel gemäß Abbildung [5.3\(](#page-101-0)b) mit der Zwangsbedingung

<span id="page-101-2"></span>
$$
p_x^2 + p_y^2 + p_z^2 = l^2 \tag{5.44}
$$

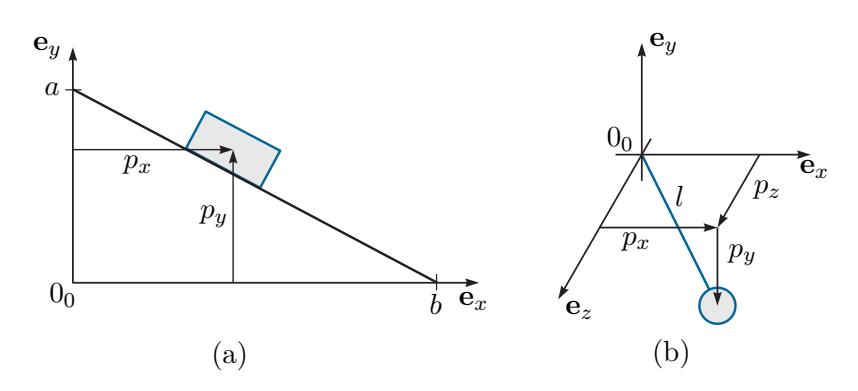

<span id="page-101-0"></span>Abbildung 5.3: Zu den Zwangsbedingungen.

Ein weiteres Beispiel sind zwei Masseteilchen *i* und *j* eines Starrkörpers, welche gedanklich durch eine Linie der festen Länge *lij* miteinander verbunden werden können. Damit müssen die Positionen **p***<sup>i</sup>* und **p***<sup>j</sup>* der beiden Masseteilchen die Zwangsbedingung  $||{\bf p}_i - {\bf p}_j||_2^2 = ({\bf p}_i - {\bf p}_j)^{\rm T}({\bf p}_i - {\bf p}_j) = l_{ij}^2$  erfüllen.

Lässt sich eine Zwangsbedingung in der Form

<span id="page-101-1"></span>
$$
f(\mathbf{p}_1, \mathbf{p}_2, \dots, t) = 0 \tag{5.45}
$$

ausdrücken, dann spricht man von einer *holonomen Zwangsbedingung*. Zwangsbedingungen, die nicht in dieser Art darstellbar sind, werden als *nichtholonom* bezeichnet. Dazu zählen unter anderem Ungleichungsbedingungen

$$
f(\mathbf{p}_1, \mathbf{p}_2, \dots, t) \ge 0 \tag{5.46}
$$

wie sie beispielsweise bei der Bewegung einer Punktmasse in einer Hohlkugel mit dem Radius *a* in der Form  $a^2 - ||\mathbf{p}||_2^2 \ge 0$  auftreten. Auch Zwangsbedingungen, die explizit von

Vorlesung und Übung Modellbildung (SS 2023) ©A. Kugi, W. Kemmetmüller, Institut für Automatisierungs- und Regelungstechnik, TU Wien

der Geschwindigkeit abhängen und nicht integrabel sind, d. h.,

<span id="page-102-0"></span>
$$
f(\mathbf{p}_1, \mathbf{p}_2, \dots, \dot{\mathbf{p}}_1, \dot{\mathbf{p}}_2, \dots, t) = 0 , \qquad (5.47)
$$

sind nichtholonom. In manchen Literaturstellen werden Zwangsbedingungen gemäß [\(5.45\)](#page-101-1) und [\(5.47\)](#page-102-0) auch als *geometrische* und *kinematische Zwangsbedingungen* klassifiziert. Ein typischer Fall für eine nichtholonome (kinematische) Zwangsbedingung ist das Rollen einer Scheibe auf einer Ebene.

Man überzeugt sich nun leicht davon, dass ein System von *N* Punktmassen, das frei von Zwang ist, 3*N* unabhängige Koordinaten oder Freiheitsgrade besitzt. Existieren nun beispielsweise (3*N* − *n*) holonome Zwangsbedingungen der Form

<span id="page-102-1"></span>
$$
f_j(\mathbf{p}_1, \mathbf{p}_2, \dots, \mathbf{p}_N, t) = 0, \quad j = 1, \dots, (3N - n) , \qquad (5.48)
$$

dann ist unmittelbar einsichtig, dass

- (A) die Koordinaten nicht mehr linear unabhängig voneinander sind und
- (B) zur Einhaltung der Zwangsbedingungen entsprechende Zwangskräfte auftreten müssen, die a priori nicht bekannt sind.

Mit Hilfe der  $(3N - n)$  holonomen Zwangsbedingungen ist es nun möglich,  $(3N - n)$ der 3*N* Koordinaten zu eliminieren bzw. *n* neue unabhängige Koordinaten *q<sup>i</sup>* , *i* = 1*, . . . , n*, einzuführen, durch die sämtliche (alte) Koordinaten in der Form

<span id="page-102-3"></span>
$$
\mathbf{p}_{j} = \mathbf{p}_{j}(q_{1}, q_{2}, \dots, q_{n}, t) = \mathbf{p}_{j}(\mathbf{q}, t), \quad j = 1, \dots, N,
$$
\n(5.49)

ausgedrückt werden können. Man sagt dann auch, das System besitzt *n Freiheitsgrade* und die *n* neuen unabhängigen Koordinaten  $q_i$ ,  $i = 1, \ldots, n$ , bzw.  $\mathbf{q}^{\mathrm{T}} = \begin{bmatrix} q_1 & \cdots & q_n \end{bmatrix}$ werden als *generalisierte Koordinaten* bezeichnet.

Zerlegt man gemäß (B) die auf die Masseteilchen wirkenden Kräfte **f***<sup>i</sup>* in *(externe)*  $\emph{eingeprägte Kräfte}$   $\mathbf{f}_i^{\text{e}}$ und *Zwangskräfte*  $\mathbf{f}_i^{\text{z}}$ , dann lauten die Bewegungsgleichungen [\(5.43\)](#page-100-0) für das System von *N* Punktmassen

<span id="page-102-2"></span>
$$
m_i \ddot{\mathbf{p}}_i = \mathbf{f}_i^e + \mathbf{f}_i^z, \quad i = 1, \dots, N \tag{5.50}
$$

Man beachte, dass durch [\(5.48\)](#page-102-1) und [\(5.50\)](#page-102-2) lediglich (6*N* − *n*) Gleichungen zur Bestimmung der 6*N* Unbekannten  $\mathbf{p}_i$  und  $\mathbf{f}_i^{\mathbf{z}}, i = 1, \ldots, N$ , zur Verfügung stehen. Betrachtet man beispielsweise die reibungsfrei gleitende Masse auf der schiefen Ebene gemäß Abbildung [5.4\(](#page-103-0)a), dann hat man für die unbekannten Größen  $p_x$ ,  $p_y$  sowie  $f_x^z$ ,  $f_y^z$  zwei Bewegungsgleichungen und eine Zwangsbedingung. Die fehlende Gleichung ist durch die Tatsache gegeben, dass die Zwangskraft **f** z senkrecht zur schiefen Ebene steht.

Generell erhält man die fehlenden Gleichungen aus dem *Prinzip der virtuellen Arbeit*. Dieses besagt, dass die *Summe der durch die Zwangskräfte verrichteten Arbeit gleich Null ist*. Man beachte aber, dass diese Aussage nicht gültig ist, wenn die Zwangsbedingungen zeitabhängig sind, also z. B. sich die schiefe Ebene mit der Zeit verändert. Aus diesem Grund führt man den Begriff der *virtuellen Verschiebung* eines Systems ein. Dabei wird das System zu einem Zeitpunkt *t* festgehalten und in diesem festgehaltenen Zustand wird anschließend

Vorlesung und Übung Modellbildung (SS 2023) ©A. Kugi, W. Kemmetmüller, Institut für Automatisierungs- und Regelungstechnik, TU Wien

eine willkürliche infinitesimale Verschiebung  $\delta \mathbf{p}_i$ , die mit den Zwangsbedingungen [\(5.45\)](#page-101-1) kompatibel ist, durchgeführt. Beispielsweise bedeutet dies für das sphärische Pendel von Abbildung [5.4\(](#page-103-0)b), dass folgende Beziehung

<span id="page-103-1"></span>
$$
(p_x + \delta p_x)^2 + (p_y + \delta p_y)^2 + (p_z + \delta p_z)^2 = l^2
$$
\n(5.51)

erfüllt sein muss. Unter Berücksichtigung von [\(5.44\)](#page-101-2) und unter Vernachlässigung von Termen zweiter Ordnung, d. h.  $(\delta p_x)^2 = (\delta p_y)^2 = (\delta p_z)^2 = 0$ , folgt [\(5.51\)](#page-103-1) zu

<span id="page-103-3"></span>
$$
p_x \delta p_x + p_y \delta p_y + p_z \delta p_z = 0.
$$
\n
$$
(5.52)
$$

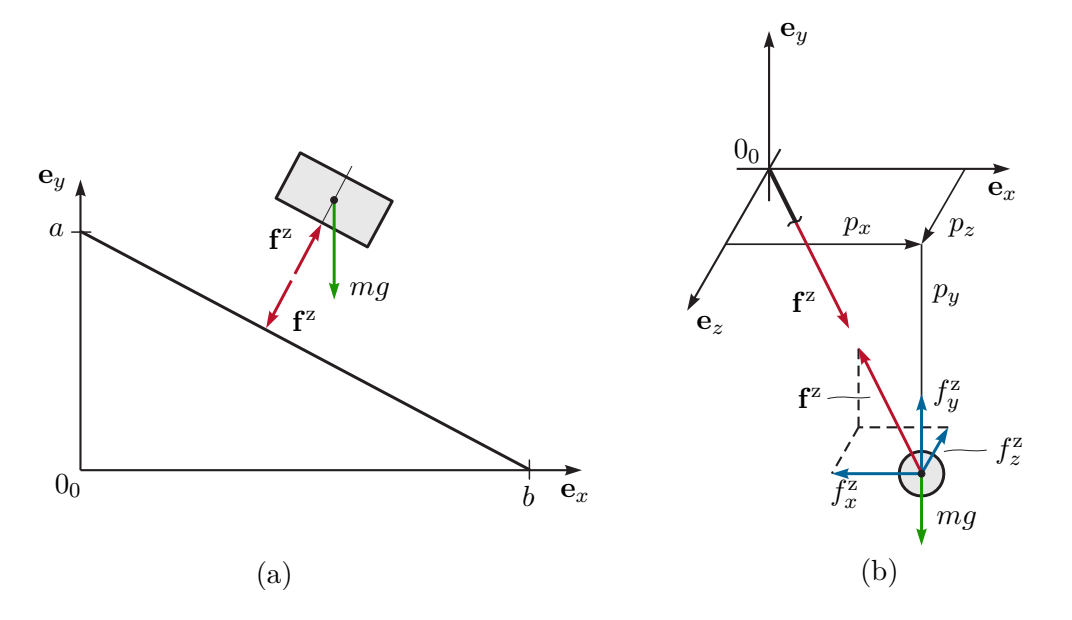

<span id="page-103-0"></span>Abbildung 5.4: Zu den Zwangskräften.

Das *Prinzip der virtuellen Arbeit* besagt nun, dass die Summe der durch die Zwangskräfte  $\mathbf{f}_i^z$ verrichteten Arbeit $\delta W^z$ bei einer virtuellen Verschiebung gleich Null ist, d. h. für das System von *N* Punktmassen gilt

<span id="page-103-2"></span>
$$
\delta W^{\mathbf{z}} = \sum_{i=1}^{N} (\mathbf{f}_i^{\mathbf{z}})^{\mathrm{T}} \delta \mathbf{p}_i = 0 \tag{5.53}
$$

Betrachtet man wiederum das sphärische Pendel von Abbildung [5.4\(](#page-103-0)b), so muss gemäß [\(5.53\)](#page-103-2) offensichtlich die Bedingung

<span id="page-103-4"></span>
$$
f_x^2 \delta p_x + f_y^2 \delta p_y + f_z^2 \delta p_z = 0 \tag{5.54}
$$

erfüllt sein. Löst man nun unter der Annahme  $p_z \neq 0$  [\(5.52\)](#page-103-3) nach  $\delta p_z$  auf und setzt dies in [\(5.54\)](#page-103-4) ein, so folgt

$$
\left(f_x^z - \frac{p_x}{p_z}f_z^z\right)\delta p_x + \left(f_y^z - \frac{p_y}{p_z}f_z^z\right)\delta p_y = 0\tag{5.55}
$$

$$
f_x^z = \frac{p_x}{p_z} f_z^z \quad \text{und} \quad f_y^z = \frac{p_y}{p_z} f_z^z \tag{5.56}
$$

gelten. Dies bedeutet, dass die Zwangskraft  $\mathbf{f}^{\mathbf{z}} = \begin{bmatrix} f_x^{\mathbf{z}} & f_y^{\mathbf{z}} & f_z^{\mathbf{z}} \end{bmatrix}$  $\left| \begin{matrix} 1 \end{matrix} \right|$  in Richtung des masselosen Stabes der Länge *l* zeigen muss, vergleiche dazu Abbildung [5.4\(](#page-103-0)b). Auf analoge Art und Weise kann man zeigen, dass die Zwangskraft bei der reibungsfrei gleitenden Masse auf der schiefen Ebene senkrecht auf die Ebene steht, siehe Abbildung [5.4\(](#page-103-0)a).

Meist ist man an den Zwangskräften nicht interessiert, weshalb man diese aus [\(5.50\)](#page-102-2) berechnet und in [\(5.53\)](#page-103-2) einsetzt. Man erhält dann das sogenannte *D'Alembertsche Prinzip* in der Form

<span id="page-104-0"></span>
$$
\sum_{i=1}^{N} (m_i \ddot{\mathbf{p}}_i - \mathbf{f}_i^{\text{e}})^{\text{T}} \delta \mathbf{p}_i = 0 \tag{5.57}
$$

Nimmt man nun an, dass das System *n* Freiheitsgrade besitzt und gemäß [\(5.49\)](#page-102-3) durch die generalisierten Koordinaten *q<sup>j</sup>* , *j* = 1*, . . . , n*, beschrieben werden kann, dann gilt für die virtuelle Verschiebung (man beachte, dass bei der virtuellen Verschiebung die Zeit *t* konstant gehalten wird)

$$
\delta \mathbf{p}_i = \sum_{j=1}^n \frac{\partial \mathbf{p}_i}{\partial q_j} \delta q_j \tag{5.58}
$$

und [\(5.57\)](#page-104-0) folgt zu

<span id="page-104-1"></span>
$$
\sum_{j=1}^{n} \sum_{i=1}^{N} m_i \ddot{\mathbf{p}}_i^{\mathrm{T}} \frac{\partial \mathbf{p}_i}{\partial q_j} \delta q_j = \sum_{j=1}^{n} f_{q,j} \delta q_j \tag{5.59}
$$

mit

<span id="page-104-3"></span>
$$
f_{q,j} = \sum_{i=1}^{N} (\mathbf{f}_i^{\mathbf{e}})^{\mathrm{T}} \frac{\partial \mathbf{p}_i}{\partial q_j} . \tag{5.60}
$$

Dabei bezeichnet  $f_{q,j}$ ,  $j = 1, ..., n$ , eine Komponente der *generalisierten Kraft* **f**<sub>*q*</sub> =  $\begin{bmatrix} f_{q,1} & f_{q,2} & \cdots & f_{q,n} \end{bmatrix}^{\mathrm{T}}$ . Diese muss nicht notwendigerweise die Dimension einer Kraft aufweisen, da auch die zugehörige generalisierte Koordinate *q<sup>j</sup>* nicht unbedingt die Dimension einer Länge hat (deshalb auch die Bezeichnung generalisiert). Das Produkt  $\dot{q}_j f_{q,j}$  muss aber auf jeden Fall eine Leistung ergeben.

Wendet man nun die Produktregel der Differentiation auf die linke Seite von [\(5.59\)](#page-104-1) an, so erhält man

<span id="page-104-2"></span>
$$
\sum_{i=1}^{N} m_i \ddot{\mathbf{p}}_i^{\mathrm{T}} \frac{\partial \mathbf{p}_i}{\partial q_j} = \sum_{i=1}^{N} \left( \frac{\mathrm{d}}{\mathrm{d}t} \left( m_i \dot{\mathbf{p}}_i^{\mathrm{T}} \frac{\partial \mathbf{p}_i}{\partial q_j} \right) - m_i \dot{\mathbf{p}}_i^{\mathrm{T}} \frac{\mathrm{d}}{\mathrm{d}t} \frac{\partial \mathbf{p}_i}{\partial q_j} \right) . \tag{5.61}
$$

Unter Verwendung der Geschwindigkeiten **v***<sup>i</sup>*

$$
\mathbf{v}_{i} = \dot{\mathbf{p}}_{i} = \sum_{j=1}^{n} \frac{\partial \mathbf{p}_{i}}{\partial q_{j}} \dot{q}_{j} + \frac{\partial \mathbf{p}_{i}}{\partial t}
$$
(5.62)

bzw.

$$
\frac{\partial \mathbf{v}_i}{\partial \dot{q}_j} = \frac{\partial \mathbf{p}_i}{\partial q_j} \quad \text{und} \quad \frac{\mathrm{d}}{\mathrm{d}t} \frac{\partial \mathbf{p}_i}{\partial q_j} = \sum_{k=1}^n \frac{\partial^2 \mathbf{p}_i}{\partial q_j \partial q_k} \dot{q}_k + \frac{\partial^2 \mathbf{p}_i}{\partial q_j \partial t} = \frac{\partial \mathbf{v}_i}{\partial q_j} \tag{5.63}
$$

folgt  $(5.61)$  zu

<span id="page-105-0"></span>
$$
\sum_{i=1}^{N} m_i \ddot{\mathbf{p}}_i^{\mathrm{T}} \frac{\partial \mathbf{p}_i}{\partial q_j} = \sum_{i=1}^{N} \left( \frac{\mathrm{d}}{\mathrm{d}t} \left( m_i \mathbf{v}_i^{\mathrm{T}} \frac{\partial \mathbf{v}_i}{\partial \dot{q}_j} \right) - m_i \mathbf{v}_i^{\mathrm{T}} \frac{\partial \mathbf{v}_i}{\partial q_j} \right) = \frac{\mathrm{d}}{\mathrm{d}t} \frac{\partial}{\partial \dot{q}_j} T - \frac{\partial}{\partial q_j} T \tag{5.64}
$$

mit dem translatorischen Anteil der *kinetischen Energie T* gemäß [\(5.6\)](#page-92-2)

<span id="page-105-3"></span>
$$
T = \frac{1}{2} \sum_{i=1}^{N} m_i \mathbf{v}_i^{\mathrm{T}} \mathbf{v}_i .
$$
 (5.65)

Setzt man [\(5.64\)](#page-105-0) in [\(5.59\)](#page-104-1) ein, dann ergibt sich

$$
\sum_{j=1}^{n} \left( \frac{\mathrm{d}}{\mathrm{d}t} \frac{\partial}{\partial \dot{q}_j} T - \frac{\partial}{\partial q_j} T - f_{q,j} \right) \delta q_j = 0 \tag{5.66}
$$

Da die virtuellen Verschiebungen  $\delta q_j$ ,  $j = 1, \ldots, n$ , unabhängig voneinander sind, erhält man unmittelbar *n* gewöhnliche Differentialgleichungen zweiter Ordnung (*Euler-Lagrange Gleichungen*), die die Bewegung des Systems beschreiben

<span id="page-105-1"></span>
$$
\frac{\mathrm{d}}{\mathrm{d}t}\frac{\partial}{\partial \dot{q}_j}T - \frac{\partial}{\partial q_j}T = f_{q,j}, \quad j = 1, \dots, n \tag{5.67}
$$

mit den *generalisierten Koordinaten*  $q_j$  und den *generalisierten Geschwindigkeiten*  $\dot{q}_j$ .

*Bemerkung* 5.1*.* Diese Herleitung der Euler-Lagrange Gleichungen lässt sich auf Starrkörpersysteme verallgemeinern, d. h. für Körper die sowohl eine translatorische als auch eine rotatorische Bewegung durchführen. Verwendet man die gesamte kinetische Energie des Starrkörpersystems nach [\(5.19\)](#page-94-0), dann erhält man den gleichen Ausdruck wie in [\(5.67\)](#page-105-1).

Die generalisierten Kräfte **f***<sup>q</sup>* können als Summe von generalisierten Kräften, die aus einer *skalaren Potentialfunktion V* (**q**) hergeleitet werden können (siehe z. B. [\(5.20\)](#page-95-1)), und aus extern eingeprägten generalisierten Kräften sowie dissipativen generalisierten Kräften (siehe Abschnitt [3.5\)](#page-45-0), zusammengefasst im Vektor $\mathbf{f}_{q}^{np}$ , beschrieben werden. Damit gilt

$$
f_{q,j} = f_{q,j}^{np} - \frac{\partial}{\partial q_j} V \tag{5.68}
$$

Die Euler-Lagrange Gleichungen [\(5.67\)](#page-105-1) können damit in der Form

<span id="page-105-2"></span>
$$
\frac{\mathrm{d}}{\mathrm{d}t}\frac{\partial}{\partial \dot{q}_j}L - \frac{\partial}{\partial q_j}L = f_{q,j}^{np}, \quad j = 1, \dots, n,\tag{5.69}
$$

mit der *Lagrange-Funktion*  $L = T - V$  (Lagrange-Funktion = kinetische Energie minus potentielle Energie) formuliert werden.

In [\(5.60\)](#page-104-3) wurde die generalisierte Kraft  $\mathbf{f}_q$ einer externen Kraft  $\mathbf{f}^e$ berechnet. Um diese Formulierung auf externe Kräfte und Momente zu verallgemeinern betrachte man eine externen Kraft  $f^e$  bzw. eine externes Moment  $\tau^e$ . Die zugeführte Leistung der Kraft  $f^e$ bzw. des Moments  $τ<sup>e</sup>$  errechnen sich zu

<span id="page-106-1"></span>
$$
P_{\mathbf{f}} = (\mathbf{f}^{\mathbf{e}})^{\mathrm{T}} \mathbf{v}^{\mathbf{e}} \quad \text{bzw.} \quad P_{\boldsymbol{\tau}} = (\boldsymbol{\tau}^{\mathbf{e}})^{\mathrm{T}} \boldsymbol{\omega}^{\mathbf{e}} \tag{5.70}
$$

mit dem zugehörigen Geschwindigkeitsvektor  $\mathbf{v}^{\text{e}} = \dot{\mathbf{p}}^{\text{e}}$  am Angriffspunkt  $\mathbf{p}^{\text{e}}$  der Kraft. Weiterhin bezeichnet *ω*<sup>e</sup> den Vektor der Drehwinkelgeschwindigkeit des Starrkörpers auf den das externe Moment wirkt. Man beachte dabei, dass die Komponenten von **f** e und  $\mathbf{v}^{\text{e}}$  bzw. von  $\boldsymbol{\tau}^{\text{e}}$  und  $\boldsymbol{\omega}^{\text{e}}$  bezüglich des identischen Koordinatensystems ausgedrückt werden müssen. Im Abschnitt [4.6](#page-85-2) wurde gezeigt, dass sich **v**<sup>e</sup> und  $\boldsymbol{\omega}^{\text{e}}$  über die Manipulator Jacobi-Matrizen in der Form

<span id="page-106-0"></span>
$$
\mathbf{v}^{\mathbf{e}} = (\mathbf{J}_{\mathbf{v}})^{\mathbf{e}}(\mathbf{q})\dot{\mathbf{q}} \quad \text{und} \quad \boldsymbol{\omega}^{\mathbf{e}} = (\mathbf{J}_{\boldsymbol{\omega}})^{\mathbf{e}}(\mathbf{q})\dot{\mathbf{q}} \tag{5.71}
$$

schreiben lassen, siehe [\(4.65\)](#page-86-1). Setzt man [\(5.71\)](#page-106-0) in [\(5.70\)](#page-106-1) ein, so erhält man aus

$$
P_{\mathbf{f}} = \underbrace{(\mathbf{f}^{\mathbf{e}})^{\mathrm{T}}(\mathbf{J}_{\mathbf{v}})^{\mathbf{e}}(\mathbf{q})}_{\mathbf{f}_{q,\mathbf{f}}^{\mathrm{T}}} \dot{\mathbf{q}} \quad \text{bzw.} \quad P_{\boldsymbol{\tau}} = \underbrace{(\boldsymbol{\tau}^{\mathbf{e}})^{\mathrm{T}}(\mathbf{J}_{\boldsymbol{\omega}})^{\mathbf{e}}(\mathbf{q})}_{\mathbf{f}_{q,\boldsymbol{\tau}}^{\mathrm{T}}} \dot{\mathbf{q}} \tag{5.72}
$$

unmittelbar die zu $\mathbf{f}^{\text{e}}$  und  $\boldsymbol{\tau}^{\text{e}}$  zugehörigen generalisierten Kräfte

$$
\mathbf{f}_{q,\mathbf{f}} = ((\mathbf{J}_{\mathbf{v}})^e)^{\mathrm{T}} \mathbf{f}^e \quad \text{und} \quad \mathbf{f}_{q,\tau} = ((\mathbf{J}_{\boldsymbol{\omega}})^e)^{\mathrm{T}} \boldsymbol{\tau}^e \; . \tag{5.73}
$$

Die Euler-Lagrange Gleichungen erlauben eine sehr systematische Berechnung der Bewegungsgleichungen auf Basis der kinetischen und potentiellen Energie des Starrkörpersystems. Im Zusammenhang mit regelungstechnischen Fragestellungen wird diese Formulierung unter anderem auch deshalb gewählt, da die Energien eine wichtige Rolle im Rahmen des (nichtlinearen) Regelungsentwurfs spielt.

*Bemerkung* 5.2*.* Die Euler-Lagrange Gleichungen [\(5.69\)](#page-105-2) führen auch dann noch zu den richtigen Bewegungsgleichungen, wenn die generalisierten Kräfte nicht aus einem Potential der Form *V* (**q**) herrühren, sondern aus einem generalisierten Potential  $\bar{V}$ (**q**, **q**<sup></sup>), das folgende Bedingung

$$
f_{q,j} = -\frac{\partial}{\partial q_j}\bar{V} + \frac{\mathrm{d}}{\mathrm{d}t} \left(\frac{\partial}{\partial \dot{q}_j}\bar{V}\right) \tag{5.74}
$$

erfüllt. Dies ist beispielsweise der Fall bei der Beschreibung elektromagnetischer Kräfte auf bewegte Ladungen.

*Bemerkung* 5.3*.* Die Euler-Lagrange Gleichungen [\(5.67\)](#page-105-1) lassen sich auch über ein Variationsprinzip, dem *Hamiltonschen Prinzip*, herleiten. Dieses besagt in seiner integralen Formulierung für konservative Systeme, dass die Bewegung eines Systems zwischen den Zeitpunkten  $t_1$  und  $t_2$  so erfolgt, dass das Linienintegral  $\int_{t_1}^{t_2} L \, dt$  mit

*L* = *T* − *V* für die durchlaufene Bahn ein Extremum ist bzw. die Variation des Integrals verschwindet. Wenngleich an dieser Stelle nicht näher darauf eingegangen wird sei darauf hingewiesen, dass diese Formulierung formal sehr elegant auf den Fall verteilt-parametrischer Systeme (Systeme mit unendlich vielen Freiheitsgraden, beschrieben durch partielle Differentialgleichungen) erweitert werden kann.

*Beispiel* 5.3 (Sphärisches Pendel)*.* Als einfaches Beispiel betrachte man das sphärische Pendel von Abbildung [5.5](#page-107-0) mit der Punktmasse *m* und der Länge *l* sowie einer äußeren Kraft **f** e , die immer in Richtung der negativen **e***x*-Achse wirke. Die Punktmasse hat drei Freiheitsgrade und über den starren Stab der Länge *l* ergibt sich eine holonome Zwangsbedingung  $p_x^2 + p_y^2 + p_z^2 = l^2$ . Damit hat das sphärische Pendel zwei Freiheitsgrade (*n* = 2) und als generalisierte Koordinaten werden die beiden Winkel *θ* und *φ* gewählt.

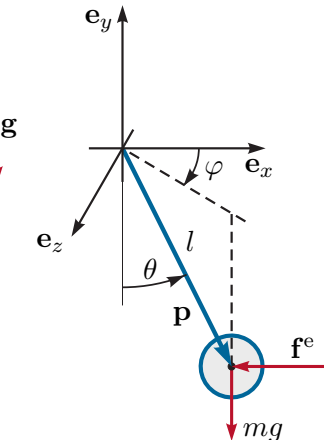

<span id="page-107-0"></span>Abbildung 5.5: Sphärisches Pendel mit äußerer Kraft **f** e .

Der Positionsvektor **p** vom Ursprung 0 des Inertialkoordinatensystems  $(0_0x_0y_0z_0)$ zur Punktmasse *m* errechnet sich in der Form

$$
\mathbf{p} = \begin{bmatrix} l\sin(\theta)\cos(\varphi) & -l\cos(\theta) & l\sin(\theta)\sin(\varphi) \end{bmatrix}^{\mathrm{T}}.
$$
 (5.75)

Die kinetische Energie ergibt sich dann nach [\(5.65\)](#page-105-3) zu

$$
T = \frac{1}{2}m\dot{\mathbf{p}}^{\mathrm{T}}\dot{\mathbf{p}} = \frac{1}{2}ml^2(\dot{\theta}^2 + \dot{\varphi}^2\sin^2(\theta)).
$$
 (5.76)

Definiert man, dass für *θ* = 0 die potentielle Energie *V* gleich Null ist, dann folgt mit der Erdbeschleunigung *g* die potentielle Energie zu

$$
V = mgl(1 - \cos(\theta)) . \tag{5.77}
$$

Die äußere Kraft lautet  $\mathbf{f}^e = \begin{bmatrix} -f_x^e & 0 & 0 \end{bmatrix}^\mathrm{T}$  und demnach folgt für die generalisierten

Vorlesung und Übung Modellbildung (SS 2023) ©A. Kugi, W. Kemmetmüller, Institut für Automatisierungs- und Regelungstechnik, TU Wien
Kräfte nach [\(5.60\)](#page-104-0)

$$
f_{\theta} = (\mathbf{f}^{\mathbf{e}})^{\mathrm{T}} \frac{\partial \mathbf{p}}{\partial \theta} = -f_{x}^{\mathbf{e}} l \cos(\theta) \cos(\varphi) \quad , \quad f_{\varphi} = (\mathbf{f}^{\mathbf{e}})^{\mathrm{T}} \frac{\partial \mathbf{p}}{\partial \varphi} = f_{x}^{\mathbf{e}} l \sin(\theta) \sin(\varphi) \quad . \tag{5.78}
$$

Die Euler-Lagrange Gleichungen [\(5.69\)](#page-105-0) lassen sich nun mit Hilfe der Lagrange-Funktion  $L = T - V$  in der Form

<span id="page-108-0"></span>
$$
\frac{\mathrm{d}}{\mathrm{d}t}\frac{\partial}{\partial\dot{\theta}}L - \frac{\partial}{\partial\theta}L = f_{\theta} \quad \text{und} \quad \frac{\mathrm{d}}{\mathrm{d}t}\frac{\partial}{\partial\dot{\varphi}}L - \frac{\partial}{\partial\varphi}L = f_{\varphi} \tag{5.79}
$$

bzw.

$$
ml^2\ddot{\theta} - ml^2\dot{\varphi}^2\cos(\theta)\sin(\theta) + mgl\sin(\theta) = -f_x^{\text{e}}l\cos(\theta)\cos(\varphi)
$$
 (5.80a)

$$
ml^2(\ddot{\varphi}\sin^2(\theta) + 2\dot{\varphi}\dot{\theta}\cos(\theta)\sin(\theta)) = f_x^{\text{e}}l\sin(\theta)\sin(\varphi)
$$
 (5.80b)

berechnen.

Als Ergebnis der Euler-Lagrange Gleichungen ergeben sich immer gewöhnliche Differentialgleichungen zweiter Ordnung, die die zweiten Zeitableitungen der generalisierten Koordinaten beinhalten. Für eine Zustandsdarstellung der Form  $\dot{\mathbf{x}} = \mathbf{f}(\mathbf{x}, \mathbf{u})$ ,  $\mathbf{x}(t_0) = \mathbf{x}_0$  mit dem Zustand **x** und dem Eingang **u** gemäß [\(1.5\)](#page-7-0) wählt man typischerweise die generalisierten Koordinaten  $q_j$ ,  $j = 1, \ldots, n$  und die generalisierten Geschwindigkeiten  $\dot{q}_j$ ,  $j = 1, \ldots, n$  als Zustandsgrößen. Für das Beispiel des sphärischen Pendels sind die Zustandsgrößen durch  $\mathbf{x} = \begin{bmatrix} \theta & \omega_\theta & \varphi & \omega_\varphi \end{bmatrix}^\text{T}$ , mit  $\omega_\theta = \dot{\theta}$ ,  $\omega_{\varphi} = \dot{\varphi}$  und die Eingangsgröße durch  $u = f_x^e$  gegeben. Das zu [\(5.80\)](#page-108-0) äquivalente System expliziter gewöhnlicher Differentialgleichungen erster Ordnung lautet dann

$$
\dot{x}_1 = x_2 \tag{5.81a}
$$

$$
\dot{x}_2 = \frac{1}{ml^2} \Big( -ul\cos(x_1)\cos(x_3) + ml^2 x_4^2 \cos(x_1)\sin(x_1) - mgl\sin(x_1) \Big) \tag{5.81b}
$$

$$
\dot{x}_3 = x_4 \tag{5.81c}
$$
\n
$$
\dot{x}_3 = x_4 \tag{5.81c}
$$

$$
\dot{x}_4 = \frac{1}{ml^2 \sin^2(x_1)} \Big( ul \sin(x_1) \sin(x_3) - 2ml^2 x_4 x_2 \cos(x_1) \sin(x_1) \Big) . \tag{5.81d}
$$

Lösung in Maple: SphaerischesPendel.mw <https://www.acin.tuwien.ac.at/bachelor/modellbildung/>

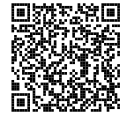

*Beispiel* 5.4 (Kugel auf Balken)*.* Die Abbildung [5.6](#page-109-0) zeigt eine Kugel mit der Masse *m<sup>K</sup>* und dem Radius *rK*, die auf einem drehbar gelagerten Balken rollt. Das Massenträgheitsmoment des Balkens um die Drehachse (*z*-Achse) ist  $I_{zz}^B$  und die Eingangsgröße ist durch das externe Drehmoment *τ* <sup>e</sup> um die Drehachse gegeben. Das System besitzt zwei mechanische Freiheitsgrade und als generalisierte Koordinaten

werden der Balkenwinkel *φ*<sup>1</sup> sowie der Abstand *r* des Kugelmittelpunktes von der *y*-Achse des balkenfesten Koordinatensystems  $(0_1x_1y_1z_1)$  gewählt.

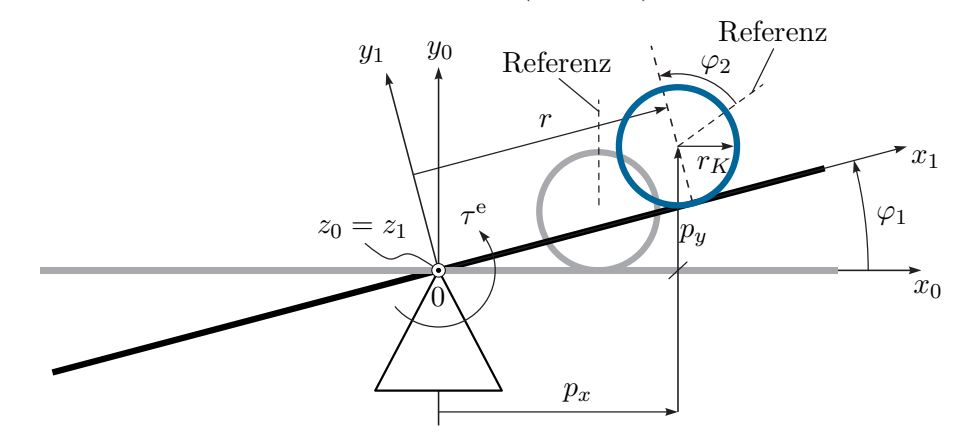

<span id="page-109-0"></span>Abbildung 5.6: Kugel auf Balken.

Die kinetische Energie des Systems setzt sich aus dem translatorischen Anteil *Tt,K* und dem rotatorischen Anteil *Tr,K* der Kugel sowie dem rotatorischen Anteil *Tr,B* des Balkens zusammen. Zur Berechnung von *Tt,K* wird zuerst der Vektor vom Ursprung 0 des Inertialkoordinatensystems  $(0_0x_0y_0z_0)$  zum Kugelmittelpunkt (Schwerpunkt) in der Form

$$
\mathbf{p}^{sK} = \begin{bmatrix} r\cos(\varphi_1) - r_K \sin(\varphi_1) \\ r\sin(\varphi_1) + r_K \cos(\varphi_1) \\ 0 \end{bmatrix}
$$
(5.82)

aufgestellt. Der translatorische Anteil der kinetischen Energie der Kugel *Tt,K* errechnet sich dann gemäß [\(5.6\)](#page-92-0) zu

$$
T_{t,K} = \frac{1}{2} m_K \left( \dot{\mathbf{p}}^{sK} \right)^{\mathrm{T}} \dot{\mathbf{p}}^{sK} = \frac{1}{2} m_K \left( r^2 \dot{\varphi}_1^2 + (\dot{r} - r_K \dot{\varphi}_1)^2 \right) . \tag{5.83}
$$

Für den rotatorischen Anteil der kinetischen Energie der Kugel *Tr,K* beachte man, dass das Massenträgheitsmoment der Kugel $I^{sK}_{zz}$  bezüglich der Drehachse (parallel zur *z*-Achse durch den Kugelmittelpunkt) gemäß [\(3.123\)](#page-61-0) wie folgt lautet

$$
I_{zz}^{sK} = \frac{2}{5} m_K r_K^2.
$$
 (5.84)

Um nun die Drehwinkelgeschwindigkeit der Kugel bezüglich der Drehachse ( $z_0$ -Achse) zu berechnen, beachte man, dass zufolge der Rollbewegung der Kugel die Beziehung

$$
\dot{r} = -r_K \dot{\varphi}_2 \ , \tag{5.85}
$$

gilt. Bezüglich des balkenfesten Koordinatensystems  $(0_0x_0y_0z_0)$  dreht sich die Kugel mit der Drehwinkelgeschwindigkeit  $\dot{\varphi}_2$  um die  $z_1$ -Achse. Da sich aber auch der Balken mit der Drehwinkelgeschwindigkeit  $\dot{\varphi}_1$  um die  $z_0$ -Achse dreht, ergibt sich die effektive

Vorlesung und Übung Modellbildung (SS 2023) ©A. Kugi, W. Kemmetmüller, Institut für Automatisierungs- und Regelungstechnik, TU Wien

Drehwinkelgeschwindigkeit der Kugel aus der Summe beider Drehungen zu  $\dot{\varphi}_1 + \dot{\varphi}_2$ . Der rotatorische Anteil der kinetischen Energie lautet dann

$$
T_{r,K} = \frac{1}{2} I_{zz}^{sK} (\dot{\varphi}_1 + \dot{\varphi}_2)^2 = \frac{1}{2} I_{zz}^{sK} (\dot{\varphi}_1 - \frac{\dot{r}}{r_K})^2.
$$
 (5.86)

Der rotatorische Anteil der kinetischen Energie des Balkens errechnet sich zu

$$
T_{r,B} = \frac{1}{2} I_{zz}^{sB} \dot{\varphi}_1^2 . \tag{5.87}
$$

Nimmt man an, dass für  $\varphi_1 = 0$  die potentielle Energie *V* gleich Null ist, dann folgt mit der Erdbeschleunigung *g* die potentielle Energie zu

$$
V = m_K g(r \sin(\varphi_1) + r_K \cos(\varphi_1)) - m_K gr_K . \qquad (5.88)
$$

Mit der Lagrange-Funktion

−

$$
L(\varphi_1, \dot{\varphi}_1, r, \dot{r}) = T_{t,K} + T_{r,K} + T_{r,B} - V \tag{5.89}
$$

ergeben sich die Bewegungsgleichungen zu (siehe [\(5.69\)](#page-105-0))

$$
\frac{\mathrm{d}}{\mathrm{d}t} \left( \frac{\partial}{\partial \dot{r}} L(\varphi_1, \dot{\varphi}_1, r, \dot{r}) \right) - \frac{\partial}{\partial r} L(\varphi_1, \dot{\varphi}_1, r, \dot{r}) = 0 \tag{5.90a}
$$

$$
\frac{\mathrm{d}}{\mathrm{d}t} \left( \frac{\partial}{\partial \dot{\varphi}_1} L(\varphi_1, \dot{\varphi}_1, r, \dot{r}) \right) - \frac{\partial}{\partial \varphi_1} L(\varphi_1, \dot{\varphi}_1, r, \dot{r}) = \tau^{\text{e}} \tag{5.90b}
$$

bzw.

$$
\left(m_K + \frac{I_{zz}^{sK}}{r_K^2}\right)\ddot{r} - \left(\frac{I_{zz}^{sK}}{r_K} + m_K r_K\right)\ddot{\varphi}_1 - m_K r \dot{\varphi}_1^2 + m_K g \sin(\varphi_1) = 0 \tag{5.91a}
$$

$$
m_{K}r_{K} + \frac{I_{zz}^{sK}}{r_{K}}\dot{r} + \left(I_{zz}^{sK} + I_{zz}^{sB} + m_{K}\left(r^{2} + r_{K}^{2}\right)\right)\ddot{\varphi}_{1} + 2m_{K}r\dot{r}\dot{\varphi}_{1} + m_{K}g(r\cos(\varphi_{1}) - r_{K}\sin(\varphi_{1})) = \tau^{\text{e}}.
$$
 (5.91b)

Lösung in Maple: KugelaufBalken.mw <https://www.acin.tuwien.ac.at/bachelor/modellbildung/>

<span id="page-110-0"></span>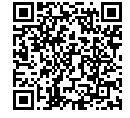

<span id="page-110-1"></span>*Aufgabe* 5.1*.* Bringen Sie das System [\(5.91\)](#page-110-0) in Zustandsdarstellung  $\dot{\mathbf{x}} = \mathbf{f}(\mathbf{x}, \mathbf{u})$ ,  $\mathbf{x}(t_0) = \mathbf{x}_0$  mit dem Zustand  $\mathbf{x} = \begin{bmatrix} \varphi_1 & \dot{\varphi}_1 = \omega_1 & r & \dot{r} = v \end{bmatrix}^{\mathrm{T}}$  und dem Eingang  $u = \tau^e$ . Berechnen Sie weiterhin die stationären Ruhelagen des Systems.

*Lösung von Aufgabe* [5.1.](#page-110-1) Die Ruhelagen des Systems lauten  $\varphi_{1,R} = 0$ ,  $\omega_{1,R} = 0$ ,  $r_R$ ist beliebig,  $v_R = 0$  und  $\tau_R^e = g m_K r_R$ .

<span id="page-111-1"></span>*Aufgabe* 5.2 (Wagen mit Pendel)*.* Gegeben ist das mechanische System von Abbildung [5.7.](#page-111-0) Der Wagen hat die Masse *m<sup>W</sup>* , wird über eine Antriebskraft *f* <sup>e</sup> angetrieben und ist mit einer linearen Feder (Federkonstante  $c_W > 0$ , entspannte Länge  $s_{W0}$ ) gegenüber dem Inertialsystem befestigt. Im Weiteren sei angenommen, dass die Reibung näherungsweise durch eine geschwindigkeitsproportionale Kraft  $f_R = -d_R \dot{s}$ , *d<sup>R</sup> >* 0 ausgedrückt werden kann. Der reibungsfrei gelagerte Pendelstab sei homogen mit der Dichte *ρ<sup>S</sup>* und quaderförmig mit der Länge *lS*, der Breite *b<sup>S</sup>* und der Höhe *hS*. Berechnen Sie die Bewegungsgleichungen mit Hilfe der Euler-Lagrange Gleichungen  $(5.69).$  $(5.69).$ 

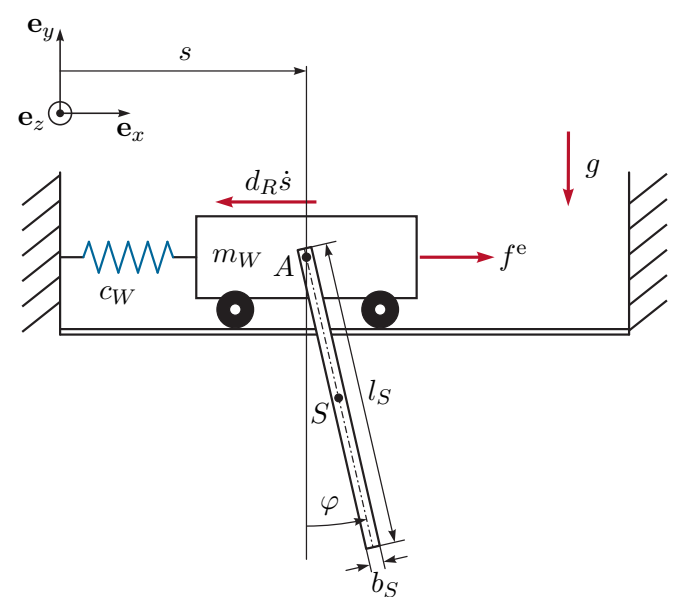

<span id="page-111-0"></span>Abbildung 5.7: Wagen mit Pendel.

*Lösung von Aufgabe* [5.2.](#page-111-1) Die Masse des Pendels errechnet sich zu  $m_S = \rho_S l_S b_S h_S$ und das Massenträgheitsmoment um den Schwerpunkt *S* lautet  $I_{zz}^S = \frac{1}{12} m_S (l_S^2 + b_S^2)$ . Die Bewegungsgleichungen ergeben sich zu

$$
(m_W + m_S)\ddot{s} + \frac{1}{2}m_S l_S \cos(\varphi)\ddot{\varphi} - \frac{1}{2}m_S l_S \sin(\varphi)\dot{\varphi}^2 + c_W(s - s_{W0}) = f^e - d_R \dot{s}
$$
\n
$$
(5.92a)
$$

$$
\frac{1}{2}m_S l_S \cos(\varphi) \ddot{s} + \left(I_{zz}^S + \frac{1}{4}m_S l_S^2\right) \ddot{\varphi} + \frac{1}{2}m_S g l_S \sin(\varphi) = 0. \quad (5.92b)
$$

Lösung in Maple: WagenmitPendel.mw <https://www.acin.tuwien.ac.at/bachelor/modellbildung/>

<span id="page-112-2"></span><span id="page-112-1"></span>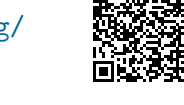

Bisher wurde gezeigt, dass sich die Bewegungsgleichungen eines mechanischen Starrkörpersystems mit den generalisierten Koordinaten  $\mathbf{q}^T = \begin{bmatrix} q_1 & q_2 & \dots & q_n \end{bmatrix}$  aus den Euler-Lagrange Gleichungen [\(5.69\)](#page-105-0) berechnen lassen. Weiterhin wurde gezeigt, dass sich für Starrkörpersysteme die kinetische Energie mit Hilfe der Massenmatrix **M**(**q**) in der Form [\(5.21\)](#page-95-0) darstellen lässt. Schließlich ist die potentielle Energie für Starrkörpersysteme unabhängig von  $\dot{\mathbf{q}}$ , d. h. es gilt  $V = V(\mathbf{q})$ .

Unter diesen Voraussetzungen lassen sich die Bewegungsgleichungen [\(5.69\)](#page-105-0) in Matrixschreibweise in der Form

<span id="page-112-0"></span>
$$
\mathbf{M}(\mathbf{q})\ddot{\mathbf{q}} + \mathbf{C}(\mathbf{q}, \dot{\mathbf{q}})\dot{\mathbf{q}} + \mathbf{g}(\mathbf{q}) = \mathbf{f}_q^{np}
$$
(5.93)

oder in Komponentenschreibweise wie folgt

$$
\sum_{j=1}^{n} M_{kj}(\mathbf{q}) \ddot{q}_j + \sum_{j=1}^{n} \sum_{i=1}^{n} c_{ijk}(\mathbf{q}) \dot{q}_i \dot{q}_j + g_k(\mathbf{q}) = f_{q,k}^{np}, \quad k = 1, \dots, n \tag{5.94}
$$

mit den so genannten *Christoffel-Symbolen erster Art*

$$
c_{ijk}(\mathbf{q}) = \frac{1}{2} \left( \frac{\partial M_{kj}(\mathbf{q})}{\partial q_i} + \frac{\partial M_{ki}(\mathbf{q})}{\partial q_j} - \frac{\partial M_{ij}(\mathbf{q})}{\partial q_k} \right) \tag{5.95}
$$

anschreiben. Wie man aus [\(5.93\)](#page-112-0) erkennt, beinhalten die Bewegungsgleichungen auf der linke Seite drei verschiedene Terme: (i) *Beschleunigungsterme* in denen die zweite zeitliche Ableitung der generalisierten Koordinaten auftritt, (ii) Terme, in denen das Produkt  $\dot{q}_i\dot{q}_j$ vorkommt (*Zentrifugalterme* für  $i = j$  und *Coriolisterme* für  $i \neq j$ ) und (iii) die Terme der *Potentialkräfte* die lediglich von **q** abhängen. Die Potentialkräfte errechnen sich direkt aus der potentiellen Energie  $V(\mathbf{q})$  über die Beziehung

$$
\mathbf{g}(\mathbf{q}) = \begin{bmatrix} g_1(\mathbf{q}) & g_2(\mathbf{q}) & \dots & g_n(\mathbf{q}) \end{bmatrix}^{\mathrm{T}} \quad \text{mit} \quad g_k(\mathbf{q}) = \frac{\partial V(\mathbf{q})}{\partial q_k} \ . \tag{5.96}
$$

Durch Vergleich von [\(5.94\)](#page-112-1) mit [\(5.93\)](#page-112-0) erkennt man, dass sich das (*k, j*)-te Element *Ckj* der Matrix  $C(q, \dot{q})$  in der Form

$$
C_{kj}(\mathbf{q}, \dot{\mathbf{q}}) = \sum_{i=1}^{n} c_{ijk}(\mathbf{q}) \dot{q}_i
$$
\n(5.97)

aus den Christoffel-Symbolen erster Art [\(5.95\)](#page-112-2) errechnet.

*Bemerkung* 5.4. Für  $\mathbf{f}_q^{np} = \mathbf{0}$  in [\(5.69\)](#page-105-0) bzw. [\(5.93\)](#page-112-0) spricht man von einem *konservativen System*, ein System, bei dem sich die Gesamtenergie *E* = *T* +*V* zufolge der Bewegung nicht ändert bzw. keine Dissipation im System auftritt. Um zu zeigen, dass für  $\mathbf{f}_q^{np} = \mathbf{0}$ 

die Gesamtenergie *E* konstant ist, berechnet man die zeitliche Ableitung in der Form

$$
\frac{\mathrm{d}}{\mathrm{d}t}E = \dot{\mathbf{q}}^{\mathrm{T}}\mathbf{M}(\mathbf{q})\ddot{\mathbf{q}} + \frac{1}{2}\dot{\mathbf{q}}^{\mathrm{T}}\dot{\mathbf{M}}(\mathbf{q})\dot{\mathbf{q}} + \frac{\partial V}{\partial \mathbf{q}}\dot{\mathbf{q}} \n= \dot{\mathbf{q}}^{\mathrm{T}}\left(\mathbf{M}(\mathbf{q})\ddot{\mathbf{q}} + \frac{1}{2}\dot{\mathbf{M}}(\mathbf{q})\dot{\mathbf{q}} + \left(\frac{\partial V}{\partial \mathbf{q}}\right)^{\mathrm{T}}\right).
$$
\n(5.98)

Setzt man die Bewegungsgleichung [\(5.93\)](#page-112-0) ein, so erhält man

$$
\frac{\mathrm{d}}{\mathrm{d}t}E = \dot{\mathbf{q}}^{\mathrm{T}} \left( -\mathbf{C}(\mathbf{q}, \dot{\mathbf{q}})\dot{\mathbf{q}} - \mathbf{g}(\mathbf{q}) + \frac{1}{2}\dot{\mathbf{M}}(\mathbf{q})\dot{\mathbf{q}} + \left(\frac{\partial V}{\partial \mathbf{q}}\right)^{\mathrm{T}} \right)
$$
\n
$$
= \frac{1}{2}\dot{\mathbf{q}}^{\mathrm{T}} \left( \dot{\mathbf{M}}(\mathbf{q}) - 2\mathbf{C}(\mathbf{q}, \dot{\mathbf{q}}) \right)\dot{\mathbf{q}} = \frac{1}{2}\dot{\mathbf{q}}^{\mathrm{T}}\mathbf{N}(\mathbf{q}, \dot{\mathbf{q}})\dot{\mathbf{q}} \tag{5.99}
$$

Dieser Ausdruck verschwindet, da **N**(**q***,* **q**˙) eine schiefsymmetrische Matrix ist.

Zum Beweis schreibe man die  $(j, k)$ -te Komponente von  $N(\mathbf{q}, \dot{\mathbf{q}})$  in der Form

$$
N_{jk} = \sum_{i}^{n} \left( \frac{\partial M_{jk}}{\partial q_i} - 2c_{ikj} \right) \dot{q}_i
$$
  
= 
$$
\sum_{i}^{n} \left( \frac{\partial M_{jk}}{\partial q_i} - \frac{\partial M_{jk}}{\partial q_i} - \frac{\partial M_{ji}}{\partial q_k} + \frac{\partial M_{ik}}{\partial q_j} \right) \dot{q}_i
$$
 (5.100)

an, womit

$$
N_{jk} = \sum_{i}^{n} \left( -\frac{\partial M_{ji}}{\partial q_k} + \frac{\partial M_{ik}}{\partial q_j} \right) \dot{q}_i
$$
\n(5.101)

folgt. Durch Vertauschen der Indizes *j* und *k* erhält man auf analoge Art

$$
N_{kj} = \sum_{i}^{n} \left( -\frac{\partial M_{ki}}{\partial q_j} + \frac{\partial M_{ij}}{\partial q_k} \right) \dot{q}_i
$$
\n(5.102)

und unter Berücksichtigung der Symmetrie der Massenmatrix *Mki* = *Mik* folgt damit  $N_{jk} = -N_{kj}$ . Damit ist gezeigt, dass  $\dot{E} = 0$  gilt und somit die Gesamtenergie *E* in einem konservativen Starrkörpersystem konstant ist.

<span id="page-113-0"></span>*Aufgabe* 5.3 (Rotatorischer Zweimassenschwinger)*.* In diesem Beispiel wird ein rotatorischer Zweimassenschwinger, wie er in Abbildung [5.8](#page-114-0) dargestellt ist, betrachtet. Dieser besteht aus zwei Starrkörpern mit den Trägheitsmomenten  $I_{xx,1}^{s1}$  bzw.  $I_{xx,2}^{s2}$  um die jeweilige Drehachse in *x*-Richtung des Koordinatensystems 0. Es wird angenommen, dass die Drehachsen der Körper 1 und 2 gleichzeitig einer Trägheitshauptachse entsprechen, womit keine Deviationsmomente auftreten. Die Starrkörper sind durch lineare Drehfedern (Steifigkeiten  $c_1$  bzw.  $c_{12}$ , entspannte Lagen für  $\varphi_1 = 0$  bzw.

 $\varphi_1 - \varphi_2 = 0$ ) und viskose Drehdämpfer (Dämpfungskonstanten  $d_1$  bzw.  $d_{12}$ ) miteinander bzw. gegenüber dem Inertialsystem gekoppelt. Weiterhin wirkt auf jeden der Körper ein externes Moment *τ*<sup>1</sup> bzw. *τ*2.

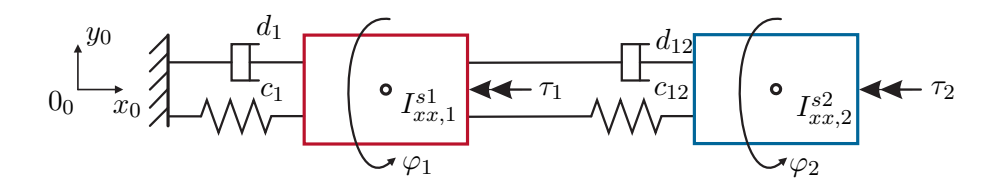

<span id="page-114-0"></span>Abbildung 5.8: Rotatorischer Zweimassenschwinger.

Bestimmen Sie die Bewegungsgleichungen dieses Systems in der Darstellung [\(5.93\)](#page-112-0).

*Lösung von Aufgabe [5.3.](#page-113-0)* Die rotatorischen kinetischen Energien der beiden Starrkörper ergeben sich zu

$$
T_1 = \frac{1}{2} I_{xx,1}^{s1} \omega_1^2 \quad \text{und} \quad T_2 = \frac{1}{2} I_{xx,2}^{s2} \omega_2^2 \tag{5.103}
$$

mit  $\omega_1 = \dot{\varphi}_1$  und  $\omega_2 = \dot{\varphi}_2$ . Die potenzielle Energie der Drehfedern ist durch

$$
V_{c1} = \frac{1}{2}c_1\varphi_1^2 \quad \text{und} \quad V_{c12} = \frac{1}{2}c_{12}(\varphi_2 - \varphi_1)^2. \tag{5.104}
$$

gegeben. Die Momente auf die Starrkörper ergeben sich zu

$$
\tau_{e1} = -\tau_1 - d_1 \omega_1 - d_{12} (\omega_1 - \omega_2)
$$
\n(5.105a)

$$
\tau_{e2} = -\tau_2 + d_{12}(\omega_1 - \omega_2) \tag{5.105b}
$$

Der Vektor der verallgemeinerten Kräfte $\mathbf{f}_q^{np}$ zufolge dieser Momente ohne Potential errechnen sich dann direkt zu

$$
\mathbf{f}_q^{np} = \begin{bmatrix} \tau_{e1} \\ \tau_{e2} \end{bmatrix} . \tag{5.106}
$$

Damit können die Bewegungsgleichungen in der Form

$$
\frac{\mathrm{d}}{\mathrm{d}t}\varphi_1 = \omega_1\tag{5.107a}
$$

$$
\frac{\mathrm{d}}{\mathrm{d}t}\omega_1 = \frac{1}{I_{xx,1}^{s1}}(-c_1\varphi_1 - d_1\omega_1 + c_{12}(\varphi_2 - \varphi_1) + d_{12}(\omega_2 - \omega_1) - \tau_1) \tag{5.107b}
$$

$$
\frac{\mathrm{d}}{\mathrm{d}t}\varphi_2 = \omega_2\tag{5.107c}
$$

$$
\frac{\mathrm{d}}{\mathrm{d}t}\omega_2 = \frac{1}{I_{xx,2}^{s2}}(-c_{12}(\varphi_2 - \varphi_1) - d_{12}(\omega_2 - \omega_1) - \tau_2)
$$
(5.107d)

 $\zeta$ 

angegeben werden. Verwendet man zur Berechnung der Bewegungsgleichungen eine Darstellung nach [\(5.93\)](#page-112-0), dann errechnen sich die Massenmatrix **M**, die Coriolismatrix **C** und der Vektor der Potentialkräfte **g** zu

$$
\mathbf{M} = \begin{bmatrix} I_{xx,1}^{s1} & 0 \\ 0 & I_{xx,2}^{s2} \end{bmatrix}, \quad \mathbf{C} = \mathbf{0}, \quad \text{und} \quad \mathbf{g} = \begin{bmatrix} c_1 \varphi_1 + c_{12} (\varphi_1 - \varphi_2) \\ -c_{12} (\varphi_1 - \varphi_2) \end{bmatrix}. \tag{5.108}
$$

Lösung in Maple: RotatorischerZweimassenschwinger.mw <https://www.acin.tuwien.ac.at/bachelor/modellbildung/>

*Beispiel* 5.5 (Fortsetzung Planarer Manipulator)*.* In diesem Beispiel wird der planare Manipulators aus dem Beispiel [5.1](#page-95-1) fortgeführt. Ausgehend von der Massenmatrix sowie der potentiellen Energie des Systems werden nun die Bewegungsgleichungen des Systems ermittelt. Es wird nun angenommen, dass in den beiden Gelenken Motoren eingebaut sind, welche die Momente *τ*<sup>1</sup> und *τ*<sup>2</sup> um die *z*−Achse der Gelenke einbringen. Weiterhin wird angenommen, dass im zweiten Gelenk viskose Reibung mit dem Reibungskoeffizienten *d*<sup>2</sup> auftritt.

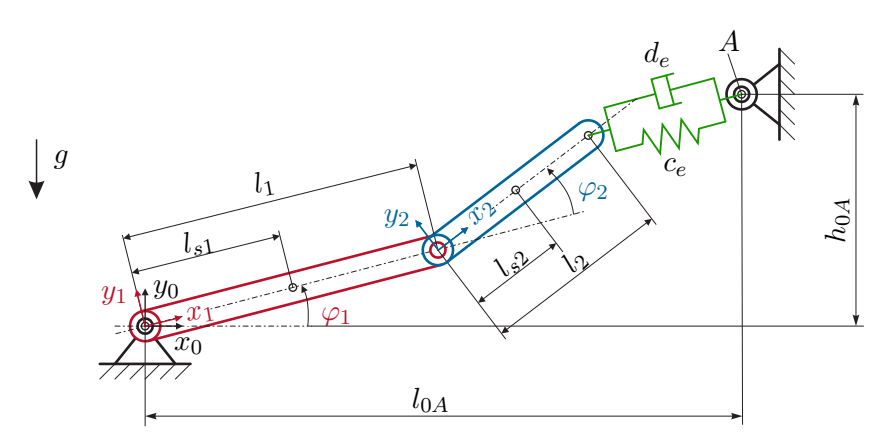

Abbildung 5.9: Skizze des planaren Manipulators.

Im ersten Schritt wird der Vektor der verallgemeinerten Kräfte ohne Potential ermittelt. Die Kraft des Dämpfers am Ende des Auslegers kann mit Hilfe von **r***<sup>e</sup>* aus [\(5.29\)](#page-97-0) in der Form

$$
\mathbf{f}_{de} = d_e \dot{\mathbf{r}}_e = d_e \left[ \begin{array}{cc} l_2 \sin(\varphi_1 + \varphi_2)(\omega_1 + \omega_2) + l_1 \sin(\varphi_1)\omega_1 \\ -l_2 \cos(\varphi_1 + \varphi_2)(\omega_1 + \omega_2) - l_1 \cos(\varphi_1)\omega_1 \\ 0 \end{array} \right] \tag{5.109}
$$

angegeben werden. Mit der Manipulator Jacobi-Matrix  $(\mathbf{J}_\mathbf{v})_0^{e2}$  errechnet sich der

entsprechende Vektor der verallgemeinerten Kräfte zu

$$
\mathbf{f}_{q,de} = \left( (\mathbf{J}_{\mathbf{v}})^{e2}_{0} \right)^{\mathrm{T}} \mathbf{f}_{de} = d_e \begin{bmatrix} -l_1^2 \omega_1 - l_1 l_2 (2 \omega_1 + \omega_2) \cos(\varphi_2) - l_2^2 (\omega_1 + \omega_2) \\ -l_1 l_2 \omega_1 \cos(\varphi_2) - l_2^2 (\omega_1 + \omega_2) \end{bmatrix} . \tag{5.110}
$$

Der Vektor der verallgemeinerten Kräfte zufolge der Momente der Motoren  $\tau_1^T$  =  $\begin{bmatrix} 0 & 0 & \tau_1 \end{bmatrix}$ ,  $\tau_2^T = \begin{bmatrix} 0 & 0 & \tau_2 \end{bmatrix}$  ergeben sich mit Hilfe der Manipulator Jacobi-Matrizen aus Beispiel [4.3](#page-86-0) zu

$$
\mathbf{f}_{q,1} = \left( (\mathbf{J}_{\boldsymbol{\omega}})_0^1 \right)^{\mathrm{T}} \boldsymbol{\tau}_1 = \begin{bmatrix} \tau_1 \\ 0 \end{bmatrix}, \quad \mathbf{f}_{q,2} = -\left( (\mathbf{J}_{\boldsymbol{\omega}})_0^1 \right)^{\mathrm{T}} \boldsymbol{\tau}_2 + \left( (\mathbf{J}_{\boldsymbol{\omega}})_0^2 \right)^{\mathrm{T}} \boldsymbol{\tau}_2 = \begin{bmatrix} 0 \\ \tau_2 \end{bmatrix}. \quad (5.111)
$$

Dabei muss bei der Berechnung von **f**<sub>*q*,2</sub> berücksichtigt werden, dass das Moment **τ**<sub>2</sub> zufolge des Schnittprinzips auf den Stab 1 und den Stab 2 wirkt. Auf analoge Art berechnet sich der Vektor der verallgemeinerten Kraft zufolge der viskosen Reibung  $\boldsymbol{\tau}_{d2}^{\text{T}} = \begin{bmatrix} 0 & 0 & -d_2 \omega_2 \end{bmatrix}$  zu  $\mathbf{f}_{q,d2}^{\text{T}} = \begin{bmatrix} 0 & -d_2 \omega_2 \end{bmatrix}$ .

Damit sind alle Zwischengrößen für die Bestimmung der Bewegungsgleichungen mit Hilfe von [\(5.93\)](#page-112-0) vorhanden. Auf eine Angabe der Ergebnisse wird aufgrund der relativ umfangreichen Ausdrücke verzichtet. Zur Kontrolle sei noch die Coriolis-Matrix **C** angegeben

$$
\mathbf{C} = \begin{bmatrix} -m_2 l_1 l_{s2} \sin(\varphi_2) \omega_2 & -m_2 l_1 l_{s2} \sin(\varphi_2) (\omega_1 + \omega_2) \\ -m_2 l_1 l_{s2} \sin(\varphi_2) (\omega_1) & 0 \end{bmatrix} . \tag{5.112}
$$

Lösung in Maple: Planarer\_Manipulator.mw

In dieser Maple-Datei sind alle Rechenschritte und die Zwischen- und Endergebnisse dargestellt. Weiterhin finden Sie hier ein Darstellung der numerischen Lösung der Bewegungsgleichungen sowie eine Berech[nung der](https://www.acin.tuwien.ac.at/file/teaching/bachelor/modellbildung/Planarer_Manipulator.mw) Ruhelagen des Systems.

<https://www.acin.tuwien.ac.at/bachelor/modellbildung/>

<span id="page-116-0"></span>*Aufgabe* 5.4 (Fortsetzung Turmdrehkran 2)*.* In dieser Aufgabe wird wiederum der Turmdrehkran aus Aufgabe [4.2,](#page-81-0) [4.4](#page-88-0) und Beispiel [5.2](#page-98-0) betrachtet. Es wird nun angenommen, dass der Turm (Winkel  $\varphi_1$ ) mit einem Motor mit dem Moment  $\tau_1$  angetrieben wird. Weiterhin wird die Laufkatze (Position *s*2) mit einem Motor mit der Kraft *fLK* und das Seil (Position *s*5) durch einen Motor mit der Kraft *f<sup>S</sup>* aktuiert. Für alle Freiheitsgrade wird eine viskose Reibung angenommen mit den Dämpfungskoeffizienten  $d_T$  des Turms,  $d_{LK}$  der Laufkatze,  $d_{St}$  der translatorischen Bewegung des Seils ( $s_5$ ) sowie  $d_{Sr}$  der rotatorischen Bewegung des Seils ( $\varphi_3$  und  $\varphi_4$ ).

Berechnen Sie die Bewegungsgleichungen des Systems! Ermitteln Sie alle Ruhelagen des Systems und analysieren Sie das dynamische Verhalten des Turmdrehkrans durch numerische Simulation in Maple!

*Lösung von Aufgabe [5.4.](#page-116-0)* Lösung in Maple: Turmdrehkran.mw C <https://www.acin.tuwien.ac.at/bachelor/modellbildung/>

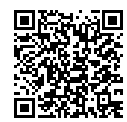

## **5.3 Literatur**

- [5.1] M. Calkin, *Lagrangian and Hamiltonian Mechanics*. Singapore: World Scientific, 1996.
- [5.2] H. Goldstein, *Klassische Mechanik*. Wiesbaden: AULA-Verlag, 1991.
- [5.3] H. Hahn, *Rigid Body Dynamics of Mechanisms: Part 1: Theoretical Basis*. Berlin: Springer, 2002.
- [5.4] H. Hahn, *Rigid Body Dynamics of Mechanisms: Part 2: Applications*. Berlin: Springer, 2002.
- [5.5] B. Heimann, W. Gerth und K. Popp, *Mechatronik: Komponenten Methoden - Beispiele*. Leipzig: Fachbuchverlag, 2003.
- [5.6] R. Isermann, *Mechatronische Systeme: Grundlagen*. Berlin Heidelberg: Springer, 2008.
- [5.7] A. Shabana, *Dynamics of Multibody Systems*. Cambridge: Cambridge University Press, 1998.
- [5.8] B. Siciliano, L. Sciavicco, L. Villani und G. Oriolo, *Robotics: Modelling, Planning and Control*. London, UK: Springer, 2009.
- [5.9] M. Spong und M. Vidyasagar, *Robot Dynamics and Control*. New York: John Wiley & Sons, 1989.
- [5.10] P. Wellstead, *Physical System Modelling*. London: Academic Press, 1979.

## **A Aufgaben zum Selbststudium**

Dieser Anhang enthält zur Unterstützung des Selbststudiums einige Aufgaben samt Lösungen.

<span id="page-119-1"></span>*Aufgabe* A.1 (Klappbrücke)*.* Um das Überqueren eines Kanals sowie das Passieren von Schiffen im Kanal zu ermöglichen, kann die Brücke aus Abbildung [A.1](#page-119-0) durch Ziehen an Seil 2 hochgeklappt werden. Die Brücke mit Masse *m<sup>B</sup>* und Schwerpunkt *S<sup>B</sup>* ist im Punkt B drehbar gelagert. Der Träger mit Masse *m<sup>T</sup>* ist außerhalb seines Schwerpunkts *S<sup>T</sup>* im Punkt A drehbar gelagert. Die Länge von Seil 1 ist so gewählt, dass Träger und Brücke stets parallel orientiert sind. Zur Reduktion der Zugkraft in Seil 2 ist am linken Ende des Trägers eine Ausgleichsmasse *m* montiert. Seil 2 umschlingt den zylindrischen Teil des Trägers mit Radius *R* und ist in Punkt C fixiert. Für die nachfolgenden Betrachtungen werden beide Seile als masselos und alle Lager als ideal reibungsfrei angenommen. Die Erdbeschleunigung *g* wirkt wie in Abbildung [A.1](#page-119-0) dargestellt.

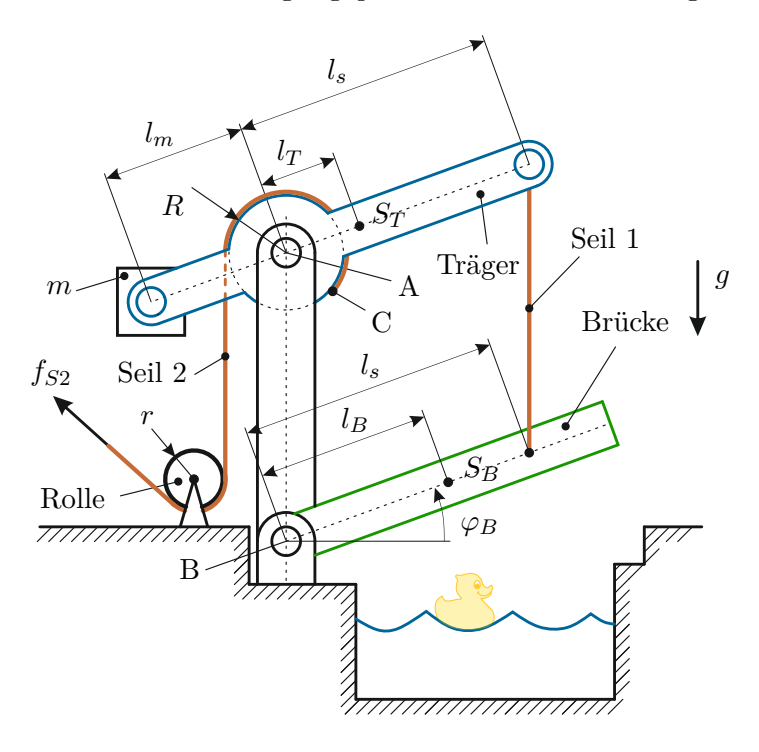

<span id="page-119-0"></span>Abbildung A.1: Klappbrücke.

Es sollen die Lagerkräfte in A und B sowie die Zugkräfte in den Seilen 1 und 2

so bestimmt werden, dass sich das System in Ruhe befindet. Basierend auf diesen Ergebnissen soll die Masse *m* so bestimmt werden, dass sich das System für  $f_{S2} = 0$ in Ruhe befindet.

*Lösung von Aufgabe [A.1.](#page-119-1)* Aus Abbildung [A.1](#page-119-0) erkennt man, dass sich Brücke und Träger lediglich über Seil 1 gegenseitig beeinflussen. Schneidet man daher die Brücke wie in Abbildung [A.2](#page-120-0) dargestellt frei, wirkt auf diese, neben den Lagerkräften in B und der Gravitationskraft *mBg*, nur eine weitere Kraft in Form der Seilkraft *fS*1.

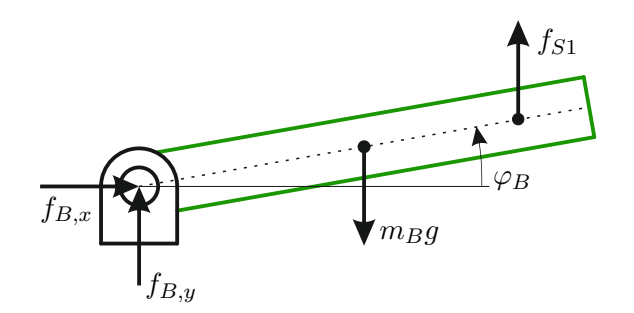

<span id="page-120-0"></span>Abbildung A.2: Freigeschnittene Brücke.

Mit Abbildung [A.2](#page-120-0) erhält man die Kräftegleichgewichte in *x*- und *y*-Richtung als

$$
\mathbf{e}_x : 0 = f_{B,x} \tag{A.1a}
$$

$$
\mathbf{e}_y : 0 = f_{B,y} - m_B g + f_{S1}.
$$
 (A.1b)

Aus dem Kräftegleichgewicht erhält man zwei Gleichungen für die drei Unbekannten *fB,x*, *fB,y* und *fS*1. Zur eindeutigen Bestimmung dieser drei Größen ist daher noch eine dritte Gleichung in Form des Momentengleichgewichts notwendig. Für die Formulierung des Momentengleichgewichts muss ein Bezugspunkt gewählt werden. Um in der resultierenden Gleichung die Anzahl der Unbekannten und damit den Aufwand für die Lösung des entstehenden Gleichungssystems möglichst gering zu halten empfiehlt es sich das Lager B als Bezugspunkt zu wählen (analog hätte man den Angriffspunkt der Seilkraft *fS*<sup>1</sup> wählen können). Man erhält die Momentenbilanz um die *z*-Achse als

$$
\mathbf{e}_z : 0 = -m_B g l_B \cos(\varphi_B) + f_{S1} l_s \cos(\varphi_B). \tag{A.2}
$$

Einfaches Umformen des Kräfte- und Momentgleichgewichts führt auf

$$
f_{S1} = m_B g \frac{l_B}{l_s} \tag{A.3}
$$

für die Zugkraft im Seil und

$$
\mathbf{f}_B = \begin{bmatrix} f_{B,x} \\ f_{B,y} \end{bmatrix} = \begin{bmatrix} 0 \\ m_B g \left( 1 - \frac{l_B}{l_s} \right) \end{bmatrix}
$$
 (A.4)

für die Lagerkraft im Punkt B.

Für die Berechnung der Lagerkraft **f***<sup>A</sup>* im Punkt A und der Zugkraft *fS*<sup>2</sup> im Seil 2 wird nun der Träger entsprechend Abbildung [A.3](#page-121-0) freigeschnitten.

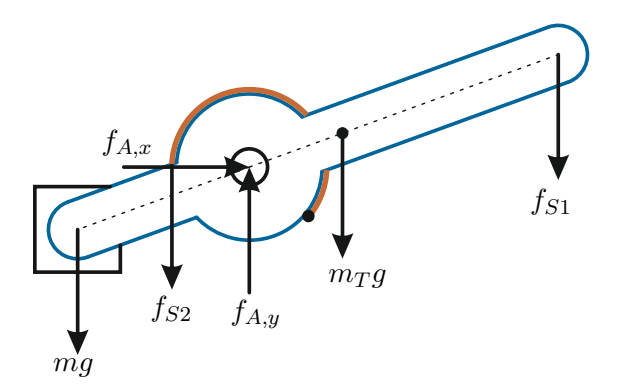

<span id="page-121-0"></span>Abbildung A.3: Freigeschnittener Träger.

Aus der Skizze lassen sich sofort die Kräftegleichgewichte als

$$
\mathbf{e}_x : 0 = f_{A,x} \tag{A.5a}
$$

$$
\mathbf{e}_y : 0 = -mg - f_{S2} + f_{A,y} - m_Tg - f_{S1} \tag{A.5b}
$$

ablesen. Da *fS*<sup>1</sup> bereits aus den vorhergehenden Berechnungen bekannt ist, erhält man, wie bereits bei der Brücke, zwei Gleichungen für drei Unbekannte. Für die Berechnung von *fA,x*, *fA,y* und *fS*<sup>2</sup> ist daher wiederum die Formulierung der Momentenbilanz notwendig. Erneut ist es von Vorteil den Bezugspunkt für das Momentengleichgewicht im Lager zu wählen. Man erhält für die Momentenbilanz um den Punkt A in *z*−Richtung

$$
\mathbf{e}_z: 0 = mgl_m \cos(\varphi_B) + f_{S2}R - m_Tgl_T \cos(\varphi_B) - f_{S1}l_s \cos(\varphi_B). \tag{A.6}
$$

Durch Umformen des Kräfte- und der Momentengleichgewichts folgt

$$
f_{S2} = \frac{m_B g l_B + m_T g l_T - m g l_m}{R} \cos(\varphi_B)
$$
 (A.7)

und

$$
\mathbf{f}_A = \begin{bmatrix} 0 \\ m_B g \Big( \frac{l_B}{l_s} + \frac{l_B}{R} \cos(\varphi_B) \Big) + m_T g \Big( 1 + \frac{l_T}{R} \cos(\varphi_B) \Big) - m_g \Big( 1 + \frac{l_m}{R} \cos(\varphi_B) \Big) \end{bmatrix} .
$$
\n(A.8)

Soll nun der Träger für *fS*<sup>2</sup> = 0 im Gleichgewicht sein folgt aus aus dem Momentengleichgewicht

$$
m = \frac{m_B l_B + m_T l_T}{l_m}.\tag{A.9}
$$

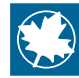

Lösung in Maple: Klappbruecke.mw <https://www.acin.tuwien.ac.at/bachelor/modellbildung/>

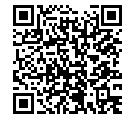

<span id="page-122-1"></span>*Aufgabe* A.2 (Drehbarer Starrkörper)*.* In Abb. [A.4](#page-122-0) ist ein Starrkörpersystem, bestehend aus einem im Punkt *A* drehbar gelagerten Rahmen (homogene Massendichte *ρ*, Dicke *d*, Breite *b*) sowie einer Masse *m<sup>m</sup>* (Punktmasse), dargestellt. Der Rahmen ist am linken Ende durch eine lineare Feder der Steifigkeit *c* mit dem Boden verbunden. Auf das System wirkt die Erdbeschleunigung *g* in negative **e***y*-Richtung.

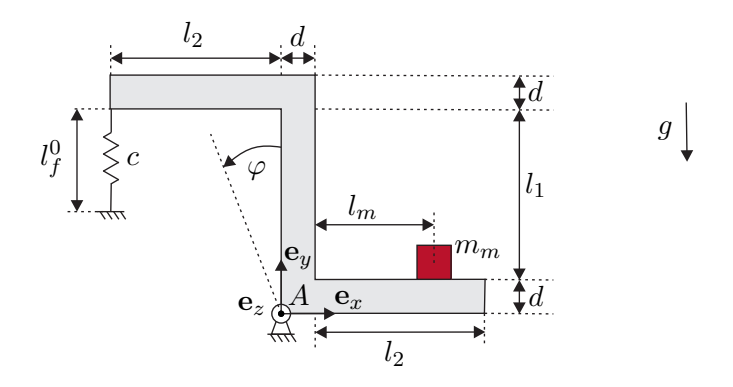

<span id="page-122-0"></span>Abbildung A.4: Skizze eines drehbar gelagerten Starrkörpersystems.

Für dieses System sollen für den Fall *φ* = 0 die Lagerkräfte sowie die Vorspannung der Feder so bestimmt werden, dass sich das System in Ruhe befindet. Weiterhin sollen die Bewegungsgleichungen der Drehbewegung des Starrkörpersystems mit Hilfe der Drehimpulserhaltung ermittelt werden.

*Lösung von Aufgabe [A.2.](#page-122-1)* Im ersten Schritt werden die Lagerkräfte und die notwendige Federvorspannung für  $\varphi = 0$  bestimmt. Dazu muss das Lager (im Punkt *A*) entfernt

werden und gedanklich durch die im Lager auftretenden Kräfte und Momente ersetzt werden. Das in Abb. [A.4](#page-122-0) dargestellte Lager erlaubt keine Bewegung in *x*- und *y*-Richtung, jedoch ein Drehung um die *z*-Achse. Daher kann dieses Lager äquivalent durch die Kräfte *f<sup>x</sup>* und *f<sup>y</sup>* ersetzt werden, siehe Abb. [A.5.](#page-123-0) Die Wirkung der Feder wird durch die Federkraft *f<sup>c</sup>* ersetzt.

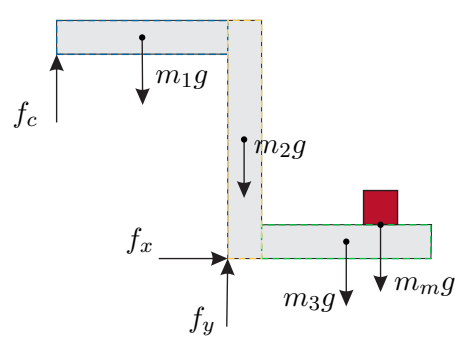

<span id="page-123-0"></span>Abbildung A.5: Skizze eines drehbar gelagerten Starrkörpersystems.

Um die Wirkung der Gravitation zu berücksichtigen muss die Gravitationskraft *mgg*, mit der Gesamtmasse *mg*, im Schwerpunkt des Starrkörpersystems angesetzt werden. Für eine effiziente Berechnung erweist es sich als sinnvoll, das gesamte Starrkörpersystem in vier Teilkörper zu unterteilen, siehe Abb. [A.5.](#page-123-0) Für jeden dieser Teilkörper kann damit die Lage des Schwerpunkts, die Masse sowie die Gravitationskraft einfach ermittelt werden.

Betrachtet man im ersten Schritt den blau umrahmten Teilkörper, so errechnet sich dessen Masse aus [\(3.24\)](#page-31-0) zu

$$
m_1 = \int_{\mathcal{V}} \rho \, \mathrm{d}\mathcal{V} = l_2 d b \rho. \tag{A.10}
$$

Der Schwerpunkt des blau umrahmten Körpers errechnet sich nach [\(3.28\)](#page-32-0). Für die Lage des Schwerpunktes in *x*-Richtung erhält man nach [\(3.29\)](#page-32-1) unter der vorerst getroffenen Annahme  $\varphi = 0$ 

$$
r_{Sm1,x} = \frac{1}{m_1} \int_{z=-b/2}^{b/2} \int_{y=l_1+d}^{l_1+2d} \int_{x=-l_2}^{0} x\rho \,dx \,dy \,dz = -\frac{l_2}{2}.
$$
 (A.11)

**Hinweis:** Natürlich kann man die Lage des Schwerpunktes des homogenen Quaders der Masse *m*<sup>1</sup> direkt aus der Skizze ablesen, ohne diese Integrale auszuwerten!

Auf analoge Art und Weise erhält man damit die Lage des Schwerpunkts in *y*- und

*z*-Richtung. Damit gilt

$$
\mathbf{r}_{Sm1}^{0} = \begin{bmatrix} -\frac{1}{2}l_2\\ l_1 + \frac{3}{2}d\\ 0 \end{bmatrix},
$$
\n(A.12)

wobei der Index 0 verwendet wurde, um den Fall  $\varphi = 0$  zu kennzeichnen.

Die Massen der Teilkörper 2 und 3 ergeben sich zu  $m_2 = d(l_1+2d)b\rho$  und  $m_3 = l_2db\rho$ und die Lage der Schwerpunkte kann zu

$$
\mathbf{r}_{Sm2}^{0} = \begin{bmatrix} \frac{1}{2}d \\ d + \frac{1}{2}l_1 \\ 0 \end{bmatrix}, \quad \mathbf{r}_{Sm3}^{0} = \begin{bmatrix} d + \frac{1}{2}l_2 \\ \frac{1}{2}d \\ 0 \end{bmatrix}, \quad \mathbf{r}_{Smm}^{0} = \begin{bmatrix} d + l_m \\ d \\ 0 \end{bmatrix}
$$
(A.13)

ermittelt werden. Man beachte dabei, dass die Masse *m<sup>m</sup>* wie in der Angabe beschrieben als Punktmasse modelliert wurde, die direkt auf dem drehbaren Starrkörper aufliegt.

Für die weiteren Berechnungen benötigt man noch den Angriffspunkt  $\mathbf{r}_{fc}^0$  der Federkraft *fc*. Dieser ergibt sich zu

$$
\mathbf{r}_{fc}^0 = \begin{bmatrix} -l_2 \\ d + l_1 \\ 0 \end{bmatrix} . \tag{A.14}
$$

Damit sich das System nach Abb. [A.5](#page-123-0) in Ruhe befindet, muss das Kräftegleichgewicht und das Momentengleichgewicht nach [\(3.12\)](#page-27-0) erfüllt sein. Das Kräftegleichgewicht in *x*-Richtung ergibt

$$
\mathbf{e}_x: \quad f_x = 0,\tag{A.15}
$$

d.h. die Lagerkraft in *x*-Richtung muss verschwinden. Für die *y*-Richtung erhält man

$$
\mathbf{e}_y: \quad f_c + f_y - m_1 g - m_2 g - m_3 g - m_m g = 0. \tag{A.16}
$$

Zum Aufstellen des Momentengleichgewichts für eine Drehung um die *z*-Achse muss ein möglicher Drehpunkt gewählt werden. Im betrachteten System liegt es natürlich nahe, den Punkt *A*, d.h. den realen Drehpunkt des Systems, zu wählen. Man beachte, dass aber das Momentengleichgewicht für jeden frei wählbaren Drehpunkt des freigeschnittenen Systems nach Abb. [A.5](#page-123-0) gelten muss. Durch eine geeignete Wahl des Drehpunktes kann damit erreicht werden, dass gewisse unbekannte Kräfte im Momentengleichgewicht nicht vorkommen, was eine Berechnung wesentlich vereinfachen kann.

Wählt man im betrachteten System den Punkt *A* als Drehpunkt, so erkennt man, dass die Kräfte *f<sup>x</sup>* und *f<sup>y</sup>* keinen Beitrag zum Drehmoment um diesen Punkt liefern.

Vorlesung und Übung Modellbildung (SS 2023) ©A. Kugi, W. Kemmetmüller, Institut für Automatisierungs- und Regelungstechnik, TU Wien

Würde man hingegen der Angriffspunkt der Federkraft als Drehpunkt wählen, dann würde *f<sup>c</sup>* nicht im Momentengleichgewicht vorkommen.

Für den gewählten Drehpunkt  $A$  erhält man das Drehmoment  $\tau_{m1}^{(A)}$  durch Anwenden von [\(3.10\)](#page-26-0) zu

$$
\boldsymbol{\tau}_{m1}^{(A),0} = \mathbf{r}_{Sm1}^0 \times \mathbf{f}_{Sm1} = \begin{bmatrix} -\frac{1}{2}l_2 \\ l_1 + \frac{3}{2}d \\ 0 \end{bmatrix} \times \begin{bmatrix} 0 \\ -m_1g \\ 0 \end{bmatrix} = \begin{bmatrix} 0 \\ 0 \\ m_1g\frac{1}{2}l_2 \end{bmatrix}, \quad (A.17)
$$

und damit  $\tau_{m1,z}^{(A),0} = m_1 g_{\frac{1}{2}}$  $\frac{1}{2}l_2$ . Wiederum wird mit dem Index 0 der Fall  $\varphi = 0$ gekennzeichnet. Die entsprechenden Momente der anderen Teilmassen bzw. der Federkraft ergeben sich zu  $\tau_{m2,z}^{(A),0} = -m_2gd/2$ ,  $\tau_{m3,z}^{(A),0} = -m_3g(d+l_2/2)$ ,  $\tau_{mm,z}^{(A),0} =$  $-m_m g(d + l_m)$  und  $\tau_{fc,z}^{(A),0} = -f_c l_2.$ 

**Hinweis:** Natürlich ist für den betrachteten Fall, bei dem alle Kräfte entweder in *x*- oder *y*-Richtung gerichtet sind, eine Auswertung des Kreuzproduktes nicht unbedingt notwendig. Es kann hingegen einfach die Regel Kraft mal Kraftarm verwendet werden, um das resultierende Moment zu bestimmen. Man muss jedoch bei dieser Vorgehensweise auf das korrekte Vorzeichen des Moments achten.

Setzt man nun das Momentengleichgewicht an, so erhält man unmittelbar

$$
f_c = \frac{1}{l_2} \left( m_1 g \frac{l_2}{2} - m_2 g \frac{d}{2} - m_3 g \left( d + \frac{l_2}{2} \right) - m_m g (d + l_m) \right). \tag{A.18}
$$

Die notwendige Federvorspannung $l_{f0}$ kann mit der Länge $l_f^0$ der Feder für den Fall  $\varphi = 0$  einfach aus der Gleichung

<span id="page-125-0"></span>
$$
f_c = -c(l_f^0 - l_{f0}),
$$
\n(A.19)

mit *f<sup>c</sup>* aus [\(A.18\)](#page-125-0) errechnet werden. Setzt man die Lösung für *f<sup>c</sup>* in das Kräftegleichgewicht in *y*-Richtung ein, so erhält man die Lagerkraft *fy*.

Zur Bestimmung der Bewegungsgleichungen des Systems müssen die Freiheitsgrade des Systems identifiziert werden. Aus Abb. [A.4](#page-122-0) erkennt man, dass das Lager im Punkt *A* nur eine Drehung um die *z*-Achse zulässt, womit eine Drehung um den Winkel *φ* den einzigen Freiheitsgrad des Systems darstellt. Die Bewegung des Systems lässt sich damit direkt in Form der Drehimpulserhaltung nach [\(3.119\)](#page-60-0) beschreiben. Dazu sind das effektive Trägheitsmoment des Systems um den Drehpunkt *A* und die um diesen Punkt wirksamen Momente notwendig.

Um das Trägheitmoment  $I_{zz}^{(A)}$  um den Drehpunkt zu bestimmen, werden vorerst die Trägheitsmomente der Teilkörper nach Abb. [A.5](#page-123-0) um deren Schwerpunkte bestimmt. Nach [\(3.124\)](#page-62-0) erhält man für den Teilkörper 1

$$
I_{zz,m1}^{(S)} = \rho \int_{\tilde{z}=-b/2}^{b/2} \int_{\tilde{y}=-d/2}^{d/2} \int_{\tilde{x}=-l_2/2}^{l_2/2} (\tilde{x}^2 + \tilde{y}^2) d\tilde{x} d\tilde{y} d\tilde{z} = \frac{m_1}{12} (l_2^2 + d^2), \quad (A.20)
$$

wobei mit  $\tilde{x}$ ,  $\tilde{y}$  und  $\tilde{z}$  der Abstand vom Schwerpunkt des Teilkörpers 1 bezeichnet wurde. Mit Hilfe des Satzes von Steiner [\(3.126\)](#page-62-1) kann das Trägheitsmoment des Teilkörpers 1 um den Drehpunkt *A* zu

$$
I_{zz,m1}^{(A)} = I_{zz,m1}^{(S)} + m_1 \left( r_{Sm1,x}^2 + r_{Sm1,y}^2 \right)
$$
 (A.21)

ermittelt werden. Die Trägheitsmomente der weiteren Teilkörper ergeben sich auf analoge Art und Weise. Da die Masse *m<sup>m</sup>* als Punktmasse modelliert wurde, gilt  $I_{zz,mm}^{(S)} = 0$ . Man beachte aber, dass aufgrund des Satzes von Steiner damit nicht  $I_{zz,mm}^{(A)} = 0$  folgt, sondern  $I_{zz,mm}^{(A)} = m_m (r_{Smm,x}^2 + r_{Smm,y}^2)$  gilt!

**Hinweis:** Es wäre möglich, direkt das Trägheitsmoment *I* (*A*) *zz* zu bestimmen, indem man anstatt der Abstände  $\tilde{x}$ ,  $\tilde{y}$  und  $\tilde{z}$  direkt die Abstände zum Drehpunkt verwendet. Im Allgemeinen führt diese Vorgehensweise jedoch zu wesentlich komplizierten Ausdrücken der Integrale. Weiterhin sind die Trägheitsmomente um den Schwerpunkt für viele geometrische Körper in Tabellenbüchern zu finden und können direkt übernommen werden.

Als zweiten Teil der Drehimpulsbilanz benötigt man die Summe der Drehmomente. Um diese zu bestimmen, muss die Lage der Schwerpunkte sowie des Angriffspunktes der Federkraft als Funktion des Winkels *φ* beschrieben werden. Ausgehend von der Lage des Schwerpunktes  $\mathbf{r}_{Sm1}^0$  für  $\varphi = 0$  erhält man aus geometrischen Überlegungen (oder durch Verwendung der Drehmatrix einer Drehung um die *z*−Achse)

$$
\mathbf{r}_{Sm1}(\varphi) = \begin{bmatrix} r_{Sm1,x}^0 \cos(\varphi) - r_{Sm1,y}^0 \sin(\varphi) \\ r_{Sm1,x}^0 \sin(\varphi) + r_{Sm1,y}^0 \cos(\varphi) \\ 0 \end{bmatrix} . \tag{A.22}
$$

Das Drehmoment  $\tau_{m1,z}^{(A)}(\varphi)$  ergibt sich mit diesem Ergebnis aus

$$
\boldsymbol{\tau}_{m1}^{(A)}(\varphi) = \mathbf{r}_{Sm1}(\varphi) \times \mathbf{f}_{Sm1} = \begin{bmatrix} 0 \\ 0 \\ -\left(r_{Sm1,x}^0 \cos(\varphi) - r_{Sm1,y}^0 \sin(\varphi)\right) m_1 g \end{bmatrix} .
$$
 (A.23)

Die Drehmomente  $\tau_{m2,z}^{(A)}(\varphi)$ ,  $\tau_{m3,z}^{(A)}(\varphi)$  und  $\tau_{mm,z}^{(A)}(\varphi)$  können auf gleiche Art bestimmt werden.

Etwas schwieriger gestaltet sich die Bestimmung des Drehmoments zufolge der Federkraft *fc*, die sich aufgrund der Längenänderung der Feder als Funktion des Winkels *φ* ändert. Der Angriffspunkt der Feder ergibt sich aus obigen Überlegungen

zu

$$
\mathbf{r}_{fc}(\varphi) = \begin{bmatrix} r_{fc,x}^0 \cos(\varphi) - r_{fc,y}^0 \sin(\varphi) \\ r_{fc,x}^0 \sin(\varphi) + r_{fc,y}^0 \cos(\varphi) \\ 0 \end{bmatrix} .
$$
 (A.24)

Zur Bestimmung der aktuellen Länge der Feder ermittelt man den Fußpunkt  $\mathbf{r}_{fcfp}$  in der Form

$$
\mathbf{r}_{fcfp} = \begin{bmatrix} -l_2 \\ d + l_1 - l_f^0 \\ 0 \end{bmatrix}
$$
 (A.25)

und die Länge der Feder kann aus

$$
l_f(\varphi) = \|\mathbf{r}_{fc}(\varphi) - \mathbf{r}_{fcfp}\|_2 \tag{A.26}
$$

ermittelt werden. Die Federkraft ist natürlich in Richtung der Verbindungslinie zwischen Fußpunkt und Angriffspunkt gerichtet, womit man unmittelbar

$$
\mathbf{f}_c(\varphi) = c(l_f(\varphi) - l_{f0}) \frac{\mathbf{r}_{fc}(\varphi) - \mathbf{r}_{fcfp}}{l_f(\varphi)}
$$
(A.27)

folgt. Das zugehörige Moment um den Drehpunkt *A* egibt sich dann zu  $\tau_{fc}^{(A)}(\varphi)$  =  $\mathbf{r}_{fc}(\varphi) \times \mathbf{f}_c(\varphi).$ 

Mit diesen Zwischenergebnissen kann nun die Drehimpulsbilanz für die Drehung um den Punkt *A* angegeben werden:

$$
I_{zz}^{(A)} \frac{\mathrm{d}^2}{\mathrm{d}t^2} \varphi = \tau_z^{(A)}.
$$
 (A.28)

Darin bezeichnet  $I_{zz}^{(A)}$  die Summe aller Trägheitsmomente und  $\tau_z^{(A)}$  ist die Summe aller Drehmomente um den Punkt *A*, vgl. [\(3.119\)](#page-60-0).

Lösung in Maple: DrehbarerStarrkoerper.mw <https://www.acin.tuwien.ac.at/bachelor/modellbildung/>

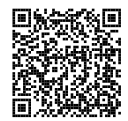

<span id="page-127-0"></span>*Aufgabe* A.3 (Haltevorrichtung)*.* In einer Haltevorrichtung nach Abb. [A.6](#page-128-0) ist in einem Gehäuse eine Platte mit Hilfe einer kleinen Walze verklemmt. Die Platte hat die Masse *m* sowie die Breite *b*. Die Walze mit dem Durchmesser *d* besitzt eine vernachlässigbare Masse. Am Kontaktpunkt zwischen Walze und Gehäuse *A* sowie am Kontaktpunkt zwischen Walze und Platte *B* tritt jeweils der Haftreibungskoeffizient  $\mu$ *H* auf. Zwischen der Platte und der Gehäusewand herrscht ein ideal glatter (reibungsfreier) Kontakt. Der Winkel *α* ist bekannt.

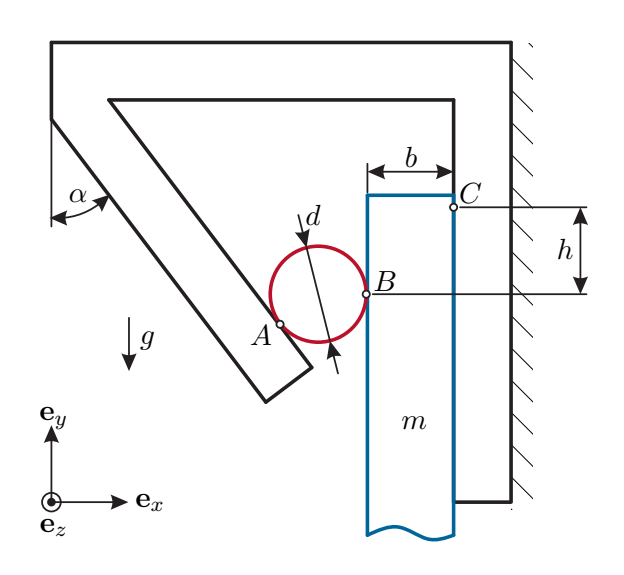

<span id="page-128-0"></span>Abbildung A.6: Aufbau einer Haltevorrrichtung.

Gesucht ist der mindestens erforderliche Haftreibungskoeffizient *µ<sup>H</sup>* sowie die minimale Einspannlänge *h* der Platte, sodass diese in der Haltevorrichtung haftet. Zusätzlich ist noch die maximal zulässige Masse der Platte gesucht, welche durch die Reibung in der Vorrichtung fixiert werden kann.

*Lösung von Aufgabe [A.3.](#page-127-0)* Unter der Annahme, dass die Platte in der Vorrichtung fixiert ist, befindet sich das betrachtete System im statischen Gleichgewicht. Anhand der Kräfte- und Momentenbilanzen für die Walze und die Platte können der gesuchte Reibkoeffizient sowie die erforderliche Einspannlänge berechnet werden.

Im ersten Schritt erfolgt ein Freischneiden der Walze, der Platte und des Gehäuses. Abb. [A.7](#page-129-0) zeigt die freigeschnittenen Körper sowie die darauf wirkenden Kräfte. Die Kraft in den Punkten *A* und *B* setzt sich jeweils aus einer Normalkomponte *fA,n* und *fB,n* sowie einer tangentialen Komponente aufgrund der Haftreibung *fA,t* bzw. *fB,t* zusammen. Durch den ideal glatten Kontakt der Platte und der Wand tritt zwischen diesen beiden Körper keine Reibung auf. Infolgedessen wirkt im Punkt *C* nur die Normalkraft *fC,n*.

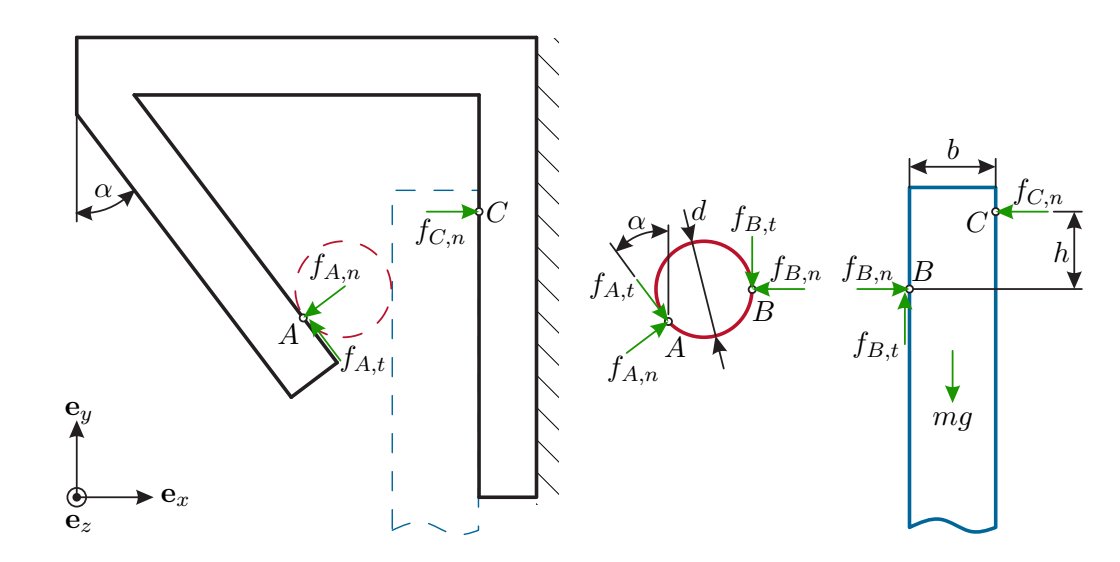

<span id="page-129-0"></span>Abbildung A.7: Freigeschnittene Gehäuse, Walze und Platte der Haltevorrichtung und die darauf wirkenden Kräfte.

Das Kräftegleichgewicht an der Walze ergibt sich unter dem Winkel *α* zu

$$
\mathbf{e}_x : f_{A,n} \cos(\alpha) + f_{A,t} \sin(\alpha) - f_{B,n} = 0 \tag{A.29a}
$$

$$
\mathbf{e}_{y}: f_{A,n}\sin\left(\alpha\right) - f_{A,t}\cos\left(\alpha\right) - f_{B,t} = 0 \tag{A.29b}
$$

für die *x*-Richtung bzw. für die *y*-Richtung. Mit dem Mittelpunkt der Walze als Bezugspunkt folgt aus der Momentenbilanz in *z*-Richtung

<span id="page-129-4"></span><span id="page-129-3"></span><span id="page-129-1"></span>
$$
\mathbf{e}_z : f_{A,t} \frac{d}{2} - f_{B,t} \frac{d}{2} = 0 \tag{A.30}
$$

direkt  $f_{A,t} = f_{B,t}$ . Einsetzen dieses Zusammenhanges in  $(A.29b)$  und anschließendes Umformen ergibt den Zusammenhang zwischen der Normal- und Reibkraft im Punkt *A* zu

<span id="page-129-2"></span>
$$
f_{A,t} = \frac{\sin{(\alpha)}}{1 + \cos{(\alpha)}} f_{A,n}.
$$
\n(A.31)

Ein Vergleich mit [\(3.77\)](#page-46-0) zeigt, dass sich der Bruch in [\(A.31\)](#page-129-2) als Reibungskoeffizient interpretieren lässt. Damit die Walze und auch die Platte haftet, muss der Haftreibungskoeffizient *µ<sup>H</sup>* in den Punkten *A* und *B* größer sein als der Reibkoeffizient von [\(A.31\)](#page-129-2). Daraus folgt die Bedingung

<span id="page-129-5"></span>
$$
\mu_H \ge \frac{\sin(\alpha)}{1 + \cos(\alpha)}\tag{A.32}
$$

für den Haftreibungskoeffizienten.

Analog zur vorhergehenden Herangehensweise erfolgt die Ermittlung der minimalen Einspannlänge *h* über die Kräfte- und Momentenbilanz der Platte. Die Kräftebilanz in *x*-Richtung bzw. in *y*-Richtung lautet

<span id="page-130-1"></span>
$$
\mathbf{e}_x : f_{B,n} - f_{C,n} = 0 \tag{A.33a}
$$

<span id="page-130-2"></span><span id="page-130-0"></span>
$$
\mathbf{e}_y : f_{B,t} - mg = 0. \tag{A.33b}
$$

Die Momentenbilanz in *z*-Richtung mit dem Bezugspunkt *B* ergibt sich zu

$$
\mathbf{e}_z : f_{C,n}h - mg\frac{b}{2} = 0.
$$
 (A.34)

Anhand von Gleichung [\(A.33b\)](#page-130-0) ist ersichtlich, dass nur die Reibung zwischen Walze und Platte der Gewichtskraft der Platte entgegenwirkt. Weiterhin folgt mit [\(A.30\)](#page-129-3)

$$
f_{B,t} = f_{A,t} = mg.\tag{A.35}
$$

Ein analoger Zusammenhang ergibt sich für die Normalkräfte. Einsetzen von Gleichung  $(A.29a)$  und  $(A.31)$  in  $(A.33a)$  liefert

$$
f_{C,n} = f_{B,n} = f_{A,n} = \frac{1 + \cos(\alpha)}{\sin(\alpha)} mg.
$$
 (A.36)

Durch Einsetzen dieser Normalkraft in die Momentenbilanz [\(A.34\)](#page-130-2) folgt nach Umformen die minimale Einspannlänge der Platte zu

$$
h = \frac{b \sin(\alpha)}{2(1 + \cos(\alpha))}.
$$
 (A.37)

Aus den Gleichungen [\(A.32\)](#page-129-5) und [\(A.37\)](#page-130-3) erkennt man, dass weder der Haftreibungskoeffizient noch die Einspannlänge von der Masse der Platte abhängen. Diese Eigenschaft der Haltevorrichtung ist auch unter dem Namen Selbsthemmung bekannt. Theoretisch kann somit die Masse der Platte beliebig groß sein. Diese Betrachtung ist gültig, solange es zu keiner mechanischen Deformation der einzelnen Starrkörper durch die wirkenden Kräfte kommt.

Lösung in Maple: Haltevorrichtung.mw <https://www.acin.tuwien.ac.at/bachelor/modellbildung/>

<span id="page-130-3"></span>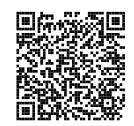

<span id="page-130-4"></span>*Aufgabe* A.4 (Vertikalmodell eines Viertelfahrzeuges)*.* Die Abbildung [A.8](#page-131-0) zeigt ein Vertikalmodell eines Viertelfahrzeuges. Das Rad wird dabei durch ein Ersatzsystem, bestehend aus Feder (Steifigkeit *cR*) und Dämpfer (viskose Dämpfung *dR*) modelliert. Die Radmasse ist durch *m<sup>R</sup>* gegeben und das Fahrzeug wird in Form einer Ersatzmasse *m<sup>A</sup>* modelliert. Die Radaufhängung wird durch eine Feder (Steifigkeit *cA*) und einen Dämpfer (geschwindigkeitsabhängiger Dämpfungskoeffizient  $d_A(v_{RA})$  mit  $v_{RA} = v_R -$ 

 $v_A$ ) beschrieben. Für  $x_A = x_B = x_U = 0$  sind alle Federn entspannt. Zur Beschreibung von Unebenheiten der Fahrbahn wird der Untergrund durch die Auslenkung  $x_U(t)$ parametriert. Die vertikalen Koordinaten des Rades und des Aufbaus sind durch *x<sup>R</sup>* bzw. *x<sup>A</sup>* definiert.

Bestimmen Sie die Bewegungsgleichungen sowie die stationären Auslenkungen für  $x_U(t) = 0$  für die Massen  $m_A$  und  $m_B!$ 

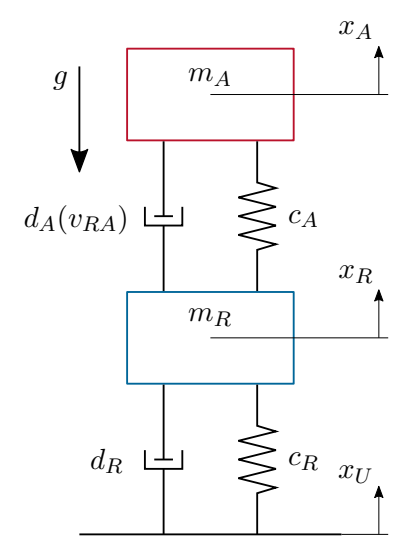

<span id="page-131-0"></span>Abbildung A.8: Vertikalmodell einer Radaufhängung.

*Lösung von Aufgabe [A.4.](#page-130-4)* Zur Bestimmung der Bewegungsgleichungen der Ersatzmassen von Rad und Fahrzeugaufbau wird der Impulserhaltungssatz verwendet. Dazu werden die Ersatzmassen freigeschnitten und die entsprechenden Feder- und Dämpferkräfte auf die Ersatzmassen aufgebracht. Für die Darstellung gemäß Abb. [A.9](#page-132-0) wird  $x_U > x_R$  und  $x_R > x_A$  angenommen. Für  $x_U > x_R$  wird die Feder des Rades komprimiert und die Federkraft wirkt der Kompression entgegen. Daher ergibt sich eine nach oben gerichtete Kraft  $f_{cR}$  auf das Rad. Für  $\dot{x}_U > \dot{x}_R$  verschiebt sich der Untergrund schneller aufwärts als die Ersatzmasse des Rades. Die Dämpferkraft *fdR* wirkt entgegen der relativen Verschiebung und damit aufwärts auf das Rad. Analog werden die Richtungen der Feder- und Dämpferkraft zwischen Aufbau und Rad festgelegt.

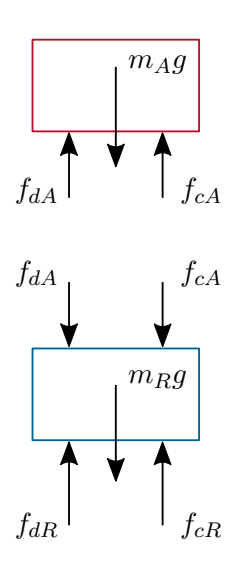

<span id="page-132-0"></span>Abbildung A.9: Freigeschnittene Massen der Radaufhängung.

Die Feder- und Dämpferkräfte berechnen sich durch

$$
f_{cA} = c_A(x_R - x_A) \t\t f_{dA} = d_A(v_{RA})(\dot{x}_R - \dot{x}_A)
$$
(A.38a)  

$$
f_{cR} = c_R(x_U - x_R) \t\t f_{dR} = d_R(\dot{x}_U - \dot{x}_R).
$$
(A.38b)

Nach Bestimmung der auf die Ersatzmassen wirkenden Kräfte kann die Impulserhaltung angewendet werden. Es ergeben sich damit die Bewegungsgleichungen der Ersatzmassen gemäß

$$
m_A \frac{\mathrm{d}}{\mathrm{d}t} v_A = f_{cA} + f_{dA} - m_A g \tag{A.39a}
$$

$$
m_R \frac{d}{dt} v_R = f_{cR} + f_{dR} - f_{cA} - f_{dA} - m_R g,
$$
 (A.39b)

mit den Geschwindigkeiten  $v_A = \dot{x}_A$  und  $v_R = \dot{x}_R$ .

Die stationären Auslenkungen der Massen  $m_A$  und  $m_R$  können für  $x_U = 0$  aus der Impulserhaltung für  $\dot{x}_A = \dot{x}_R = \dot{x}_U = \ddot{x}_A = \ddot{x}_R = 0$  bestimmt werden. Es gilt dann

$$
0 = f_{cA} - m_A g \tag{A.40a}
$$

$$
0 = f_{cR} - f_{cA} - m_R g. \tag{A.40b}
$$

Setzt man die Federkräfte ein und löst nach den unbekannten Positionen *x<sup>R</sup>* und *x<sup>A</sup>* auf, so erhält man

$$
x_R = -\frac{(m_A + m_R)g}{c_R}.\tag{A.41}
$$

Vorlesung und Übung Modellbildung (SS 2023) ©A. Kugi, W. Kemmetmüller, Institut für Automatisierungs- und Regelungstechnik, TU Wien

und

$$
x_A = -\frac{(m_A + m_R)g}{c_R} - \frac{m_A g}{c_A}.
$$
 (A.42)

Lösung in Maple: VertikalmodellFahrzeug.mw <https://www.acin.tuwien.ac.at/bachelor/modellbildung/>

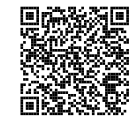

<span id="page-133-1"></span>*Aufgabe* A.5 (Radaufhängung)*.* Die Anordnung aus Abb. [A.10](#page-133-0) entspricht einer Radaufhängung, wie sie im Rennsport Verwendung findet. Diese Radaufhängung besteht aus den Querlenkern Q1 und Q2 sowie der Druckstange D. Diese sind gelenkig am Fahrzeug befestigt. Auf das Rad wirken die Normalkraft *f<sup>N</sup>* und die Seitenführungskraft *fS*. Es wird angenommen, dass diese zwei Kräfte, wie in der Abbildung dargestellt, punktuell auf das Rad wirken. Zu bestimmen sind die Kräfte in den Querlenkern Q1 und Q2 sowie in der Druckstange D. Beachten Sie dabei, dass die Querlenker und die Druckstange aufgrund ihrer Lagerung nur Kräfte in der jeweiligen Stabachse aufnehmen können.

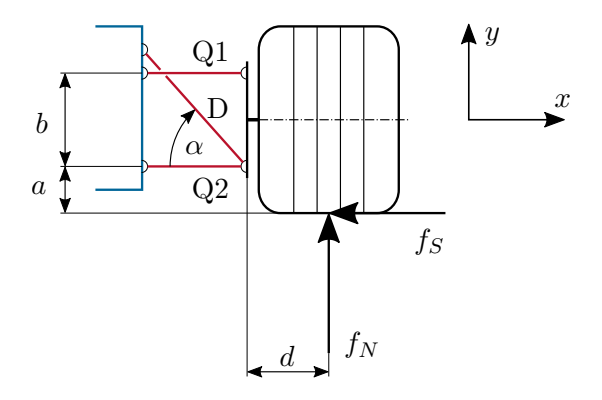

<span id="page-133-0"></span>Abbildung A.10: Radaufhängung eines Rennsportwagens.

*Lösung von Aufgabe [A.5.](#page-133-1)* Die Querlenker Q1 und Q2 sowie die Druckstange D werden in dieser Aufgabe als Stäbe betrachtet. Um die Kräfte in den Stäben Q1, Q2 und D berechnen zu können, muss die Radaufhängung vom Fahrzeug freigeschnitten werden. Dazu empfiehlt es sich, den Schnitt direkt durch die Stäbe zu führen, wie in Abb. [A.11](#page-134-0) gezeigt.

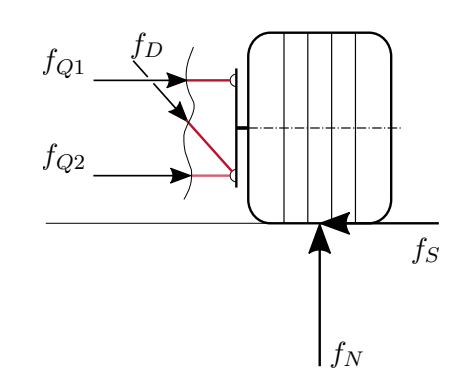

<span id="page-134-0"></span>Abbildung A.11: Freigeschnittene Radaufhängung.

Nach dem Freischneiden der Radaufhängung können die Gleichgewichtsbedingungen formuliert werden. Die Kräftegleichgewichte in *x*- und *y*-Richtung lauten

$$
\mathbf{e}_x: \quad 0 = f_{Q1} + f_{Q2} - f_S + f_D \cos(\alpha) \tag{A.43a}
$$

$$
\mathbf{e}_y: \quad 0 = -f_D \sin(\alpha) + f_N. \tag{A.43b}
$$

Das Momentengleichgewicht kann um jeden beliebigen Punkt angeschrieben werden. Zur Vereinfachung der weiteren Rechenschritte ist es von Vorteil, das Momentengleichgewicht um einen Punkt anzuschreiben, durch den die größte Anzahl an unbekannten Kräften verläuft. In diesem Beispiel ist es der Schnittpunkt von *fQ*<sup>2</sup> und *fD*, wodurch das Momentengleichgewicht nur mehr *fQ*<sup>1</sup> als Unbekannte enthält. Das entsprechende Momentengleichgewicht lautet

$$
\mathbf{e}_z: \quad 0 = -f_{Q1}b - f_S a + f_N d. \tag{A.44}
$$

Die Kräfte in den Stäben ergeben sich durch Lösen der drei Gleichgewichtsbedingungen zu

$$
f_D = \frac{f_N}{\sin(\alpha)}\tag{A.45a}
$$

$$
f_{Q1} = \frac{f_N d - f_S a}{b} \tag{A.45b}
$$

$$
f_{Q2} = f_S \left( 1 + \frac{a}{b} \right) - f_N \left( \cot(\alpha) + \frac{d}{b} \right). \tag{A.45c}
$$

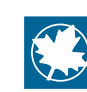

Lösung in Maple: Radaufhaengung.mw <https://www.acin.tuwien.ac.at/bachelor/modellbildung/>

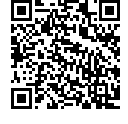

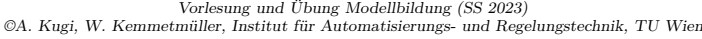

<span id="page-135-1"></span>*Aufgabe* A.6 (Drehteller mit Masse)*.* Betrachtet wird ein Drehteller aus Abbildung [A.12,](#page-135-0) welches sich mit einer konstanten Drehwinkelgeschwindigkeit *ω* dreht. Dabei wird die Masse mit *m*, der Haftreibungskoeffizient zwischen Oberfläche und der Masse mit *µH*, die Neigung des Drehtellers mit dem Winkel *β*, der Abstand der Masse zum Aufhängepunkt der Feder mit *sm*, die entspannte Länge der Feder mit *s*0, die Distanz zwischen Aufhängepunkt der Feder und der Drehachse in Bezug auf die Oberfläche mit *l* und die Erdbeschleunigung mit *g* bezeichnet.

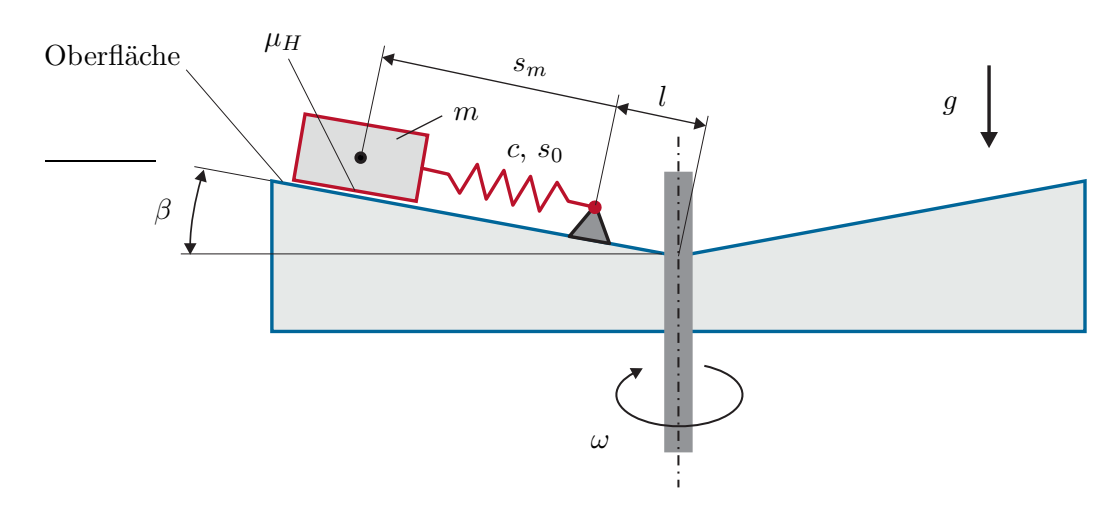

<span id="page-135-0"></span>Abbildung A.12: Skizze des Drehtellers mit Masse.

In den folgenden Untersuchungen wird ein stationärer Punkt betrachtet, d.h. die Geschwindigkeit *s*˙*<sup>m</sup>* und die Beschleunigung *s*¨*<sup>m</sup>* der Masse *m* sind Null. Für dieses System sollen alle auftretenden Kräfte skizziert und benannt werden, wobei die Kräfte als Funktion der gegebenen Größen ausgedrückt werden sollen. Weiters sollen die Haftbedingungen, welche für die Masse *m* gelten, ermittelt werden. Abschließend ist die kritische Drehwinkelgeschwindigkeit *ωkrit* zu ermitteln, ab welcher sich die Masse *m* in Bewegung setzen würde.

*Lösung von Aufgabe [A.6.](#page-135-1)* Im ersten Schritt wird die Fliehkraft, welche auf die Masse *m* wirkt, berechnet. Im Allgemeinen lässt sich eine Fliehkraft mit  $f_f = mr\omega^2$ ausdrücken, wobei *m* die Masse, *r* den Abstand bezüglich der Drehachse und *ω* die Drehwinkelgeschwindigkeit um die Drehachse darstellen (vgl. Abbildung [2.5\)](#page-17-0). Angewandt auf das Drehteller ergibt sich für den Abstand  $r = (s_m + l) \cos(\beta)$ . Damit lässt sich die Fliehkraft der Masse *m* in der Form

$$
f_f = m(s_m + l)\cos(\beta)\omega^2\tag{A.46}
$$

angeben. Zudem wirkt aufgrund des Gravitationsfeldes eine Gewichtskraft *f<sup>g</sup>* auf die

$$
f_g = mg.\tag{A.47}
$$

Da die Masse *m* auch über eine Feder mit dem Drehteller gekoppelt ist, wirkt die Federkraft *fc*,

$$
f_c = c(s_m - s_0),\tag{A.48}
$$

mit der entspannten Länge *s*<sup>0</sup> der Feder.

Weiterhin wirkt eine Reibkraft *f<sup>r</sup>* auf die Masse. Zur Beschreibung dieser Kraft ist es vorteilhaft die bisherigen Kräfte in ihre Normal- und Tangentialkomponenten bezüglich der Oberfläche zu separieren. Die Komponenten der Gewichtskraft *f<sup>g</sup>* lassen sich mit

$$
f_{g,n} = mg\cos(\beta) \tag{A.49a}
$$

$$
f_{g,t} = mg\sin(\beta) \tag{A.49b}
$$

beschreiben. Die Fliehkraft *f<sup>f</sup>* setzt sich äquivalent aus

$$
f_{f,n} = m(s_m + l)\cos(\beta)\sin(\beta)\omega^2
$$
 (A.50a)

$$
f_{f,t} = m(s_m + l)\cos^2(\beta)\omega^2\tag{A.50b}
$$

zusammen. Die Federkraft ist bereits tangential zur Oberfläche ausgerichtet.

Damit lässt sich die Reibkraft *f<sup>r</sup>* in der Form

$$
f_r = \mu_H(f_{g,n} + f_{f,n}) = \mu_H m \Big(g \cos(\beta) + (s_m + l) \cos(\beta) \sin(\beta) \omega^2\Big) \tag{A.51}
$$

angeben. In Abbildung [A.13](#page-137-0) sind die Kräfte und deren Normal- und Tangentialkomponenten angeführt.

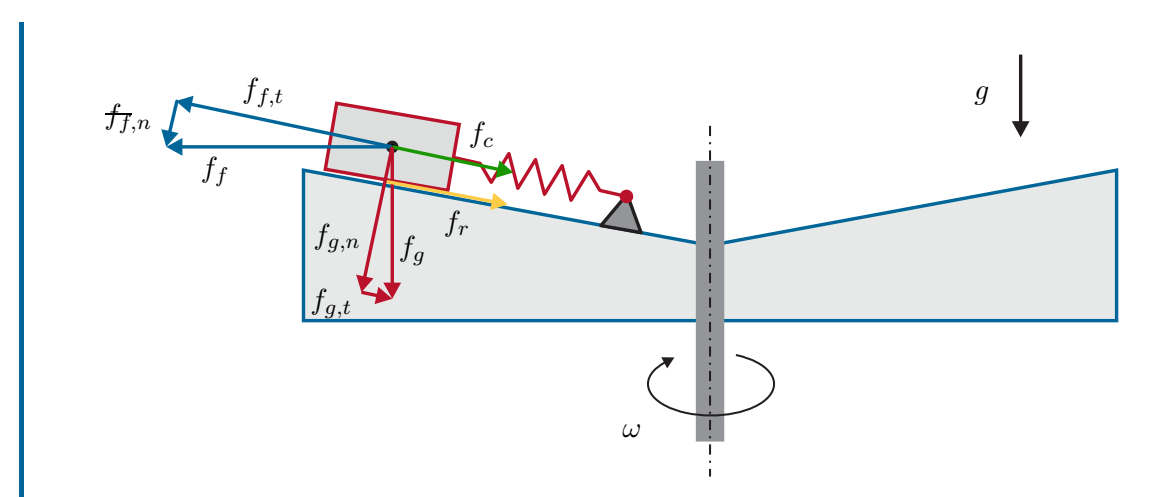

<span id="page-137-0"></span>Abbildung A.13: Auf die Masse wirkende Kräfte.

Damit ist es möglich die Haftbedingungen aufzustellen. Aufgrund des Winkels *β* und der Kopplung der Masse *m* mit der Feder kann sich die Masse auch bei einer Drehbewegung trotz der Fliehkräfte nach Innen bewegt. Daher erfolgt bei den Haftbedingungen ein Trennung in Bewegung nach Außen und nach Innen. Diese Bedingungen lassen sich für die Bewegung nach Außen in der Form

<span id="page-137-2"></span><span id="page-137-1"></span>
$$
f_{f,t} - f_{g,t} - f_c < \underbrace{\mu_H(f_{g,n} + f_{f,n})}_{f_r} \tag{A.52}
$$

und für die Bewegung nach Innen mit

$$
f_{f,t} - f_{g,t} - f_c > -\underbrace{\mu_H(f_{g,n} + f_{f,n})}_{f_r}
$$
 (A.53)

ausdrücken.

Im nächsten Schritt werden die kritischen Drehwinkelgeschwindigkeiten *ωkrit* berechnet. Die Grundlage dazu bilden die Haftbedingungen von [\(A.52\)](#page-137-1) und [\(A.53\)](#page-137-2). Beginnend bei [\(A.52\)](#page-137-1) ergibt sich nach dem Einsetzen der Normal- und Tangentialkomponenten die Ungleichung

$$
m(s_m + l)\cos^2(\beta)\omega^2 - mg\sin(\beta) - c(s_m - s_0) >
$$
  
\n
$$
\mu_H m\left(g\cos(\beta) + (x_m + l)\cos(\beta)\sin(\beta)\omega^2\right).
$$
 (A.54)

Dabei ist darauf zu achten, dass in diesem Fall die Haftreibkraft *f<sup>r</sup>* kleiner als die resultierende Kräfte aus *ff,t*, *fg,t* und *f<sup>c</sup>* gelten muss. Hieraus kann leicht die

Bedingung für  $\omega_{krit}^2$  gemäß

$$
\omega_{krit}^2 = \frac{mg\sin(\beta) + \mu_H mg\cos(\beta) + c(s_m - s_0)}{m(s_m + l)\cos^2(\beta) - \mu_H m(s_m + l)\cos(\beta)\sin(\beta)} \tag{A.55}
$$

ermittelt werden, womit unmittelbar

$$
\omega_{krit} = \pm \sqrt{\frac{mg\sin(\beta) + \mu_H mg\cos(\beta) + c(s_m - s_0)}{m(s_m + l)\cos^2(\beta) - \mu_H m(s_m + l)\cos(\beta)\sin(\beta)}}
$$
(A.56)

folgt. Vollkommen analog ist die Vorgangsweise zur Ermittlung der kritischen Drehwinkelgeschwindigkeit *ωkrit* für eine Bewegung nach Innen. Die Basis bildet die Haftbedingung gemäß [\(A.53\)](#page-137-2). Entsprechendes Substituieren der Normal- und Tangentialkomponenten führt zu der Ungleichung

$$
m(s_m + l)\cos^2(\beta)\omega^2 - mg\sin(\beta) - c(s_m - s_0) >
$$
  
-
$$
\mu_H m\Big(g\cos(\beta) + (s_m + l)\cos(\beta)\sin(\beta)\omega^2\Big).
$$
 (A.57)

und damit

$$
\omega_{krit} = \pm \sqrt{\frac{mg\sin(\beta) - \mu_H mg\cos(\beta) + c(s_m - s_0)}{m(s_m + l)\cos^2(\beta) + \mu_H m(s_m + l)\cos(\beta)\sin(\beta)}}.
$$
(A.58)

Lösung in Maple: DrehtellermitMasse.mw <https://www.acin.tuwien.ac.at/bachelor/modellbildung/>

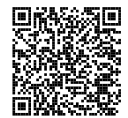

<span id="page-138-0"></span>*Aufgabe* A.7 (Fliehkraftregler)*.* Diese Aufgabe behandelt einen sogenannten Fliehkraftregler, welcher erstmals 1788 von James Watt zur Regelung einer Dampfmaschine eingesetzt wurde. Die schematische Darstellung in Abb. [A.14](#page-139-0) zeigt ein masseloses Gestänge, welches sich um die  $\mathbf{e}_z$ -Achse mit der Winkelgeschwindigkeit  $\dot{\varphi} = \omega_\varphi$  dreht und mit dem externen Drehmoment *τ* angetrieben wird. An den Enden der Stangen mit der Länge *l* sind zwei Punktmassen *m* fixiert, die aufgrund der Fliehkraft den Winkel *α* beeinflussen. Durch den Mechanismus gleitet der Punkt *A* entlang der **e***z*-Achse nach oben und unten. Die Höhe *h<sup>A</sup>* des Punktes *A* stellt den Ausgang des Reglers dar.

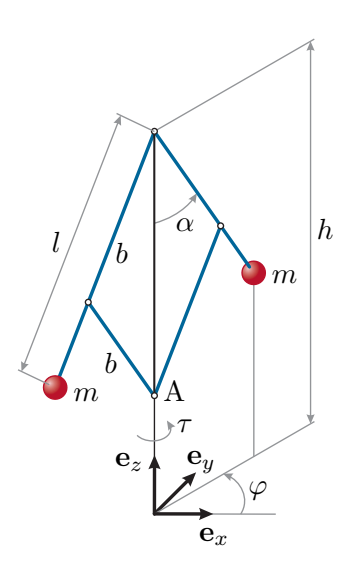

<span id="page-139-0"></span>Abbildung A.14: Aufbau des Fliehkraftreglers.

Gesucht sind die Bewegungsgleichungen des Fliehkraftreglers sowie der stationäre Winkel  $\alpha_s$ , welcher sich für eine konstante Winkelgeschwindigkeit  $\dot{\varphi}_s = \omega_{\varphi,s}$  einstellt.

*Lösung von Aufgabe [A.7.](#page-138-0)* Eine systematische Herleitung der Bewegungsgleichung ist über die Euler-Lagrange Gleichungen möglich. Dazu wird im ersten Schritt die gesamte kinetische und potentielle Energie des Systems in Abhängigkeit von den generalisierten Koordinaten berechnet. Für den dargestellten Fliehkraftregler entsprechen die generalisierten Koordinaten den beiden Freiheitsgraden *φ* und *α*, welche im Vektor  $\mathbf{q}(t) = \begin{bmatrix} \varphi(t) & \alpha(t) \end{bmatrix}^{\mathrm{T}}$  zusammengefasst werden. Daraus leitet sich der Vektor der generalisierten Geschwindigkeiten zu  $\dot{\mathbf{q}}(t) = \begin{bmatrix} \dot{\varphi}(t) & \dot{\alpha}(t) \end{bmatrix}^{\mathrm{T}} = \begin{bmatrix} \omega_{\varphi}(t) & \omega_{\alpha}(t) \end{bmatrix}^{\mathrm{T}}$ ab.

Aufgrund des als masselos angenommene Gestänges ergibt sich die kinetische

und die potentielle Energie nur durch die Energien der Punktmassen. Wegen des symmetrischen Aufbaus bezüglich der *z*-Achse, besitzen die beiden Punktmassen jeweils dieselbe kinetische und potentielle Energie. Somit ist es ausreichend, wenn nur eine einzelne Masse für die Berechnung der Energien herangezogen wird. Für die Punktmasse, welche um den Winkel *φ* gegenüber der *x*-Achse verdreht ist, lautet der Ortsvektor vom Ursprung des Koordinatensystems

$$
\mathbf{p}_0^m = \begin{bmatrix} l\sin(\alpha)\cos(\varphi) \\ l\sin(\alpha)\sin(\varphi) \\ h - l\cos(\alpha) \end{bmatrix}
$$
(A.59)

und der daraus abgeleitete Geschwindigkeitsvektor folgt zu

$$
\dot{\mathbf{p}}_0^m = \frac{d}{dt} \mathbf{p}_0^m = l \begin{bmatrix} \omega_\alpha \cos(\alpha) \cos(\varphi) - \omega_\varphi \sin(\alpha) \sin(\varphi) \\ \omega_\alpha \cos(\alpha) \sin(\varphi) + \omega_\varphi \sin(\alpha) \cos(\varphi) \\ \omega_\alpha \sin(\alpha) \end{bmatrix} .
$$
 (A.60)

Die gesamte kinetische Energie beider Punktmassen errechnet sich anhand von

<span id="page-140-1"></span><span id="page-140-0"></span>
$$
T = 2\frac{1}{2}m(\dot{\mathbf{p}}_0^m)^{\mathrm{T}}\dot{\mathbf{p}}_m
$$
 (A.61)

mit der Geschwindigkeit [\(A.60\)](#page-140-0) zu

$$
T = ml^{2} \left(\omega_{\alpha}^{2} + \omega_{\varphi}^{2} \sin^{2}(\alpha)\right).
$$
 (A.62)

Nimmt man an, dass für  $p_{0,z}^m = 0$  (Auslenkung der Punktmassen in *z*-Richtung) die potentielle Energie gleich Null ist, dann folgt mit der Erdbeschleunigung *g* die gesamte potentielle Energie zu

<span id="page-140-3"></span><span id="page-140-2"></span>
$$
V = 2mg(h - l\cos(\alpha)).
$$
 (A.63)

Aus der Differenz der kinetischen Energie [\(A.62\)](#page-140-1) und der potentiellen Energie [\(A.63\)](#page-140-2) ergibt sich die Lagrange-Funktion zu

$$
L = ml^{2} \left(\omega_{\alpha}^{2} + \omega_{\varphi}^{2} \sin^{2}(\alpha)\right) - 2mg\left(h - l \cos(\alpha)\right).
$$
 (A.64)

Das äußere Moment lautet  $\boldsymbol{\tau}_e = \begin{bmatrix} 0 & 0 & \tau \end{bmatrix}^\text{T}$  und demnach folgt für die generalisierten Kräfte

<span id="page-140-4"></span>
$$
f_{\varphi} = \tau \quad \text{und} \quad f_{\alpha} = 0. \tag{A.65}
$$

Einsetzen von [\(A.64\)](#page-140-3) und [\(A.65\)](#page-140-4) in die Euler-Lagrange Gleichung [\(5.69\)](#page-105-0) ergibt

$$
\underbrace{2ml^{2}(\ddot{\varphi}\sin^{2}(\alpha)+2\dot{\varphi}\dot{\alpha}\sin(\alpha)\cos(\alpha))}_{\frac{d}{dt}\frac{\partial}{\partial\dot{\varphi}}L} - \underbrace{0}_{\frac{\partial}{\partial\varphi}L} = \tau
$$
\n
$$
= \tau
$$
\n
$$
\underbrace{2ml^{2}\ddot{\alpha}}_{\frac{d}{dt}\frac{\partial}{\partial\dot{\alpha}}L} - 2ml\sin(\alpha)\left(l\dot{\varphi}^{2}\cos(\alpha)-g\right) = 0,
$$
\n(A.66)

woraus sich direkt die Bewegungsgleichungen des Fliehkraftreglers zu

<span id="page-141-1"></span><span id="page-141-0"></span>
$$
\ddot{\varphi} = \frac{\tau - 4ml^2 \dot{\varphi} \dot{\alpha} \sin(\alpha) \cos(\alpha)}{2ml^2 \sin^2(\alpha)} \tag{A.67a}
$$

<span id="page-141-2"></span>
$$
\ddot{\alpha} = \frac{\sin{(\alpha) \left( l \dot{\varphi}^2 \cos{(\alpha)} - g \right)}}{l} \tag{A.67b}
$$

ableiten.

Die stationäre Auslenkung für eine konstante Winkelgeschwindigkeit  $\dot{\varphi}_s = \omega_{\varphi,s}$  folgt durch Einsetzen von  $\dot{\alpha}_s = 0$  und  $\ddot{\alpha}_s = \ddot{\varphi}_s = 0$  in [\(A.67\)](#page-141-0). Aus der ersten Gleichung [\(A.67a\)](#page-141-1) folgt durch Nullsetzen der Zeitableitungen direkt das externe Moment zu *τ<sup>s</sup>* = 0. Dieses Ergebnis resultiert aus der Annahme, dass im System keine Reibung auftritt, welche im stationären Punkt über das externe Moment kompensiert werden müsste. Im stationären Fall folgt aus [\(A.67b\)](#page-141-2) die Bedingung

$$
\sin(\alpha_s) \left( l \dot{\varphi}_s^2 \cos(\alpha_s) - g \right) = 0 \tag{A.68}
$$

für den stationären Winkel *αs*. Neben der trivialen Lösung *α<sup>s</sup>* = 0 ergibt sich als weitere Ruhelage

$$
\alpha_s = \arccos\left(\frac{g}{l\dot{\varphi}_s^2}\right) \tag{A.69}
$$

unter der Bedingung, dass für die Winkelgeschwindigkeit  $\dot{\varphi_s} = \omega_{\varphi,s} \geq \sqrt{\frac{g}{l}}$ *l* gilt. Ist diese Ungleichung nicht erfüllt, so existiert keine weitere Ruhelage. Der stationäre Winkel [\(A.69\)](#page-141-3) kann alternativ auch durch Freischneiden der Punktmasse und Aufstellen des Kräftegleichgewichtes, mit der Fliehkraft  $f_f = m\omega_{\varphi}^2 l \cos{(\alpha)}$ , ermittelt werden.

Lösung in Maple: Fliehkraftregler.mw <https://www.acin.tuwien.ac.at/bachelor/modellbildung/>

<span id="page-141-3"></span>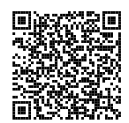

<span id="page-141-4"></span>*Aufgabe* A.8 (Seiltrommel)*.* Ein Block mit der Masse *m<sup>B</sup>* hängt nach Abb. [A.15](#page-142-0) an einem masselosen Seil. Das Seil wird reibungsfrei über eine masselose Rolle geführt und auf eine Trommel (Masse *m<sup>T</sup>* , Trägheitsmoment *I<sup>T</sup>* ) aufgewickelt. Die Trommel rollt über die Kontaktfläche ohne dabei zu gleiten. Zudem wirkt eine Feder mit der entspannten Länge *sf*<sup>0</sup> mit der konstanten Federsteifigkeit *c* der Bewegung der Trommel entgegen. Das gesamte System befindet sich im Schwerefeld der Erde.

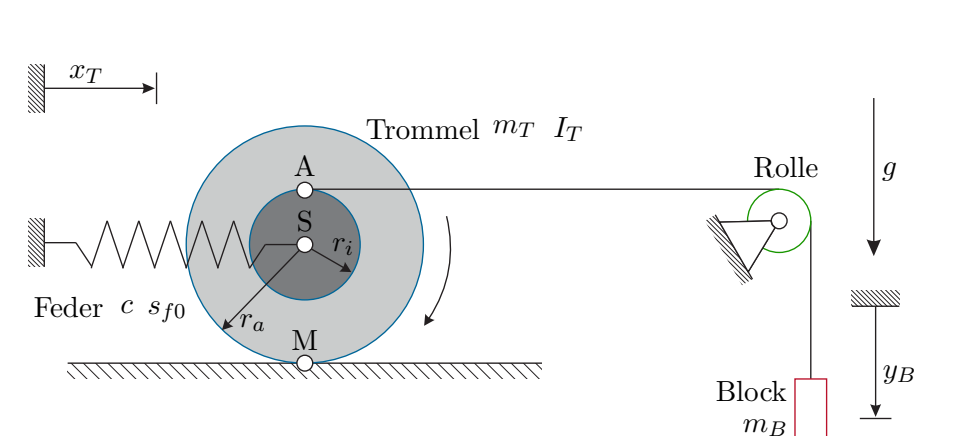

<span id="page-142-0"></span>Abbildung A.15: Skizze einer Seiltrommel mit Last.

Im Folgenden sollen folgende Aufgabenstellungen gelöst werden:

- a) Im ersten Schritt sollen die Lagerkräfte, die Seilkraft sowie die Federkraft im stationären Zustand bestimmt werden.
- b) Anschließend sollen die Bewegungsgleichungen des Systems mit Hilfe der Impulsund Drehimpulserhaltung angegeben werden. Als Freiheitsgrad soll die Position *x<sup>T</sup>* der Trommel verwendet werden.

*Lösung von Aufgabe [A.8.](#page-141-4)* Um die Lagerkräfte, die Seilkraft sowie die Federkraft zu ermitteln werden die Trommel, die Rolle und der Block freigeschnitten und die wirkenden Kräfte eingezeichnet. In Abb. [A.16](#page-143-0) sind diese Schnittkräfte für das gegebene System dargestellt.

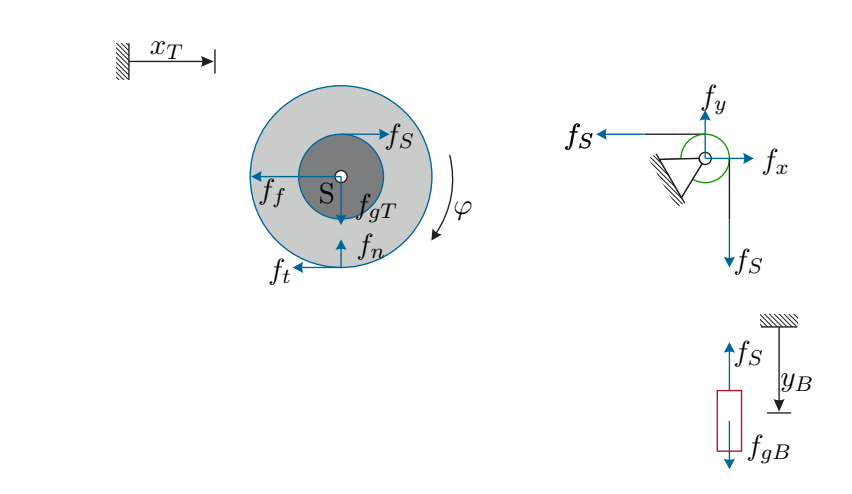

<span id="page-143-0"></span>Abbildung A.16: Freigeschnittene Körper und Schnittkräfte.

Auf den Block der Masse  $m_B$  wirken in *y*-Richtung die Gewichtskraft  $f_{qB} = m_B g$ sowie die Seilkraft *fS*. An der Umlenkrolle treten die Lagerkräfte *f<sup>x</sup>* und *f<sup>y</sup>* sowie die Kräfte des freigeschnittenen Seils auf. Die wirkenden Kräfte an der Trommel sind die Normalkraft  $f_n$ , die Tangentialkraft  $f_t$ , die Gewichtskraft  $f_{gT} = m_T g$ , die Federkraft  $f_f = c(x_T - s_{f0})$  und die Seilkraft  $f_S$ .

Das Kräftegleichgewicht in *y*-Richtung für den Block ergibt

$$
f_S = f_{gB} = m_B g,\tag{A.70}
$$

und das Kräftegleichgewicht für die Rolle resultiert in

$$
f_x = f_S = m_B g \tag{A.71a}
$$

$$
f_y = f_S = m_B g \tag{A.71b}
$$

Die Normalkraft *f<sup>n</sup>* kann direkt aus dem Kräftegleichgewicht in *y*-Richtung an der Trommel in der Form

$$
f_n = f_{gT} = m_T g \tag{A.72}
$$

ermittelt werden. Das Kräftegleichgewicht in *x*-Richtung lautet

$$
f_S - f_f - f_t = 0.
$$
 (A.73)

Um nun die unbekannten Kräfte *f<sup>f</sup>* und *f<sup>t</sup>* zu bestimmen, verwendet man das Momentengleichgewicht, angeschrieben z.B. um den Punkt S

$$
f_S r_i + f_t r_a = 0,\t\t(A.74)
$$

Vorlesung und Übung Modellbildung (SS 2023) ©A. Kugi, W. Kemmetmüller, Institut für Automatisierungs- und Regelungstechnik, TU Wien
womit unmittelbar

$$
f_t = -\frac{r_i}{r_a} F_S = -\frac{r_i}{r_a} m_B g \tag{A.75}
$$

folgt. Setzt man dieses Ergebnis in das Kräftegleichgewicht in *x*-Richtung ein, so erhält man die unbekannte Federkraft

$$
f_f = f_S - f_t = \left(1 + \frac{r_i}{r_a}\right) m_B g = \frac{r_i + r_a}{r_a} m_B g. \tag{A.76}
$$

**Hinweis:** Man beachte, dass man das gleiche Ergebnis erhalten hätte, wenn man anstatt des Kräftegleichgewichts in *x*-Richtung an der Trommel zusätzlich das Momentengleichgewicht um den Punkt M angeschrieben hätte. Dieses lautet

$$
f_s(r_i + r_a) - f_f r_a = 0,
$$
 (A.77)

womit offensichtlich  $f_f = (r_i + r_a)/r_a m_B g$  folgt.

Zur Bestimmung der Bewegungsgleichungen des Systems muss im ersten Schritt die Anzahl der Freiheitsgrade bestimmt werden. Man erkennt, dass bei einer Bewegung des Blocks in *y*-Richtung das Seil über die Umlenkrolle zu einer Verdrehung *φ* der Trommel führt. Da weiterhin angenommen wurde, dass die Trommel ohne zu Gleiten rollt, führt eine Verdrehung der Trommel gleichzeitig zu einer Verschiebung *x<sup>T</sup>* in *x*-Richtung. Damit besitzt das System einen Freiheitsgrad, und dieser soll entsprechend der Angabe zu *x<sup>T</sup>* gewählt werden.

Im ersten Schritt muss daher der Winkel *φ* sowie die Position des Block *y<sup>B</sup>* als Funktion des Freiheitsgrades ausgedrückt werden. Betrachtet man den rollenden Zylinder, so ist offensichtlich, dass die abgerollte Länge (und damit die Verschiebung der Trommel in *x*-Richtung) zu *φr<sup>a</sup>* folgt. Damit gilt

$$
\varphi = \frac{x_T}{r_a}.\tag{A.78}
$$

Die Änderung der Seillänge (und damit die Änderung der Position *y<sup>B</sup>* des Blocks) ergibt sich aus der Summe der Verschiebung der Trommel *x<sup>T</sup>* im Punkt S und dem abgerollten Seil zufolge der Drehung der Trommel, d.h.

$$
y_B = x_T + r_i \varphi = x_T + \frac{r_i}{r_a} x_T = \frac{r_i + r_a}{r_a} x_T.
$$
 (A.79)

Die Bestimmung der Bewegungsgleichungen des Systems kann nun entweder mit Hilfe der Impulserhaltung und Drehimpulserhaltung oder durch Anwendung des Euler-Lagrange Formalismus erfolgen. In diesem Beispiel sollen die Impuls- und Drehimpulserhaltung verwendet werden. Dazu formuliert man die Impuls- und Drehimpulserhaltung für die Trommel und den Block. Da die Rolle und das Seil massefrei angenommen wurden, verschwindet der Impuls für diese Teile.

Mit der Geschwindigkeit  $v_B = \dot{y}_B$  des Blocks folgt die Impulserhaltung

$$
m_B \frac{\mathrm{d}}{\mathrm{d}t} v_B = m_B g - f_S \tag{A.80}
$$

und damit folgt

$$
f_S = -m_B \frac{\mathrm{d}}{\mathrm{d}t} v_B + m_B g = m_B \left( g - \frac{r_i + r_a}{r_a} \frac{\mathrm{d}}{\mathrm{d}t} v_T \right),\tag{A.81}
$$

mit der Geschwindigkeit der Trommel *v<sup>T</sup>* . Man beachte, dass die Seilkraft *f<sup>S</sup>* aus obiger Gleichung sich von der Seilkraft im statischen Fall unterscheidet!

Die Drehimpulserhaltung für die Trommel angeschrieben um den Punkt S ergibt sich zu

$$
I_T \frac{d}{dt} \omega = f_S r_i + f_t r_a \tag{A.82}
$$

und somit gilt

$$
f_t = \frac{1}{r_a} \left( I_T \frac{d}{dt} \omega - f_S r_i \right), \tag{A.83}
$$

wobei *ω* = *φ*˙ die Winkelgeschwindigkeit der Trommel bezeichnet. Setzt man die Seilkraft sowie den Zusammenhang zwischen  $\varphi$  und  $x_T$  ein, so erhält man

$$
f_t = \frac{1}{r_a^2} (r_i (r_i + r_a) m_B + I_T) \dot{v}_T - \frac{r_i}{r_a} m_B g.
$$
 (A.84)

Im letzten Schritt formuliert man die Impulserhaltung für die Trommel in *x*-Richtung in der Form

$$
m_T \frac{d}{dt} v_T = f_S - f_f - f_t = f_S - c(x_T - s_{f0}) - f_t.
$$
 (A.85)

Die gesuchte Bewegungsgleichung des Systems erhält man, indem man die Zwischenergebnisse für  $f_S$  und  $f_t$  einsetzt und nach  $\dot{v}_T$  auflöst. Dies ergibt

$$
\dot{v}_T = \frac{(r_i + r_a) m_B g r_a - c(x_T - s_{f0}) r_a^2}{(r_i + r_a)^2 m_B + I_T + m_T r_a^2}.
$$
\n(A.86)

Lösung in Maple: Seiltrommel.mw

<https://www.acin.tuwien.ac.at/bachelor/modellbildung/>

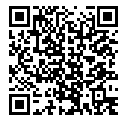

<span id="page-145-0"></span>*Aufgabe* A.9 (Seilzug)*.* Gegeben ist der in Abb. [A.17](#page-146-0) dargestellte Seilzug, bestehend aus einer Last *L* (Masse *mL*), einer reibungsfrei gelagerten Seilrolle *R*<sup>1</sup> (Masse *m*1, Trägheitsmoment *I*<sup>1</sup> um die Drehachse, Außenradius *r*1, Innenradius *r*2) und einer frei

beweglichen Rolle *R*<sup>2</sup> (Masse *m*2, Trägheitsmoment *I*<sup>2</sup> um die Drehachse, Radius *r*2) an der eine externe vertikale Kraft *f* wirkt. Die Last ist auf einer schiefen Ebene (Winkel *α*) gelagert, wobei zwischen der Last und der Ebene trockene Gleitreibung mit dem Gleitreibungskoeffizienten  $\mu_c$  auftritt. Zum Zeitpunkt  $t_0$  besitzt die Last die Geschwindigkeit  $v_0$  (bergauf). Über die Kraft f soll die Last innerhalb der Wegstrecke  $s_1$  auf die Geschwindigkeit  $v_1$  beschleunigt werden. Die Radien  $r_1$  sowie  $r_2$  der Seiltrommel *R*<sup>1</sup> können als konstant und die Seile als masselos angenommen werden. Betrachten Sie die folgenden Größen als gegeben:  $s_1, v_0, v_1, m_L, m_1, m_2, I_1, I_2, r_1, r_2, \alpha, \mu_c$ .

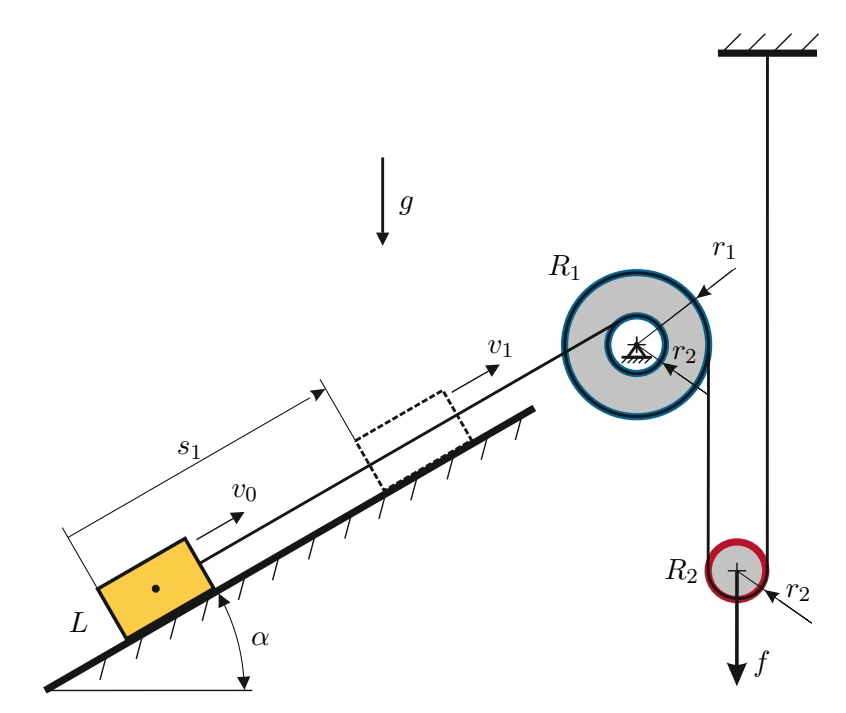

<span id="page-146-0"></span>Abbildung A.17: Skizze eines Seilzugs.

Gesucht ist die zeitlich konstante Kraft *f*, welche die Masse *m<sup>L</sup>* mit der Anfangsgeschwindigkeit  $v_0$  innerhalb der Wegstrecke  $s_1 - s_0$  auf die Geschwindigkeit  $v_1$ beschleunigt. Nehmen Sie dabei an, dass die Position *s* zu Beginn *s*(*t*0) = *s*<sup>0</sup> = 0 ist.

*Lösung von Aufgabe [A.9.](#page-145-0)* Eine elegante Möglichkeit zum Berechnen der erforderlichen Kraft besteht durch Anwendung des Energieerhaltungsprinzips in Form des Vergleichs der Energie zum Zeitpunkt *t*<sup>0</sup> und zum Zeitpunkt *t*1, an dem die Last die Geschwindigkeit *v*<sup>1</sup> erreicht. Aufgrund des Energieerhaltungsprinzips gilt

$$
T(t_0) + V(t_0) + W_F - W_R = T(t_1) + V(t_1) , \qquad (A.87)
$$

wobei *T* die kinetische Energie und *V* die potentielle Energie des Systems sind. *W<sup>F</sup>* bezeichnet die verrichtete Arbeit zufolge der Kraft *f* und *W<sup>R</sup>* die dissipierte Energie

aufgrund der auftretenden Reibung.

Im ersten Schritt zur Lösung der Aufgabenstellung ist eine Betrachtung der Kinematik, insbesondere die Bestimmung der Freiheitsgrade des Systems, notwendig. Wäre kein gespanntes Seil vorhanden, dann ergeben sich die folgenden 4 Freiheitsgrade: die Position *s* der Last, der Winkel *φR*<sup>1</sup> der Rolle *R*<sup>1</sup> sowie die Position *sR*<sup>2</sup> und der Winkel *φR*<sup>2</sup> der Rolle *R*2. Für jede Seilverknüpfung fällt ein Freiheitsgrad weg und somit ergibt sich für 3 Verbindungen zwischen den Objekten 1 Freiheitsgrad. Es ist also möglich, die gesamte Kinematik des Systems durch eine unabhängige Größe (Freiheitsgrad) auszudrücken. Für das Lösen der Aufgabe ist es vorteilhaft die Position *s* der Last zu wählen.

Die kinetische Energie *T* des Systems ergibt sich zu

$$
T = \frac{m_L v^2}{2} + \frac{I_1 \omega_{R1}^2}{2} + \frac{I_2 \omega_{R2}^2}{2} + \frac{m_2 v_{R2}^2}{2} . \tag{A.88}
$$

Für die Winkelgeschwindigkeit *ωR*<sup>1</sup> der Rolle *R*<sup>1</sup> gilt der Zusammenhang

$$
\omega_{R1} = \frac{v}{r_2} \tag{A.89}
$$

und für die Austrittsgeschwindigkeit  $v_2$  des Seils aus der Rolle  $R_1$  erhält man

$$
v_2 = r_1 \omega_{R1} = v \frac{r_1}{r_2} \,. \tag{A.90}
$$

An der beweglichen Rolle *R*<sup>2</sup> gelten die Beziehungen für einen Flaschenzug (siehe Abb. [3.17\)](#page-37-0), d.h.

$$
v_{R2} = \frac{v_2}{2} = v \frac{r_1}{2r_2}, \quad \omega_{R2} = \frac{v_{R2}}{r_2} = v \frac{r_1}{2r_2^2} \,. \tag{A.91}
$$

Die potentielle Energie des System zum Zeitpunkt *t*<sup>1</sup>

$$
V(t_1) = m_L g s_1 \sin(\alpha) - m_2 g s_1 \frac{r_1}{2r_2} + V(t_0) , \qquad (A.92)
$$

setzt sich aus dem Anstieg der Last und dem Absenken der Rolle *R*<sup>2</sup> zusammen. Da sich  $V(t_0)$  in der Energiebilanz kürzt, kann  $V(t_0) = 0$  gewählt werden. Die verrichtete Arbeit der Kraft *f* errechnet sich zu

$$
W_F = \int_{\tilde{x}=0}^{s_1 r_1/(2r_2)} f \, d\tilde{x} = f s_1 \frac{r_1}{2r_2},\tag{A.93}
$$

wobei eine konstante Kraft *f* angenommen wurde.

Zur Berechnung der dissipierten Energie *W<sup>R</sup>* zufolge der auftretenden Gleitreibung benötigt man die Normalkraft *fn*, welche die Last auf die schiefe Ebene ausübt:

$$
f_n = m_L g \cos(\alpha) \tag{A.94}
$$

Die verrichtete Arbeit ergibt sich mit der Tangentialkraft  $f_t = f_n \mu_c$  zu

$$
W_R = s_1 f_t = s_1 \mu_c m_L g \cos(\alpha) . \qquad (A.95)
$$

Einsetzen der Ausdrücke für die Energiebilanz und Umformen ergibt den gesuchten Ausdruck für die Kraft *f*:

$$
f = \frac{2r_2}{s_1r_1} \left( m_L \frac{v_1^2 - v_0^2}{2} + I_1 \frac{\omega_{R1}(t_1)^2 - \omega_{R1}(t_0)^2}{2} + I_2 \frac{\omega_{R2}(t_1)^2 - \omega_{R2}(t_0)^2}{2} + m_2 \frac{v_{R2}(t_1)^2 - v_{R2}(t_0)^2}{2} + m_L gs_1(\sin(\alpha) + \mu_c \cos(\alpha)) - m_2 gs_1 \frac{r_1}{2r_2} \right)
$$
(A.96)

mit den vorher definierten Größen  $\omega_{R1}$ ,  $\omega_{R2}$  und  $v_{R2}$ .

**Hinweis:** Diese Aufgabe kann man auch mit Hilfe der Bewegungsgleichungen des Systems lösen. Diese Vorgehensweise ist jedoch wesentlich aufwändiger und erfordert die Lösung der Bewegungsdifferentialgleichung. In der Musterlösung in Maple ist auch dieser Lösungsweg dargestellt.

Lösung in Maple: Seilzug.mw <https://www.acin.tuwien.ac.at/bachelor/modellbildung/>

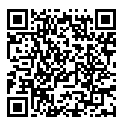

<span id="page-148-0"></span>*Aufgabe* A.10 (Kniehebelpresse)*.* In Abb. [A.18](#page-149-0) ist eine Kniehebelpresse, wie sie z.B. bei der Massivumformung von Stahl verwendet wird, skizziert. Durch Aufbringen einer Kraft *f* am Knie der Presse lässt sich der Schlitten horizontal verfahren. Der Vorteil dieser Konstruktion besteht darin, dass bei fast ausgestrecktem Knie sehr große Kräfte in die horizontale Richtung aufgebaut werden können. Die beiden Schenkel haben die Massen *m*<sup>1</sup> und *m*<sup>2</sup> sowie die Trägheitsmomente *I*<sup>1</sup> und *I*<sup>2</sup> um die *z*-Achse. Die Längen *L*<sup>1</sup> und *L*<sup>2</sup> zwischen den Gelenken sind ebenfalls bekannt. Näherungsweise kann man annehmen, dass die Schwerpunkte der Schenkel in deren Mitte liegen. Die Rückstellfeder hat die Federkonstante *c<sup>F</sup>* und eine entspannte Länge *sF,*0. Die Schwerkraft mit der Erdbeschleunigung *g* wirkt in negative *y*-Richtung.

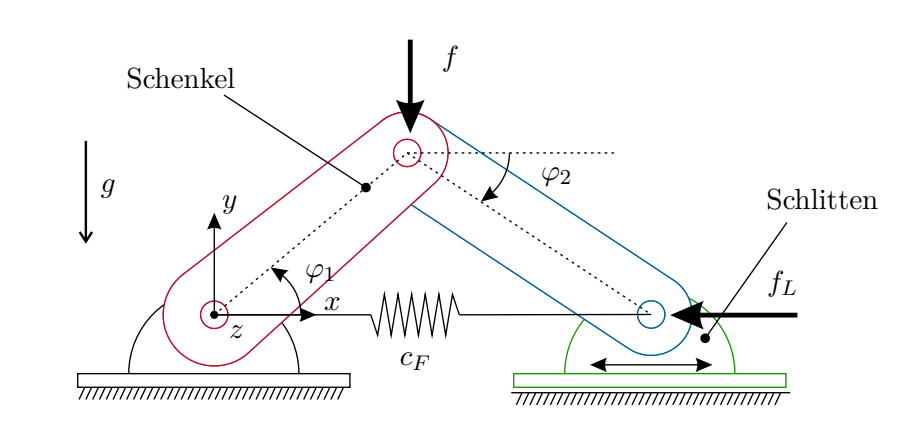

<span id="page-149-0"></span>Abbildung A.18: Skizze einer Kniehebelpresse.

Es sollen nun die potentielle und kinetische Energie des Systems, der Vektor der generalisierten Kräfte sowie die Bewegungsgleichungen ermittelt werden.

*Lösung von Aufgabe [A.10.](#page-148-0)* Bevor mit der mathematischen Beschreibung der Kniehebelpresse begonnen wird, müssen einige Überlegungen zu den Freiheitsgraden des Systems angestellt werden. Der erste Schenkel ist im Koordinatenursprung drehbar gelagert, jedoch weder in *x*- noch in *y*-Richtung verschiebbar. Er besitzt also nur einen Freiheitsgrad. Der zweite Schenkel ist am Knie mit dem ersten Schenkel drehbar verbunden. Ohne Schlitten hätte auch dieser Schenkel einen Freiheitsgrad, jedoch wird dessen Bewegung durch den Schlitten eingeschränkt. Durch diese Einschränkung ist die Drehung des zweiten Schenkels nicht unabhängig von der Bewegung des ersten. Folglich reicht ein Freiheitsgrad aus um die Bewegung des Systems vollständig zu beschreiben.

Die Wahl der Koordinaten zur Beschreibung des Systems ist nicht eindeutig. Bisher wurde lediglich bestimmt, dass ein Freiheitsgrad ausreicht um das System vollständig zu beschreiben. Zur Beschreibung des Systems kann beispielsweise der Winkel *φ*<sup>1</sup> oder die *x*-Koordinate des Schlittens verwendet werden. Es zeigt sich jedoch, dass eine günstige Wahl des Freiheitsgrads die Herleitung der Bewegungsgleichungen stark vereinfachen kann.

In den weiteren Schritten soll als Freiheitsgrad *q* der Winkel

$$
q = \varphi_1(t) \tag{A.97}
$$

des ersten Schenkels zur Beschreibung der Bewegung der Kniehebelpresse verwendet werden. Da nur eine generalisierte Koordinate benötigt wird, muss der Winkel *φ*<sup>2</sup> von dieser abhängig sein. Die Zwangsbedingung des Schlittens besagt nun, dass der Endpunkt des zweiten Schenkels

$$
\mathbf{p}_0^e = L_1 \begin{bmatrix} \cos(\varphi_1) \\ \sin(\varphi_1) \\ 0 \end{bmatrix} + L_2 \begin{bmatrix} \cos(\varphi_2) \\ -\sin(\varphi_2) \\ 0 \end{bmatrix}
$$
(A.98)

für alle Zeiten auf der *x*-Achse verbleibt, also dass die Gleichung

$$
L_1 \sin(\varphi_1) - L_2 \sin(\varphi_2) = 0 \tag{A.99}
$$

erfüllt sein muss. Der Winkel *φ*<sup>2</sup> lässt sich somit durch

$$
\varphi_2(q) = \arcsin\left(\frac{L_1}{L_2}\sin(q)\right) \tag{A.100}
$$

ausdrücken.

Für die Herleitung der Bewegungsgleichungen mithilfe der Euler-Lagrange Gleichungen müssen die Langrange-Funktion des Systems und die generalisierten Kräfte bestimmt werden. Dazu werden zuerst die Ortsvektoren zu den Schwerpunkten der beiden Schenkel bestimmt. Da die Schwerpunkte laut Angabe in der Mitte der Schenkel (also bei *L*1*/*2 bzw. *L*2*/*2) liegen, lassen sich die Ausdrücke

$$
\mathbf{p}_0^{s1} = \frac{L_1}{2} \begin{bmatrix} \cos(q) \\ \sin(q) \\ 0 \end{bmatrix}
$$
 (A.101a)

$$
\mathbf{p}_0^{s2} = L_1 \begin{bmatrix} \cos(q) \\ \sin(q) \\ 0 \end{bmatrix} + \frac{L_2}{2} \begin{bmatrix} \cos(\varphi_2(q)) \\ -\sin(\varphi_2(q)) \\ 0 \end{bmatrix}
$$
(A.101b)

für die Schwerpunktvektoren angeben. Die translatorischen Geschwindigkeiten der Schwerpunkte ergeben sich durch zeitliches Ableiten der Ortsvektoren zu

$$
\mathbf{v}_0^{s1} = \frac{L_1}{2} \begin{bmatrix} -\sin(q) \\ \cos(q) \\ 0 \end{bmatrix} \dot{q}
$$
 (A.102a)

$$
\mathbf{v}_0^{s2} = L_1 \begin{bmatrix} -\sin(q) \\ \cos(q) \\ 0 \end{bmatrix} \dot{q} + \frac{L_2}{2} \begin{bmatrix} -\sin(\varphi_2(q)) \\ -\cos(\varphi_2(q)) \\ 0 \end{bmatrix} \frac{\partial \varphi_2(q)}{\partial q} \dot{q} \tag{A.102b}
$$

und die Winkelgeschwindigkeiten der Schenkel lauten

$$
\omega_1 = \dot{q} \tag{A.103a}
$$

$$
\omega_2 = -\frac{\partial \varphi_2(q)}{\partial q} \dot{q} \ . \tag{A.103b}
$$

Zur besseren Übersicht wurde die Ableitung von  $\varphi_2(q)$  hier nicht ausgewertet. Damit ergibt sich die kinetische Energie zu

$$
T = \frac{1}{8} m_1 L_1^2 \dot{q}^2 +
$$
  
\n
$$
\frac{1}{2} m_2 L_1^2 \dot{q}^2 + \frac{1}{8} m_2 L_2^2 \left(\frac{\partial \varphi_2(q)}{\partial q}\right)^2 \dot{q}^2 - \frac{1}{2} m_2 L_1 L_2 \cos(q + \varphi_2(q)) \frac{\partial \varphi_2(q)}{\partial q} \dot{q}^2 +
$$
  
\n
$$
\frac{1}{2} I_1 \dot{q}^2 + \frac{1}{2} I_2 \left(\frac{\partial \varphi_2(q)}{\partial q} \dot{q}\right)^2
$$
\n(A.104)

wobei sich die auftretenden trigonometrischen Funktionen mit  $\sin(\varphi_1)^2 + \cos(\varphi_1)^2 = 1$ und  $\cos(\varphi_1)\cos(\varphi_2) - \sin(\varphi_1)\sin(\varphi_2) = \cos(\varphi_1 + \varphi_2)$  stark vereinfachen lassen. Die potentielle Energie zufolge der Gewichtskräfte der Schenkel ergibt sich zu

$$
V_g = m_1 g \frac{L_1}{2} \sin(q) + m_2 g \left( L_1 \sin(q) - \frac{L_2}{2} \sin(\varphi_2(q)) \right) + V_{g,0}
$$
 (A.105)

und die potentielle Energie der Feder folgt nach [\(3.70\)](#page-43-0) und der *x*-Koordinate des Endpunkts  $\mathbf{p}_0^e$  zu

$$
V_F = \frac{1}{2} c_F (L_1 \cos(q) + L_2 \cos(\varphi_2(q)) - s_{F,0})^2.
$$
 (A.106)

Die generalisierten Kräfte zufolge die Kniekraft *f* und der Lastkraft *f<sup>L</sup>* errechnen sich aus

$$
f_{q,f} = \begin{bmatrix} 0 & -F & 0 \end{bmatrix} \frac{\partial}{\partial q} \begin{bmatrix} L_1 \cos(q) \\ L_1 \sin(q) \\ 0 \end{bmatrix} = -fL_1 \cos(q) \tag{A.107a}
$$

$$
f_{q, f_L} = \begin{bmatrix} -f_L & 0 & 0 \end{bmatrix} \frac{\partial \mathbf{p}_0^e}{\partial q} = f_L \left( L_1 \sin(q) + L_2 \sin(\varphi_2(q)) \frac{\partial \varphi_2(q)}{\partial q} \right) . \tag{A.107b}
$$

Damit lassen sich die Euler-Lagrange Gleichungen mit der Lagrange-Funktion *L* = *T* − *V*<sup>*g*</sup> − *V<sub>F</sub>* und den generalisierten Kräften *f*<sub>*q,f*</sub></sub> und *f*<sub>*q,f*<sub>*L*</sub></sub> anschreiben.

Lösung in Maple: Kniehebelpresse.mw <https://www.acin.tuwien.ac.at/bachelor/modellbildung/>

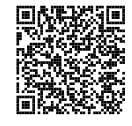

<span id="page-152-1"></span>*Aufgabe* A.11 (Planarer Roboter)*.* In dieser Aufgabe wird das mechanische System (planarer Roboter) aus Abbildung [A.19](#page-152-0) betrachtet. Der Aufbau besteht aus drei Segmenten *i* = {1*,* 2*,* 3} mit den Längen *l<sup>i</sup>* , den Massen *m<sup>i</sup>* und den Trägheitsmomenten *I<sup>i</sup>* um die *z*-Achse bezogen auf den jeweiligen Schwerpunkt *S<sup>i</sup>* . Segment 1 ist in der konstanten Höhe *h* drehbar gelagert. Die Lagerung kann dabei als ideal reibungsfrei angenommen werden. An den beiden Enden von Segment 1 sind die Segmente 2 und 3 wiederum ideal reibungsfrei drehbar gelagert. Bei allen Segmenten kann von einer homogenen Dichte sowohl über den Querschnitt als auch über die Länge ausgegangen werden. Wie aus Abbildung [A.19](#page-152-0) ersichtlich, wirkt die Erdbeschleunigung *g* in negative **e***y*-Richtung. Außerdem greift am freien Ende von Segment 2 eine externe Kraft  $\mathbf{f}_e = \begin{bmatrix} -f_{e,x} & 0 & 0 \end{bmatrix}^\mathrm{T}$  an.

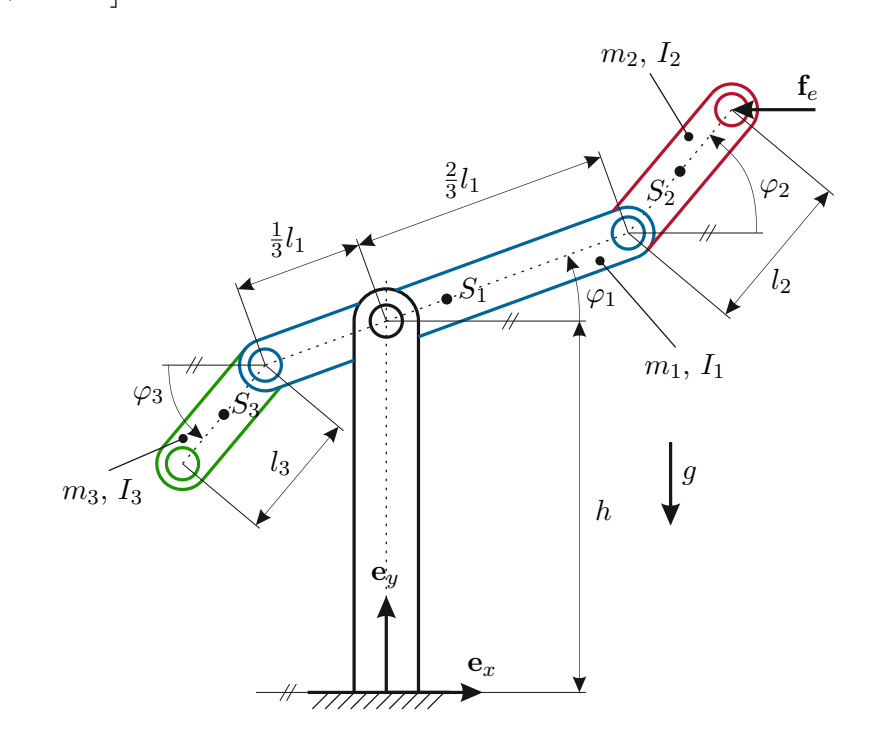

<span id="page-152-0"></span>Abbildung A.19: Einfacher planarer Manipulator.

Für das gegebene mechanische System sollen die Bewegungsgleichungen mittels Euler-Lagrange-Formalismus hergeleitet werden.

*Lösung von Aufgabe [A.11.](#page-152-1)* Das betrachtete System besitzt drei Freiheitsgrade (die Rotationen der drei Segmente). Im ersten Schritt wird der Vektor der generalisierten Koordinaten definiert. In Hinblick auf eine einfache Berechnung der kinetischen und

$$
\mathbf{q} = \begin{bmatrix} q_1 & q_2 & q_3 \end{bmatrix}^\mathrm{T} = \begin{bmatrix} \varphi_1 & \varphi_2 & \varphi_3 \end{bmatrix}^\mathrm{T} \tag{A.108}
$$

als sinnvoll.

**Hinweis:** Die Wahl der generalisierten Koordinaten ist nicht eindeutig. Im vorliegenden Beispiel wäre auch die Wahl

$$
\mathbf{q} = \begin{bmatrix} q_1 & q_2 & q_3 \end{bmatrix}^{\mathrm{T}} = \begin{bmatrix} \varphi_1 & \varphi_2 - \varphi_1 & \varphi_3 - \varphi_1 \end{bmatrix}^{\mathrm{T}} \tag{A.109}
$$

denkbar.

Die zentrale Größe für die Anwendung der Euler-Lagrange-Gleichungen ist die Lagrange-Funktion  $L = T - V$ . Dabei berechnet sich die kinetische Energie im System aus der Summe der kinetischen Energien der Einzelkörper als

$$
T = \sum_{i=1}^{3} (T_{t,i} + T_{r,i}),
$$
\n(A.110)

mit den translatorischen Energien

$$
T_{t,i} = \frac{1}{2} m_i \left(\dot{\mathbf{p}}_0^{S_i}\right)^{\mathrm{T}} \dot{\mathbf{p}}_0^{S_i}
$$
 (A.111)

und den rotatorischen Energien

$$
T_{r,i} = \frac{1}{2} I_i \dot{\varphi}_i^2.
$$
 (A.112)

Die Ortsvektoren zu den Schwerpunkten der Segmente ergeben sich aus Abbildung [A.19](#page-152-0) zu

$$
\mathbf{p}_0^{S_1} = \begin{bmatrix} 0 \\ h \\ 0 \end{bmatrix} + \frac{l_1}{6} \begin{bmatrix} \cos(q_1) \\ \sin(q_1) \\ 0 \end{bmatrix}
$$
 (A.113a)

$$
\mathbf{p}_0^{S_2} = \begin{bmatrix} 0 \\ h \\ 0 \end{bmatrix} + \frac{2l_1}{3} \begin{bmatrix} \cos(q_1) \\ \sin(q_1) \\ 0 \end{bmatrix} + \frac{l_2}{2} \begin{bmatrix} \cos(q_2) \\ \sin(q_2) \\ 0 \end{bmatrix}
$$
(A.113b)

$$
\mathbf{p}_0^{S_3} = \begin{bmatrix} 0 \\ h \\ 0 \end{bmatrix} + \frac{l_1}{3} \begin{bmatrix} -\cos(q_1) \\ -\sin(q_1) \\ 0 \end{bmatrix} + \frac{l_3}{2} \begin{bmatrix} -\cos(q_3) \\ -\sin(q_3) \\ 0 \end{bmatrix}
$$
(A.113c)

womit sich die Schwerpunktgeschwindigkeiten zu

$$
\dot{\mathbf{p}}_0^{S_1} = \frac{l_1}{6} \begin{bmatrix} -\sin(q_1) \\ \cos(q_1) \\ 0 \end{bmatrix} \dot{q}_1
$$
\n(A.114a)

$$
\dot{\mathbf{p}}_0^{S_2} = \frac{2l_1}{3} \begin{bmatrix} -\sin(q_1) \\ \cos(q_1) \\ 0 \end{bmatrix} \dot{q}_1 + \frac{l_2}{2} \begin{bmatrix} -\sin(q_2) \\ \cos(q_2) \\ 0 \end{bmatrix} \dot{q}_2
$$
\n(A.114b)

$$
\dot{\mathbf{p}}_0^{S_3} = \frac{l_1}{3} \begin{bmatrix} \sin(q_1) \\ -\cos(q_1) \\ 0 \end{bmatrix} \dot{q}_1 + \frac{l_3}{2} \begin{bmatrix} \sin(q_3) \\ -\cos(q_3) \\ 0 \end{bmatrix} \dot{q}_3
$$
\n(A.114c)

ergeben.

Für die Quadrate der Geschwindigkeitsvektoren erhält man nach kurzer Rechnung

$$
\left(\dot{\mathbf{p}}_0^{S_1}\right)^{\mathrm{T}} \dot{\mathbf{p}}_0^{S_1} = \left(\frac{l_1}{6}\right)^2 \dot{q}_1^2 \tag{A.115a}
$$

$$
\left(\dot{\mathbf{p}}_0^{S_2}\right)^{\mathrm{T}} \dot{\mathbf{p}}_0^{S_2} = \left(\frac{2l_1}{3}\right)^2 \dot{q}_1^2 + \left(\frac{l_2}{2}\right)^2 \dot{q}_2^2 + \frac{2}{3} l_1 l_2 \cos(q_1 - q_2) \dot{q}_1 \dot{q}_2 \tag{A.115b}
$$

$$
\left(\dot{\mathbf{p}}_0^{S_3}\right)^{\mathrm{T}} \dot{\mathbf{p}}_0^{S_3} = \left(\frac{l_1}{3}\right)^2 \dot{q}_1^2 + \left(\frac{l_3}{2}\right)^2 \dot{q}_3^2 + \frac{1}{3} l_1 l_3 \cos(q_1 - q_3) \dot{q}_1 \dot{q}_3, \tag{A.115c}
$$

wobei die trigonometrische Identität  $\cos(q_1 - q_i) = \cos(q_1)\cos(q_i) + \sin(q_1)\sin(q_i)$  für  $i = \{2, 3\}$  zur Vereinfachung der Ausdrücke herangezogen wurde.

Mit diesen Vorbereitungen berechnet sich nun die kinetische Energie im System zu

$$
T = \frac{1}{2} \left( m_1 \left( \frac{l_1}{6} \right)^2 + m_2 \left( \frac{2l_1}{3} \right)^2 + m_3 \left( \frac{l_1}{3} \right)^2 + I_1 \right) \dot{q}_1^2
$$
  
+ 
$$
\frac{1}{2} \left( m_2 \left( \frac{l_2}{2} \right)^2 + I_2 \right) \dot{q}_2^2 + \frac{1}{2} \left( m_3 \left( \frac{l_3}{2} \right)^2 + I_3 \right) \dot{q}_3^2
$$
  
+ 
$$
\frac{1}{3} m_2 l_1 l_2 \cos(q_1 - q_2) \dot{q}_1 \dot{q}_2 + \frac{1}{6} m_3 l_1 l_3 \cos(q_1 - q_3) \dot{q}_1 \dot{q}_3.
$$
 (A.116)

Die potentielle Energie des Systems resultiert nur zufolge der Gravitation. Wählt man das Bezugspotential bei *y* = 0 erhält man, mit der Erdbeschleunigung *g* entsprechend Abbildung [A.19,](#page-152-0) die potentielle Energie als

$$
V = m_1 g \mathbf{e}_y^{\mathrm{T}} \mathbf{p}_0^{S1} + m_2 g \mathbf{e}_y^{\mathrm{T}} \mathbf{p}_0^{S2} + m_3 g \mathbf{e}_y^{\mathrm{T}} \mathbf{p}_0^{S3}
$$
  
=  $m_1 g \left( h + \frac{l_1}{6} \sin(q_1) \right) + m_2 g \left( h + \frac{2l_1}{3} \sin(q_1) + \frac{l_2}{2} \sin(q_2) \right)$  (A.117)  
+  $m_3 g \left( h - \frac{l_1}{3} \sin(q_1) - \frac{l_3}{2} \sin(q_3) \right)$ .

Für die Beschreibung der Bewegungsgleichung sind noch die generalisierten Kräfte notwendig. Entsprechend [\(5.60\)](#page-104-0) erhält man die generalisierte Kräfte aus

$$
\mathbf{f}_q = \left(\frac{\partial \mathbf{p}_0^e}{\partial \mathbf{q}}\right)^{\mathrm{T}} \mathbf{f}_e \tag{A.118}
$$

mit dem Ortsvektor des Kraftangriffs

$$
\mathbf{p}_0^e = \begin{bmatrix} 0 \\ h \\ 0 \end{bmatrix} + \frac{2l_1}{3} \begin{bmatrix} \cos(q_1) \\ \sin(q_1) \\ 0 \end{bmatrix} + l_2 \begin{bmatrix} \cos(q_2) \\ \sin(q_2) \\ 0 \end{bmatrix}
$$
(A.119)

zu

$$
\mathbf{f}_q = \begin{bmatrix} \frac{2l_1}{3} \sin(q_1) \\ l_2 \sin(q_2) \\ 0 \end{bmatrix} f_{e,x}.
$$
 (A.120)

Mit diesen Vorbereitungen lassen sich die Bewegungsgleichungen des Systems aus

$$
\frac{\mathrm{d}}{\mathrm{d}t}\frac{\partial L}{\partial \dot{q}_i} - \frac{\partial L}{\partial q_i} = f_{q,i}, \qquad i \in \{1, 2, 3\} \tag{A.121}
$$

berechnen. Diese können kompakt als

$$
\mathbf{M}(\mathbf{q})\ddot{\mathbf{q}} + \mathbf{C}(\mathbf{q}, \dot{\mathbf{q}})\dot{\mathbf{q}} + \mathbf{g}(\mathbf{q}) = \mathbf{f}_q
$$
 (A.122)

mit

$$
\mathbf{M}(\mathbf{q}) = \begin{bmatrix} \frac{l_1^2}{36}(m_1 + 16m_2 + 4m_3) + I_1 & \frac{l_1l_2}{3}m_2\cos(q_1 - q_2) & \frac{l_1l_3}{6}m_3\cos(q_1 - q_3) \\ \frac{l_1l_2}{3}m_2\cos(q_1 - q_2) & \frac{l_2^2}{4}m_2 + I_2 & 0 \\ \frac{l_1l_3}{6}m_3\cos(q_1 - q_3) & 0 & \frac{l_3^2}{4}m_3 + I_3 \end{bmatrix}
$$
\n(A.123a)  
\n
$$
\mathbf{C}(\mathbf{q}, \dot{\mathbf{q}}) = \begin{bmatrix} 0 & \frac{l_1l_2}{3}m_2\sin(q_1 - q_2)\dot{q}_2 & \frac{l_1l_3}{6}m_3\sin(q_1 - q_3)\dot{q}_3 \\ -\frac{l_1l_2}{3}m_2\sin(q_1 - q_2)\dot{q}_2 & 0 & 0 \\ \frac{l_1l_3}{6}m_3\sin(q_1 - q_3)\dot{q}_3 & 0 & 0 \end{bmatrix}
$$
\n(A.123b)  
\n
$$
\mathbf{g}(\mathbf{q}) = \begin{bmatrix} \frac{l_1}{6}m_1g\cos(q_1) + \frac{2l_1}{3}m_2g\cos(q_1) - \frac{l_1}{3}m_3g\cos(q_1) \\ \frac{l_2}{2}m_2g\cos(q_2) & -\frac{l_3}{2}m_3g\cos(q_3) \end{bmatrix}
$$
\n(A.123c)

angeschrieben werden.

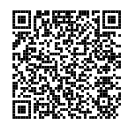

<span id="page-156-1"></span>*Aufgabe* A.12 (Drehgelagerter Hohlzylinder)*.* Auf einem im Punkt *K* drehbar gelagerten Hohlzylinder (Masse  $m_1$ , Länge  $l_1$ , Außendurchmesser  $d_1$ , Innendurchmesser  $d_2$ ) wirkt ein externes Drehmoment *τe*, siehe Abb. [A.20.](#page-156-0) Ein zweiter zylindrischer Stab (Masse *m*2, Länge *l*2, Durchmesser *d*2) ist über ein Federelement (Federkonstante *c*, entspannte Länge *s*0) mit dem Hohlzylinder verbunden.

Bei einer Relativbewegung beider Zylinder wirkt eine geschwindigkeitsproportionale Reibkraft  $f_d$ , mit dem Reibungskoeffizienten  $d(s)$ . Der Reibungskoeffizient ist mit *d*(*s*) = *d*0*A*(*s*) proportional zur Kontaktfläche zwischen den Zylindern. Auf beide Zylinder wirkt die Erdbeschleunigung *g*. Die Massenträgheitsmomente  $I_{1,zz}^{(S)}$  und  $I_{2,zz}^{(S)}$ 2*,zz* der Zylinder um die jeweiligen **e** *S z* -Achsen sind als bekannt anzunehmen. Für die Bestimmung der Schwerpunktskoordinate des Hohlzylinders kann die Grundfläche vernachlässigt werden.

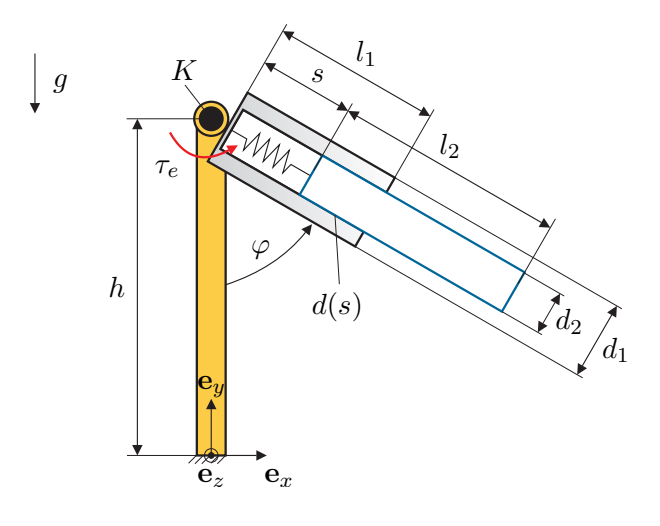

<span id="page-156-0"></span>Abbildung A.20: Aufbau des drehgelagerten Hohlzylinders.

Für diese Konfiguration sollen die Bewegungsgleichungen mithilfe des Euler-Lagrange-Formalismus abgeleitet werden. Weiterhin soll der stationäre Punkt (Ruhelage) des Systems für  $\tau_e = 0$  bestimmt werden.

*Lösung von Aufgabe [A.12.](#page-156-1)* Im ersten Schritt muss eine geeignete Wahl der generalisierte Koordinaten **q** (d.h. der Freiheitsgrade des Systems) getroffen werden. Das vorliegende System besteht aus 2 Starrkörper, deren unbeschränkte planare Bewegung jeweils drei Freiheitsgrade aufweist (Verschiebungen in *x*- und *y*-Richtung sowie Drehung um *z*-Achse). Im betrachteten Fall ist das System 4 Zwangsbedingungen

unterworfen: (i) Die *x*- und *y*-Position des Zylinders 1 ist fixiert, womit dieser nur mehr die Drehung um den Winkel *φ* als Freiheitsgrad aufweist. (2) Der Zylinder 2 ist mit dem Zylinder 1 verbunden, womit dieser die gleiche Drehung ausführen muss. Als einziger Freiheitsgrad dieses Zylinders bleibt eine Bewegung in Richtung des Freiheitsgrades *s*.

Aus diesen Überlegungen ergibt sich folgende mögliche Wahl der generalisierten Koordinaten (Freiheitsgrade)

$$
\mathbf{q} = \begin{bmatrix} \varphi \\ s \end{bmatrix} . \tag{A.124}
$$

Im nächsten Schritt werden die Ortsvektoren zu den Massenschwerpunkten der jeweiligen Zylinder formuliert. Der Ortsvektor **p** *s*1 0 zum Schwerpunkt des Hohlzylinders ergibt sich aus geometrischer Überlegung zu

$$
\mathbf{p}_0^{s1} = \begin{bmatrix} 0 \\ h \\ 0 \end{bmatrix} + \frac{l_1}{2} \begin{bmatrix} \sin(\varphi) \\ -\cos(\varphi) \\ 0 \end{bmatrix},
$$
 (A.125)

und der Ortsvektor $\mathbf{p}_0^{s2}$ zum zweiten Zylinder errechnet sich zu

$$
\mathbf{p}_0^{s2} = \begin{bmatrix} 0 \\ h \\ 0 \end{bmatrix} + \left(s + \frac{l_2}{2}\right) \begin{bmatrix} \sin(\varphi) \\ -\cos(\varphi) \\ 0 \end{bmatrix} . \tag{A.126}
$$

Die für die Berechnung der kinetischen Energie notwendigen translatorischen Geschwindigkeiten  $\mathbf{v}_0^{s1}$  und  $\mathbf{v}_0^{s2}$  der Schwerpunkte der beiden Zylinder ergeben sich zu

$$
\mathbf{v}_0^{s1} = \dot{\mathbf{p}}_0^{s1} = \frac{l_1}{2} \begin{bmatrix} \cos(\varphi) \\ \sin(\varphi) \\ 0 \end{bmatrix} \dot{\varphi}
$$
 (A.127a)

$$
\mathbf{v}_0^{s2} = \dot{\mathbf{p}}_0^{s2} = \begin{bmatrix} \sin(\varphi) \\ -\cos(\varphi) \\ 0 \end{bmatrix} \dot{s} + \left(s + \frac{l_2}{2}\right) \begin{bmatrix} \cos(\varphi) \\ \sin(\varphi) \\ 0 \end{bmatrix} \dot{\varphi}.
$$
 (A.127b)

Der rotatorische Anteil der kinetischen Energie ergibt sich unmittelbar zu

$$
T_r = \frac{1}{2} \Big( I_{1,zz}^{(S)} + I_{2,zz}^{(S)} \Big) \dot{\varphi}^2, \tag{A.128}
$$

wobei darauf hingewiesen werden soll, dass die Trägheitsmomente  $I_{1,zz}^{(S)}$  und  $I_{2,zz}^{(S)}$  um den jeweiligen Schwerpunkt der Zylinder definiert sind.

Der translatorische Anteil ergibt sich mit den Geschwindigkeit $\mathbf{v}_0^{s1}$ und  $\mathbf{v}_0^{s2}$ zu  $T_t = T_{t1} + T_{t2}$ , mit

$$
T_{t1} = \frac{1}{2}m_1 \left(\mathbf{v}_0^{s1}\right)^{\mathrm{T}} \mathbf{v}_0^{s1} = \frac{1}{8}m_1 l_1^2 \dot{\varphi}^2 \tag{A.129a}
$$

$$
T_{t2} = \frac{1}{2}m_2 \left(\mathbf{v}_0^s\right)^{\mathrm{T}} \mathbf{v}_0^s = \frac{1}{2}m_2 \left(\dot{s}^2 + \dot{\varphi}^2 \left(s + \frac{l_2}{2}\right)^2\right).
$$
 (A.129b)

Die potentielle Energie *V<sup>f</sup>* der linearen Feder ergibt sich zu

$$
V_f = \frac{1}{2}c(s - s_0)^2,
$$
\n(A.130)

wobei *s*<sup>0</sup> die entspannte Länge der Feder beschreibt. Die potenziellen Energien zufolge der Gravitation lassen sich in der Form

$$
V_1 = m_1 g \left( h - \frac{l_1}{2} \cos(\varphi) \right) \tag{A.131a}
$$

$$
V_2 = m_2 g \left( h - \left( s + \frac{l_2}{2} \right) \cos(\varphi) \right). \tag{A.131b}
$$

beschreiben. Diesen Ausdruck erhält man direkt indem man die *y*-Komponente der Schwerpunktsvektoren verwendet. Die gesamte potenzielle Energie errechnet sich damit zu  $V = V_f + V_1 + V_2$ .

Verwendet man die Lagrange-Funktion

$$
L = T(\mathbf{q}, \dot{\mathbf{q}}) - V(\mathbf{q}) \tag{A.132}
$$

so können die Bewegungsgleichungen des mechanischen Systems berechnet werden. Die wesentlichen Zwischenergebnisse errechnen sich wie folgt:

$$
\frac{\partial}{\partial \dot{\varphi}} L = \frac{1}{4} m_1 l_1^2 \dot{\varphi} + m_2 \left( s + \frac{l_2}{2} \right)^2 \dot{\varphi} + \left( I_{1,zz}^{(S)} + I_{2,zz}^{(S)} \right) \dot{\varphi}, \tag{A.133a}
$$
\n
$$
\left( \begin{array}{c} \partial \\ I \end{array} \right) = \frac{1}{4} m_1 l_1^2 \dot{\varphi} + m_2 \left( s + \frac{l_2}{2} \right)^2 \ddot{\varphi} + 2m_1 \left( s + \frac{l_2}{2} \right) \dot{\varphi} + \left( I_{1,zz}^{(S)} + I_{2,zz}^{(S)} \right) \ddot{\varphi}.
$$

$$
\frac{\mathrm{d}}{\mathrm{d}t}\left(\frac{\partial}{\partial\dot{\varphi}}L\right) = \frac{1}{4}m_1l_1^2\ddot{\varphi} + m_2\left(s + \frac{l_2}{2}\right)^2\ddot{\varphi} + 2m_2\left(s + \frac{l_2}{2}\right)\dot{\varphi}\dot{s} + \left(I_{1,zz}^{(S)} + I_{2,zz}^{(S)}\right)\ddot{\varphi},\tag{A.133b}
$$

$$
\frac{\partial}{\partial \varphi} L = -m_1 g \frac{l_1}{2} \sin(\varphi) - m_2 g \left(s + \frac{l_2}{2}\right) \sin(\varphi),\tag{A.133c}
$$

$$
\frac{\partial}{\partial \dot{s}}L = m_2 \dot{s},\tag{A.133d}
$$

$$
\frac{\mathrm{d}}{\mathrm{d}t} \left( \frac{\partial}{\partial \dot{s}} L \right) = m_2 \ddot{s},\tag{A.133e}
$$

$$
\frac{\partial}{\partial s}L = m_2 \dot{\varphi}^2 \left(s + \frac{l_2}{2}\right) - c(s - s_0) + m_2 g \cos(\varphi) \tag{A.133f}
$$

Um die Wirkung der Reibungskraft *f<sup>d</sup>* zu berücksichtigen, verwendet man das Prinzip der virtuelle Verschiebung. Die Reibkraft wurde proportional zur Relativgeschwindigkeit der Oberflächen des Zylinders 1 und 2 angenommen, d.h. proportional zu *s*˙. Weiterhin wurde angenommen, dass die Reibung proportional zur Kontaktfläche *A*(*s*) ist. Diese ergibt sich zu *A*(*s*) =  $(l_1 - s)d_2\pi$ , wobei  $d_2$  der Durchmesser des Zylinders 2 darstellt. Damit gilt

$$
\mathbf{f}_d = d_0 (l_1 - s) d_2 \pi s \begin{bmatrix} -\sin(\varphi) \\ \cos \varphi \\ 0 \end{bmatrix} = f_d \begin{bmatrix} -\sin(\varphi) \\ \cos \varphi \\ 0 \end{bmatrix} . \tag{A.134}
$$

Der Angriffspunkt $\mathbf{p}_0^d$ der Reibkraft  $\mathbf{f}_d$ kann vereinfachend am Anfang des Zylinders 2 angenommen werden (Kräfte dürfen entlang ihrer Wirkungslinie verschoben werden). Somit gilt

$$
\mathbf{p}_0^d = \begin{bmatrix} s\sin(\varphi) \\ h - s\cos(\varphi) \\ 0 \end{bmatrix}.
$$
 (A.135)

Verwendet man nun das D'Alembertsche Prinzip, so errechnen sich die verallgemeinerte Kräfte bezüglich der Freiheitsgrade zu

$$
f_{f_d,s} = -f_d \tag{A.136a}
$$

$$
f_{f_d,\varphi} = 0 \tag{A.136b}
$$

Dieses Ergebnis hätte man auch (mit etwas Übung im Umgang mit der Berechnung der verallgemeinerten Kräfte) direkt aus der Tatsache ableiten können, dass eine Veränderung des Freiheitsgrades *φ* keine Verschiebung der Reibkraft und somit keine (virtuelle) Arbeit erzeugt.

Durch analoge Überlegung erhält man die verallgemeinerten Kräfte zu Folge des externen Moments *τe*. Hier bewirkt eine Verschiebung bezüglich des Freiheitsgrades *s* keine virtuelle Arbeit, während eine Verdrehung bezüglich des Freiheitsgrades *φ* mit dem externen Moment *τ<sup>e</sup>* direkt eine Arbeit ergibt. Damit erhält man

$$
f_{\tau_e,s} = 0 \tag{A.137a}
$$

$$
f_{\tau_e,\varphi} = \tau_e \tag{A.137b}
$$

und schließlich

$$
f_s = f_{f_d,s} + f_{\tau_e,s} = -f_d \tag{A.138a}
$$

$$
f_{\varphi} = f_{f_d, \varphi} + f_{\tau_e, \varphi} = \tau_e \tag{A.138b}
$$

Die Bewegungsgleichungen ergeben sich durch Zusammensetzen der Zwischener-

gebnisse zu

$$
\left(\frac{1}{4}m_1l_1^2 + m_2\left(s + \frac{l_2}{2}\right)^2 + I_{1,zz}^{(S)} + I_{2,zz}^{(S)}\right)\ddot{\varphi} + 2m_2\left(s + \frac{l_2}{2}\right)\dot{\varphi}s
$$
\n
$$
+g\left(m_1\frac{l_1}{2} + m_2\left(s + \frac{l_2}{2}\right)\right)\sin(\varphi) = \tau_e
$$
\n
$$
m_2\ddot{s} + c(s - s_0) - m_2g\cos(\varphi) - m_2\dot{\varphi}^2\left(s + \frac{l_2}{2}\right) = -f_d \quad (A.139b)
$$

Die Ruhelagen (stationäre Punkte) eines Systems sind durch  $\ddot{q} = \dot{q} = 0$  charakterisiert. Damit folgen die Ruhelagen des Systems für $\tau_e=0$ zu

$$
\varphi_R = k\pi \quad \text{mit} \quad k \in \mathbb{Z},\tag{A.140}
$$

$$
s_R = \frac{m_2 g \cos(\varphi_R)}{c} + s_0 = s_0 \pm \frac{m_2 g}{c}.
$$
 (A.141)

Offensichtlich wird die Feder in der unteren Ruhelage  $\varphi_R = 0$  gedehnt  $(s_R > s_0)$ und in der oberen Ruhelage  $\varphi = \pi$  gestaucht ( $s_R < s_0$ ). Weiterhin ist unmittelbar klar, dass eine Verdrehung des Mechanismus um  $k2\pi$ ,  $k \in \mathbb{Z}$ , keine Veränderung der stationären Verhältnisse bewirkt. Somit weist das System zwar unendlich viele Ruhelagen auf, das stationäre Verhalten lässt sich jedoch durch die zwei wesentlichen Ruhelagen (obere und untere Ruhelage) vollständig charakterisieren.

Lösung in Maple: DrehgelagerterHohlzylinder.mw <https://www.acin.tuwien.ac.at/bachelor/modellbildung/>

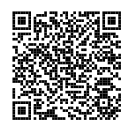

<span id="page-160-0"></span>*Aufgabe* A.13 (Starrkörper mit Drehfeder)*.* Gegeben ist das in Abbildung [A.21](#page-161-0) dargestellte mechanische System. Ein Träger ist im Ursprung drehbar um den Winkel *φ* gelagert und setzt sich aus zwei starr miteinander verbundenen Stäben zusammen. Die Stäbe haben die Länge *L<sup>s</sup>* bzw. *Ls/*2 und die Massen *m* bzw. *m/*2. Das Massenträgheitsmoment eines Stabes um den Schwerpunkt kann näherungsweise mit  $I_{zz,s}^{(S)} = \frac{m_s L_s^2}{12}$  angegeben werden. Die Erdbeschleunigung *g* wirkt in negative  $e_y$ -Richtung und die Feder ist für  $\varphi = 0$  entspannt. Die Kraft **f** mit dem Betrag *f* wirkt in Richtung der Stabachse des zweiten Stabes.

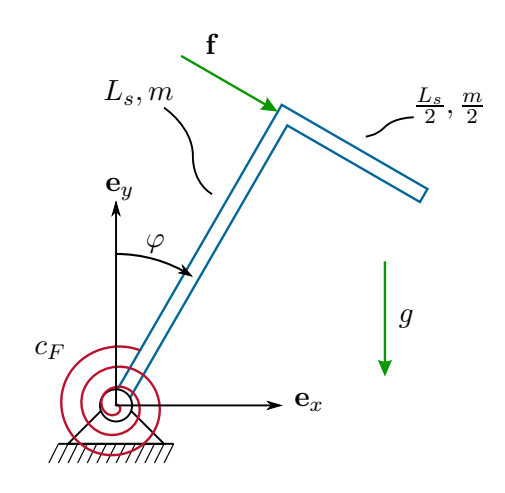

<span id="page-161-0"></span>Abbildung A.21: Starrkörpersystem mit Drehfeder.

Für dieses System soll im ersten Schritt die Lage des Schwerpunktes sowie das gesamte Trägheitsmoment um diesen Schwerpunkt berechnet werden. Anschließend sollen die Bewegungsgleichung des Systems mithilfe der Euler-Lagrange Gleichungen ermittelt werden.

 $Lösung von Aufgabe A.13.$  $Lösung von Aufgabe A.13.$  Im ersten Schritt wird der Vektor $\mathbf{p}_0^s$ des gesamten Trägers für *φ* = 0 und das Massenträgheitsmoment des Trägers um den Schwerpunkt bestimmt. Hierzu werden zunächst die Schwerpunktsvektoren und die Massenträgheitsmomente der einzelnen Stäbe angegeben. Die Schwerpunktsvektoren der beiden Stäbe des Trägers für *φ* = 0 können direkt aus der Skizze abgelesen werden und lauten

$$
\mathbf{p}_0^{s1} = \begin{bmatrix} 0\\ \frac{L_s}{2} \\ 0 \end{bmatrix} \tag{A.142}
$$

bzw.

$$
\mathbf{p}_0^{s2} = \begin{bmatrix} \frac{L_s}{4} \\ L_s \\ 0 \end{bmatrix} . \tag{A.143}
$$

Durch Anwendung von Formel [\(3.31\)](#page-32-0) lässt sich der resultierende Schwerpunkt des Trägers zu

$$
\mathbf{p}_0^s = \frac{m\mathbf{p}_0^{s1} + \frac{m}{2}\mathbf{p}_0^{s2}}{m + \frac{m}{2}} = \begin{bmatrix} \frac{L_s}{12} \\ \frac{2L_s}{3} \\ 0 \end{bmatrix}
$$
 (A.144)

bestimmen. Die Massenträgheitsmomente der beiden Stäbe um deren jeweiligen Schwerpunkt ergeben sich laut Angabe zu

$$
I_{zz}^{(s1)} = \frac{mL_s^2}{12}
$$
 (A.145a)

$$
I_{zz}^{(s2)} = \frac{mL_s^2}{96}.
$$
 (A.145b)

Das gesamte Massenträgheitsmoment des Trägers um den gesamten Schwerpunkt wird durch Anwendung der Formel [\(3.126\)](#page-62-0) zu

$$
I_{zz}^{(s)} = I_{zz}^{(s1)} + m\left(x_{s,s1}^2 + y_{s,s1}^2\right) + I_{zz}^{(s2)} + \frac{m}{2}\left(x_{s,s2}^2 + y_{s,s2}^2\right) = \frac{19mL_s^2}{96} \tag{A.146}
$$

berechnet, wobei die Variablen *xs,s*1, *ys,s*<sup>1</sup> bzw. *xs,s*2, *ys,s*<sup>2</sup> die *x*- und *y*-Koordinaten der Vektoren

$$
\mathbf{p}_{s,s1} = \mathbf{p}_0^s - \mathbf{p}_0^{s1} = \begin{bmatrix} \frac{L_s}{12} \\ \frac{L_s}{6} \\ 0 \end{bmatrix}
$$
\n
$$
\mathbf{p}_{s,s2} = \mathbf{p}_0^s - \mathbf{p}_0^{s2} = \begin{bmatrix} -\frac{L_s}{6} \\ -\frac{L_s}{3} \\ 0 \end{bmatrix}
$$
\n(A.147a)

bezeichnen.

Im nächsten Schritt werden der Schwerpunktsvektor und die Schwerpunktsgeschwindigkeit in Abhängigkeit der generalisierten Koordinate *φ* bestimmt. Der Schwerpunktsvektor lässt sich ausgehend von $\mathbf{p}^s_0$ für  $\varphi=0$ über geometrische Überlegungen oder unter Verwendung der Drehmatrix als

$$
\mathbf{p}_0^s = \begin{bmatrix} \frac{L_s}{12} \cos(\varphi) + \frac{2L_s}{3} \sin(\varphi) \\ -\frac{L_s}{12} \sin(\varphi) + \frac{2L_s}{3} \cos(\varphi) \\ 0 \end{bmatrix}
$$
 (A.148)

angeben. Die translatorische Geschwindigkeit des Schwerpunkts ergibt sich anschließend durch zeitliche Ableitung des Schwerpunktsvektors zu

$$
\mathbf{v}_0^s = \begin{bmatrix} -\frac{L_s}{12}\sin(\varphi)\dot{\varphi} + \frac{2L_s}{3}\cos(\varphi)\dot{\varphi} \\ -\frac{L_s}{12}\cos(\varphi)\dot{\varphi} - \frac{2L_s}{3}\sin(\varphi)\dot{\varphi} \\ 0 \end{bmatrix} .
$$
 (A.149)

Die translatorische kinetische Energie lautet

$$
T_t = \frac{1}{2} \frac{3m}{2} (\mathbf{v}_0^s)^{\mathrm{T}} \mathbf{v}_0^s = \frac{65}{192} m \dot{\varphi}^2 L_s^2 \tag{A.150}
$$

und die rotatorische Energie

$$
T_r = \frac{1}{2} I_{zz}^{(s)} \dot{\varphi}^2 = \frac{19}{192} m \dot{\varphi}^2 L_s^2.
$$
 (A.151)

Die potentielle Energie setzt sich aus der potentiellen Energie im Gravitationsfeld und der potentiellen Federenergie zusammen und kann zu

$$
V = V_g + V_F = -\frac{L_s}{8}mg\sin(\varphi) + mgL_s\cos(\varphi) + \frac{1}{2}c_F\varphi^2
$$
 (A.152)

berechnet werden.

Die eingeprägte generalisierte Kraft zufolge der Kraft **f** lautet  $f_{q,f} = fL_s$ . Dies erhält man unmittelbar aus der Tatsache, dass die Kraft **f** immer in Richtung des Stabs 2 (und damit orthogonal auf den Stab 1) wirkt. Die generalisierte Kraft *fq,f* entspricht damit dem um den Drehpunkt wirkenden Moment. Dieses Ergebnis würde man auch erhalten, indem man das D'Alembertsche Prinzip [\(5.57\)](#page-104-1) anwendet. Der Angriffspunkt $\mathbf{p}_0^f$ der Kraft  $\mathbf{f}$ errechnet sich zu

$$
\mathbf{p}_0^f = \begin{bmatrix} L_s \sin(\varphi) \\ L_s \cos(\varphi) \\ 0 \end{bmatrix}
$$
 (A.153)

und die Kraft kann als Funktion des Winkels *φ* in der Form

$$
\mathbf{f} = \begin{bmatrix} f \cos(\varphi) \\ -f \sin(\varphi) \\ 0 \end{bmatrix}
$$
 (A.154)

errechnet werden. Die generalisierte Kraft kann damit über

$$
f_{q,f} = \mathbf{f}^{\mathrm{T}} \frac{\partial \mathbf{p}_0^f}{\partial \varphi} = f L_s \tag{A.155}
$$

ermittelt werden.

Im letzten Schritt wird die Bewegungsgleichung des System mithilfe der Euler-Lagrange Gleichungen berechnet. Hierzu wird die Lagrange-Funktion

$$
L = T_r + T_t - V = \frac{7}{16} m \dot{\varphi}^2 L_s^2 + \frac{L_s}{8} mg \sin(\varphi) - mgL_s \cos(\varphi) - \frac{1}{2} c_F \varphi^2 \tag{A.156}
$$

verwendet und in die Euler-Lagrange Gleichungen [\(5.69\)](#page-105-0) eingesetzt

$$
\frac{\mathrm{d}}{\mathrm{d}t}\frac{\partial}{\partial\dot{\varphi}}L - \frac{\partial}{\partial\varphi}L = f_{q,f}.\tag{A.157}
$$

Vorlesung und Übung Modellbildung (SS 2023) ©A. Kugi, W. Kemmetmüller, Institut für Automatisierungs- und Regelungstechnik, TU Wien

Die Auswertung der Euler-Lagrange Gleichungen ergibt die Bewegungsgleichung des Systems

$$
\frac{7}{8}mL_s^2\ddot{\varphi} - \frac{1}{8}mgL_s\cos(\varphi) - mgL_s\sin(\varphi) + c_F\varphi = fL_s.
$$
 (A.158)

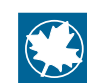

Lösung in Maple: StarrkoerpermitDrehfeder.mw <https://www.acin.tuwien.ac.at/bachelor/modellbildung/>

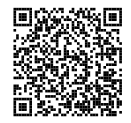

<span id="page-164-1"></span>*Aufgabe* A.14 (Elastisch gelagerter Ausleger)*.* Ein Balken *B* (stückweise quaderförmig, konstante Dicke *d* und homogene Dichte *ρ*, Trägheitsmoment  $I_{B,zz}^{(S)}$  um den Schwerpunkt) ist, wie in Abbildung [A.22](#page-164-0) dargestellt, im Gelenk *A* auf einem Schlitten *S* (Masse *ms*) drehbar gelagert. Im Lager *A* tritt viskose Reibung (proportional zur Drehwinkelgeschwindigkeit  $\dot{\varphi}$  mit dem konstanten Reibungsparameter  $d_2 > 0$  auf. Zwischen Balken *B* und Schlitten *S* wirkt eine Drehfeder deren Moment linear mit der Auslenkung  $\varphi$  des Balkens ansteigt (Federkonstante  $c_2 > 0$ ). Der Schlitten *S* ist auf der Schlittenführung *SF* gelagert, welche nur einen translatorischen Freiheitsgrad in Richtung *s* zulässt. In der Schlittenlagerung tritt eine geschwindigkeitsproportionale Reibung mit dem konstanten Reibungsparameter *d*<sup>1</sup> *>* 0 auf. Zwischen Schlitten *S* und dem Boden befindet sich eine lineare Feder mit der konstanten Federsteifigkeit  $c_1$  > 0. Auf dem Balken greift eine externe Kraft  $\mathbf{f}^e$  mit  $\|\mathbf{f}^e\| = f^e$  an, welche stets orthogonal auf den Balken steht. In Abbildung [A.22](#page-164-0) ist das System mit entspannten Federn dargestellt  $(s = s_{10}, \varphi = 0)$ .

Betrachten Sie für die Rechnungen die folgenden Größen als gegeben:  $m_s$ ,  $\rho$ ,  $I_{B,zz}^{(S)}$ , *b*1, *b*2, *b*3, *d*, *l*1, *l*2, *l*3, *c*1, *s*10, *c*2, *d*1, *d*2, *f e* .

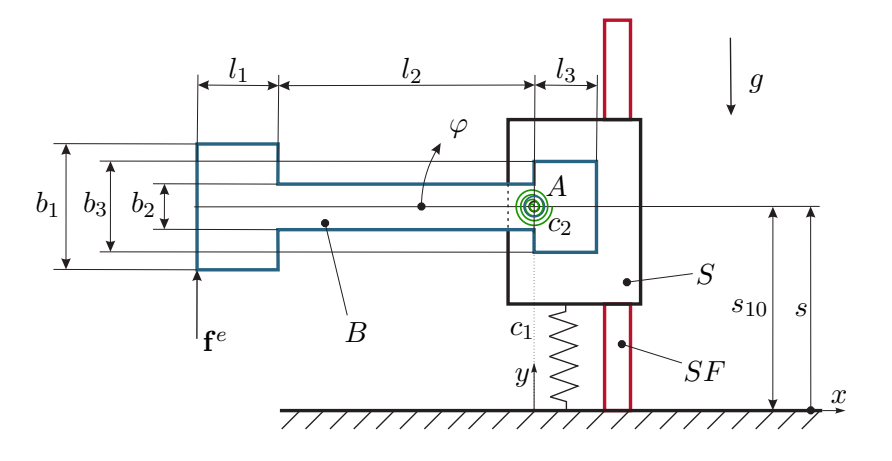

<span id="page-164-0"></span>Abbildung A.22: Elastisch gelagerter Ausleger.

Für dieses System sollen die Bewegungsgleichungen mithilfe der Euler-Lagrange Glei-

chungen ermittelt werden.

*Lösung von Aufgabe [A.14.](#page-164-1)* Um die Bewegungsgleichungen aufzustellen, muss die Lagrange-Funktion  $L = T - V$  mit der kinetischen Energie T und der potentiellen Energie *V* bestimmt werden. Die generalisierten Koordinaten (Freiheitsgrade) sind durch  $\mathbf{q}^{\mathrm{T}} = \begin{bmatrix} s & \varphi \end{bmatrix}$  gegeben.

Im ersten Schritt wird die potentielle Energie  $V = V_g + V_f$  ermittelt. Diese setzt sich aus der potentiellen Energie *V<sup>g</sup>* zufolge der Gravitation und der potentiellen Energie  $V_f$ , welche in den beiden Federn gespeichert ist, zusammen.

Die für Berechnungen der Energien benötigte Masse *m<sup>B</sup>* des Balkens *B* ergibt sich aus [\(3.24\)](#page-31-0) zu

$$
m_B = \int_{\mathcal{V}} \rho \, d\mathcal{V} = \rho d(b_1 l_1 + b_2 l_2 + b_3 l_3). \tag{A.159}
$$

Der Schwerpunkt des Balkens *B* liegt aufgrund der konstanten Dicke *d*, der homogenen Dichte *ρ* sowie der vertikalen Symmetrie für *φ* = 0 auf der horizontalen Linie durch das Lager *A*. Den Abstand *l<sup>s</sup>* des Schwerpunktes des Balkens *B* von der Gelenkachse *A* (Drehpunkt) erhält man nach [\(3.29\)](#page-32-1) zu

$$
l_s = \frac{b_1 l_1 \left(\frac{l_1}{2} + l_2\right) + \frac{b_2 l_2^2}{2} - \frac{b_3 l_3^2}{2}}{b_1 l_1 + b_2 l_2 + b_3 l_3}.
$$
\n(A.160)

Somit ergibt sich der Vektor  $\mathbf{p}_0^{sB}$  zum Schwerpunkt des Balkens als Funktion der generalisierten Koordinaten  $\mathbf{q}^T = \begin{bmatrix} s & \varphi \end{bmatrix}$  zu

$$
\mathbf{p}_0^{sB} = \begin{bmatrix} -l_s \cos(\varphi) \\ s + l_s \sin(\varphi) \\ 0 \end{bmatrix}.
$$
 (A.161)

Mit diesen Ergebnissen kann die potentielle Energie zufolge der Gravitation mit dem Bezugsniveau *y* = 0 für den Balken zu

$$
V_{g,B} = gm_B(s + l_s \sin(\varphi))\tag{A.162}
$$

sowie des Schlittens *S* zu

$$
V_{g,S} = g m_S s \tag{A.163}
$$

errechnet werden.

Da die Federn in diesem Beispiel als linear definiert wurden, d.h. *c*<sup>1</sup> = konst. und  $c_2 =$ konst., ist deren potentielle Energie durch

$$
V_{c1} = \frac{1}{2}c_1(s - s_{10})^2
$$
 (A.164a)

$$
V_{c2} = \frac{1}{2}c_2\varphi^2
$$
 (A.164b)

bestimmt. Die gesamte potentielle Energie beträgt schließlich

$$
V = V_{g,B} + V_{g,S} + V_{c1} + V_{c2}.
$$
\n(A.165)

Die kinetische Energie  $T = T_{t,S} + T_{t,B} + T_{r,B}$  setzt sich aus der translatorischen kinetischen Energie des Schlittens *Tt,S*, der translatorischen kinetischen Energie des Balkens *Tt,B*, sowie der rotatorischen kinetischen Energie des Balkens *Tr,B* zusammen. Die translatorische kinetische Energie des Schlittens folgt zu

$$
T_{t,S} = \frac{1}{2} m_S \dot{s}^2
$$
 (A.166)

und die des Balkens zu

$$
T_{t,B} = \frac{1}{2} m_B \left( \dot{\mathbf{p}}_0^{sB} \right)^{\mathrm{T}} \dot{\mathbf{p}}_0^{sB} = \frac{1}{2} m_B \left( \dot{\varphi}^2 l_s^2 + \dot{s}^2 + 2l_s \dot{\varphi} \dot{s} \cos(\varphi) \right) . \tag{A.167}
$$

Das Trägheitsmoment  $I_{B,zz}^{(S)}$  des Balkens *B* ist um eine durch den Schwerpunkt gehenden Achse definiert. Man erhält damit für den rotatorischen Anteil der kinetischen Energie des Balkens

$$
T_{r,B} = \frac{1}{2} I_{B,zz}^{(S)} \dot{\varphi}^2 \ . \tag{A.168}
$$

Mit diesen Ergebnissen ist die Lagrange-Funktion  $L = T - V$  komplett bestimmt.

Nun fehlt noch der Vektor der generalisierten Kräfte  $\mathbf{f}_q^{\mathrm{T}} = \begin{bmatrix} f_{q,s} & f_{q,\varphi} \end{bmatrix}$ , welcher sich aus der Wirkung der externen Kraft **f** *<sup>e</sup>* und den dissipativen Kräften zusammensetzt. Die externe Kraft kann in der Form

$$
\mathbf{f}^e = \begin{bmatrix} f^e \sin(\varphi) \\ f^e \cos(\varphi) \\ 0 \end{bmatrix}
$$
 (A.169)

dargestellt werden und der Vektor $\mathbf{p}_0^f$ zum Angriffspunkt der externen Kraft  $\mathbf{f}^e$ ergibt sich zu  $\mathbf{r}$ 

$$
\mathbf{p}_0^f = \begin{bmatrix} -(l_1 + l_2) \cos(\varphi) - \frac{b_1}{2} \sin(\varphi) \\ s + (l_1 + l_2) \sin(\varphi) - \frac{b_1}{2} \cos(\varphi) \\ 0 \end{bmatrix} .
$$
 (A.170)

Die Beiträge zur generalisierten Kraft zufolge der externen Kraft **f** *e* errechnen sich zu

$$
f_{q,s,f^e} = \left(\frac{\partial \mathbf{p}_0^f}{\partial s}\right)^{\mathrm{T}} \mathbf{f}^e = f^e \cos(\varphi) \tag{A.171a}
$$

$$
f_{q,\varphi,f^e} = \left(\frac{\partial \mathbf{p}_0^f}{\partial \varphi}\right)^{\mathrm{T}} \mathbf{f}^e = f^e(l_1 + l_2) \ . \tag{A.171b}
$$

Da die Reibung geschwindigkeitsproportional mit konstanten Reibungsparametern angenommen wird, erhält man den Anteil der generalisierten Kraft zufolge der Reibungskräfte bzw. -momente zu

$$
f_{q,s,d} = -d_1 \dot{s} \tag{A.172a}
$$

$$
f_{q,\varphi,d} = -d_2 \dot{\varphi} \tag{A.172b}
$$

In Summe ergibt sich der Vektor der generalisierten Kraft zu

$$
f_{q,s} = f_{q,s,f^e} + f_{q,s,d} \tag{A.173a}
$$

<span id="page-167-0"></span>
$$
f_{q,\varphi} = f_{q,\varphi,f^e} + f_{q,\varphi,d} \tag{A.173b}
$$

Die Euler-Lagrange Gleichungen für den drehbar gelagerten Ausleger aus Abbildung [A.22](#page-164-0) lauten daher

$$
\frac{\mathrm{d}}{\mathrm{d}t}\frac{\partial L}{\partial \dot{s}} - \frac{\partial L}{\partial s} = f_{q,s} \tag{A.174a}
$$

$$
\frac{\mathrm{d}}{\mathrm{d}t}\frac{\partial L}{\partial \dot{\varphi}} - \frac{\partial L}{\partial \varphi} = f_{q,\varphi} . \tag{A.174b}
$$

Auf eine Darstellung der Auswertung von [\(A.174\)](#page-167-0) wird hier verzichtet, da diese sehr umfangreich ist. Zur Kontrolle können diese der Musterlösung in Maple entnommen werden.

Lösung in Maple: ElastischgelagerterAusleger.mw <https://www.acin.tuwien.ac.at/bachelor/modellbildung/>

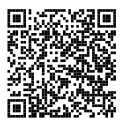

<span id="page-167-1"></span>*Aufgabe* A.15 (Trebuchet)*.* Um den Kürbis-Weitschusswettbewerb zu gewinnen, soll die Dynamik des dazu verwendeten Katapults analysiert werden. Es ist bekannt, dass ein Trebuchet, wie in Abb. [A.23](#page-168-0) skizziert, die beste Effizienz aller Wurfmaschinen aufweist. Ein schweres Gegengewicht der Masse *M* sorgt dabei für die Beschleunigung des Projektils (Kürbis) mit der Masse *m*. Der Wurfarm hat die Länge *L* + *l* und das Gegengewicht ist über eine Pendelvorrichtung der Länge *h* mit dem Wurfarm verbunden. Eine Schlaufe mit der Länge *r* sorgt für zusätzliche Reichweite. Vereinfachend kann angenommen werden, dass das Trägheitsmoment des Wurfarmes, des

Gegengewichts und des Projektils vernachlässigt werden kann. Weiterhin werden die Seile als masselos angenommen.

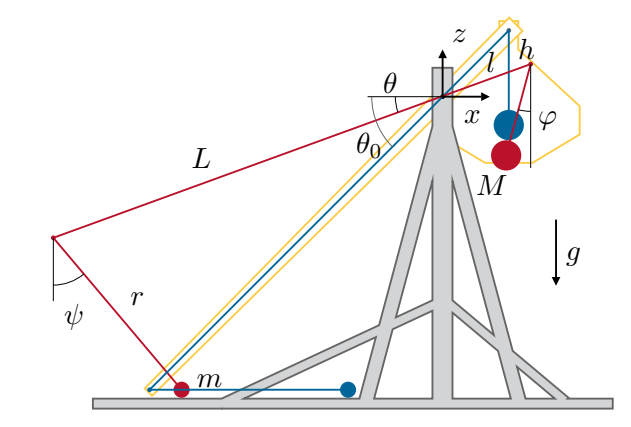

<span id="page-168-0"></span>Abbildung A.23: Skizze des Trebuchet: Ausgangslage blau, Lage während der Beschleunigungsphase rot.

Für dieses System sollen die Bewegungsgleichungen hergeleitet werden.

**Hinweis:** Zum besseren Verständnis der Dynamik des Katapults soll zuerst ein typischer Bewegungsablauf erörtert werden:

In der Ausgangsposition, welche in der Skizze blau dargestellt ist, befindet sich die Spitze des Wurfarmes ganz am Boden und das Gegengewicht *M* nimmt dementsprechend den höchsten möglichen Punkt ein. Wird nun der, hier nicht betrachtete, Auslösemechanismus betätigt, bewegt sich das Gegengewicht nach unten und der Wurfarm beginnt sich um den Achspunkt (hier der Koordinatenursprung) zu drehen. Das am Ende des Armes befestigte Seil überträgt diese Bewegung auf das Projektil *m*, welches nun entlang einer bestimmten Bahn bis zum Abschuss beschleunigt wird. Man beachte dabei, dass das Geschoss zuerst entlang des Bodens gleitet und diesen erst ab einem bestimmten Punkt verlässt.

Der Bewegungsablauf der Maschine lässt sich somit in drei Phasen einteilen:

- 1. In der ersten Phase nach dem Auslösen gleitet das Geschoss entlang des Bodens bis zu dem Zeitpunkt wo es diesen verlässt.
- 2. In der zweiten Phase hat das Projektil den Boden verlassen und wird bis zu seiner Entkopplung vom Seil beschleunigt.
- 3. In der dritten Phase ist das Projektil von der Wurfmaschine separiert. Der Arm und das Gegengewicht führen eine Pendelbewegung aus bis das Katapult wieder zur Ruhe gekommen ist.

Im Rahmen dieses Beispiels sollen nur die erste und zweite Phase betrachtet werden.

*Lösung von Aufgabe [A.15.](#page-167-1)* Im ersten Schritt werden die erforderlichen Freiheitsgrade (verallgemeinerten Koordinate) zur Beschreibung des Systems festgelegt. Der Wurfarm dreht sich um die *y*-Achse mit dem Winkel *θ*, wobei im Ausgangszustand *θ* = *θ*<sup>0</sup> gelten soll. Das Gegengewicht *M* ist am kurzen Ende des Armes drehbar um den Winkel *φ* befestigt. Dieser wird hier zum relativ zur Vertikalen gemessen. Das Projektil ist mit dem Seil drehbar um den Winkel *ψ* (wiederum relativ zur Vertikalen definiert) am Ende des Wurfarmes befestigt. Zur Beschreibung der Dynamik des Systems werden daher folgende verallgemeinerte Koordinaten gewählt

$$
\mathbf{q} = \begin{bmatrix} \theta \\ \varphi \\ \psi \end{bmatrix} . \tag{A.175}
$$

Im nächsten Schritt werden die Vektoren  $\mathbf{p}_0^M$  bzw.  $\mathbf{p}_0^m$  vom Koordinatenursprung zum Gegengewicht *M* bzw. Projektil *m* ermittelt. Wie in der Skizze [A.23](#page-168-0) eingezeichnet, liegt der Koordinatenursprung im Drehpunkt des Wurfarmes. Die Vektoren  $\mathbf{p}_0^M$ und  $\mathbf{p}_0^m$ erhält man damit zu

$$
\mathbf{p}_0^M = \begin{bmatrix} l \cos(\theta) - h \sin(\varphi) \\ 0 \\ l \sin(\theta) - h \cos(\varphi) \end{bmatrix}
$$
(A.176a)  

$$
\mathbf{p}_0^m = \begin{bmatrix} -L \cos(\theta) + r \sin(\psi) \\ 0 \\ -L \sin(\theta) - r \cos(\psi) \end{bmatrix}.
$$
(A.176b)

In der ersten Phase der Bewegung bewegt sich das Projektil *m* entlang des Bodens. Damit liegt in dieser Phase der Bewegung eine Zwangsbedingung vor. Mit der Höhe *h<sup>m</sup>* = −*L*sin(*θ*0) des Projektils bei Beginn der Bewegung lässt sich diese Zwangsbedingung  $\mathbf{e}_z^T \mathbf{p}_0^m = h_m$  als Gleichung der Form

$$
L\sin(\theta) + r\cos(\psi) = L\sin(\theta_0) \tag{A.177}
$$

formulieren. Diese Zwangsbedingung muss durchgehend während der ersten Phase erfüllt sein, womit die Winkel *ψ* und *θ* in dieser Phase nicht unabhängig voneinander sind. Verwendet man in dieser Phase nun als unabhängige Koordinate (Freiheitsgrad) den Winkel *θ*, so kann *ψ* in der Form

<span id="page-169-0"></span>
$$
\psi(\theta) = \arccos\left(\frac{L}{r}(\sin(\theta_0) - \sin(\theta))\right) \tag{A.178}
$$

ermittelt werden. Dieser Zusammenhang muss in der weiteren Herleitung der Bewegungsgleichungen für Phase 1 berücksichtigt werden.

Vorlesung und Übung Modellbildung (SS 2023) ©A. Kugi, W. Kemmetmüller, Institut für Automatisierungs- und Regelungstechnik, TU Wien

Die Geschwindigkeiten des Projektils bzw. des Gegengewichts ergeben sich in der Phase 2 durch totale zeitliche Ableitung der Ortsvektoren zu

$$
\mathbf{v}_0^M = \begin{bmatrix} -l\sin(\theta)\dot{\theta} - h\cos(\varphi)\dot{\varphi} \\ 0 \\ l\cos(\theta)\dot{\theta} + h\sin(\varphi)\dot{\varphi} \end{bmatrix}
$$
(A.179a)  

$$
\mathbf{v}_0^{m,2} = \begin{bmatrix} L\sin(\theta)\dot{\theta} + r\cos(\psi)\dot{\psi} \\ 0 \\ -L\cos(\theta)\dot{\theta} + r\sin(\psi)\dot{\psi} \end{bmatrix}.
$$
(A.179b)

Der Geschwindigkeitsvektor für die Phase 1 errechnet sich durch Einsetzen der Zwangsbedingung [\(A.178\)](#page-169-0) zu

$$
\mathbf{v}_0^{m,1} = \begin{bmatrix} L\sin(\theta)\dot{\theta} + r\cos(\psi)\dot{\psi} \\ 0 \\ 0 \end{bmatrix} .
$$
 (A.180)

Die kinetischen Energien für die Phase 1 bzw. 2 berechnen sich zu

$$
T_1 = \frac{1}{2}M(l^2\dot{\theta}^2 + h^2\dot{\varphi}^2 + 2lh\dot{\theta}\dot{\varphi}\sin(\theta + \varphi)) + \frac{1}{2}m(L\sin(\theta)\dot{\theta} + r\cos(\psi)\dot{\psi})^2
$$
\n(A.181a)  
\n
$$
T_2 = \frac{1}{2}M(l^2\dot{\theta}^2 + h^2\dot{\varphi}^2 + 2lh\dot{\theta}\dot{\varphi}\sin(\theta + \varphi)) + \frac{1}{2}m(L^2\dot{\theta}^2 + r^2\dot{\psi}^2 + 2Lr\dot{\theta}\dot{\psi}\sin(\theta - \psi)),
$$
\n(A.181b)

wobei hier zur besseren Übersicht auf ein Einsetzen der Beziehung

$$
\dot{\psi} = \frac{\partial \psi}{\partial \theta} \dot{\theta} \tag{A.182}
$$

in *T*<sup>1</sup> für Phase 1 verzichtet wurde.

Die potentiellen Energien des Projektils und des Gegengewichts ergeben sich zu

$$
V_M = Mg(l\sin(\theta) - h\cos(\varphi)) + V_{M,0}
$$
\n(A.183)

$$
V_m = mg(-L\sin(\theta) - r\cos(\psi)) + V_{m,0}
$$
 (A.184)

und die gesamte potentielle Energie des Systems ergibt sich je nach Phase zu

$$
V_1 = V_M \tag{A.185}
$$

$$
V_2 = V_M + V_m, \t\t(A.186)
$$

da in Phase 1 nur die potentielle Energie des Gegengewichts zu berücksichtigen ist (die potentielle Energie des Projektils ist in dieser Phase konstant).

Die Bewegungsgleichungen des Systems können nun direkt durch Anwendung des Euler-Lagrange-Formalismus ermittelt werden. Auf eine weitere ausführliche Herleitung der Bewegungsgleichungen mithilfe des Lagrange-Formalismus wird aufgrund der doch recht unhandlichen Ausdrücke verzichtet. Die Bewegungsgleichungen des Katapults für Phase zwei lauten daher

$$
\mathbf{M}(\mathbf{q})\ddot{\mathbf{q}} + \mathbf{g}(\mathbf{q}, \dot{\mathbf{q}}) = \mathbf{0} \tag{A.187}
$$

mit der Massenmatrix

$$
\mathbf{M}(\mathbf{q}) = \begin{bmatrix} L^2m + l^2M & Mlh\sin(\theta + \varphi) & mLr\sin(\theta - \psi) \\ Mlh\sin(\theta + \varphi) & Mh^2 & 0 \\ mLr\sin(\theta - \psi) & 0 & mr^2 \end{bmatrix}
$$
(A.188)

und den restlichen Anteilen

$$
\mathbf{g}(\mathbf{q}, \dot{\mathbf{q}}) = \begin{bmatrix} -mLr\cos(\theta - \psi)\dot{\psi}^2 + Mlh\cos(\theta + \varphi)\dot{\varphi}^2 - g(mL - Ml)\cos(\theta) \\ Mlh\cos(\theta + \varphi)\dot{\theta}^2 + Mgh\sin(\varphi) \\ mLr\cos(\theta - \psi)\dot{\theta}^2 + mgr\sin(\psi) \end{bmatrix}.
$$
\n(A.189)

Die gesamte Bewegungsgleichung ist in der Musterlösung in Maple dargestellt.

Lösung in Maple: Trebuchet.mw <https://www.acin.tuwien.ac.at/bachelor/modellbildung/>

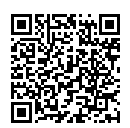